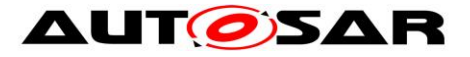

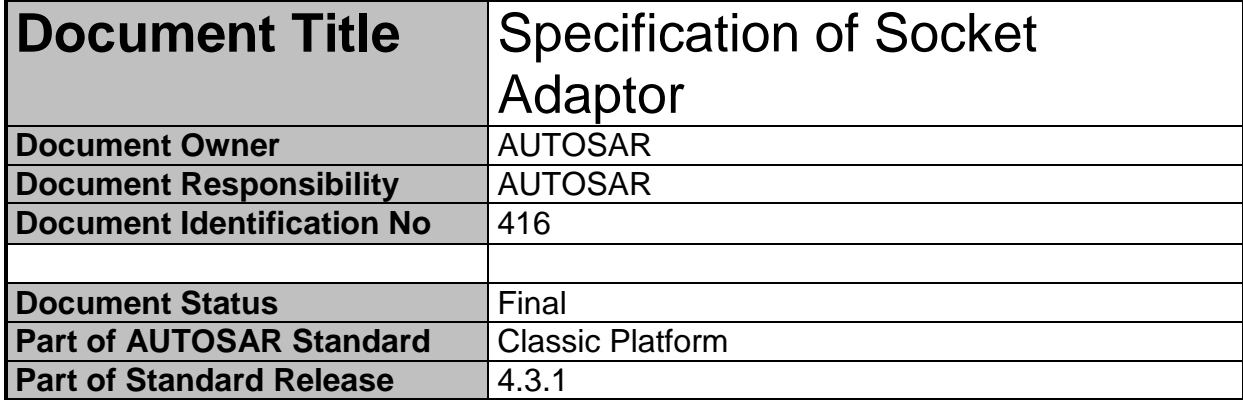

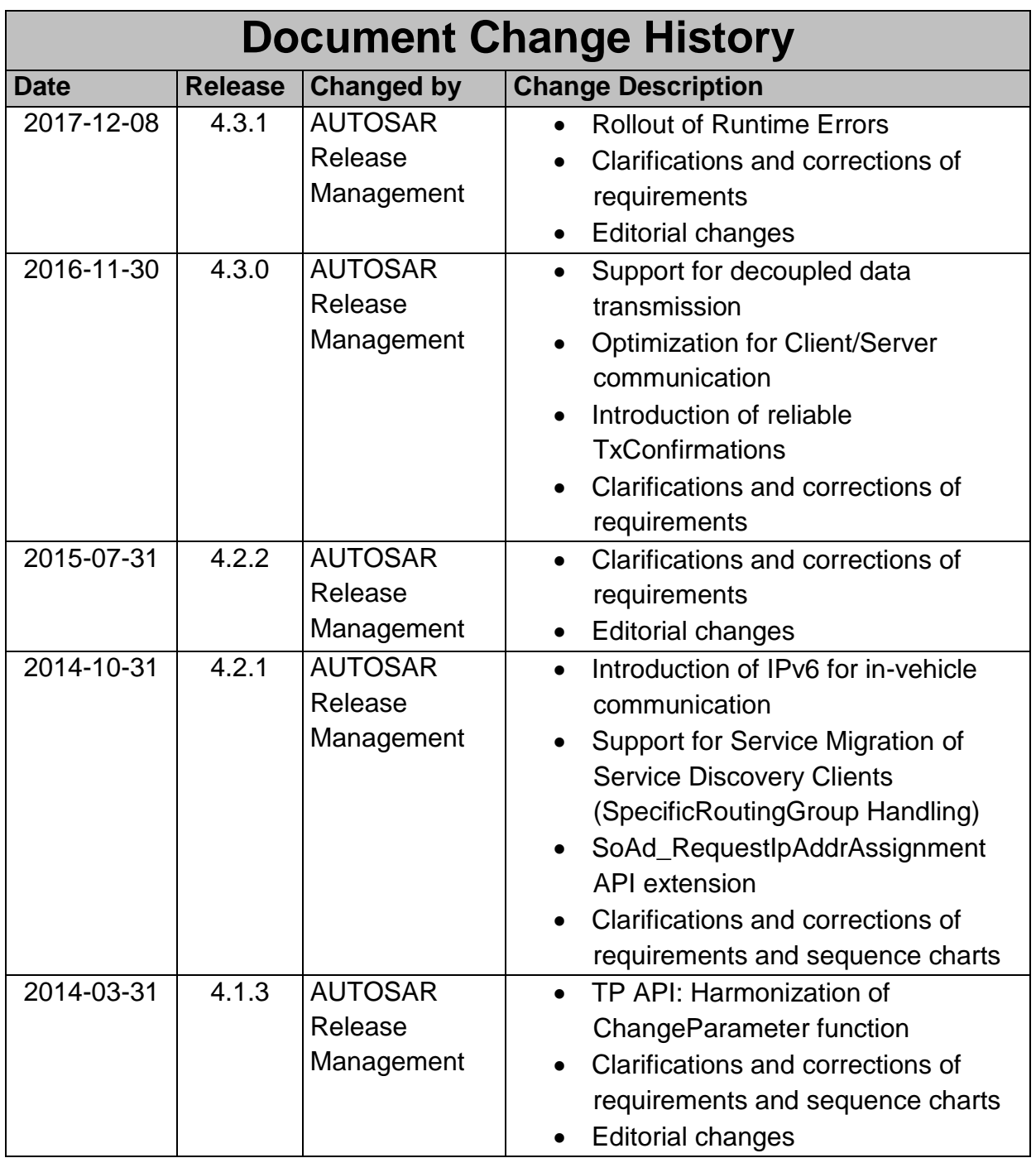

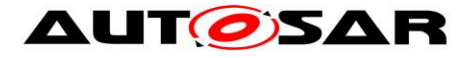

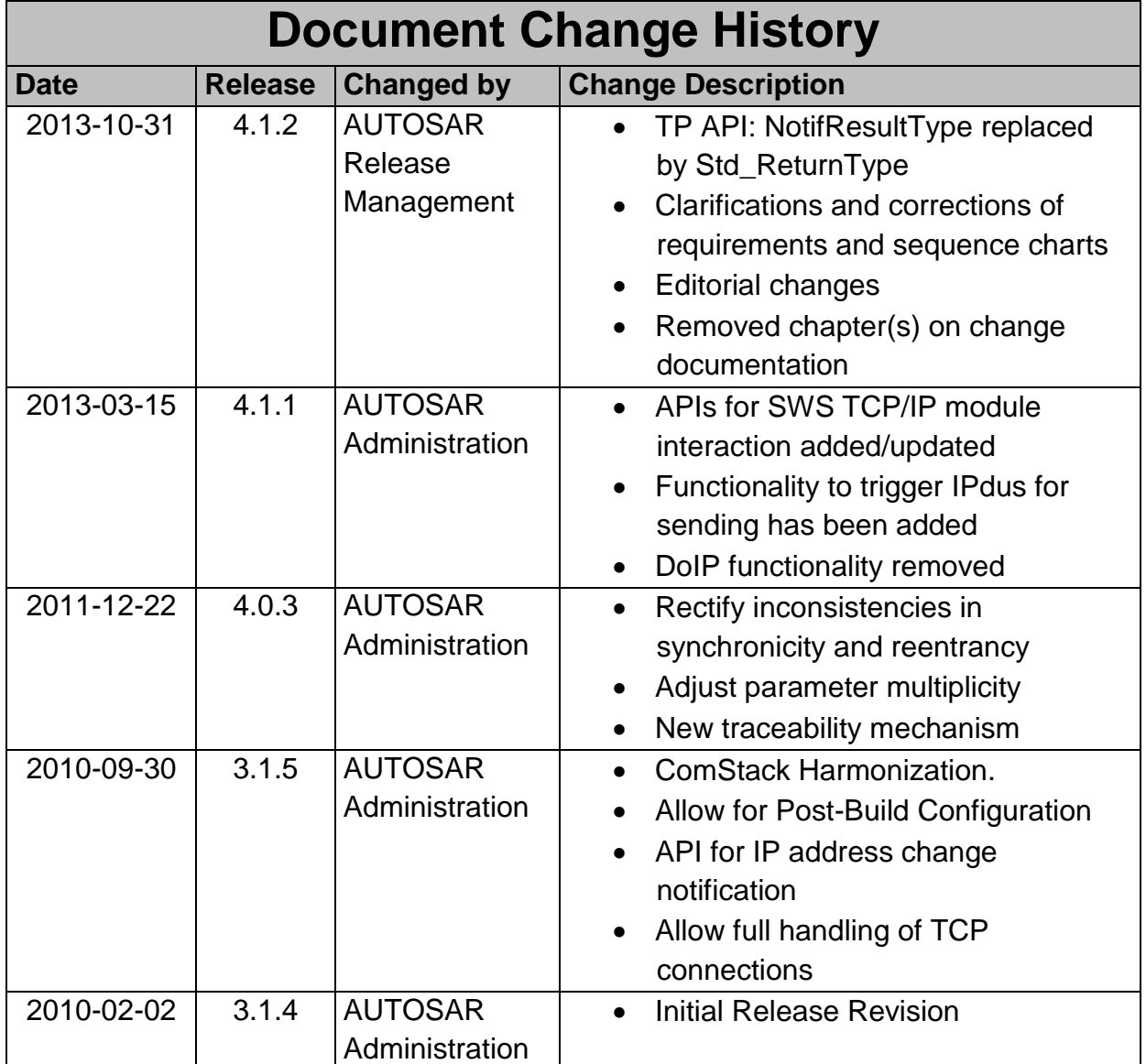

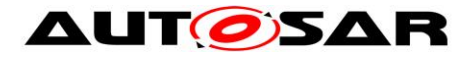

### **Disclaimer**

This work (specification and/or software implementation) and the material contained in it, as released by AUTOSAR, is for the purpose of information only. AUTOSAR and the companies that have contributed to it shall not be liable for any use of the work.

The material contained in this work is protected by copyright and other types of intellectual property rights. The commercial exploitation of the material contained in this work requires a license to such intellectual property rights.

This work may be utilized or reproduced without any modification, in any form or by any means, for informational purposes only. For any other purpose, no part of the work may be utilized or reproduced, in any form or by any means, without permission in writing from the publisher.

The work has been developed for automotive applications only. It has neither been developed, nor tested for non-automotive applications.

The word AUTOSAR and the AUTOSAR logo are registered trademarks.

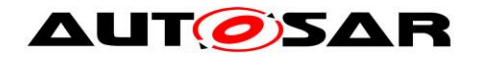

## **Table of Contents**

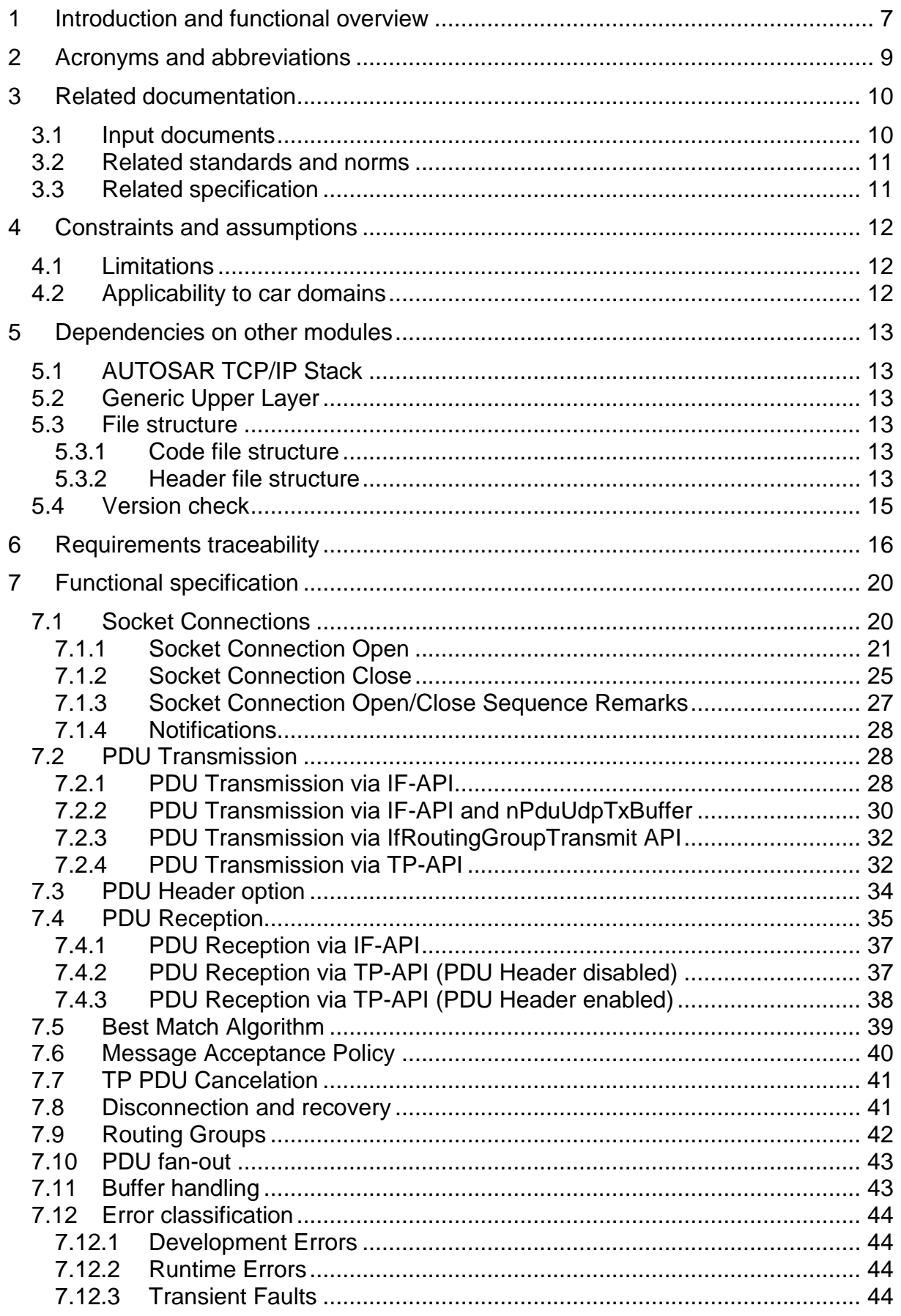

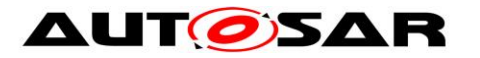

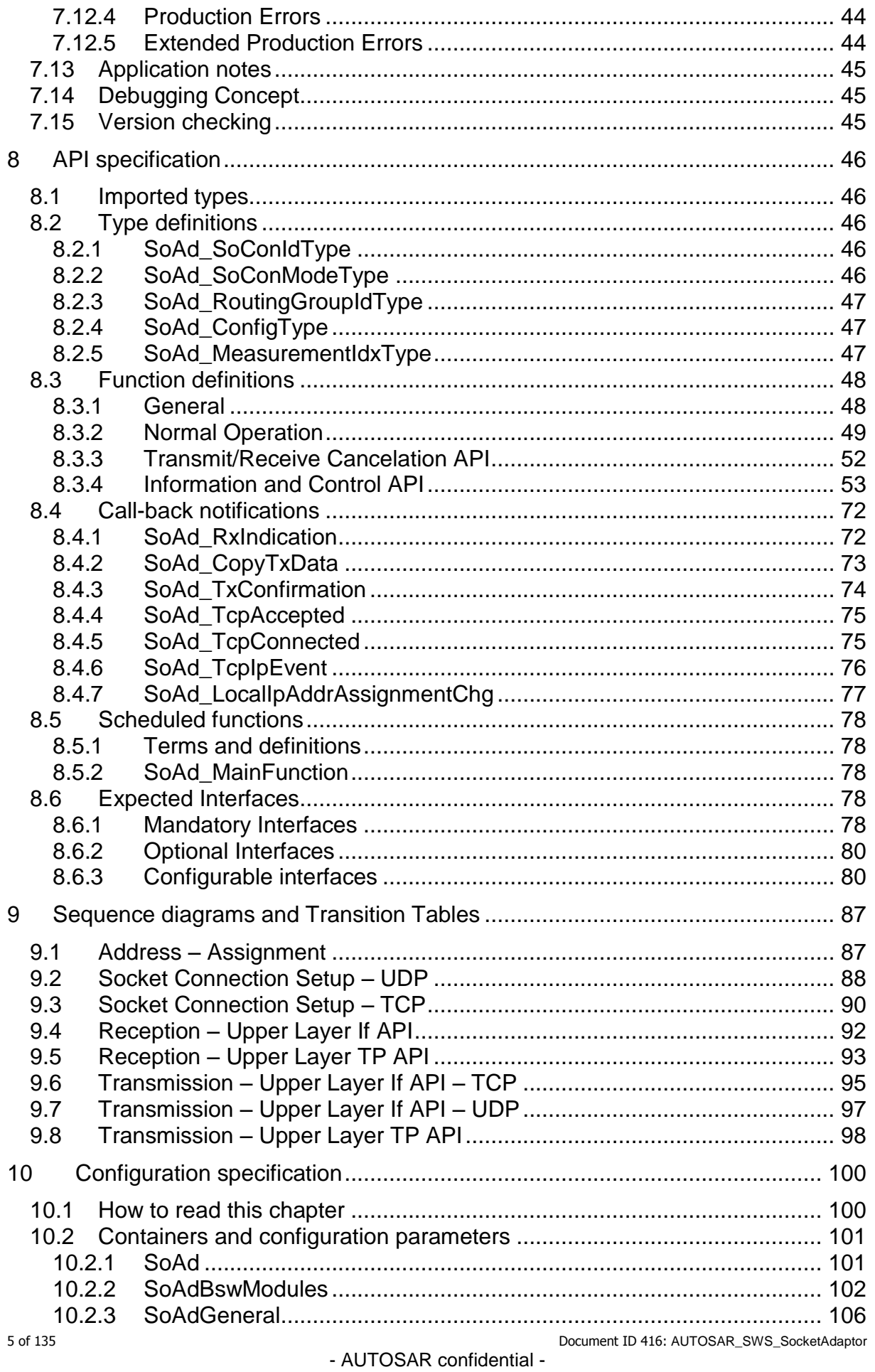

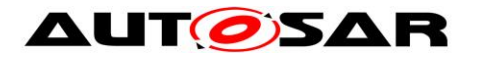

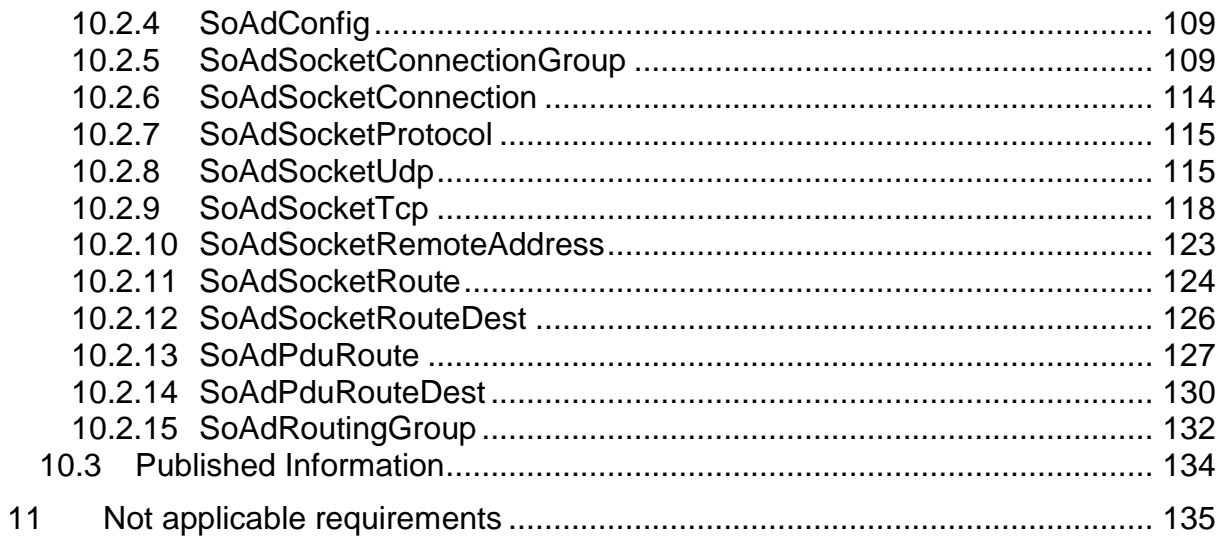

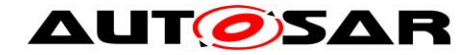

## <span id="page-6-0"></span>**1 Introduction and functional overview**

This document specifies the functionality, API and the configuration of the AUTOSAR Basic Software module Socket Adaptor (SoAd).

The TCP/IP concept of data transmission, particularly using Ethernet as the physical layer, has been established as a de-facto standard in the computing and telecommunication environments. The addressing of applications, logical addressing of end points and physical addressing are all covered in a layered suite of protocols and number assignments. Dynamic configuration and routing are at the core of the concepts implemented here.

AUTOSAR follows a concept of static communication relations pre-determined at compile time and rigid during run-time. The data transmitted is considered just as pre-determined as the source and sink that it needs to travel from and to.

The Socket Adaptor module aims at bridging the gap between these two concepts. By establishing a pre-determined configuration that includes the information required for AUTOSAR and leaving some items open to be updated during run-time the conflicting concepts are leveraged. Furthermore the SoAd decouples the call-back based software architecture from the socket based communication handling in the TCP/IP world.

The main purpose of the SoAd module is to create an interface between an AUTOSAR communication service module using PDUs (e.g. PDU Router) and a socket based TCP/IP stack. It will map I-PDU IDs to socket connections and vice versa. The TCP/IP protocol stack is specified in TcpIp SWS as shown in [Figure 1.](#page-7-0) The internal functional structure of the TCP/IP stack is shown schematically for information purposes.

The SoAd Module, and thereby the Ethernet communication stack, was first introduced in AUTOSAR R4.0.1, some major conceptual changes have been applied between AUTOSAR R4.0.3 and AUTOSAR R4.1.1.

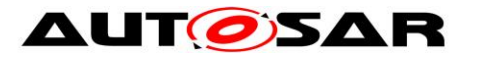

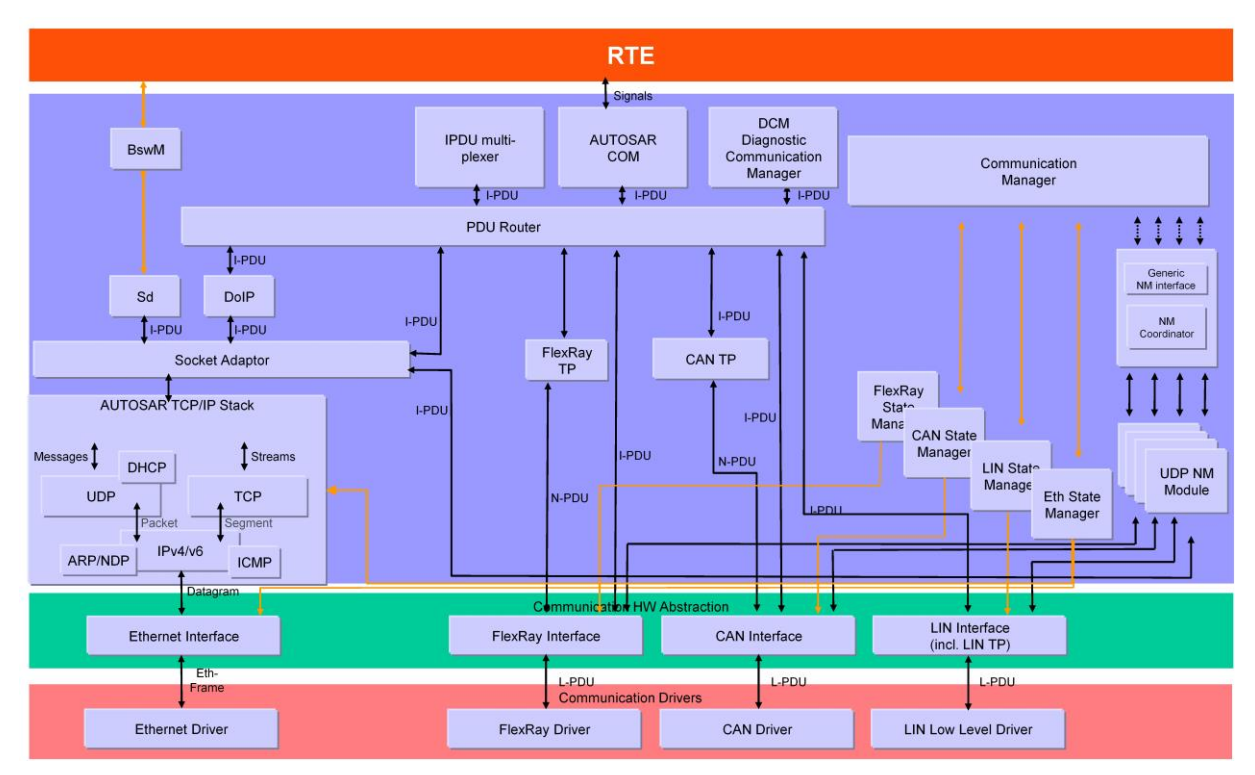

<span id="page-7-0"></span>**Figure 1: Extended AUTOSAR Communication Stack.**

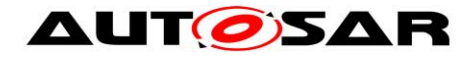

## <span id="page-8-0"></span>**2 Acronyms and abbreviations**

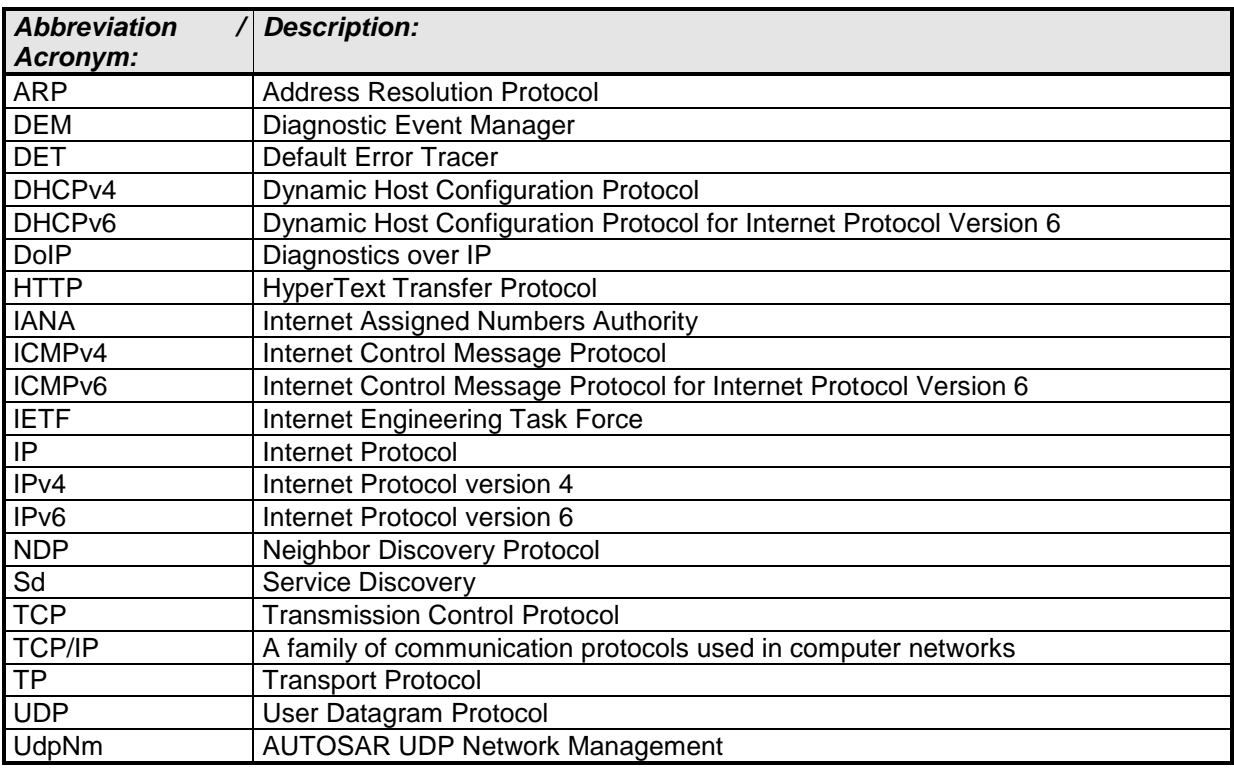

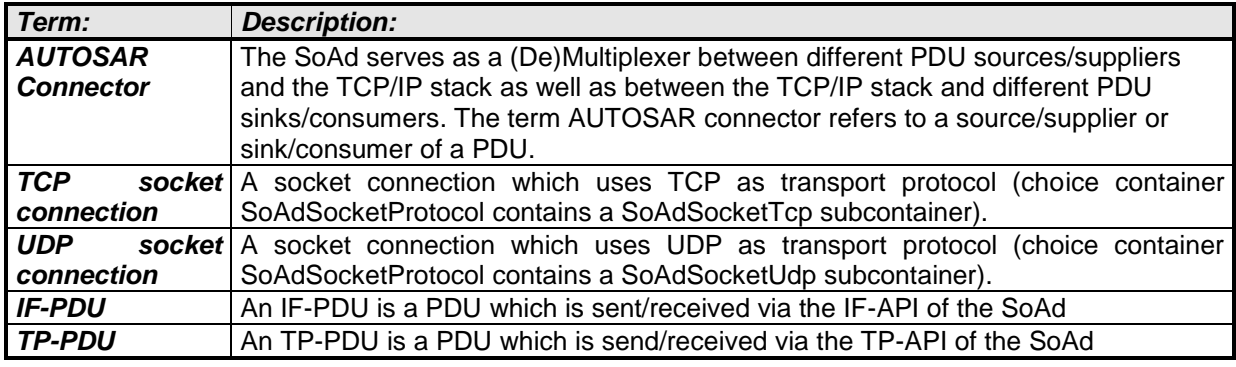

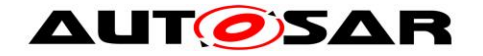

## <span id="page-9-0"></span>**3 Related documentation**

### <span id="page-9-1"></span>**3.1 Input documents**

- [1] Layered Software Architecture AUTOSAR\_EXP\_LayeredSoftwareArchitecture.pdf
- [2] General Requirements on Basic Software Modules AUTOSAR\_SRS\_BSWGeneral.pdf
- <span id="page-9-7"></span>[3] Specification of Communication Stack Types AUTOSAR\_SWS\_CommunicationStackTypes.pdf
- [4] Specification of ECU Configuration AUTOSAR\_TPS\_ECUConfiguration.pdf
- [5] Specification of BSW Scheduler AUTOSAR\_SWS\_BSW\_Scheduler.pdf
- <span id="page-9-8"></span>[6] Specification of Default Error Tracer AUTOSAR\_SWS\_DefaultErrorTracer.pdf
- [7] Basic Software Module Description Template AUTOSAR\_TPS\_BSWModuleDescriptionTemplate.pdf
- <span id="page-9-3"></span>[8] Specification of UDP Network Management AUTOSAR\_SWS\_UDPNetworkManagement.pdf
- [9] Requirements on Ethernet AUTOSAR\_SRS\_Ethernet.pdf
- [10] List of Basic Software Modules AUTOSAR\_TR\_BSWModuleList
- <span id="page-9-5"></span>[11] Specification of Service Discovery AUTOSAR\_SWS\_ServiceDiscovery.pdf
- <span id="page-9-2"></span>[12] Specification of PDU Router AUTOSAR\_SWS\_PDURouter.pdf
- [13] Specification of TCP/IP Stack AUTOSAR\_SWS\_TCPIP.pdf
- <span id="page-9-4"></span>[14] Specification of Module XCP AUTOSAR\_SWS\_XCP.pdf
- <span id="page-9-6"></span>[15] Specification of Diagnostics over IP AUTOSAR\_SWS\_DoIP.pdf

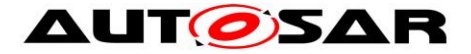

<span id="page-10-2"></span>[16] General Specification of Basic Software Modules AUTOSAR\_SWS\_BSWGeneral.pdf

### <span id="page-10-0"></span>**3.2 Related standards and norms**

[1] IETF RFC 4702 <http://tools.ietf.org/html/rfc4702>

[2] IETF RFC 4704 <http://tools.ietf.org/html/rfc4704>

### <span id="page-10-1"></span>**3.3 Related specification**

AUTOSAR provides a General Specification on Basic Software modules [\[16\]](#page-10-2) (SWS BSW General), which is also valid for Socket Adaptor.

Thus, the specification SWS BSW General shall be considered as additional and required specification for Socket Adaptor.

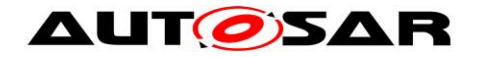

## <span id="page-11-0"></span>**4 Constraints and assumptions**

### <span id="page-11-1"></span>**4.1 Limitations**

The transmission of data using TCP/IP over Ethernet requires about 60 bytes of header information. This implies that for small messages the header overhead may reach an unacceptably high percentage.

To avoid further protocol overhead, the use of a single socket connection per PDU is described here. However, this solution is very resource intensive, particularly if many small PDUs are to be transmitted. One solution described here as an option is to add a small PDU header, containing an ID and length information. This enables transmission of multiple PDUs via one socket connection. Additionaly a resource conservation scheme is included in this specification as an option.

This document does not cover the assignment of UDP or TCP port numbers. There is no reserved space within the IANA assigned number range. Each implementer is responsible for managing the used port numbers.

This document does not cover the management of IP addresses. This might be done dynamically, e.g. by using DHCP, or statically. It is the implementers responsibility to prevent address conflicts and achieve compliance with IANA address assignments.

This specification does not prescribe a certain physical layer or data rate.

## <span id="page-11-2"></span>**4.2 Applicability to car domains**

No restrictions.

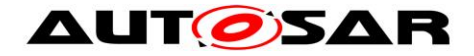

## <span id="page-12-0"></span>**5 Dependencies on other modules**

This section outlines relations between the SoAd and related AUTOSAR basic software modules. It contains brief descriptions of the services required by the SoAd from other modules and how other modules will call the SoAd.

### <span id="page-12-1"></span>**5.1 AUTOSAR TCP/IP Stack**

The TcpIp module implements the main protocols of the TCP/IP protocol family (TCP, UDP, IPv4, ARP, ICMP, DHCP, IPv6, NDP, ICMPv6, DHCPv6) and provides dynamic, socket based communication via Ethernet. The SoAd module is one of the possible upper layer modules of the TcpIp module.

## <span id="page-12-2"></span>**5.2 Generic Upper Layer**

The SoAd module provides a generic upper layer support, i.e. the SoAd offers its services to any upper layer which conforms to the SoAd generic upper layer API/configuration. Each upper layer of the SoAd may specify which kind of service it wants to use.

In the AUTOSAR architecture a number of SoAd upper layer modules are already defined. The following list specifies these module and provides a rough description of the SoAd services used:

- PDU Router (PduR) [\[12\]:](#page-9-2) IF-PDU and TP-PDU API
- UDP Network Management (UdpNm) [\[8\]:](#page-9-3) IF-PDU API
- XCP on Ethernet (Xcp) [\[14\]](#page-9-4) : IF-PDU API
- Service Discovery (Sd) [\[11\]:](#page-9-5) IF-PDU API, Control API [\(8.3.4\)](#page-52-0)
- Diagnostics over IP (DoIP) [\[15\]:](#page-9-6) IF-PDU and TP-PDU API, Control API [\(8.3.4\)](#page-52-0)

### <span id="page-12-3"></span>**5.3 File structure**

### <span id="page-12-4"></span>**5.3.1 Code file structure**

<span id="page-12-5"></span>For details refer to the chapter 5.1.6 "Code file structure" in *SWS\_BSWGeneral.*

### **5.3.2 Header file structure**

**[SWS\_SoAd\_00072]** [The SoAd module shall provide the following H-files:

- SoAd.h (for declaration of provided interface functions)
- $\bullet$  soad Types.h (for public types defined by SoAd)  $\int$  ()

**[SWS\_SoAd\_00073]** [The SoAd module shall include the following H-files of other modules:

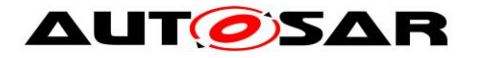

- TcpIp.h header file of the AUTOSAR TCP/IP stack
- ComStack\_Types.h [\[3\]](#page-9-7)
- Det.h [\[6\]](#page-9-8)
- <UL>\_Cbk.h (for callback functions of the SoAd upper layer modules) ⌋ ( )

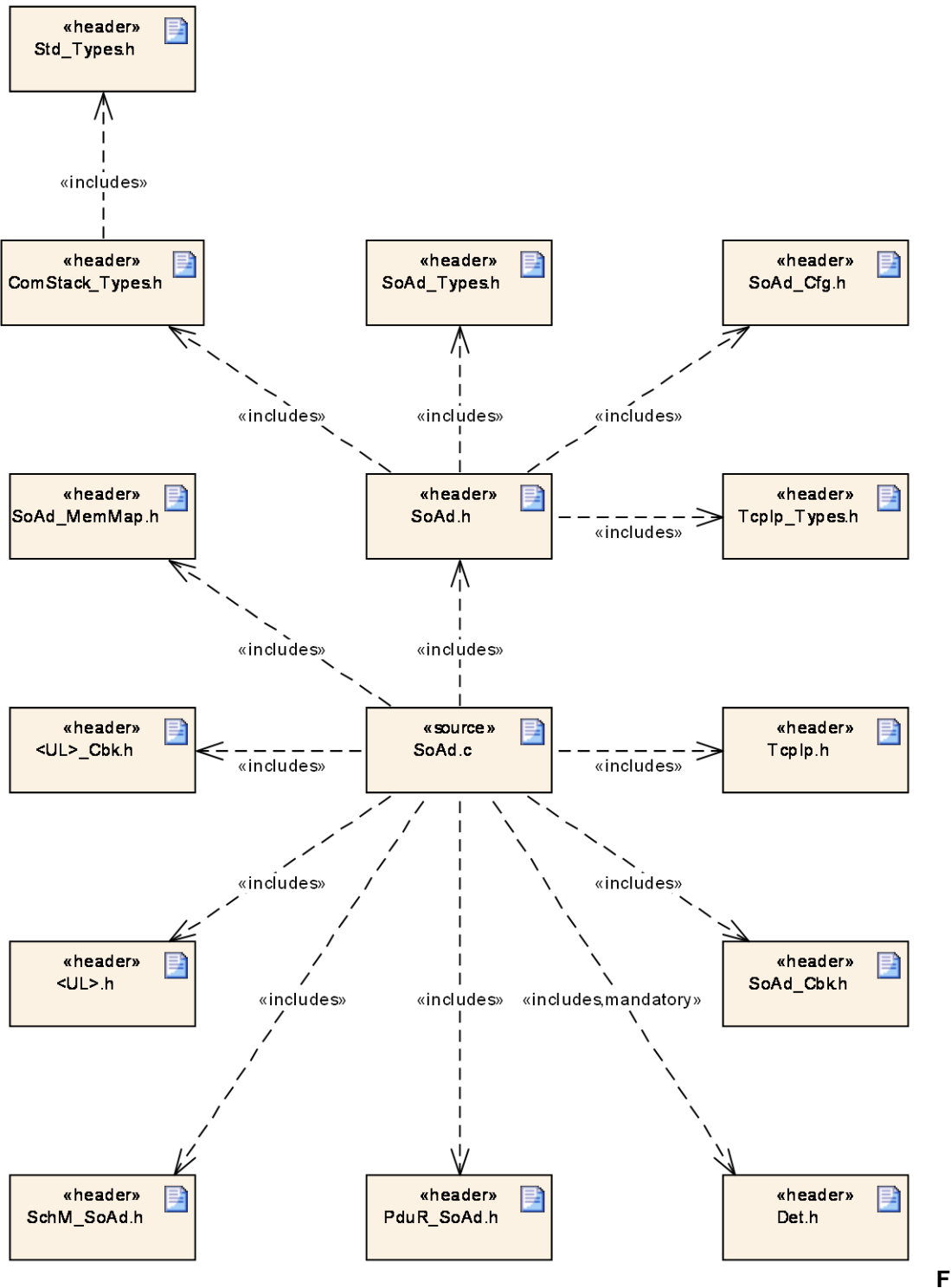

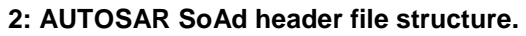

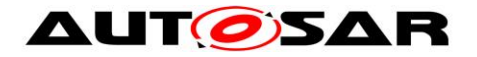

## <span id="page-14-0"></span>**5.4 Version check**

For details refer to the chapter 5.1.8 "Version Check" in *SWS\_BSWGeneral.*

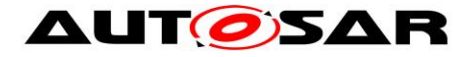

# <span id="page-15-0"></span>**6 Requirements traceability**

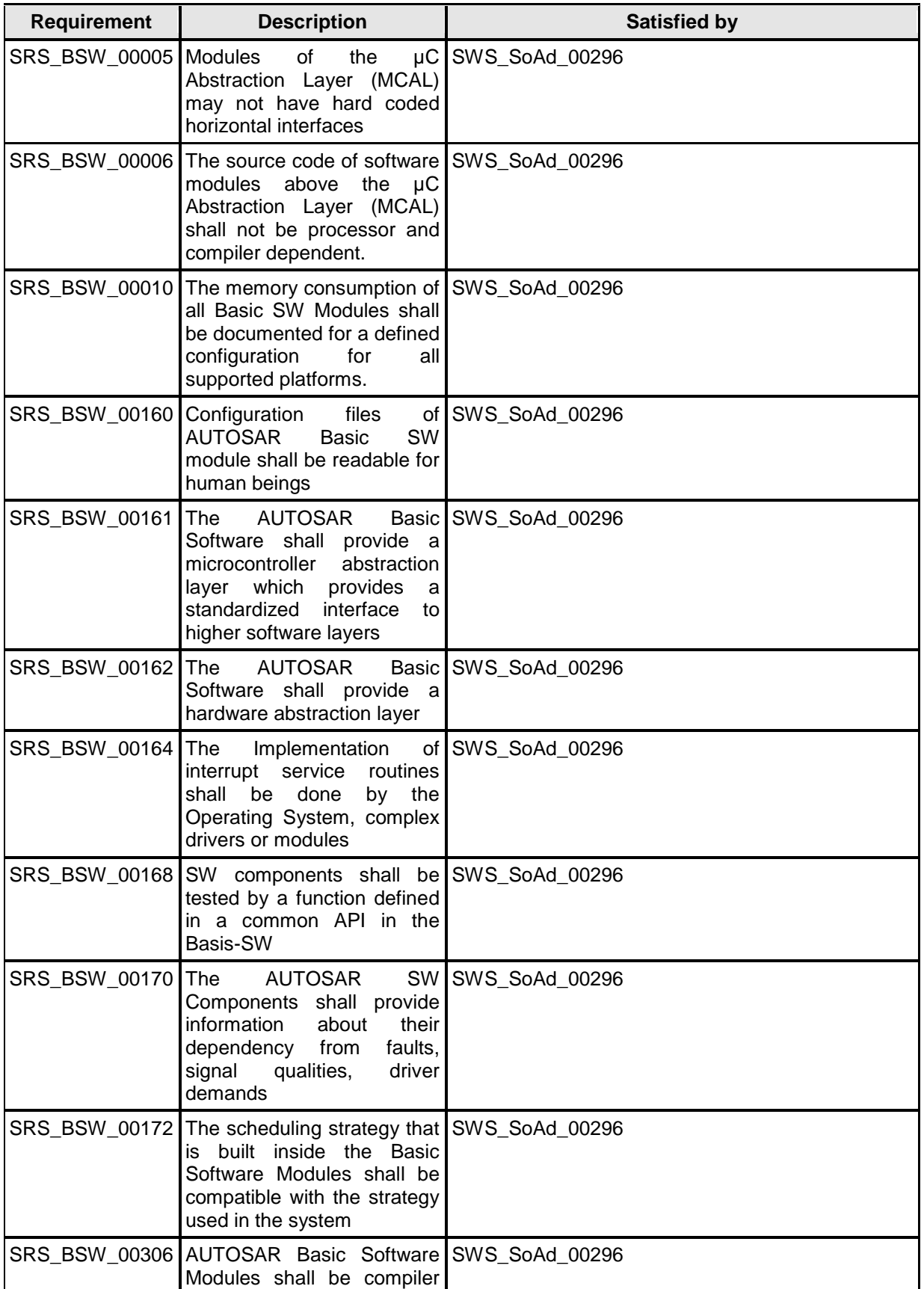

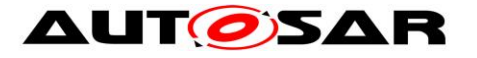

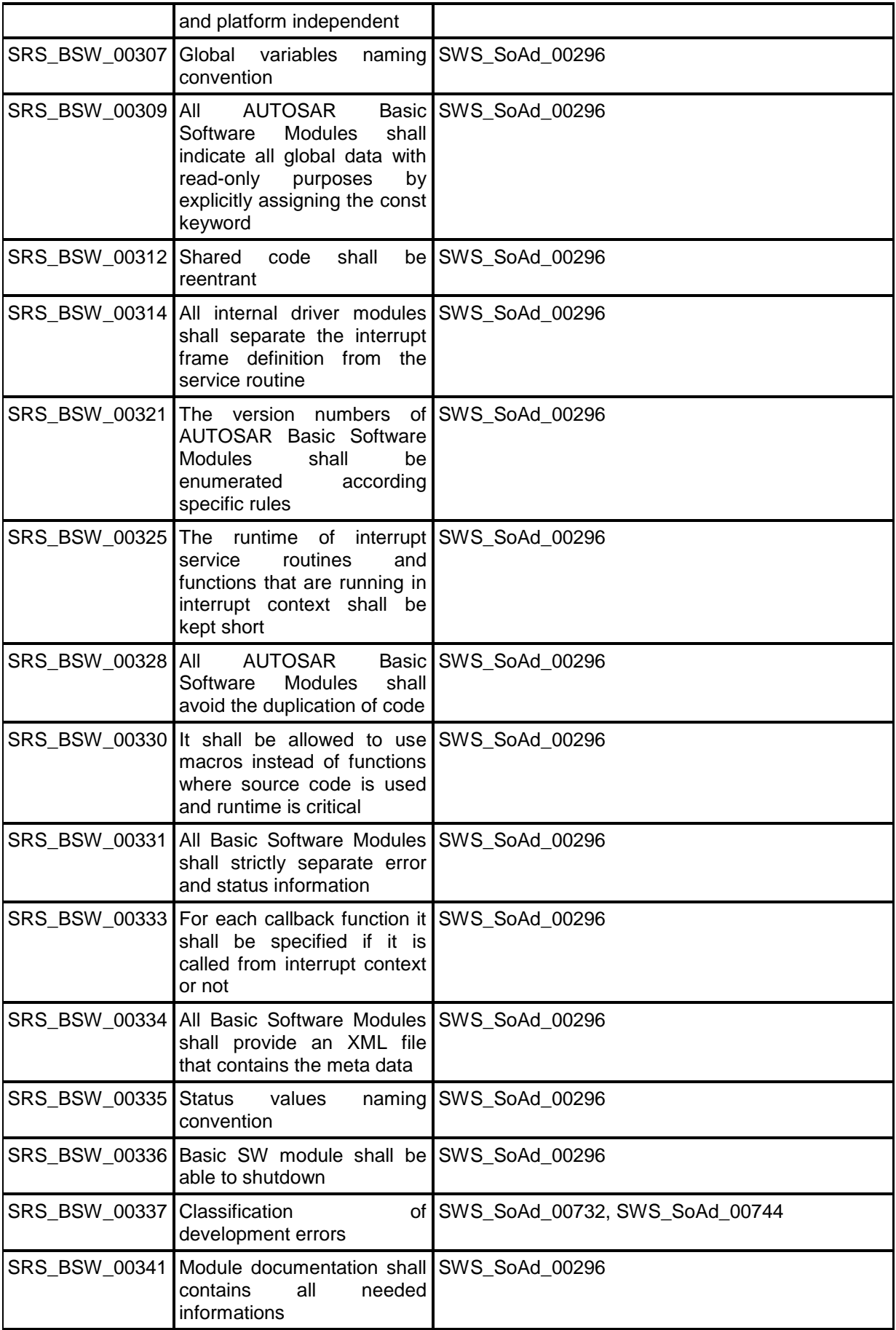

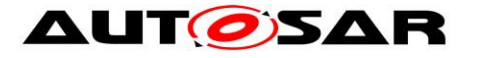

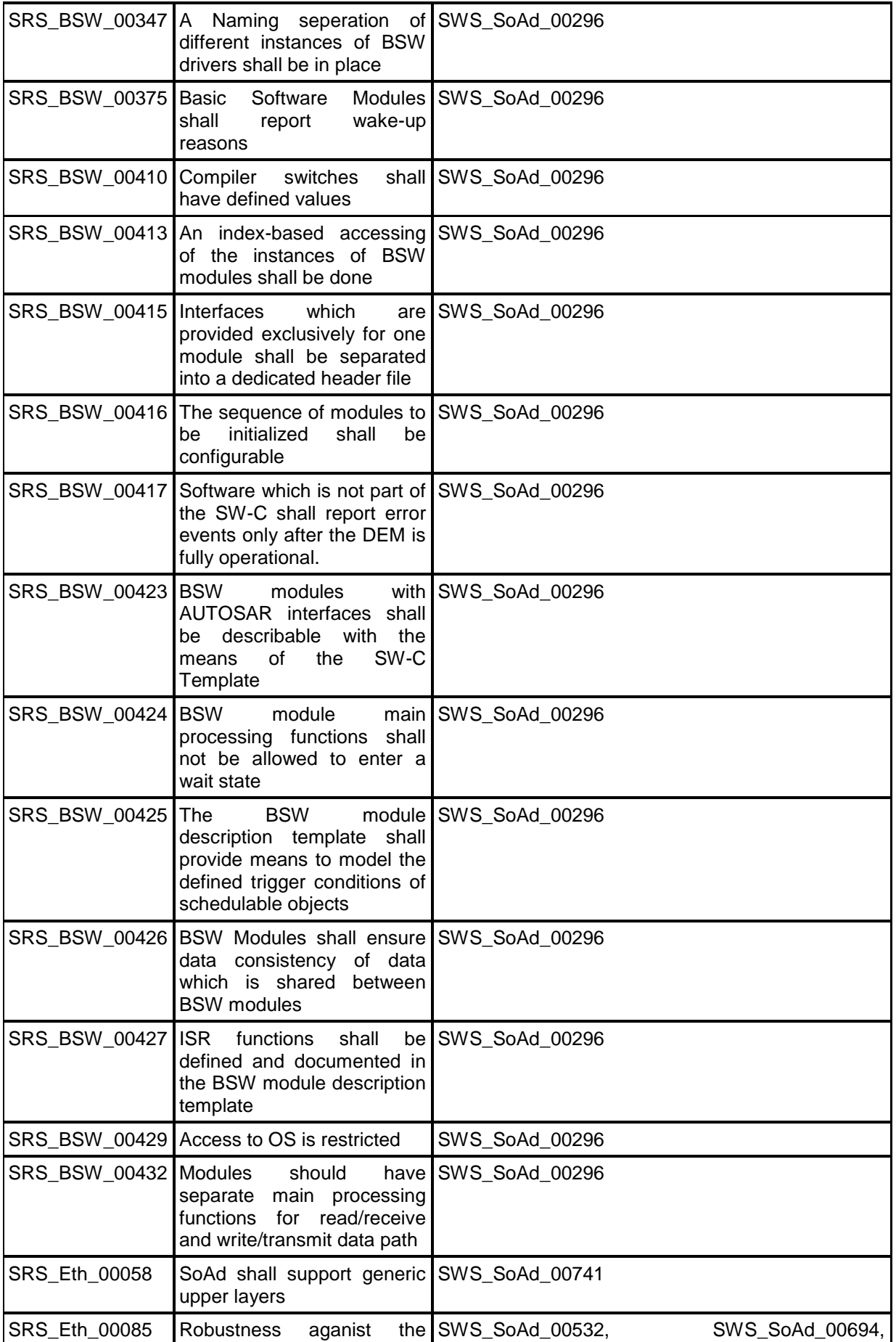

18 of 135 Document ID 416: AUTOSAR\_SWS\_SocketAdaptor

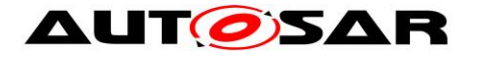

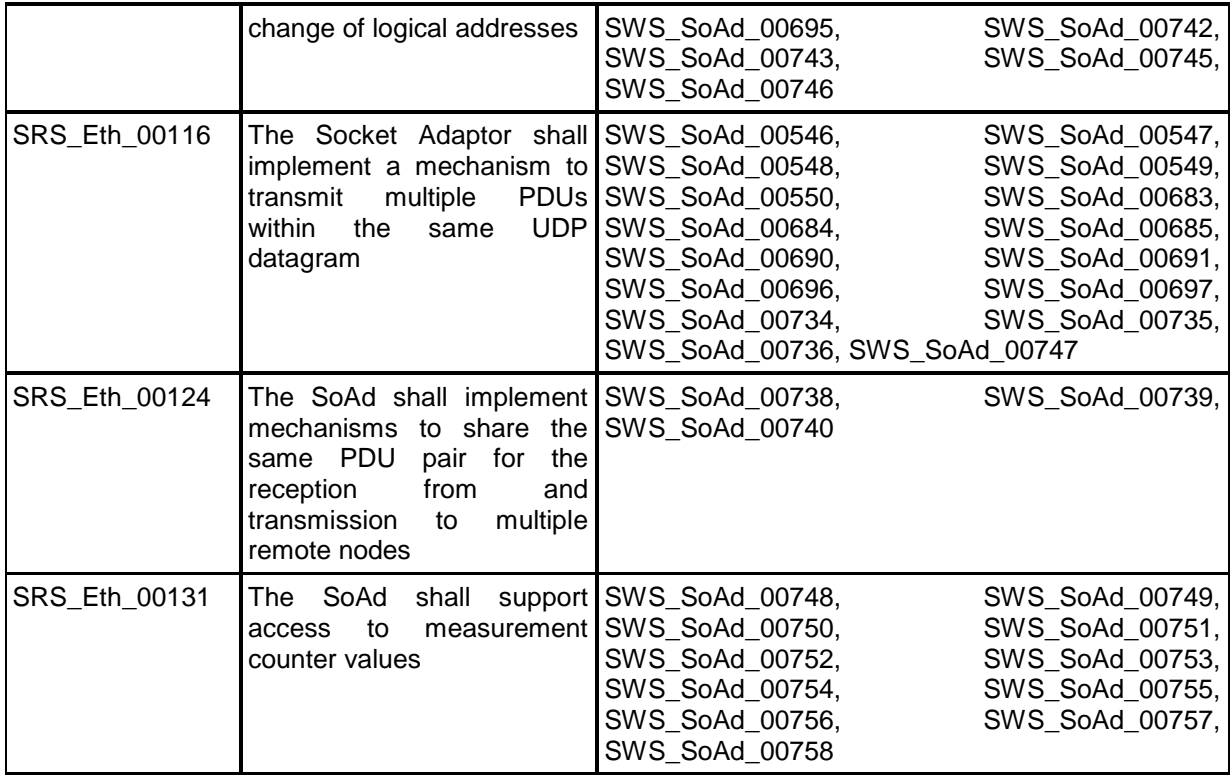

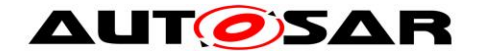

## <span id="page-19-0"></span>**7 Functional specification**

The SoAd enables PDU-based communication via the TCP/IP network. Therefore AUTOSAR I-PDUs are mapped to socket connections which are configured and maintained by SoAd. To use a socket connection for more than one I-PDU a SoAd PDU Header can optionally be added in front of each I-PDU. A message acceptance policy is specified to define which TCP connections and UDP datagrams from remote nodes are accepted. Socket connections can be opend automatically or manually via a request from the upper layer. For disconnection and recovery of a socket connection a policy is defined. An upper layer of the SoAd can use the IF-API as well as the TP-API for transmission and reception of PDUs.To selectively enable/disable the routing of PDUs from or to socket connections PDU routing groups are defined and can be controlled by the upper layer of the SoAd. An IF-PDU can also be forwarded to multiple socket connections or a message received from a socket connection can be forwarded as different IF-PDUs to the same or different upper layers of the SoAd (PDU Fan-out).

Note: The SoAd Module does not provide any means for adaption of the Bit- or Byte-Order (Endianness) within a PDU.

## <span id="page-19-1"></span>**7.1 Socket Connections**

The TCP/IP communication is based on internet sockets. An internet socket is the endpoint of a communication link which is identified by the tuple IP address and port. Depending on the transport protocol sockets are separated in UDP sockets for connection-less communication via the User Datagram Protocol (UDP) and TCP sockets for connection-oriented communication via the Transmission Control Protocol (TCP). TCP is based on point-to-point communication relations. A broadcast or multicast is not possible in TCP. TCP requires for one party to establish the connection and for the other to accept the incoming request. Two stations may establish multiple connections with each other, each will be handled by a different socket and need to differ at least in one of the port numbers used. In TCP all messages sent from a source to a sink are considered a continuous stream of consecutive bytes with preserved order. An acknowledgement scheme is in place to preserve the byte order spanning all messages. Messages are retransmitted by the source if the sink does not acknowledge reception within a certain time. TCP ensures data integrity (using checksums), byte order and completeness.

For the abstraction of the TCP/IP communication SoAd defines socket connections. A SoAd socket connection specifies a connection between a local socket (i.e. local address identifier and local port) and a remote socket (i.e. remote IP address and port), as well as connection parameters like transport protocol, usage of the SoAd PDU Header, buffer requirements, connection setup, transport protocol related parameters and so on. Each socket connection can be identified by a unique identifier (SoConId). For the simultaneous support of multiple communication partners per local socket, socket connections with identical connection parameters can be grouped to socket connection groups.

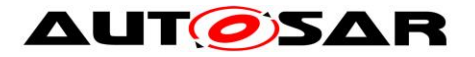

[SWS\_SoAd\_00588][ SoAd shall store a request to open or close a socket connection when called with SoAd\_OpenSoCon() and SoAd\_CloseSoCon() respectively, but handle the request only in the SoAd MainFunction() respecting the connection setup and shutdown policy.  $\vert$  ()

[SWS\_SoAd\_00743] ⌈ SoAd shall lock the remote address during the following situations:

- (a) TCP socket connections not in state SOAD\_SOCON\_OFFLINE,
- (b) active receptions,
- (c) pending receptions of TP-PDUs,
- (d) active transmissions,
- (e) pending transmissions of the nPdu feature,
- (f) pending transmissions initiated via SoAd\_IfRoutingGroupTransmit() or SoAd\_IfSpecificRoutingGroupTransmit().

<span id="page-20-0"></span>A locked remote address can't be modified by upper layers. [ (SRS Eth 00085)

### **7.1.1 Socket Connection Open**

[SWS\_SoAd\_00589][ In the SoAd MainFunction(), SoAd shall try to open each socket connection which fulfills all of the following criterias:

- (1) No TcpIp socket is assigned to the socket connection
- (2) Open is either (a) explicitly requested by a previous SoAd\_OpenSoCon() call which has not been revoked by a following SoAd CloseSoCon() call or (b) implicitly requested when SoAdSocketAutomaticSoConSetup is TRUE
- (3) remote address is set (either specified by configuration or set via the function SoAd SetRemoteAddr())
- (4) local IP address is assigned, i.e. SoAd\_LocalIpAddrAssignmentChg() has been called with the related LocalAddrld and TCPIP\_IPADDR\_STATE\_-ASSIGNED as State.

 $\vert \vert$  ()

[SWS\_SoAd\_00590]⌈ SoAd shall perform the following actions within SoAd MainFunction() to open either a UDP socket connection which is part of a socket connection group containing a single socket connection (i.e. there is only one socket connection in the socket connection group configuration container) or a TCP socket connection with SoAdSocketTcpInitiate set to TRUE:

- (1) Get an appropriate socket from Tcplp by calling TcpIp SoAdGetSocket() with the TcpIp\_DomainType implicitly specified by SoAdSocketLocalAddressRef, and the protocol type specified by SoAdSocketProtocol.
- (2) Change the socket specific parameters according to [\[SWS\\_SoAd\\_00689\]](#page-22-0)
- (3) Bind the socket to the local address and port by calling  $Tcplp$  Bind() with the local address identifier specified by SoAdSocketLocalAddressRef and local port specified by SoAdSocketLocalPort.
- (4) In case of a TCP socket initiate the TCP connection by calling TcpIp\_TcpConnect().

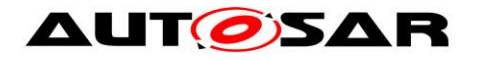

[SWS\_SoAd\_00638][ SoAd shall perform the following actions within SoAd MainFunction() to open a TCP socket connection with SoAdSocketTcpInitiate set to FALSE:

(1) In case no Listen-Socket is assigned to the socket connection:

- (a) Get an appropriate socket from TcpIp by calling TcpIp SoAdGetSocket() with the TcpIp DomainType implicitly specified by SoAdSocketLocalAddressRef, and the protocol type specified by SoAdSocketProtocol.
- (b) Change the socket specific parameters according to [\[SWS\\_SoAd\\_00689\]](#page-22-0)
- (c) Bind the socket to the local address and port by calling  $Tcplp$  Bind() with the local address identifier specified by SoAdSocketLocalAddressRef and local port specified by SoAdSocketLocalPort.
- (d) Assign the Listen-Socket to the socket connection group
- (e) Activate the socket connection to accept connections from remote nodes
- (f) Listen for a remote connection requests on the Listen-Socket by calling TcpIp TcpListen() with MaxChannels set to the number of socket connections that are part of the TCP socket connection group
- (2) In case the Listen-Socket is already assigned to the socket connection:
	- (a) Activate the socket connection to accept connections from remote nodes

 $\vert \ \vert$ 

Note: all socket connections of a TCP socket connection group (and SoAdSocket-TcpInitiate set to FALSE) share one TcpIp socket for incoming connection requests ("Listen-Socket"), but use a separate TcpIp socket created by the TcpIp module and provided via SoAd\_TcpAccepted() after the connection has been establishment.

[SWS\_SoAd\_00639]⌈ SoAd shall perform the following actions within SoAd MainFunction() to open a UDP socket connection which is part of a socket connection group containing multiple socket connections (i.e. there is more than one socket connection in the socket connection group configuration container):

- (1) In case no UDP socket is assigned to the socket connection group:
	- (a) Get an appropriate socket from TcpIp by calling TcpIp SoAdGetSocket() with the domain type implicitly specified by SoAdSocketLocalAddressRef, and the protocol type specified by SoAdSocketProtocol.
	- (b) Change the socket specific parameters according to [\[SWS\\_SoAd\\_00689\]](#page-22-0)
	- (c) Bind the socket to the local address and port by calling  $TCDID$  Bind() with the local address identifier specified by SoAdSocketLocalAddressRef and local port specified by SoAdSocketLocalPort.
	- (d) Assign the UDP socket to the socket connection group
	- (e) Activate the socket connection for communication via the shared UDP socket of the socket connection group

(2) In case the UDP socket is already assigned to the socket connection group:

(a) Activate the socket connection for communication via the shared UDP socket of the socket connection group

 $\vert \vert$  ()

Note: all socket connections of a UDP socket connection group share the same TcpIp socket.

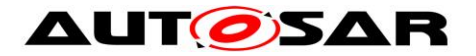

<span id="page-22-0"></span>[SWS\_SoAd\_00689][ In case socket related parameters shall be changed as part of allocating a new socket, SoAd shall change the parameters according to the configuration of the associated socket connection by calling TcpIp ChangeParameter() with ParameterId and ParameterValue for each related clause as specified below:

- (1) In case of a TCP socket: TCPIP\_PARAMID\_TCP\_RXWND\_MAX and the value specified by SoAdSocketTpRxBufferMin if the optional parameter is enabled
- (2) TCPIP\_PARAMID\_FRAMEPRIO and the value specified by SoAdSocketFramePriority if the optional parameter is enabled
- (3) In case of a TCP socket: TCPIP PARAMID TCP NAGLE and the value 0x01 if the related optional parameter SoAdSocketTcpNoDelay is set to FALSE or 0x00 if the parameter is set to TRUE.
- (4) In case of a TCP socket: TCPIP\_PARAMID\_TCP\_KEEPALIVE and the value specified by SoAdSocketTcpKeepAlive
- (5) In case of a TCP socket: TCPIP\_PARAMID\_TCP\_KEEPALIVE\_TIME and the value specified by SoAdSocketTcpKeepAliveTime if the optional parameter is enabled
- (6) In case of a TCP socket: TCPIP\_PARAMID\_TCP\_KEEPALIVE\_PROBES\_MAX and the value specified by SoAdSocketTcpKeepAliveProbesMax if the optional parameter is enabled
- (7) In case of a TCP socket: TCPIP\_PARAMID\_TCP\_KEEPALIVE\_INTERVAL and the value specified by SoAdSocketTcpKeepAliveInterval if the optional parameter is enabled.
- (8) In case of a TCP socket: TCPIP\_PARAMID\_TCP\_OPTIONFILTER and the value of TcpIpTcpConfigOptionFilterId specified in TcpIpTcpConfigOptionFilter referenced by SoAdSocketTCPOptionFilterRef if the optional parameter is enabled.
- (9) TCPIP\_PARAMID\_PATHMTU\_ENABLE and the value specified by SoAdSocketPathMTUEnable if the optional parameter is enabled.
- (10) TCPIP\_PARAMID\_FLOWLABEL and the value specified by SoAdSocketFlowLabel if the optional parameter is enabled.
- (11) TCPIP PARAMID DSCP and the value specified by SoAdSocketDifferentiatedServicesField if the optional parameter is enabled.
- (12) In case of a UDP socket: TCPIP\_PARAMID\_UDP\_CHECKSUM and the value of SoAdSocketUDPChecksumEnabled. ()

[SWS\_SoAd\_00591]⌈ Within SoAd\_MainFunction() and after successfully performing the open actions, SoAd shall change the state of the socket connection to SOAD SOCON ONLINE in case of a UDP socket and either SoAdSocketUdpListenOnly is set to TRUE or a remote address is set by a value that does not contain any wildcards.

[SWS\_SoAd\_00686]⌈ Within SoAd\_MainFunction() and after successfully performing the open actions, SoAd shall change the state of the socket connection to SOAD\_SOCON\_RECONNECT in case of

(1) a TCP socket connection or

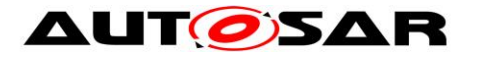

(2) a UDP socket connection that is configured with a remote address containing wildcards. $|$  ()

<span id="page-23-0"></span>[SWS\_SoAd\_00592]⌈ Within SoAd\_RxIndication() and before analyzing or forwarding of any message data, SoAd shall (a) overwrite the remote address parts specified with wildcards (e.g. remote IP address set to TCPIP\_IPADDR\_ANY) with the related source address parts of the received message and (b) change the state of the socket connection to SOAD\_SOCON\_ONLINE in case all of the following conditions are true:

- (1) Current connection state is not SOAD\_SOCON\_ONLINE
- (2) UDP socket
- (3) SoAdSocketUdpListenOnly is set to FALSE
- (4) SoAdSocketMsgAcceptanceFilterEnabled is set to TRUE
- (5) Remote address is set, but contains wildcards
- (6) Received message is accepted according to the message acceptance policy

 $\vert \vert$  ()

[SWS\_SoAd\_00593]⌈ Within SoAd\_TcpConnected() SoAd shall change the state of the socket connection to SOAD\_SOCON\_ONLINE in case all of the following conditions are true:

- (1) Current connection state is not SOAD\_SOCON\_ONLINE
- (2) TCP socket
- (3) SoAdSocketTcpInitiate is set to TRUE

 $\vert \vert$  ()

[SWS\_SoAd\_00594]⌈ At SoAd\_TcpAccepted(), SoAd shall perform the following actions if the TCP SoAdSocketConnectionGroup related to SocketId has SoAdSocketTcpInitiate set to FALSE:

- (1) choose one of the socket connections using the best match algorithm (see [\[SWS\\_SoAd\\_00680\]\)](#page-38-1), and either proceed with the selected socket connection or skip further processing and return with E\_NOT\_OK if no match can be found
- (2) overwrite the remote address parts specified with wildcards (e.g. remote IP address set to TCPIP\_IPADDR\_ANY) with the related source address parts of the received message if the remote address set for the socket connection contains wildcards
- (3) assign the TcpIp socket used for the established connection and provided as parameter SocketIdConnected to the chosen socket connection,
- (4) change the state of this socket connection to SOAD\_SOCON\_ONLINE and return E\_OK

 $\vert \ \vert$ 

[SWS\_SoAd\_00636]⌈ At SoAd\_TcpAccepted(), SoAd shall perform the following actions if the TCP SoAdSocketConnectionGroup related to SocketId has both SoAdSocketTcpInitiate and SoAdSocketMsgAcceptanceFilterEnabled set to FALSE and is not online (i.e. current connection state not SOAD\_SOCON\_ONLINE):

(1) assign the TcpIp socket used for the established connection and provided as parameter SocketIdConnected to the socket connection and

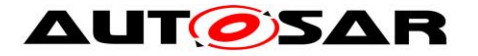

(2) change the state of the socket connection to SOAD\_SOCON\_ONLINE and return E\_OK.

 $\vert \vert$  ()

[SWS\_SoAd\_00595]⌈ For socket connection with PDU Header mode disabled (SoAdPduHeaderEnable = FALSE) and an upper layer with TP-API, SoAd shall call  $\langle$ Up> [SoAd][Tp]StartOfReception() with TpSduLength = 0 at the end of the connection setup.<sup>[1]</sup> ()

### <span id="page-24-0"></span>**7.1.2 Socket Connection Close**

[SWS SoAd 00604][ In the SoAd MainFunction(), SoAd shall close each socket connection which fulfills all of the following criteria:

- (1) Current connection state is not SOAD\_SOCON\_OFFLINE
- (2) Close is explicitly requested by a previous SoAd\_CloseSoCon() call
- (3) No upper layer requested to keep the socket connection open at the time of the SoAd CloseSoCon() call (i.e. SoAd CloseSoCon() has been called as often as SoAd\_OpenSoCon()) or SoAd\_CloseSoCon() has been called with abort set to TRUE.

 $\vert \vert$  ()

[SWS\_SoAd\_00637]⌈ SoAd shall perform the following actions within SoAd MainFunction() to close a socket connection:

- (1) Terminate active TP sessions (if any) and notify the upper layer about the termination
- (2) Disable further transmission or reception for this socket connection, i.e. new transmit requests shall be rejected with E\_NOT\_OK and received messages shall simply be discarded.
- (3) Close related TcpIp sockets
- (4) Change the state of the socket connection to SOAD\_SOCON\_OFFLINE if closing of the socket connection results from a SoAd\_CloseSoCon() request or to SOAD\_SOCON\_RECONNECT otherwise.

 $\vert \vert$  ()

[SWS\_SoAd\_00640]<sup>[</sup> To notify the upper layer about the termination of an active TP transmission on closing a socket connection within SoAd MainFunction(), SoAd shall call <Up> [SoAd][Tp]TxConfirmation() with parameter result set to

- (1) E OK if disconnect is caused by SoAd CloseSoCon() and all data was correctly transmitted, and
- (2) E\_NOT\_OK for any other cause.

 $\vert \vert$  ()

[SWS\_SoAd\_00641]<sup>[</sup> To notify the upper layer about the termination of an active TP reception on closing a socket connection within SoAd MainFunction(), SoAd shall call <Up> [SoAd][Tp]RxIndication() with parameter result set to

(1) E\_OK if disconnection is caused by SoAd\_CloseSoCon() and all received data was correctly delivered to the upper layer, and

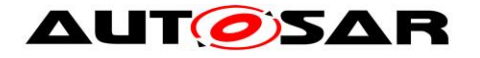

(2) E\_NOT\_OK for any other cause.  $\vert \vert$  ()

[SWS\_SoAd\_00642]<sup>[</sup> To close related Tcplp sockets on closing a socket connection within SoAd\_MainFunction(), SoAd shall perform the following actions:

- (1) In case of a TCP socket connection:
	- (a) Close the related socket by calling TepIp CloseSocket() with parameter abort set to the same value as provided by SoAd CloseSoCon() or set to FALSE in case closing was not initiated by SoAd\_CloseSoCon().
	- (b) If all socket connections of a TCP socket connection group have been closed by SoAd CloseSoCon(): Close the related Listen-Socket by calling TcpIp CloseSocket() with parameter abort set to the same value as provided by SoAd CloseSoCon() or set to FALSE in case closing was not initiated by SoAd\_CloseSoCon().
- (2) In case of a UDP socket connection:
	- (a) If the socket connection is NOT part of a socket connection group (i.e. there is only one socket connection in the socket connection group configuration container): Close the related socket by calling TcpIp CloseSocket() with parameter abort set to the same value as provided by SoAd\_CloseSoCon()or set to FALSE in case closing was not initiated by SoAd CloseSoCon().
	- (b) If all socket connections of a UDP socket connection group have been closed by SoAd CloseSoCon(): Close the related UDP socket by calling TcpIp CloseSocket() with parameter abort set to the same value as provided by SoAd CloseSoCon() or set to FALSE in case closing was not initiated by SoAd\_CloseSoCon().
- $\vert \vert$  ()

[SWS\_SoAd\_00643]⌈ Within SoAd\_TcpIpEvent() with Event set to TCPIP\_UDP\_CLOSED, SoAd shall

- (1) remove the assignment of the TcpIp socket identified by SocketId from the related UDP socket connection group and
- (2) close all socket connections of the related socket connection group that are in SOAD SOCON ONLINE (i.e. perform the specified closing actions with the exception of closing related TcpIp sockets) $| \; ( \rangle$

[SWS\_SoAd\_00645]⌈ Within SoAd\_TcpIpEvent() with Event set to TCPIP\_TCP\_CLOSED for a Listen-Socket, SoAd shall remove the assignment of the TcpIp socket identified by SocketId from the related TCP socket connection group. $\vert$  ()

[SWS\_SoAd\_00646]⌈ Within SoAd\_TcpIpEvent() with Event set to TCPIP\_TCP\_CLOSED or TCPIP\_TCP\_RESET, SoAd shall

- (1) remove the assignment of the TcpIp socket identified by SocketId from the related socket connection and
- (2) close the socket connection if it is in SOAD\_SOCON\_ONLINE (i.e. perform the specified closing actions with the exception of closing related TcpIp socket).  $\vert \cdot \vert$

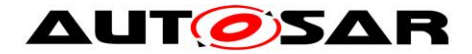

[SWS\_SoAd\_00688]⌈ Within SoAd\_TcpIpEvent() with Event set to TCPIP TCP FIN RECEIVED SoAd shall close the related socket by calling TcpIp\_Close() with parameter abort set FALSE. | ()

### <span id="page-26-0"></span>**7.1.3 Socket Connection Open/Close Sequence Remarks**

```
The Requirements describe in Chapters 7.1.1 and 7.1.2 
shall lead to the following intended behavior:
Scenario 1:
1: Open
2: Main - ONLINE
3: Close
4: Open
5: Main - OFFLINE
6: Main - ONLINE
Comment: Open request (4) will be executed after close 
request (3) has been
executed. 
Rational: To clearly separate two communication 
sessions, close has to win
against open, i.e. open request (4) shall not revoke 
the close request (3)
Scenario 2:
1: Open
2: Main - ONLINE
3: Close
4: Open
5: Close
6: Open
7: Close
8: Main - OFFLINE
9: Main, no change
Comment: Close request (5) revokes open request (4) and 
(7) revokes (6)
Rational: there is no need for the communication 
session as the upper layer
revoked it before it was ever active
```
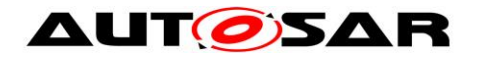

### <span id="page-27-0"></span>**7.1.4 Notifications**

[SWS\_SoAd\_00597]⌈ Each time a socket connection state changes, SoAd shall notify the upper layer of a socket connection state change with the configured upper layer notification function  $\langle Up \rangle$  SoConModeChg() and the new state if SoAdSocketSoConModeChgNotification is set to TRUE for the socket connection.⌋ ()

[SWS\_SoAd\_00741]⌈ Each time a socket connection state changes, SoAd shall notify the upper layer specified by SoAdSocketSoConModeChgNotifUpperLayerRef with the configured upper layer notification function  $\langle Up \rangle$  SoConModeChg() and the new state if the optional reference is set for the socket connection. $\mathsf{I}$ (SRS\_Eth\_00058)

[SWS\_SoAd\_00598][ Each time the IP address assignment related to a socket connection changes, SoAd shall notify the upper layer of the IP address assignment change with the configured upper layer notification function  $\langle$ Up> LocalIpAddrAssignmentChg() and the new address state if SoAdSocketIpAddrAssignmentChgNotification is set to TRUE for the socket connection.⌋ ()

## <span id="page-27-1"></span>**7.2 PDU Transmission**

For the transmission of an upper layer module PDU via an UDP or TCP socket, the SoAd configuration specifies a PDU route which is linked to a socket connection. A PDU route (SoAdPduRoute, SoAdPduRouteDest) describes the route from an upper layer module of the SoAd to the related socket of the TcpIp stack which is described by the socket connection (SoAdSocketConnection, SoAdSocketConnectionGroup). The upper layer module of the SoAd may use the Interface (IF) API or the Transport Protocol (TP) API for the transmit request and data provision respectively.

### <span id="page-27-2"></span>**7.2.1 PDU Transmission via IF-API**

[SWS\_SoAd\_00539][ For the transmission of a PDU requested by an upper layer using the IF-API, the SoAd shall

- (1) Identify the related socket connection and PDU route by using the  $TxPduId$ provided at SoAd IfTransmit().
- (2) Call the related  $\overline{T}$ cplp transmit function depending on the connection type if the PDU length > 0 or SoAdPduHeaderEnable is TRUE, otherwise SoAd shall Skip further processing and return with E\_NOT\_OK.
- $\vert \ \vert$

[SWS SoAd 00738][ If development error detection is enabled: In case of a transmit request for a SoAdPduRoute that refers to a global PDU structure configured with a MetaDataItem of the type SOCKET\_CONNECTION\_ID\_16 and the contained SoAdPduRouteDest refers to a socket connection group, SoAd shall raise the development error SOAD\_E\_INV\_METADATA, if the socket connection identified

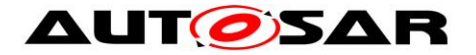

by PduInfoType.MetaDataPtr is not part of the socket connection group of the related SoAdPduRouteDest. | (SRS Eth 00124)

[SWS\_SoAd\_00739][ In case of a transmit request for a SoAdPduRoute that refers to a global PDU structure configured with a MetaDataItem of the type SOCKET\_CONNECTION\_ID\_16 and the contained SoAdPduRouteDest refers to a socket connection group, SoAd shall only perform the transmission on the socket connection identified by PduInfoType.MetaDataPtr instead of the whole group. (SRS\_Eth\_00124)

[SWS\_SoAd\_00540][ In case of a UDP socket connection the SoAd shall (if not specified otherwise) call  $Tcplp$  UdpTransmit() with SocketId and remote address specified in the SocketConnection and the PDU length specified in the SoAd IfTransmit() call as TotalLength.

[SWS\_SoAd\_00542][ In case of a TCP socket connection the SoAd shall call TcpIp TcpTransmit() with SocketId specified in the SocketConnection, the PDU length specified in the SoAd IfTransmit() call, as AvailableLength and ForceRetrieve set to TRUE.<sup>1</sup> ()

Note: TxPduId identifies a SoAdPduRoute in the SoAd configuration which contains one or more SoAdPduRouteDest container which references to a SoAdSocketConnection

[SWS SoAd 00543]<sup>[</sup> The TcpIp module will retrieve the PDU data within the context of the TcpIp transmit call by using SoAd\_CopyTxData() where the SoAd shall copy (the requested part of) the PDU to the memory specified by parameter BufPtr. $\vert$  ()

[SWS\_SoAd\_00731]⌈ If SoAd\_IfTransmit was called with PduInfoPtr->SduDataPtr set to NULL PTR, SoAd shall use <Up> [SoAd][If]TriggerTransmit>() to retrieve the PDU data from the upper layer.  $|$  ()

[SWS\_SoAd\_00544][ In case of a UDP socket connection the SoAd shall call the upper layer with the configured transmit confirmation function (<Up>\_[SoAd][If]TxConfirmation>()) with result set to E\_OK within the next SoAd MainFunction() after the latest TcpIp UdpTransmit() call returning successfully. $|$  ()

[SWS\_SoAd\_00545][ In case of a TCP socket connection the SoAd shall call the upper layer with the configured transmit confirmation function (<Up>\_[SoAd][If]TxConfirmation>()) with result set to E\_OK within the SoAd TxConfirmation() callback function after all PDU data (from one or multiple transmit requests) have been confirmed for transmission. [ ()

Note: there is only a single confirmation even in case of multiple transmit requests for the same PDU, i.e. in case a further transmit is requested for the same PDU on a

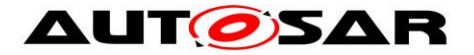

TCP socket connection before the last request is completed, there is no separate confirmation for the last request, but only a final confirmation for all PDU data.

### <span id="page-29-0"></span>**7.2.2 PDU Transmission via IF-API and nPduUdpTxBuffer**

[SWS\_SoAd\_00546]⌈ In case SoAdTxUdpTriggerMode is set to TRIGGER\_NEVER for any PDU route (SoAdPduRouteDest) related to a socket connection and all upper layers belonging to the related socket connection have SoAdTxUpperLayerType set to "IF", SoAd shall use the nPdu feature for this socket connection. (SRS\_Eth\_00116)

[SWS\_SoAd\_00547][ In case the nPdu feature is used for a socket connection and TriggerMode is set to TRIGGER\_NEVER for the actual PDU (SoAdPduRouteDest), SoAd shall store the PDU for the socket connection (instead of calling TcpIp UdpTransmit()). (SRS Eth 00116)

[SWS\_SoAd\_00747] [ In case the nPdu feature is used for a socket connection and the related PDU parameter SoAdTxPduCollectionSemantics is set to SOAD\_COLLECT\_LAST\_IS\_BEST, SoAd shall only store the transmission request instead of the PDU data. When SoAd needs to provide the PDU data, SoAd shall retrieve the data from the upper layer by calling <Up>\_[SoAd][If]TriggerTransmit().⌋ (SRS\_Eth\_00116)

[SWS\_SoAd\_00734]⌈ In case the nPdu feature is used for a socket connection, the related PDU parameter SoAdTxPduCollectionSemantics is set to SOAD\_COLLECT\_LAST\_IS\_BEST and the upper layer doesn't provide all the requested data via <Up>\_[SoAd][If]TriggerTransmit() in the context of SoAd CopyTxData, SoAd shall abort the transmission and return E\_NOT\_OK. (SRS\_Eth\_00116)

[SWS\_SoAd\_00548]⌈ In case the nPdu feature is used for a socket connection and TriggerMode is set to TRIGGER\_ALWAYS for the current PDU (SoAdPduRouteDest) and the resulting PDU data and headers don't exceed SoAdSocketnPduUdpTxBufferMin, SoAd shall transmit all PDUs stored for the socket connection (if any) and the current PDU by calling  $TCDID$  UdpTransmit(). (SRS\_Eth\_00116)

[SWS\_SoAd\_00685][ In case the nPdu feature is used for a socket connection and TriggerMode is set to TRIGGER\_ALWAYS for the current PDU (SoAdPduRouteDest) and the resulting PDU data and headers would exceed SoAdSocketnPduUdpTxBufferMin, SoAd shall first transmit all PDUs stored for the socket connection (if any) by calling  $Tcplp$  UdpTransmit() and then the current PDU by calling TcpIp\_UdpTransmit() once more. | (SRS\_Eth\_00116)

[SWS\_SoAd\_00549][ In case the nPdu feature is used for a socket connection and TriggerMode is set to TRIGGER\_NEVER for the current PDU (SoAdPduRouteDest) and the resulting PDU data and headers would exceed SoAdSocketnPduUdpTxBufferMin, SoAd shall first transmit all PDUs stored for the

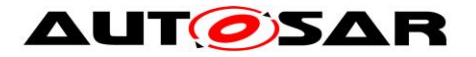

socket connection by calling TcpIp UdpTransmit() and then store the PDU for the socket connection.<sup>[ (SRS Eth 00116)</sup>

[SWS\_SoAd\_00690]⌈ SoAd shall preserve the order of PDUs transmitted via a socket connection that uses the nPdu feature. Pdus collected on the sender side first shall be extracted and indicated to the receivers on the receiving side first as well.<sup>[</sup> (SRS Eth 00116)

[SWS\_SoAd\_00691][ In case the nPdu feature is used for a socket connection and and all PDUs are configured with SoAdTxPduCollectionSemantics set to SOAD\_COLLECT\_QUEUED, SoAd shall transmit all PDUs individually, also PDUs with the same PduId. (SRS\_Eth\_00116)

[SWS\_SoAd\_00735][ In case the nPdu feature is used for a socket connection and all PDUs are configured with SoAdTxPduCollectionSemantics set to SOAD\_COLLECT\_LAST\_IS\_BEST, SoAd shall only transmit the last instance of each PDU with the same PduId in the sequence their first instances were requested for transmission. | (SRS Eth 00116)

[SWS\_SoAd\_00736]⌈ SoAd shall reject configurations in which the transmit properties (see SoAdTxPduCollectionSemantics) of the PDUs which are assigned to a socket connection are mixed. Furthermore all socket connnections of a socket connection group shall either be refered solely by PDUs with SOAD\_COLLECT\_LAST\_IS\_BEST or solely by PDUs with SOAD\_COLLECT\_QUEUED semantic. | (SRS\_Eth\_00116)

[SWS\_SoAd\_00696]⌈ SoAd shall maintain a nPdu specific timer for each socket connection using the nPdu feature. | (SRS\_Eth\_00116)

[SWS\_SoAd\_00550]⌈ Within SoAd\_MainFunction() SoAd shall transmit all PDUs stored for a socket connection (if any) by calling  $Tc$ pIp UdpTransmit() if the nPdu specific timer expired. I (SRS Eth 00116)

[SWS\_SoAd\_00697][ If a PDU with TriggerMode set to TRIGGER\_NEVER with a specific SoAdTxUdpTriggerTimeout is transmitted SoAd shall set the nPdu specific timer to the value of SoAdTxUdpTriggerTimeout if the timer is not running or if it is lower than the current nPdu specific timer value. | (SRS Eth 00116)

[SWS\_SoAd\_00683][ If a PDU with TriggerMode set to TRIGGER\_NEVER without a specific SoAdTxUdpTriggerTimeout is transmitted SoAd shall set the the nPdu specific timer to the value of SoAdSocketUdpTriggerTimeout if the timer is not running or if it is lower than the current nPdu specific timer value. (SRS\_Eth\_00116)

[SWS\_SoAd\_00684]⌈ SoAd shall stop the nPdu specific timer when the PDUs stored for the socket connection have been sent $|$  (SRS Eth 00116)

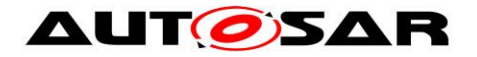

[SWS\_SoAd\_00737][ For all PDUs that have been stored for a socket connection using the nPdu feature, SoAd shall call the upper layer with the related transmit confirmation function  $(\langle Up \rangle \quad [Sodd] [If] TxConfiguration)$  ()) within the context of the SoAd\_MainFunction() and with result set to

- (1)  $E$ *OK* if the related  $T$ cpIp UdpTransmit() call was successful,
- (2) E\_NOT\_OK if the transmission was not successful or cancelled for any other reason. | ()

### <span id="page-31-0"></span>**7.2.3 PDU Transmission via IfRoutingGroupTransmit API**

[SWS\_SoAd\_00662]⌈ At SoAd\_IfRoutingGroupTransmit() SoAd shall store a trigger transmit request for each SoAdPduRouteDest that contains a reference to the routing group identified by the parameter id for transmission in the SoAd MainFunction(). 0

[SWS\_SoAd\_00720]⌈ At SoAd\_IfSpecificRoutingGroupTransmit() SoAd shall store a trigger transmit request for each SoAdPduRouteDest that contains a reference to the routing group identified by the parameter id for transmission on the socket connection identified by the parameter SoConId in the SoAd MainFunction(). ()

[SWS SoAd 00665][[ In the SoAd MainFunction() the SoAd shall check for pending triggered transmit request for SoAdPduRouteDest and identify all related IF-PDUs. For each identified IF-PDU SoAd shall process as specified below:

(1) retrieve the data from the related upper layer by calling  $\langle Up \rangle$  [SoAd][If]-

```
TriggerTransmit() and
```
(2) transmit the data via the related socket connection.

 $\vert \vert$  ()

[SWS\_SoAd\_00728]⌈ To trigger PDU data from an upper layer SoAd shall set PduInfoType.SduDataPtr to the location of the buffer where the data shall be copied, set PduInfoType.SduDataLength to the length of this buffer and then call <Up>\_[SoAd][If]-TriggerTransmit().⌋ ()

### <span id="page-31-1"></span>**7.2.4 PDU Transmission via TP-API**

[SWS\_SoAd\_00551]<sup>[26]</sup> For the transmission of a PDU requested by an upper layer using the TP-API, the SoAd shall

- (1) Skip further processing and return with E\_NOT\_OK if the PDU length is 0.
- (2) Identify the related socket connection and PDU route by using the  $TxPduId$ provided at SoAd\_TpTransmit().
- (3) Store the TP transmission request for further processing in the SoAd Main-Function().

 $\vert \vert$  ()

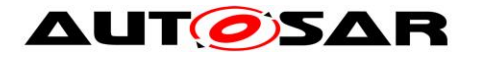

Note: TxPduId identifies a SoAdPduRoute in the SoAd configuration which contains one or more SoAdPduRouteDest container which references to a SoAdSocketConnection

[SWS\_SoAd\_00552]⌈ In the SoAd\_MainFunction() the SoAd shall check for pending TP transmission requests and process a pending request as specified below:

- (1) Query the available amount of data at the upper layer by calling the configurable callback function <Up> [SoAd][Tp]CopyTxData() with  $PduInfoType.SduLength = 0.$
- (2) Depending on the connection type: retrieve data and call the related TcpIp transmit function.

 $\vert \vert$  ()

[SWS\_SoAd\_00553][ In case of a UDP socket connection the SoAd shall

- (1) retrieve all available data from the upper layer to a SoAd TP transmit buffer via the configurable callback function <Up> [SoAd][Tp]CopyTxData() with PduInfoType.SduLength set to the value returned by availableDataPtr of the previous call and
- $(2)$  call  $Tcplp$  UdpTransmit() with SocketId and remote address specified in the SocketConnection and the PDU length specified in the SoAd TpTransmit() call as TotalLength after all data have been successfully retrieved within one or multiple SoAd main function execution cycles.
- $\vert \ \vert$

Note: The required TP buffer size for a socket connection can be derived from the length of the related TP PDU(s).

[SWS\_SoAd\_00652]⌈ If <Up>\_[SoAd][Tp]CopyTxData() return with BUFREQ E NOT OK for a UDP socket connection, SoAd shall immediately terminate the TP transmit session and notify the upper layer with the configured transmit confirmation function (<Up> [SoAd][Tp]TxConfirmation>()) with E\_NOT\_OK as result. (Note: the related socket connection is not closed in this case.)⌋ ()

[SWS\_SoAd\_00554][ In case of a TCP socket connection the SoAd shall call TcpIp\_TcpTransmit() with SocketId specified in the SocketConnection, the PDU length set to the value returned by availableDataPtr of the previous call to <Up>\_[SoAd][Tp]CopyTxData() as AvailableLength and ForceRetrieve set to FALSE.⌋ ()

The TcpIp module will retrieve PDU data from SoAd within the context of the TcpIp transmit call by using SoAd CopyTxData().

[SWS\_SoAd\_00555][ In case of a UDP socket connection the SoAd shall copy (the requested part of) the PDU from the SoAd TP transmit buffer to the memory specified by parameter BufPtr within SoAd CopyTxData().

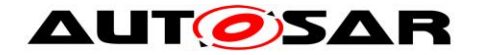

### $\vert \ \vert$

[SWS\_SoAd\_00556][ In case of a TCP socket connection the SoAd shall forward the request to the related upper layer by calling  $\langle Up \rangle$  [SoAd][Tp]CopyTxData() to copy (the requested part of) the PDU to the memory specified by parameter BufPtr within SoAd CopyTxData().

 $\Box$  ()

[SWS\_SoAd\_00651]⌈ If <Up>\_[SoAd][Tp]CopyTxData() return with BUFREQ E\_NOT\_OK for a TCP socket connection, SoAd shall (a) disable further transmission or reception for this socket connection (i.e. new transmit requests shall be rejected with E\_NOT\_OK and received messages shall simply be discarded) and (b) close the socket connection in the next  $S$  oAd–MainFunction().

[SWS\_SoAd\_00557][ In case of a UDP socket connection the SoAd shall call the upper layer with the configured transmit confirmation function (<Up>\_[SoAd][Tp]TxConfirmation>()) and E\_OK as result within the SoAd MainFunction() after TcpIp UdpTransmit() returns with TCPIP\_OK.I()

[SWS\_SoAd\_00667][ In case of a TCP socket connection configured with SoAdSocketTcpImmediateTpTxConfirmation set to TRUE the SoAd shall call the upper layer with the configured transmit confirmation function (<Up>\_[SoAd][Tp]TxConfirmation>()) and E\_OK as result within the SoAd MainFunction() after TcpIp TcpTransmit() returns E\_OK. | ()

[SWS\_SoAd\_00670][ In case of a TCP socket connection the SoAd shall call the upper layer with the configured transmit confirmation function  $(\langle Up \rangle$  [SoAd][Tp]TxConfirmation>()) and E\_NOT\_OK as result within the SoAd MainFunction() after TcpIp TcpTransmit() returns with E\_NOT\_OK.⌋ ()

[SWS\_SoAd\_00558][ In case of a TCP socket connection configured with SoAdSocketTcpImmediateTpTxConfirmation set to FALSE the SoAd shall call the upper layer with the configured transmit confirmation function (<Up>\_[SoAd][Tp]TxConfirmation>()) and E\_OK as result within the SoAd TxConfirmation() callback function after all TP PDU data have been confirmed for transmission.

Note: SoAd TpTransmit() for a new TP session with the same PDU can be called within <Up> [SoAd][Tp]TxConfirmation>().

## <span id="page-33-0"></span>**7.3 PDU Header option**

34 of 135 Document ID 416: AUTOSAR\_SWS\_SocketAdaptor **[**SWS\_SoAd\_00197**]**⌈ In case PDU header option is enabled (SoAdPduHeader-Enable is TRUE) for a socket connection and PDU transmission, SoAd shall insert the PDU Header with the configured HeaderId and the actual PDU length directly

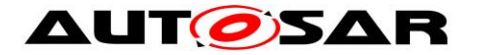

before the PDU data, i.e. TcpIp UdpTransmit() or TcpIp TcpTransmit() shall be called with a TotalLength or AvailableLength increased by the PDU Header length, the PDU Header shall be copied before the PDU data to a SoAd UDP transmit buffer (if any) and a memory specified by TcpIp within SoAd CopyTxData() requesting the begin of the PDU data.

 $\vert$  ( )

**[SWS\_SoAd\_00198] [The SoAd PDU header shall consist of a 4 byte ID field for** unique identification of the PDU at the receiver and a 4 byte length field specifying the data length of the PDU. Both in BigEndian byte order.  $\vert$  ()

## <span id="page-34-0"></span>**7.4 PDU Reception**

For the reception of a PDU via an UDP or TCP socket, the SoAd configuration specifies a socket route which refers to a socket connection. A socket route (SoAdSocketRoute, SoAdSocketRouteDest) describes the route from an UDP or TCP socket of the TcpIp stack (which is described by the socket connection (SoAdSocketConnection, SoAdSocketConnectionGroup)) to the related upper layer module of the SoAd.

The upper layer module of the SoAd may use the Interface (IF) API or the Transport Protocol (TP) API for PDU reception.

[SWS\_SoAd\_00562][ For the reception of a message from an UDP or TCP socket and forwarding of the received data as PDU to the related upper layer the SoAd shall

- (1) Identify the related socket connection and socket routes by using the SocketId provided at SoAd RxIndication()
- (2) Filter messages according to the message acceptance policy
- (3) Convert the message into a PDU
- (4) Skip further processing if PDU length is 0 and (SoAdPduHeaderEnable is FALSE or SoAdRxUpperLayerType is TP)
- (5) Call the upper layer type related reception functions of the configured upper layer module depending on the SoAdRxUpperLayerType specified in SocketRouteDest configuration
- $\vert \ \vert$

[SWS\_SoAd\_00657][ In case more than one socket connection belongs to a UDP socket connection group, a UDP socket is shared between all socket connections of the group and the related socket connection shall be selected according to the best match algorithm (see [\[SWS\\_SoAd\\_00680\]\)](#page-38-1). $\vert$  ()

[SWS\_SoAd\_00563][ In case PDU header option is disabled (SoAdPduHeader-Enable is FALSE) for a socket connection, SoAd shall convert the received UDP or TCP message 1:1 into a PDU within SoAd\_RxIndication(), i.e. each TCP segment and UDP message forms a separate PDU. | ()

[SWS\_SoAd\_00709]⌈ If SoAdSocketUdpStrictHeaderLenCheckEnabled is enabled SoAd shall check if the length of the received UDP message does match the

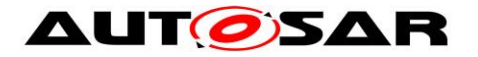

accumulated length of all PDUs including their PDU headers prior to forwarding any data to an upper layer. If the their lengths are different SoAd shall silently drop the whole message without forwarding any data.

[SWS\_SoAd\_00559]⌈ In case PDU header option is enabled (SoAdPduHeaderEnable is TRUE) for a socket connection, SoAd shall convert the message into a PDU within SoAd RxIndication() according to the following:

- (1) assemble the PDU Header into a SoAd receive buffer if it is fragmented in multiple TCP segments
- (2) extract the PDU Header from the received message
- (3) select the related socket route according to the received PDU Header ID (SoAdRxPduHeaderId); if no socket route can be found, simply discard the PDU and raise the runtime error SOAD\_E\_INV\_PDUHEADER\_ID.
- (4) use the length field of the PDU Header to identify the length of the actual PDU and the start of the next PDU to proceed with (2) until the end of the message is reached. If the remainder is smaller than a PDU Header or the indicated length within the header SoAd shall stop processing and ignore the rest of the message.

 $\vert \vert$  ()

[SWS\_SoAd\_00710][ In case no valid PDU data was forwarded to an upper layer and the remote address of the socket connection was overwritten according to [\[SWS\\_SoAd\\_00592\]](#page-23-0) in context of the same SoAd\_RxIndication(), SoAd shall revert the remote address change and set the state of the socket connection back to SOAD\_SOCON\_RECONNECT. | ()

[SWS\_SoAd\_00564]⌈ In case of a TCP socket connection the SoAd shall confirm the reception of all data either forwarded to the upper layer or finally handled by SoAd (e.g. discarded data or processed PDU Header) by calling TcpIp TcpReceived() within SoAd RxIndication() or SoAd MainFunction() respectively.1 ()

[SWS SoAd 00565][ SoAd shall process TP- and IF-PDUs independently and within each type according to the received order per socket connection.  $\vert \cdot \vert$ 

Note: an ongoing TP reception on a socket connection blocks further TP receptions on the same socket connection, but does not block any reception of IF-PDUs.

[SWS\_SoAd\_00566][ SoAd shall preserve the order of received data when using a SoAd receive buffer  $\vert$  ().

[SWS\_SoAd\_00693][ Whenever a PDU or a part of a PDU is received, that has to be stored in a SoAd receive buffer, is larger than the remaining available buffer size SoAd shall shall raise the runtime error  $SORD \nE$  NOBUFS. ()

[SWS\_SoAd\_00758] ⌈ If the measurement data is enabled (see SoAdGetAndResetMeasurementDataApi), SoAd shall increment the corresponding measurement data whenever a received PDU is discarded. | (SRS\_Eth\_00131)
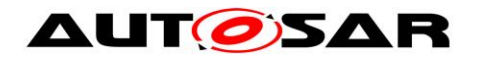

### **7.4.1 PDU Reception via IF-API**

[SWS\_SoAd\_00567]⌈ SoAd shall perform the following further actions within the SoAd RxIndication() function for reception of a PDU to an upper layer using the IF-API:

- (1) assemble all data of a fragmented IF-PDU into a SoAd receive buffer if PDU Header is used
- (2) call <Up> [SoAd][If]RxIndication() of the related upper layer module (with RxPduId set to the ID specified by the upper layer module for the PDU referenced by SoAdRxPduRef) for each completely received PDU
- (3) dispatch the next IF-PDU (if any) if PDU Header mode is used

 $\vert \ \vert$ 

Note: IF-PDU fragmentation is only supported for TCP socket connections with PDU Header mode enabled as UDP does not guarantee the message order and TCP segments are considered as separate PDUs if PDU Header mode is disabled.

[SWS\_SoAd\_00740]⌈ In case of a reception related to a SoAdSocketRouteDest, that refers to a global PDU structure configured with a MetaDataItem of the type SOCKET CONNECTION ID 16, which is contained in a SoAdSocketRoute that refers to a socket connection group, SoAd shall use PduInfoType.MetaDataPtr to provide the socket connection identifier (SoConId) where the PDU was received with <Up>\_[SoAd][If]RxIndication().⌋ (SRS\_Eth\_00124)

#### **7.4.2 PDU Reception via TP-API (PDU Header disabled)**

[SWS\_SoAd\_00568]⌈ SoAd shall perform the following further actions within the SoAd RxIndication() function for reception of a PDU from a socket connection with PDU Header mode disabled to an upper layer using the TP-API:

- (1) if the SoAd receive buffer does not contain any TP data for this socket connection
	- (a) Query the available amount of data at the upper layer by calling the configurable callback function <Up> [SoAd][Tp]CopyRxData() with  $P$ duInfoType.SduLength = 0.
	- (b) If not all data can be processed (i.e. forwarded to an upper layer or stored in a SoAd receive buffer), discard all received data and skip further processing.
	- (c) Copy all received data which can be accepted by the upper layer module determined at (a) to the upper layer by calling  $\langle Up \rangle$  [SoAd][Tp]Copy-RxData()
	- (d) Copy all remaining data (i.e. data which are received but not delivered to the upper layer) to a SoAd receive buffer for later processing by SoAd\_MainFunction()
- (2) if the SoAd receive buffer already contains TP data for this socket connection and is able to store all (newley) received data: copy all received data to the SoAd receive buffer for later processing by SoAd MainFunction()

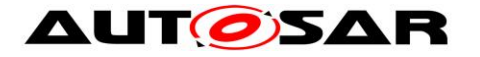

[SWS\_SoAd\_00569][ In the SoAd MainFunction() the SoAd shall process as specified below if the SoAd receive buffer contains TP data for a socket connection with PDU Header mode disabled:

- (1) Query the available amount of data at the upper layer by calling the configurable callback function <Up> [SoAd][Tp]CopyRxData() with  $P$ duInfoType.SduLength = 0.
- (2) Copy all data belonging to this socket connection from the SoAd receive buffer which can be accepted by the upper layer module determined at (1) to the upper layer by calling <Up> [SoAd][Tp]CopyRxData()
- $\vert \vert$  ()

[SWS\_SoAd\_00570]⌈ If <Up>\_[SoAd][Tp]StartOfReception()or <Up> [SoAd][Tp]CopyRxData() return with BUFREQ E\_NOT\_OK for a socket connection with PDU Header mode disabled, SoAd shall (a) disable further transmission or reception for this socket connection (i.e. new transmit requests shall be rejected with E\_NOT\_OK and received messages shall simply be discarded) and (b) close the socket connection in the next  $S$ oAd MainFunction().  $|$  ()

Note: SoAd will call <User\_SoAdTp>RxIndication with E\_NOT\_OK in case the socket connection is disconnected while an active TP reception.

## **7.4.3 PDU Reception via TP-API (PDU Header enabled)**

[SWS\_SoAd\_00571]⌈ SoAd shall perform the following further actions within the SoAd RxIndication() function for reception of a PDU from a socket connection with PDU Header mode enabled to an upper layer using the TP-API:

(1) if no TP reception is in progress for the related socket connection

- (a) After reception of a complete PDU Header, call <Up>\_[SoAd][Tp]StartOfReception() of the related upper layer module with RxPduId set to the ID specified by the upper layer module for the PDU referenced by SoAdRxPduRef, set TpSduLength to the length specified in the PDU Header, and set PduInfoType.SduDataPtr and PduInfoType.SduLength to provide already received PDU data to the upper layer.
- (b) if not all data can be processed (i.e. forwarded to an upper layer or stored in a SoAd receive buffer), discard all received data, call <Up>\_[SoAd][Tp]RxIndication()with the same RxPduId as used at <Up>\_[SoAd][Tp]StartOfReception() and result set to E\_NOT\_OK and skip further processing
- (c) call  $\langle Up \rangle$  [SoAd][Tp]CopyRxData() of the related upper layer module with the same RxPduId as used at  $\langle Up \rangle$  [SoAd][Tp]StartOf-Reception() and PduInfoType.SduDataPtr pointing to the PDU data provided by SoAd\_RxIndication() and PduInfoType.SduLength set to minimum of the received PDU data and the available receive buffer in the upper layer module specified by bufferSizePtr at  $\langle Up \rangle$  [SoAd][Tp]-StartOfReception())
- (d) call  $\langle Up \rangle$  [SoAd][Tp]RxIndication() if the complete PDU has been forwarded to the upper layer, otherwise copy all received data which could

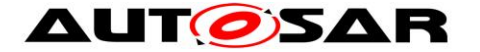

not be forwarded to the upper layer to a SoAd receive buffer for later processing by SoAd\_MainFunction()

(2) if a TP reception is in progress for the related socket connection and the related SoAd receive buffer is able to store all received data: copy all received data to the related SoAd receive buffer for later processing by SoAd MainFunction()

 $\vert \vert$  ()

[SWS\_SoAd\_00572]⌈ If <Up>\_[SoAd][Tp]StartOfReception() does not return BUFREQ\_OK for a socket connection with PDU Header mode enabled, SoAd shall simply discard all data of the PDU.  $\vert$  ()

Note:  $\langle Up \rangle$  [SoAd][Tp]RxIndication() will not be called for a PDU when <Up>\_[SoAd][Tp]StartOfReception() does not return BUFREQ\_OK.

[SWS\_SoAd\_00573]⌈ If <Up>\_[SoAd][Tp]CopyRxData() does not return BUFREQ OK for a socket connection with PDU Header mode enabled, SoAd shall terminate the TP receive session, simply discard all data of the PDU and call  $\langle$ Up> [SoAd][Tp]RxIndication() with E\_NOT\_OK. [ ()

[SWS SoAd 00574][ In the SoAd Mainfunction() the SoAd shall process as specified below if a TP reception is in progress for a socket connection with PDU Header mode enabled:

- (1) Query the available amount of data at the upper layer by calling the configurable callback function <Up> [SoAd][Tp]CopyRxData() with PduInfoType.SduLength = 0.
- (2) Copy all data belonging to this socket connection from the SoAd receive buffer which can be accepted by the upper layer module determined at (1) to the upper layer by calling <Up> [SoAd][Tp]CopyRxData()
- (3) call  $\langle Up \rangle$  [SoAd][Tp]RxIndication() if the complete PDU has been forwarded to the upper layer and dispatch the next  $TP-PDU$  (if any)
- $\vert \vert$  ()

## **7.5 Best Match Algorithm**

<span id="page-38-0"></span>[SWS\_SoAd\_00680][ SoAd shall use the following best match algorithm to select a socket connection of a socket connection group based on a provided (specific) remote address:

- (1) socket connections that have no (specific or wildcard) remote address set shall be ignored
- (2) the remote address of the remaining socket connections shall be compared with the provided remote address and the socket connection with the best match according to the following ordered list (item listed earlier has higher priority towards items listed later) shall be selected:
	- (a) IP address and port match
	- (b) IP address match (and wildcard set for port)
	- (c) Port match (and wildcard set for IP address)
	- (d) Wildcards are used for both IP address and port

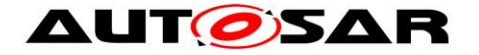

(e) No match (i.e. no socket connections can be selected)

 $\vert \vert$  ()

## **7.6 Message Acceptance Policy**

[SWS\_SoAd\_00524]⌈ If SoAdSocketMsgAcceptanceFilterEnabled is TRUE, SoAd shall only accept TCP connections or UDP datagrams from remote nodes with a source address that matches the remote address specified in the socket connection (either via configuration parameters SoAdSocketRemoteIpAddress and SoAdSocketRemotePort or set online with SoAd SetRemoteAddr() API). [ ()

Note: If SoAdSocketMsgAcceptanceFilterEnabled is TRUE and the remote address is not specified by the configuration or not yet set via SoAd SetRemoteAddr() no message is accepted via the socket connection.

[SWS\_SoAd\_00525]⌈ A remote address matches if both IP address and port match. The IP addresses match if they are identical or if the specified IP address is set to TCPIP\_IPADDR\_ANY (TCPIP\_IP6ADDR\_ANY). The port matches if they are identical or if the specified port is set to TCPIP\_PORT\_ANY. [10]

[SWS SoAd 00582][ For a UDP socket connection of type automatic (i.e. configuration parameter SoAdSocketAutomaticSoConSetup set to TRUE) which uses a wildcard in the configured remote address (i.e. an ANY-String for IP address or port), SoAd shall (a) change the state of the socket connection to SOAD\_SOCON\_RECONNECT and (b) reset the remote address to the configured remote address after a PDU transmission, directly before the related transmit confirmation function is called (or would be called if such a function is not configured). ()

[SWS\_SoAd\_00644][ For a TCP socket connection of type automatic (i.e. configuration parameter SoAdSocketAutomaticSoConSetup set to TRUE) which uses a wildcard in the configured remote address (i.e. an ANY-String for IP address or port), SoAd shall (a) disable further transmission or reception for this socket connection (i.e. new transmit requests shall be rejected with E\_NOT\_OK and received messages shall simply be discarded) after a PDU transmission, directly before the related transmit confirmation function is called (or would be called if such a function is not configured) and (b) close the socket connection in the next SoAd MainFunction(). 0

[SWS\_SoAd\_00527]⌈ SoAd shall reset the remote address to the configured remote address (or unset the remote address in case no remote address has been configured) within SoAd MainFunction() when a socket connection is closed.  $\vert$  ()

[SWS\_SoAd\_00635][ If SoAdSocketMsgAcceptanceFilterEnabled is FALSE, SoAd shall accept all TCP connection or UDP datagrams from remote nodes.  $| \rangle$ 

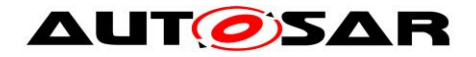

## **7.7 TP PDU Cancelation**

[SWS\_SoAd\_00575][ SoAd shall store a cancellation request when called with SoAd TpCancelReceive() and SoAd TpCancelTransmit(), but handle the request only in the SoAd MainFunction() respecting the connection loss and recovery policy.  $|$  ()

[SWS\_SoAd\_00576]⌈ If SoAd\_TpCancelReceive() or SoAd\_TpCancelTransmit() is called for a PDU where TP reception or TP transmission is not in progress, SoAd shall ignore the request and return E\_NOT\_OK. | ()

## **7.8 Disconnection and recovery**

[SWS\_SoAd\_00577][ Within SoAd\_MainFunction(), SoAd shall close the socket connection for any communication cancelation request related to an active TP transmission.⌋ ()

[SWS\_SoAd\_00581][ Within SoAd\_MainFunction(), SoAd shall close the socket connection for any communication cancelation request related to an active TP reception.⌋ ()

[SWS SoAd 00586][ SoAd shall automatically reestablish a socket connection which is in the connection state SOAD\_SOCON\_RECONNECT within SoAd MainFunction() - independent of the configuration parameter SoAdSocket-AutomaticSoConSetup, i.e. connection shall be reestablished even if the parameter is set to FALSE. Reconnection shall be done by considering configuration parameter SoAdSocketTcpInitiate.

[SWS\_SoAd\_00587][ SoAd shall return E\_NOT\_OK for TP-PDU Tx requests received at SoAd TpTransmit() within connection reestablishment. | ()

[SWS\_SoAd\_00694][ If a UDP socket connection is configured with a SoAdSocketUdpAliveSupervisionTimeout and the remote address was overwritten, as described in [\[SWS\\_SoAd\\_00592\],](#page-23-0) the alive supervision timer for this socket connection shall be started with the value specified by the configuration parameter SoAdSocketUdpAliveSupervisionTimeout. (SRS Eth 00085)

[SWS SoAd 00742] [ If a UDP socket connection is configured with a SoAdSocketUdpAliveSupervisionTimeout and a datagram is received that passes the message acceptance filter, the timer shall be restarted with the value specified by the configuration parameter SoAdSocketUdpAliveSupervisionTimeout. (SRS\_Eth\_00085)

[SWS\_SoAd\_00695][ If a UDP socket connection is configured with a SoAdSocketUdpAliveSupervisionTimeout, the alive supervision timer runs out and the remote address was not set by the upper layer, SoAd shall

41 of 135 Document ID 416: AUTOSAR\_SWS\_SocketAdaptor (a) change the state of the socket connection to SOAD\_SOCON\_RECONNECT,

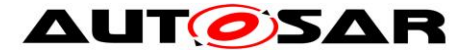

- (b) deactive the alive supervision timer and
- (c) reset the remote address to the configured remote address at SoAd MainFunction(). (SRS\_Eth\_00085)

## **7.9 Routing Groups**

To selectively enable/disable the routing of PDUs from or to socket connections routing groups are defined and can be controlled by the upper layer of the SoAd.

[SWS\_SoAd\_00601]⌈ SoAd shall maintain the state of each configured routing group and activate or deactivate the state at initialization depending on the configuration parameter SoAdRoutingGroupIsEnabledAtInit. | ()

[SWS\_SoAd\_00721]⌈ For RoutingGroups that are referenced by a SoAdPduRouteDest that refers to a SocketConnectionGroup SoAd shall maintain independent states for each SocketConnection that is part of the referenced SocketConnectionGroup and handle them as if they were separate RoutingGroups.⌋ ()

[SWS\_SoAd\_00560]⌈ If SoAd\_IfTransmit() is called with TxPduId specifying a SoAdPduRouteDest which belongs only to inactive RoutingGroups, SoAd shall always skip the transmission for this SoAdPduRouteDest and shall consider the transmission as successful unless all SoAdPduRouteDest of a SoAdPduRoute belong only to inactive RoutingGroups. In the latter case SoAd shall return  $E$  NOT OK. $|$  ()

[SWS\_SoAd\_00561]⌈ If SoAd\_TpTransmit() is called with TxPduId specifying a SoAdPduRouteDest which belongs only to inactive RoutingGroups, SoAd shall always skip the transmission for this SoAdPduRouteDest and shall consider the transmission as successful unless all SoAdPduRouteDest of a SoAdPduRoute belong only to inactive RoutingGroups. In the latter case SoAd shall return E\_NOT\_OK. $|$  ()

[SWS\_SoAd\_00600]⌈ If a PDU is received according to SoAdSocketRouteDest which belongs only to inactive RoutingGroups, SoAd shall simply discard the  $PDU.$   $()$ 

Note: activation/deactivation of a routing group only affects new PDUs, i.e. PDUs which are already in an active reception or transmission process by an upper layer (e.g. long TP-PDU which is received via a multiple CopyRxData calls) are not affected.

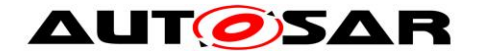

## **7.10PDU fan-out**

[SWS\_SoAd\_00602]⌈ SoAd shall support more than one SoAdPduRouteDest per SoAdPduRoute for upper layers of If-type, i.e. a single IF-PDU can be transmitted via multiple socket connections. [ ()

[SWS\_SoAd\_00722]⌈ SoAd shall handle SoAdPduRoutes with SoAdPduRouteDests refering to a SocketConnectionGroup as if they were separate SoAdPduRouteDests refering to each SocketConnection of this Group. $|$  ()

[SWS\_SoAd\_00648]⌈ If a transmit request on any of multiple socket connections returns E\_NOT\_OK, SoAd shall return E\_NOT\_OK at SoAd\_IfTransmit().1 ()

[SWS\_SoAd\_00647][ In case of multiple socket connections, SoAd shall call the upper layer with the configured transmit confirmation function  $(\langle Up \rangle$  [SoAd][If]TxConfirmation>()) with result set to E\_OK only once after transmission on all related socket connections succeded.  $\vert$  ()

## **7.11Buffer handling**

[SWS\_SoAd\_00505][ The SoAd shall provide sufficient buffers to store received data which can't be forwarded to the upper layer within the context of SoAd\_RxIndication as well as buffers for data which can (or should) not be forwarded to  $Tcplp.$  $()$ 

[SWS\_SoAd\_00599][ The SoAd shall provide sufficient buffers to store data which temporarily can't be forwarded to TcpIp, e.g. SoAd UDP TP transmit buffers or UdpTxBuffer, nPduUdpTxBuffer. $|$  ()

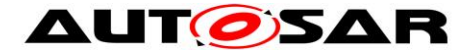

## **7.12Error classification**

This section describes how the SoAd module has to manage the error classes that may occur during the life cycle of this basic software.

For further details regarding the error classification please refer to Chapter 7.2. "Error Handling" in the *General Specification of Basic Software Modules* [\[16\].](#page-10-0)

### **7.12.1 Development Errors**

[SWS\_SoAd\_00101] [ The following table lists development error IDs the SoAd shall use for reporting of development errors to the Default Error Tracer:

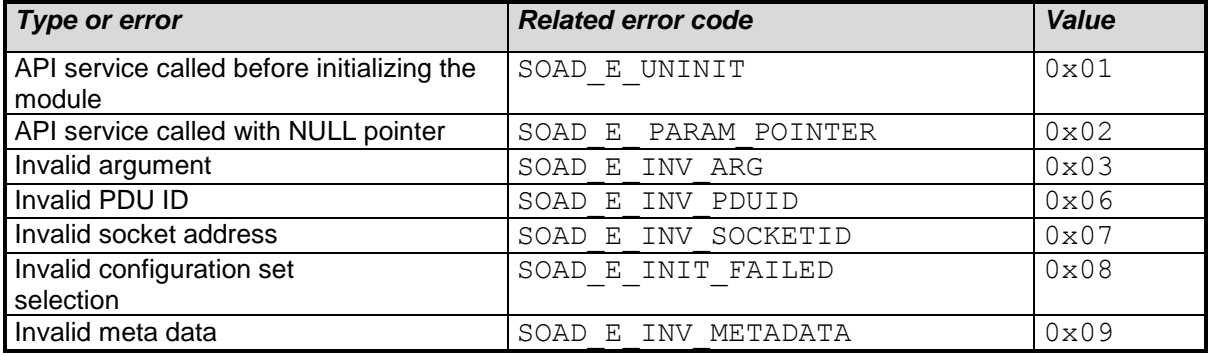

 $\vert \ \vert$ 

### **7.12.2 Runtime Errors**

[SWS\_SoAd\_00759][ The following table lists runtime error IDs the SoAd shall use for reporting of runtime errors to the Default Error Tracer:

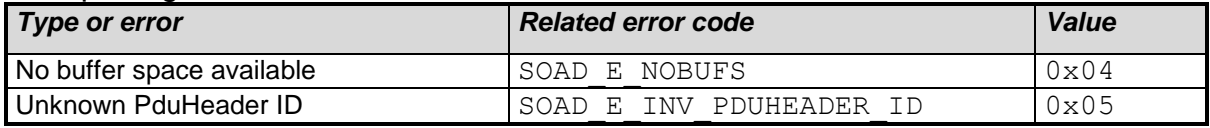

 $\vert \vert$  ()

#### **7.12.3 Transient Faults**

*< There are no transient faults.>*

### **7.12.4 Production Errors**

*< There are no production errors.>*

### **7.12.5 Extended Production Errors**

*< There are no extended production errors.>*

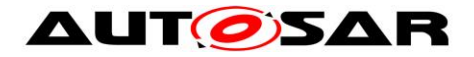

## **7.13Application notes**

## **7.14 Debugging Concept**

For details refer to the chapter 7.1.17 "Debugging support" in *SWS\_BSWGeneral.*

## **7.15Version checking**

For details refer to the chapter 5.1.8 "Version Check" in *SWS\_BSWGeneral.*

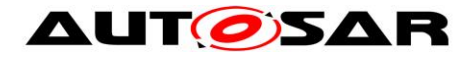

# **8 API specification**

## **8.1 Imported types**

The following types shall be imported by the SoAd from the modules given:

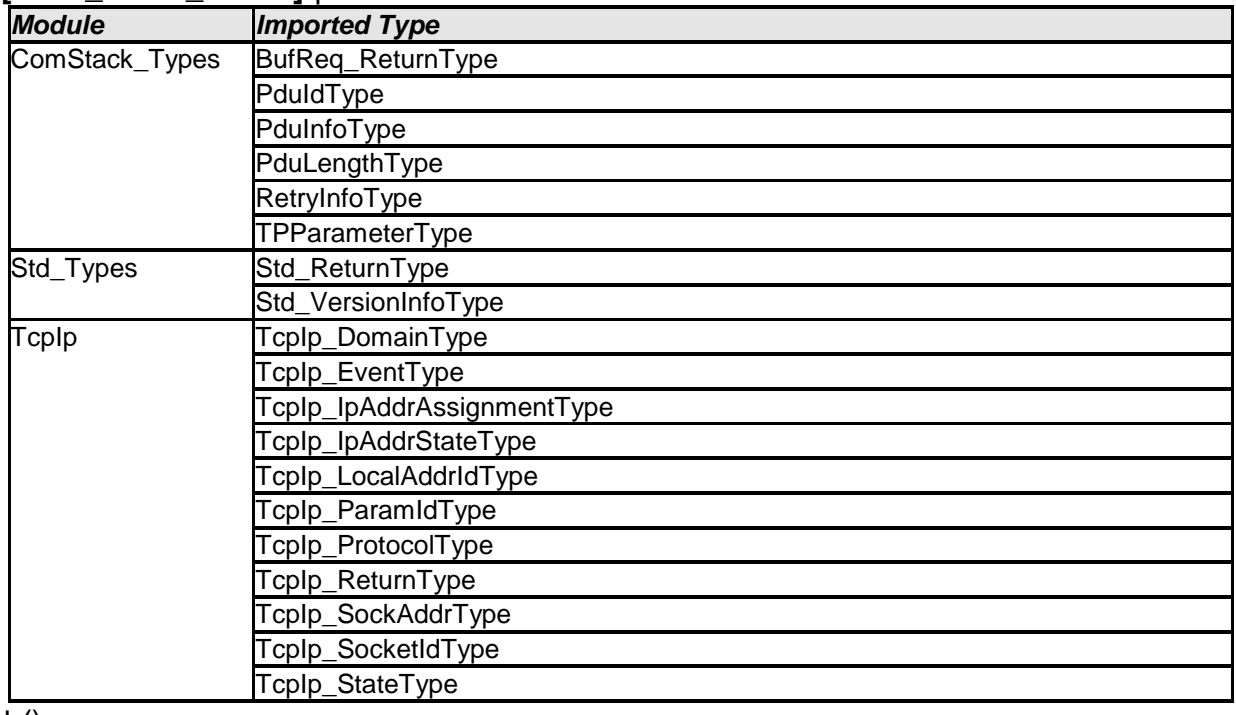

#### **[SWS\_SoAd\_00503]** ⌈

 $\vert$  ()

## **8.2 Type definitions**

## **8.2.1 SoAd\_SoConIdType**

#### **[SWS\_SoAd\_00518]** ⌈

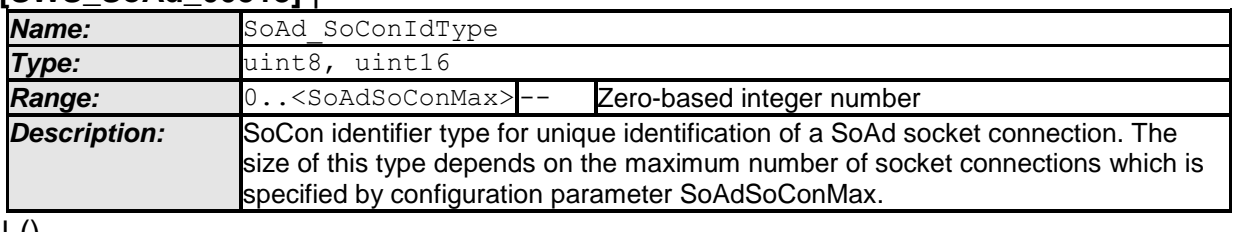

 $\pm 0$ 

## **8.2.2 SoAd\_SoConModeType**

#### **[SWS\_SoAd\_00512]** ⌈

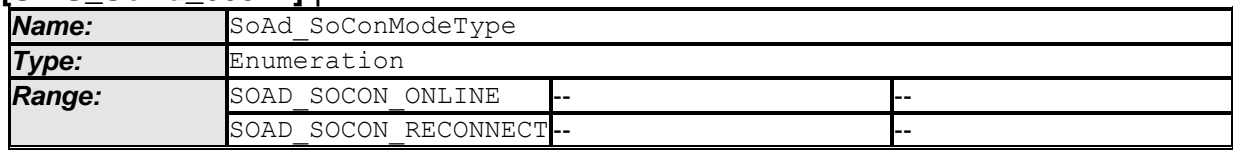

46 of 135 Document ID 416: AUTOSAR\_SWS\_SocketAdaptor

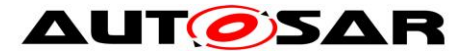

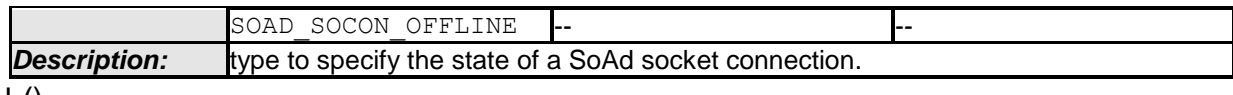

 $\vert$  ()

## **8.2.3 SoAd\_RoutingGroupIdType**

#### **[SWS\_SoAd\_00519]** ⌈

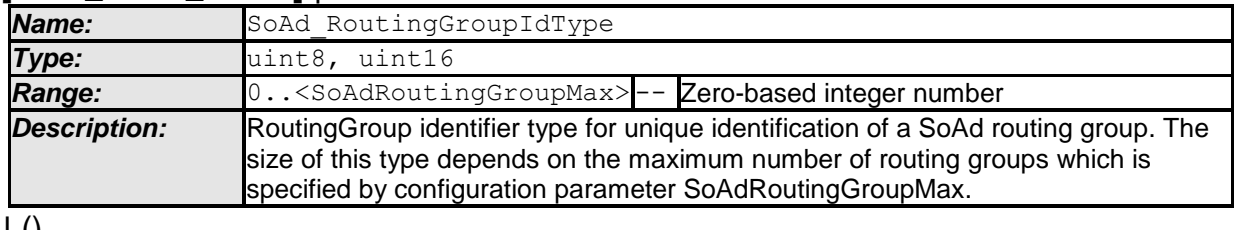

 $J(0)$ 

### **8.2.4 SoAd\_ConfigType**

#### **[SWS\_SoAd\_00210]** ⌈

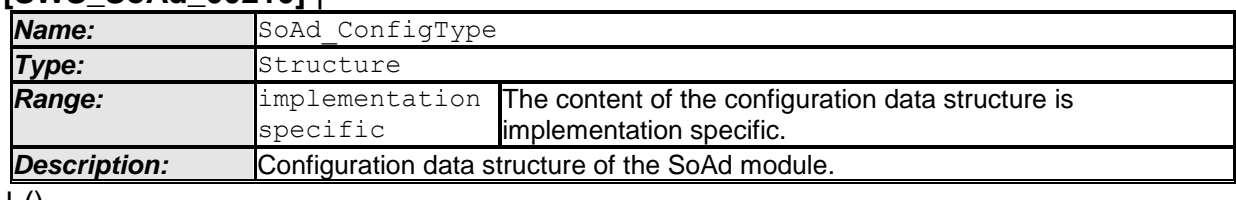

 $\vert$  ()

## **8.2.5 SoAd\_MeasurementIdxType**

## **[SWS\_SoAd\_91010]** ⌈

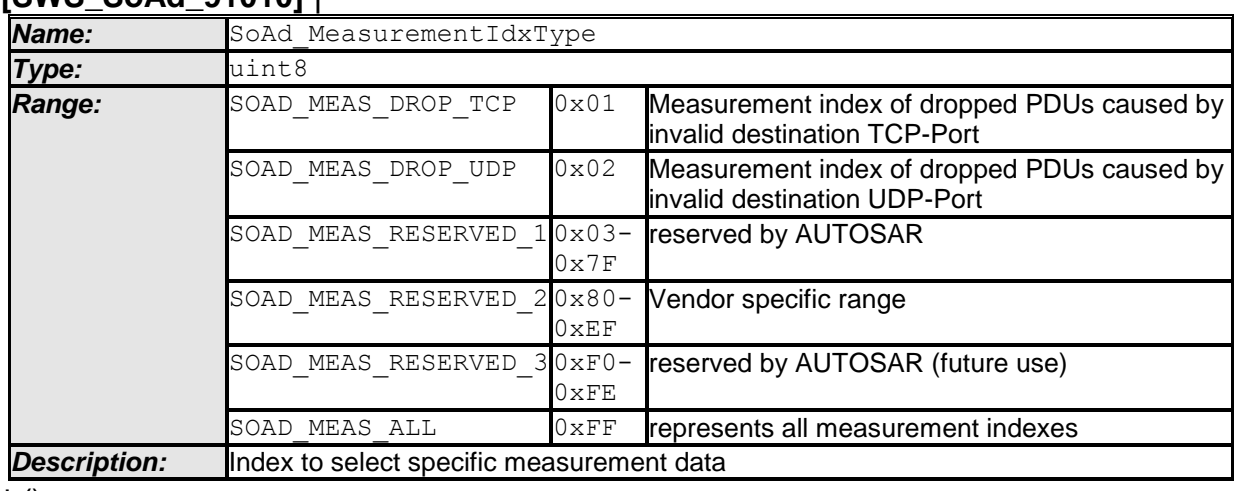

 $\perp$  ()

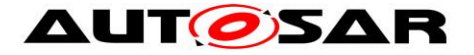

## **8.3 Function definitions**

#### **8.3.1 General**

## **8.3.1.1 SoAd\_GetVersionInfo**

#### **[SWS\_SoAd\_00096]** ⌈

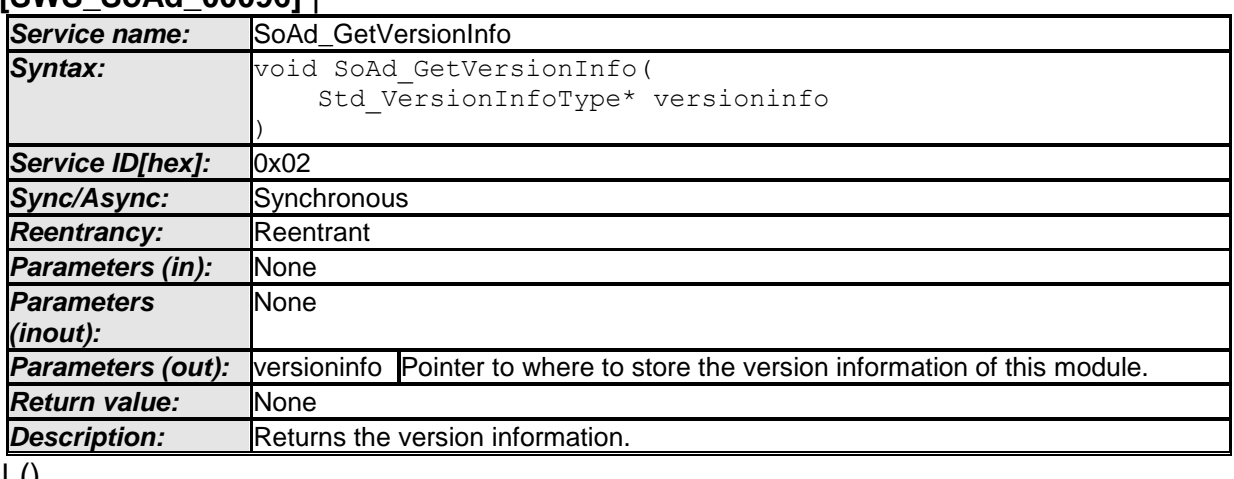

 $\pm 0$ 

#### **8.3.1.2 SoAd\_Init**

#### **[SWS\_SoAd\_00093]** ⌈

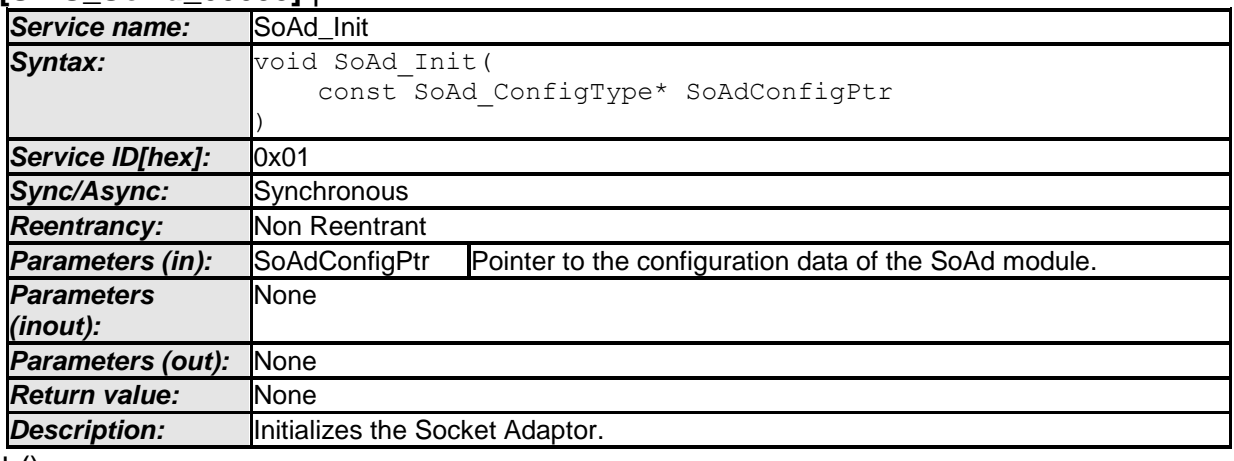

 $\pm 0$ 

**[**SWS\_SoAd\_00211**]** ⌈

SoAd Init shall store the access to the configuration structure for subsequent API calls.  $|()$ 

[SWS\_SoAd\_00723][ SoAd Init() initializes all global variables of a Socket Adaptor instance and puts all socket connections into the state SOAD SOCON OFFLINE. | ()

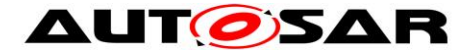

## **[**SWS\_SoAd\_00216**]** ⌈

If development error detection is enabled: SoAd Init() shall check the parameter SoAdConfigPtr for containing a valid configuration. If the check fails, SoAd Init() shall raise the development error SOAD E INIT FAILED.  $\vert$  ()

## **8.3.2 Normal Operation**

## **8.3.2.1 SoAd\_IfTransmit**

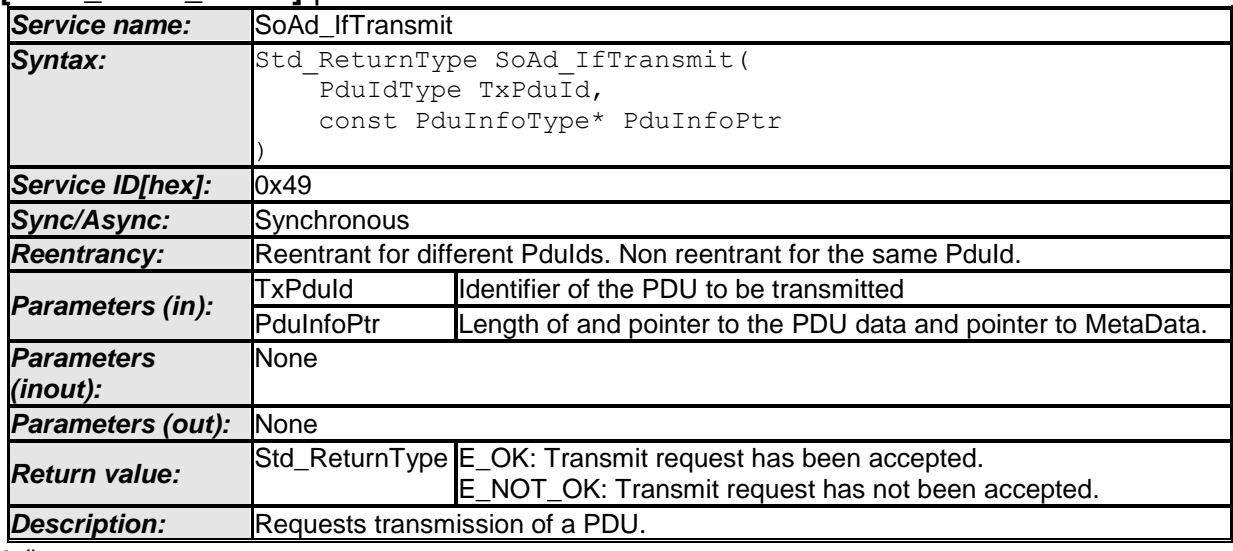

#### **[SWS\_SoAd\_00091]** ⌈

 $\vert \vert$  ()

**[**SWS\_SoAd\_00213**]** ⌈

If development error detection is enabled: SoAd\_IfTransmit() shall check that the service SoAd Init was previously called. If the check fails, SoAd IfTransmit()

shall raise the development error  $SORDE_UUNINT. | ()$ 

### **[**SWS\_SoAd\_00214**]** ⌈

If development error detection is enabled: SoAd IfTransmit() shall check parameter TxPduId for being valid. If the check fails, SoAd IfTransmit() shall raise the development error  $SORD$   $E$  INV PDUID.  $\vert$  ( )

[SWS\_SoAd\_00732]⌈ SoAd shall only consider PduInfoPtr->SduDataPtr set to NULL\_PTR as valid if SoAdIfTriggerTransmit is set to TRUE for the respective upper layer. | (SRS BSW 00337)

[SWS\_SoAd\_00653]⌈ The service SoAd\_IfTransmit() shall skip the transmit request and return E\_NOT\_OK if there is already an IF or TP transmission ongoing on the related socket connection identified by  $TxPduId.$  ()

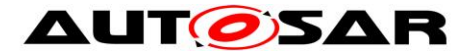

Note: An IF transmission is considered as ongoing until SoAd\_IfTransmit returns. A TP transmission is considered as ongoing until SoAd calls <Up>\_[SoAd][Tp]TxConfirmation.

#### **8.3.2.2 SoAd\_IfRoutingGroupTransmit**

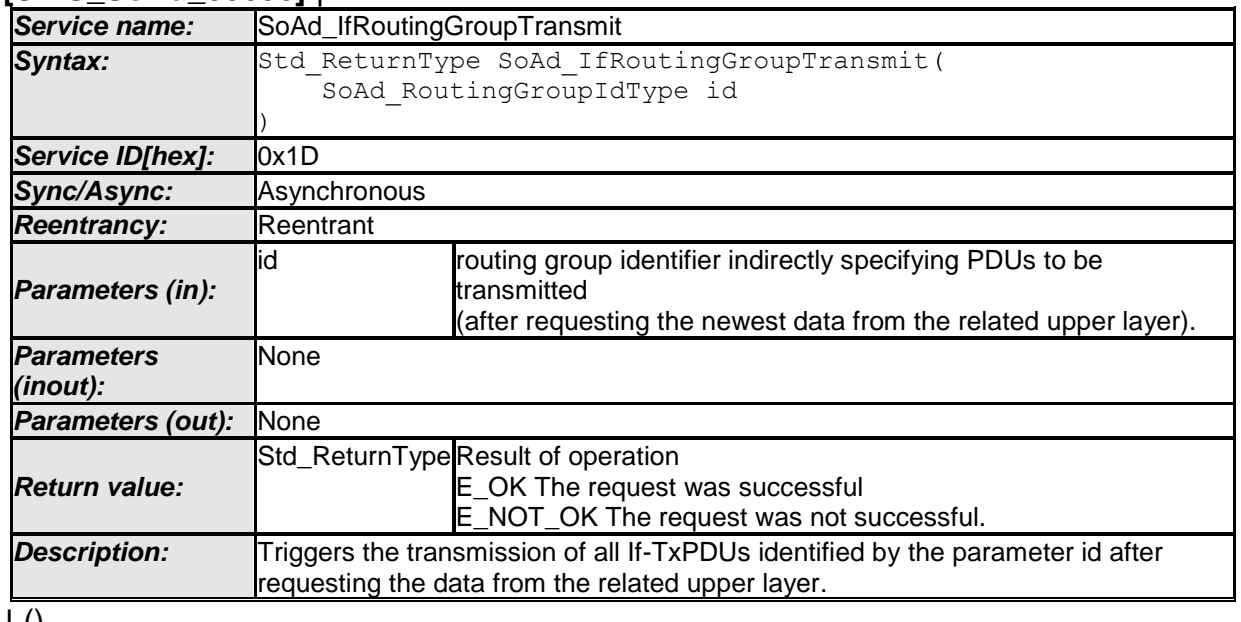

#### **[SWS\_SoAd\_00656]** ⌈

⌋ ()

[SWS\_SoAd\_00661]⌈ If development error detection is enabled: SoAd IfRoutingGroupTransmit() shall check that the service SoAd Init was previously called. If the check fails, SoAd IfRoutingGroupTransmit() shall raise the development error  $SORD \nE$  UNINIT.  $|$  ()

[SWS\_SoAd\_00658]⌈ If development error detection is enabled: SoAd IfRoutingGroupTransmit() shall check parameter id for being valid (i.e. id refers a routing group that has configuration parameter SoAdRoutingGroupTxTriggerable set to TRUE). If the check fails, SoAd IfRoutingGroupTransmit() shall raise the development error SOAD E INV ARG. | ()

### **8.3.2.3 SoAd\_IfSpecificRoutingGroupTransmit**

**[SWS\_SoAd\_00711]** ⌈

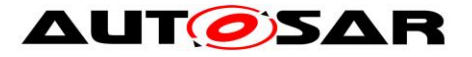

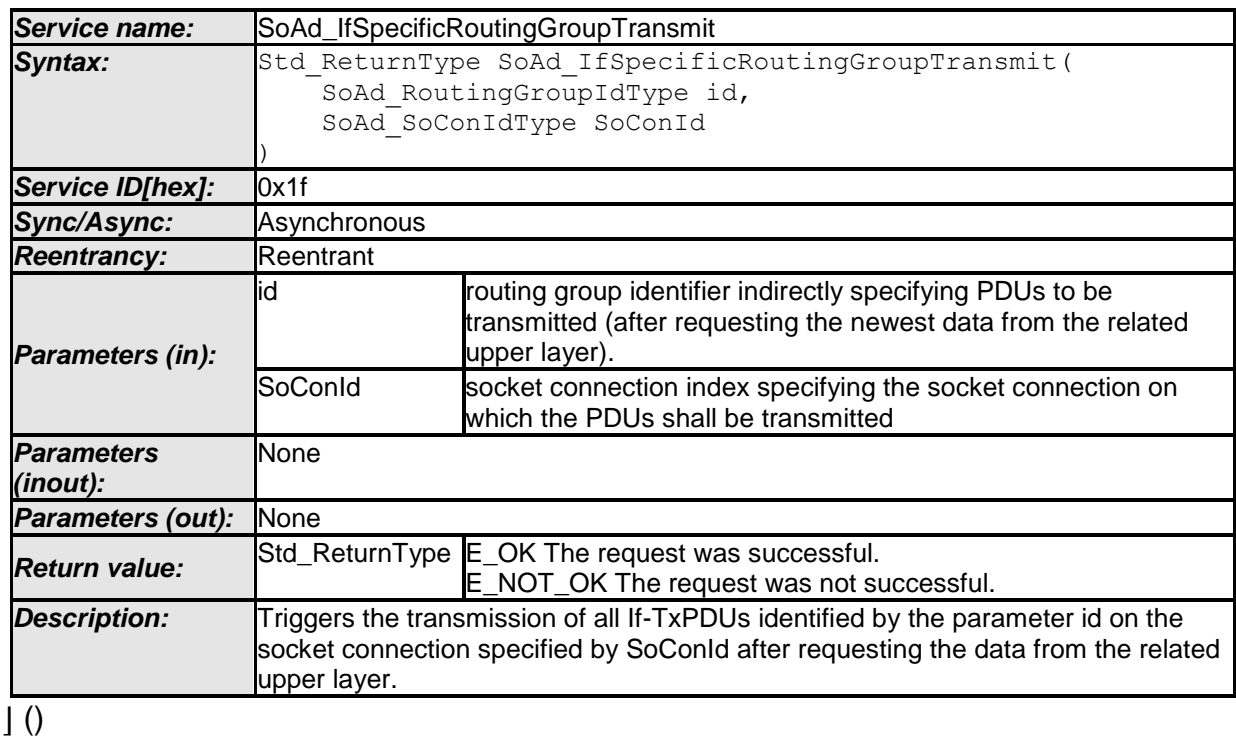

[SWS SoAd 00712]<sup>[1]</sup> If development error detection is enabled: SoAd IfSpecificRoutingGroupTransmit() shall check that the service SoAd Init was previously called. If the check fails, SoAd IfSpecificRoutingGroupTransmit() shall raise the development error SOAD E UNINIT. | ()

[SWS\_SoAd\_00713]⌈ If development error detection is enabled: SoAd IfSpecificRoutingGroupTransmit() shall check parameter id for being valid (i.e. id refers a routing group that has configuration parameter SoAdRoutingGroupTxTriggerable set to TRUE). If the check fails, SoAd IfSpecificRoutingGroupTransmit() shall raise the development error SOAD E INV ARG. | ()

### **8.3.2.4 SoAd\_TpTransmit**

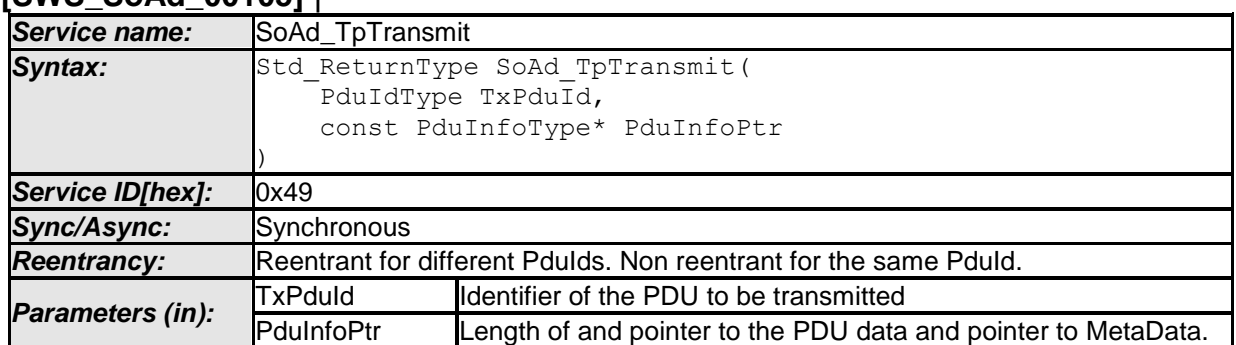

### **[SWS\_SoAd\_00105]** ⌈

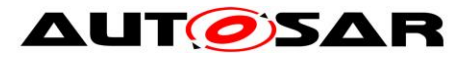

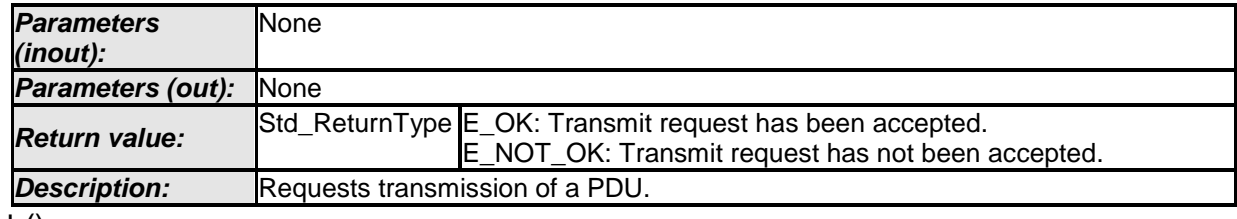

 $\vert \,$  ()

#### **[**SWS\_SoAd\_00224**]** ⌈

If development error detection is enabled: SoAd\_TpTransmit() shall check that the service SoAd Init was previously called. If the check fails, SoAd TpTransmit() shall raise the development error SOAD E\_UNINIT.  $\vert$  ( )

#### **[**SWS\_SoAd\_00237**]** ⌈

If development error detection is enabled: SoAd TpTransmit() shall check parameter TxPduId for being valid. If the check fails, SoAd TpTransmit() shall raise the development error SOAD E INV PDUID.  $\vert$  ( )

[SWS\_SoAd\_00650]⌈ The service SoAd\_TpTransmit() shall skip the transmit request and return E\_NOT\_OK if there is already an IF or TP transmission ongoing on the related socket connection identified by TxPduId. $\vert$  ()

Note: No TxConfirmation is required when SoAd TpTransmit() failed.

## **8.3.3 Transmit/Receive Cancelation API**

### **8.3.3.1 SoAd\_TpCancelTransmit**

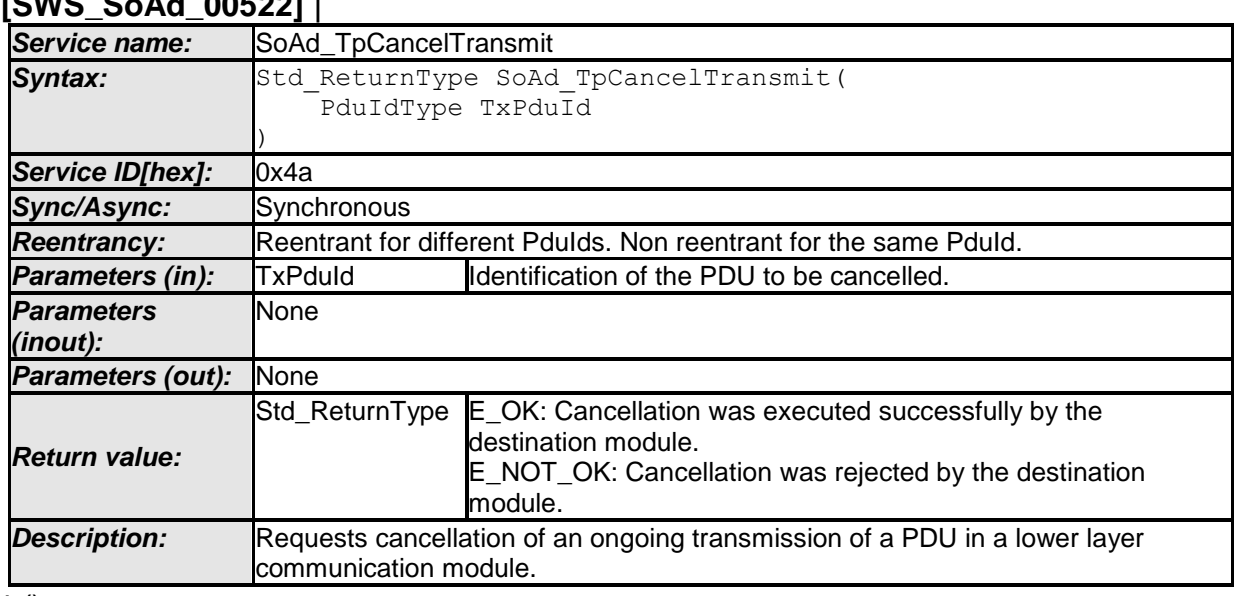

## **[SWS\_SoAd\_00522]** ⌈

 $\vert$  ()

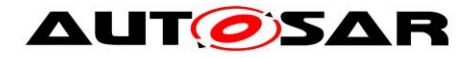

[SWS\_SoAd\_00605]⌈ If development error detection is enabled: SoAd TpCancelTransmit() shall check that the service SoAd Init was previously called. If the check fails, SoAd TpCancelTransmit() shall raise the development error SOAD\_E\_UNINIT. | ()

[SWS\_SoAd\_00606]⌈ If development error detection is enabled: SoAd TpCancelTransmit() shall check parameter TxPduId for being valid. If the check fails, SoAd\_TpCancelTransmit() shall raise the development error SOAD E INV PDUID. ()

### **8.3.3.2 SoAd\_TpCancelReceive**

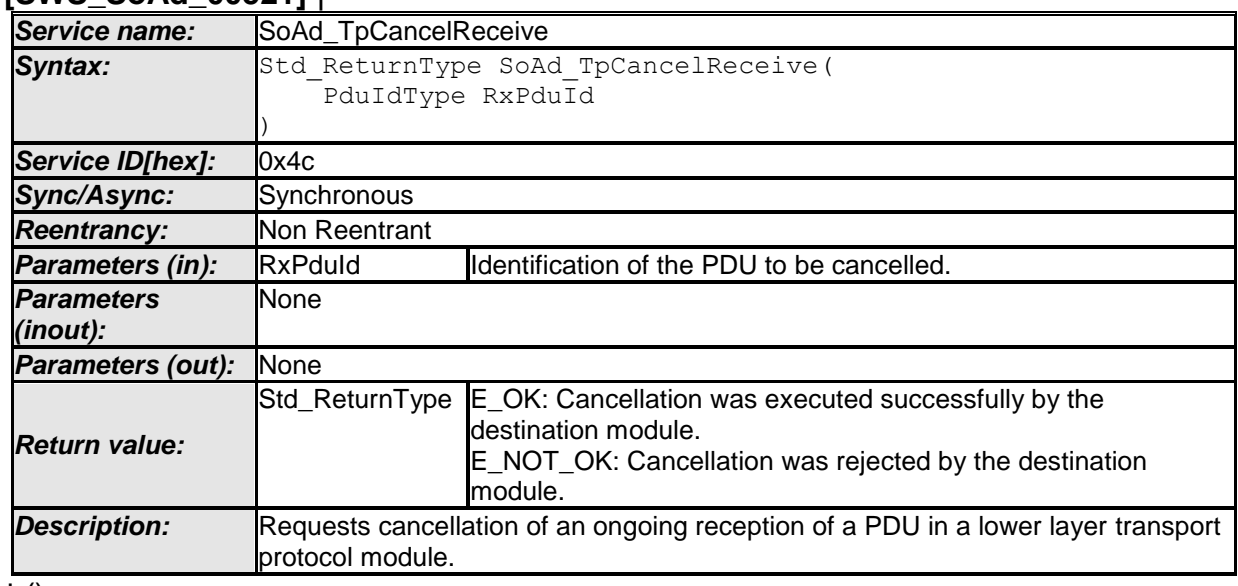

#### **[SWS\_SoAd\_00521]** ⌈

 $\vert \vert$  ()

[SWS\_SoAd\_00607]⌈ If development error detection is enabled: SoAd TpCancelReceive() shall check that the service SoAd Init was previously called. If the check fails, SoAd\_TpCancelReceive() shall raise the development error SOAD\_E\_UNINIT. | ()

[SWS SoAd 00608]<sup>[16]</sup> If development error detection is enabled: SoAd TpCancelReceive() shall check parameter RxPduId for being valid. If the check fails, SoAd\_TpCancelReceive() shall raise the development error SOAD E INV PDUID. ()

## **8.3.4 Information and Control API**

## **8.3.4.1 SoAd\_GetSoConId**

**[SWS\_SoAd\_00509]** ⌈

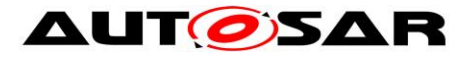

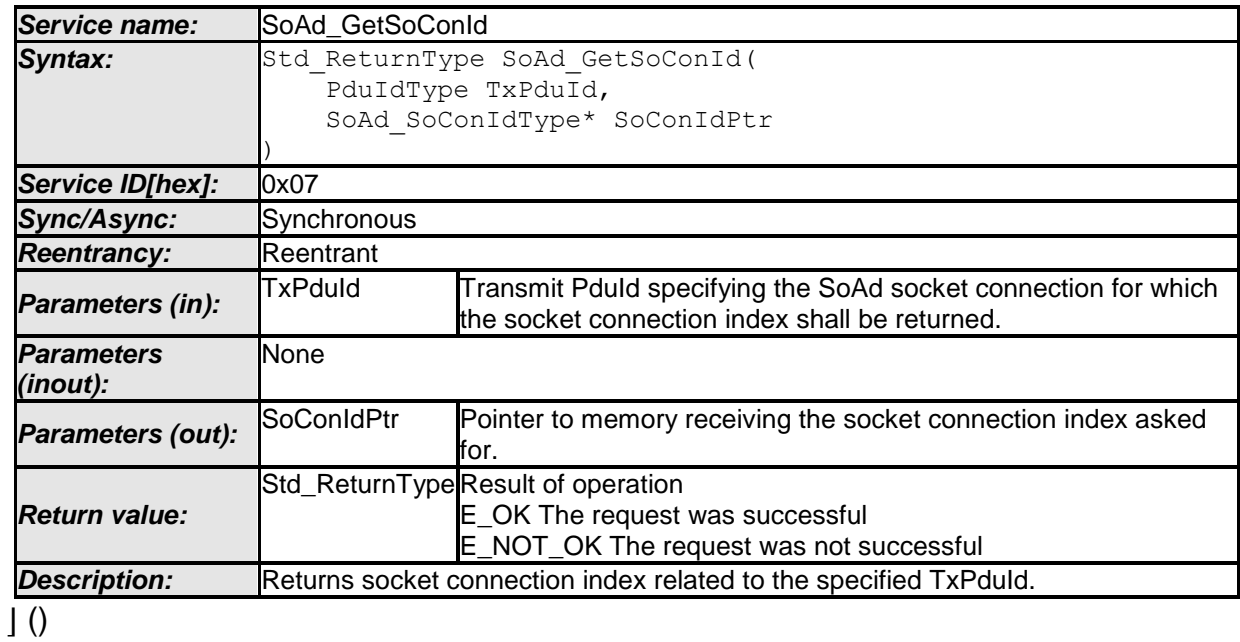

[SWS\_SoAd\_00609]⌈ If development error detection is enabled: SoAd GetSoConId() shall check that the service SoAd Init was previously called. If the check fails, SoAd GetSoConId() shall raise the development error SOAD E UNINIT. | ()

[SWS\_SoAd\_00724]⌈ In case SoAd\_GetSoConId() is called with a TxPduId related to a SoAdPduRoute with a fan-out (i.e. multiple SoAdPduRouteDest specified), SoAd GetSoConId() shall skip further processings and return E\_NOT\_OK. $|$  ()

[SWS\_SoAd\_00610]<sub>[</sub> If development error detection is enabled: SoAd GetSoConId() shall check parameter TxPduId for being valid. If the check fails, SoAd GetSoConId() shall raise the development error SOAD E INV PDUID. ()

### **8.3.4.2 SoAd\_OpenSoCon**

**[SWS\_SoAd\_00510]** ⌈

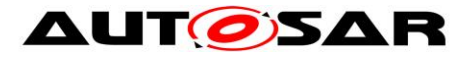

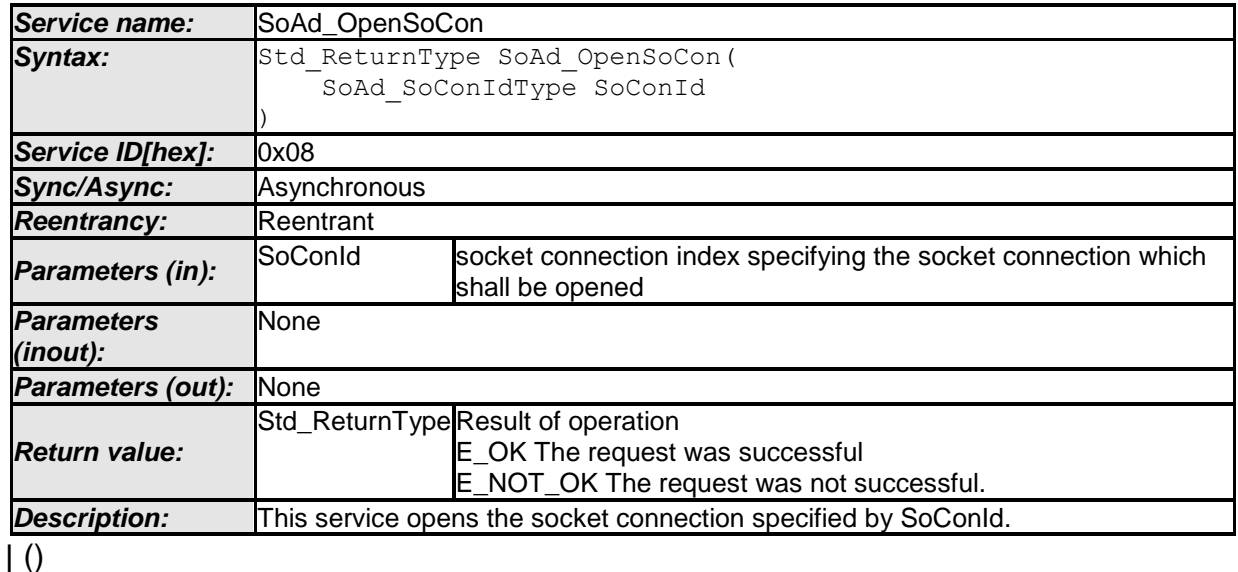

[SWS\_SoAd\_00615][ If development error detection is enabled: SoAd OpenSoCon() shall check that the service SoAd Init was previously called. If the check fails, SoAd OpenSoCon() shall raise the development error SOAD E UNINIT. ()

[SWS\_SoAd\_00611]⌈ If development error detection is enabled: SoAd OpenSoCon() shall check parameter SoConId for being valid. If the check fails, SoAd\_OpenSoCon() shall raise the development error SOAD\_E\_INV\_ARG. $\vert$  ()

[SWS\_SoAd\_00528][ If development error detection is enabled: In case SoAd OpenSoCon() is called for a socket connection with configuration parameter SoAdSocketAutomaticSoConSetup set to "TRUE" the development error SOAD\_E\_INV\_ARG shall be raised. $|$  ()

### **8.3.4.3 SoAd\_CloseSoCon**

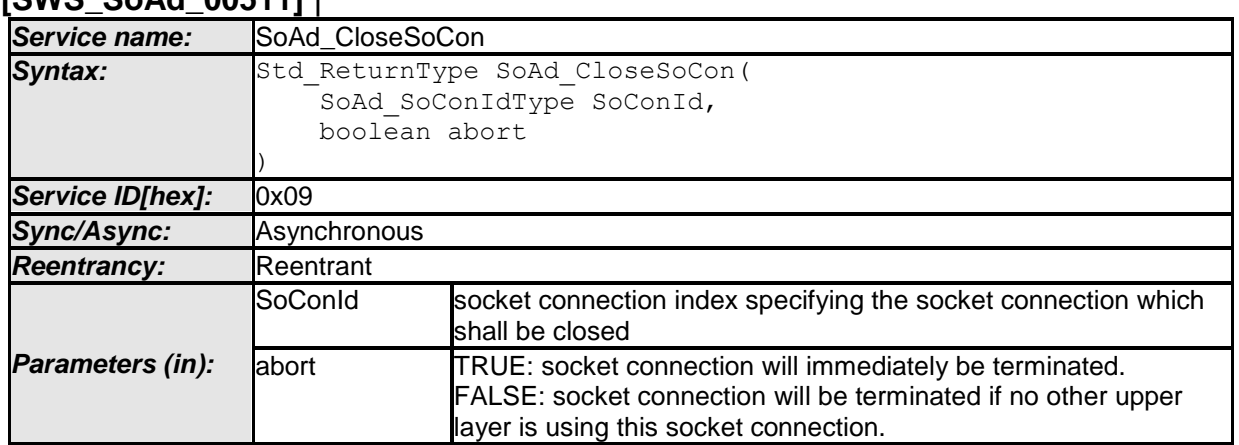

#### **[SWS\_SoAd\_00511]** ⌈

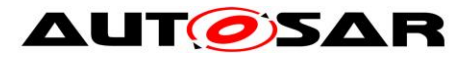

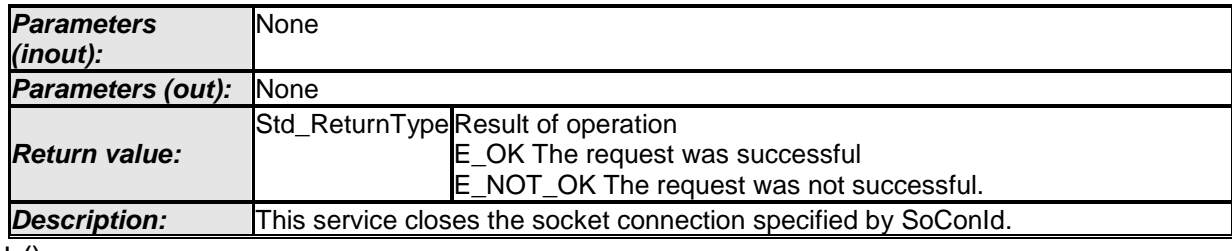

 $\vert \vert$  ()

[SWS\_SoAd\_00616]<sup>[16]</sup> If development error detection is enabled: SoAd CloseSoCon() shall check that the service SoAd Init was previously called. If the check fails, SoAd CloseSoCon() shall raise the development error SOAD E UNINIT. | ()

[SWS SoAd 00612]<sup>[11]</sup> If development error detection is enabled: SoAd CloseSoCon() shall check parameter SoConId for being valid. If the check fails, SoAd CloseSoCon() shall raise the development error SOAD E INV ARG. | ()

[SWS\_SoAd\_00529][ If development error detection is enabled: In case SoAd CloseSoCon() is called for a socket connection with configuration parameter SoAdSocketAutomaticSoConSetup set to "TRUE" the development error SOAD E\_INV\_ARG shall be raised. | ()

#### **8.3.4.4 SoAd\_GetSoConMode**

**[SWS\_SoAd\_91001]** ⌈

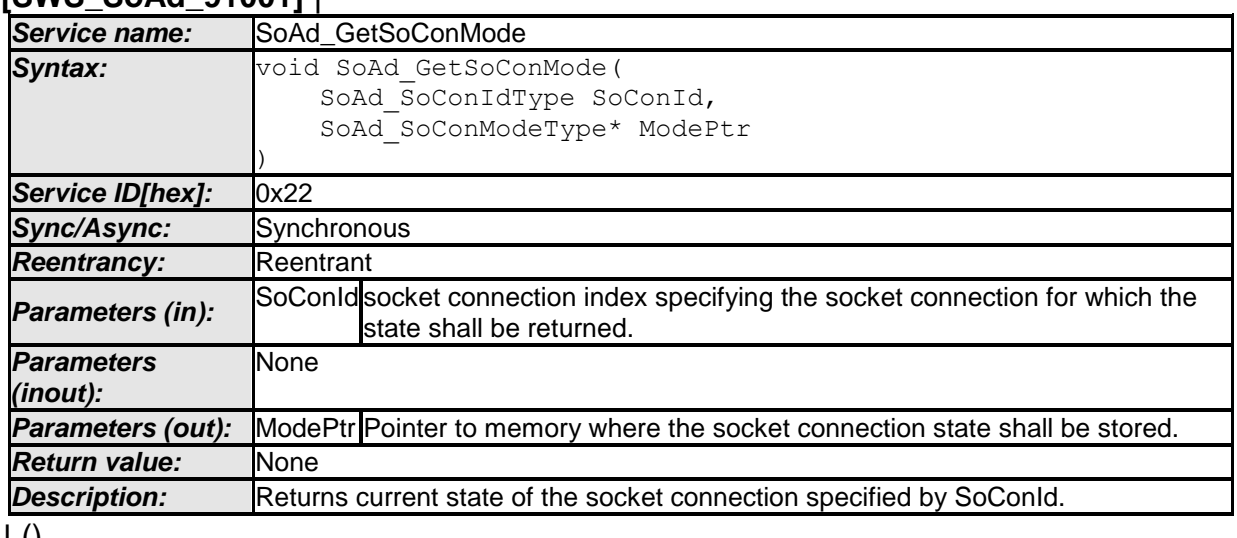

 $\perp$  ()

#### **8.3.4.5 SoAd\_RequestIpAddrAssignment**

**[SWS\_SoAd\_00520]** ⌈

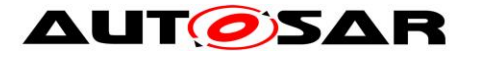

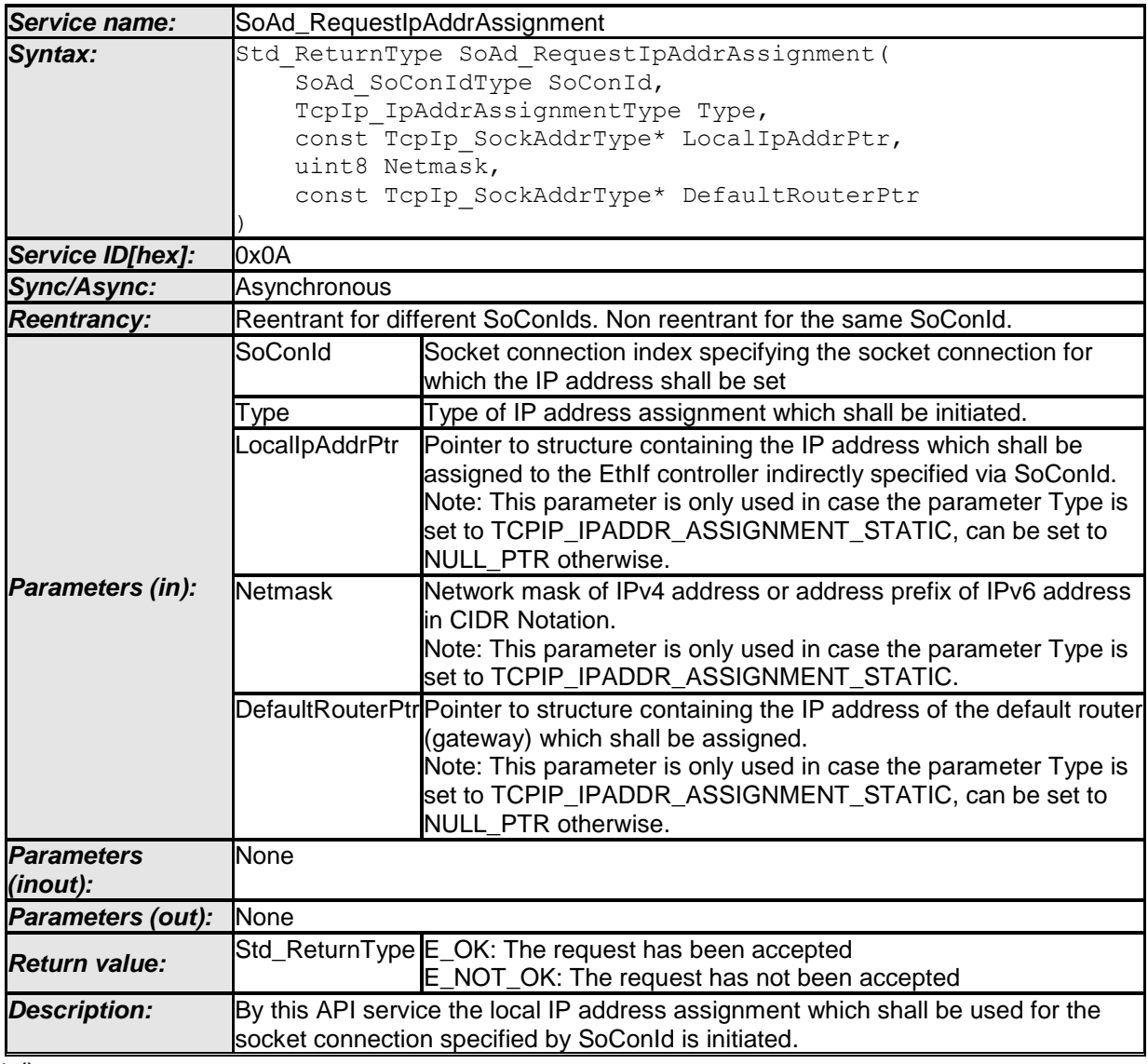

 $\pm 0$ 

[SWS\_SoAd\_00613]⌈ If development error detection is enabled: SoAd RequestIpAddrAssignment() shall check that the service SoAd Init was previously called. If the check fails, SoAd RequestIpAddrAssignment() shall raise the development error  $SORDE_U$  UNINIT.  $($ )

[SWS SoAd 00617]<sup>[</sup> If development error detection is enabled, SoAd RequestIpAddrAssignment() shall check parameter SoConId for being valid. If the check fails, SoAd RequestIpAddrAssignment() shall raise the development error SOAD\_E\_INV\_ARG. $\vert$  ()

## **8.3.4.6 SoAd\_ReleaseIpAddrAssignment**

**[SWS\_SoAd\_00536]** ⌈

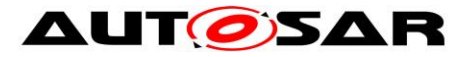

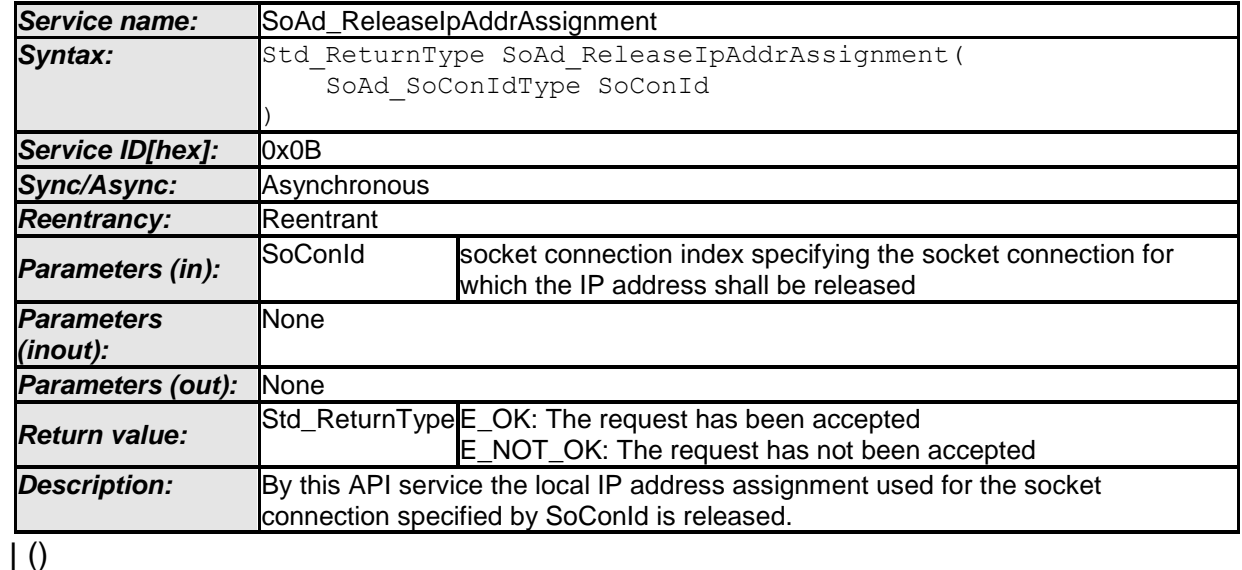

[SWS\_SoAd\_00618]⌈ If development error detection is enabled: SoAd ReleaseIpAddrAssignment() shall check that the service SoAd Init was previously called. If the check fails, SoAd ReleaseIpAddrAssignment() shall raise the development error  $SORDE_UWINT.$  ()

[SWS\_SoAd\_00619]<sub>[</sub> If development error detection is enabled: SoAd ReleaseIpAddrAssignment() shall check parameter SoConId for being valid. If the check fails, SoAd ReleaseIpAddrAssignment() shall raise the development error SOAD\_E\_INV\_ARG.j ()

#### **8.3.4.7 SoAd\_GetLocalAddr**

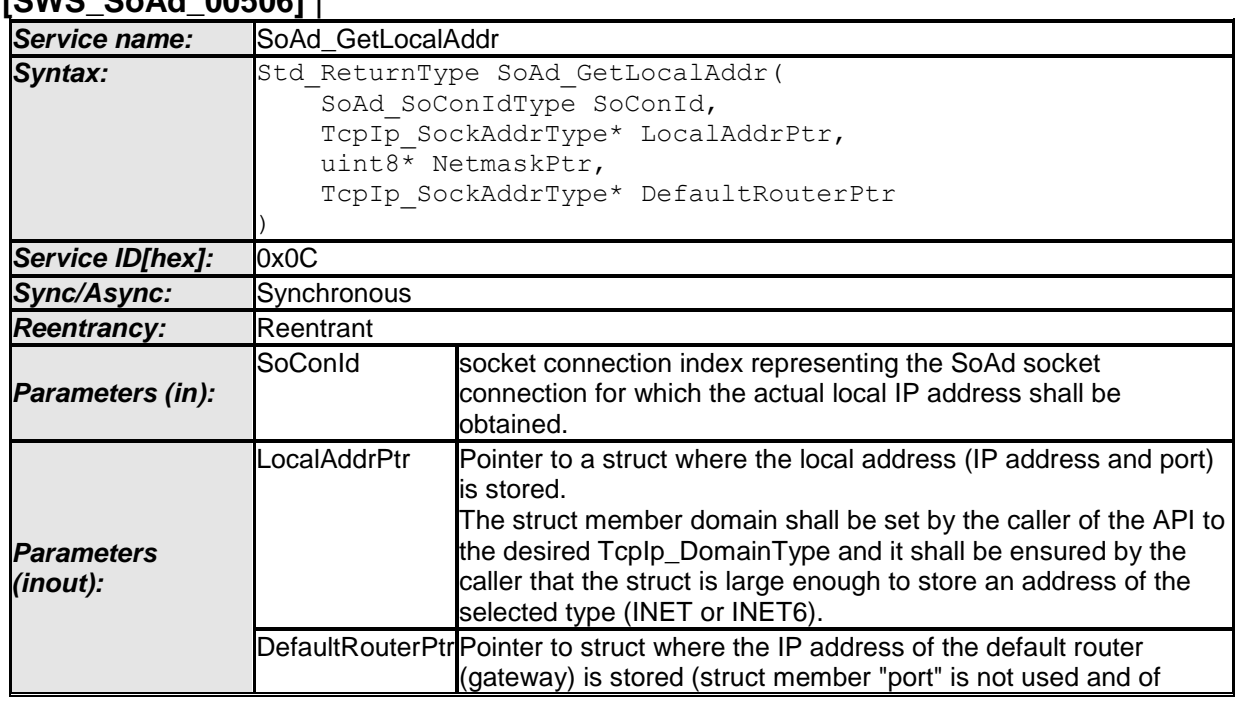

## **[SWS\_SoAd\_00506]** ⌈

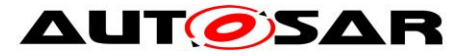

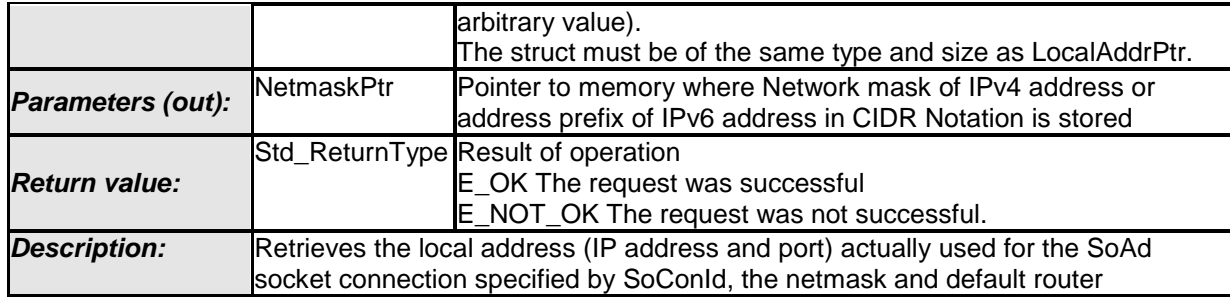

 $\vert \vert$  ()

[SWS\_SoAd\_00621]⌈ If development error detection is enabled: SoAd GetLocalAddr() shall check that the service SoAd Init was previously called. If the check fails, SoAd GetLocalAddr() shall raise the development error SOAD E UNINIT. | ()

[SWS\_SoAd\_00620]⌈ If development error detection is enabled: SoAd GetLocalAddr() shall check parameter SoConId for being valid. If the check fails, SoAd\_GetLocalAddr() shall raise the development error SOAD E INV ARG. | ()

### **8.3.4.8 SoAd\_GetPhysAddr**

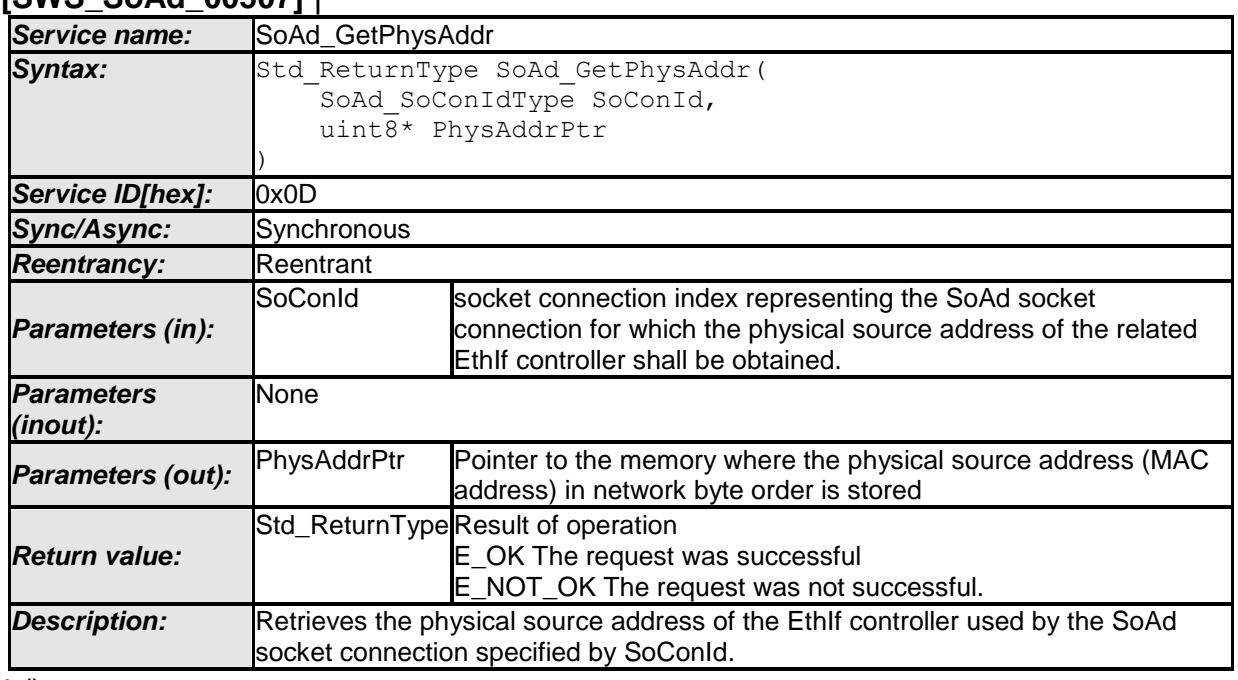

#### **[SWS\_SoAd\_00507]** ⌈

 $\vert \vert$  ()

[SWS\_SoAd\_00623]⌈ If development error detection is enabled: SoAd GetPhysAddr() shall check that the service SoAd Init was previously called. If the check fails, SoAd GetPhysAddr() shall raise the development error SOAD E UNINIT. | ()

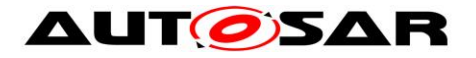

[SWS\_SoAd\_00622]⌈ If development error detection is enabled: SoAd GetPhysAddr() shall check parameter SoConId for being valid. If the check fails, SoAd GetPhysAddr() shall raise the development error SOAD E INV ARG. | ()

### **8.3.4.9 SoAd\_GetRemoteAddr**

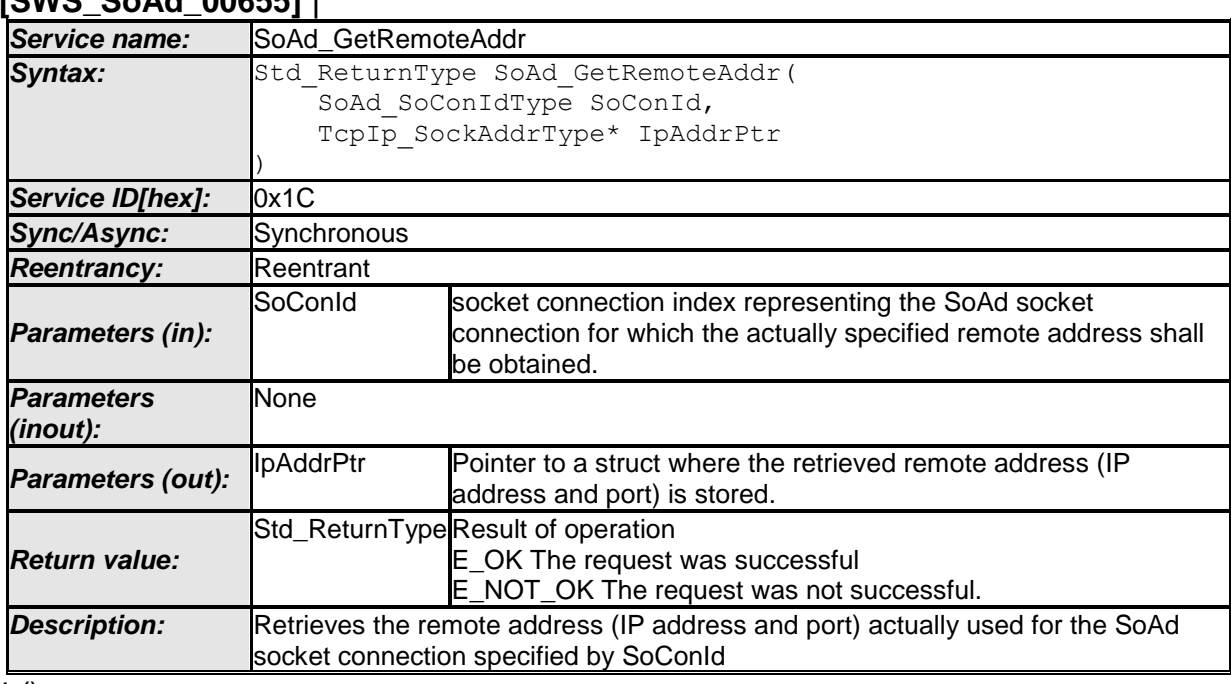

#### **[SWS\_SoAd\_00655]** ⌈

 $\vert$  ()

[SWS\_SoAd\_00659]⌈ If development error detection is enabled: SoAd GetRemoteAddr() shall check that the service SoAd Init was previously called. If the check fails, SoAd\_GetRemoteAddr() shall raise the development error SOAD E UNINIT. | ()

[SWS\_SoAd\_00660]⌈ If development error detection is enabled: SoAd GetRemoteAddr() shall check parameter SoConId for being valid. If the check fails, SoAd\_GetRemoteAddr() shall raise the development error SOAD E INV ARG.

[SWS\_SoAd\_00666]⌈ SoAd\_GetRemoteAddr() shall immediately return E\_NOT\_OK if the remote address of the socket connection specified by parameter SoConId is not set. | ()

[SWS\_SoAd\_00664][ At SoAd GetRemoteAddr() SoAd shall retrieve the remote address (IP address and port) actually used for the socket connection specified by parameter SoConId. ()

60 of 135 Document ID 416: AUTOSAR\_SWS\_SocketAdaptor [SWS\_SoAd\_00698]⌈ SoAd\_GetRemoteAddr() shall refuse the request if the domain set in IpAddrPtr does not match the TcpIp\_DomainType of the local

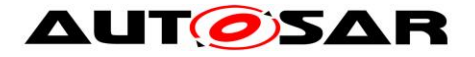

address related to the socket connection identified by SoConId and return E\_NOT\_OK. If development error detection is enabled, the service SoAd GetRemoteAddr() shall also raise the development error SOAD E INV ARG. | ()

## **8.3.4.10 SoAd\_EnableRouting**

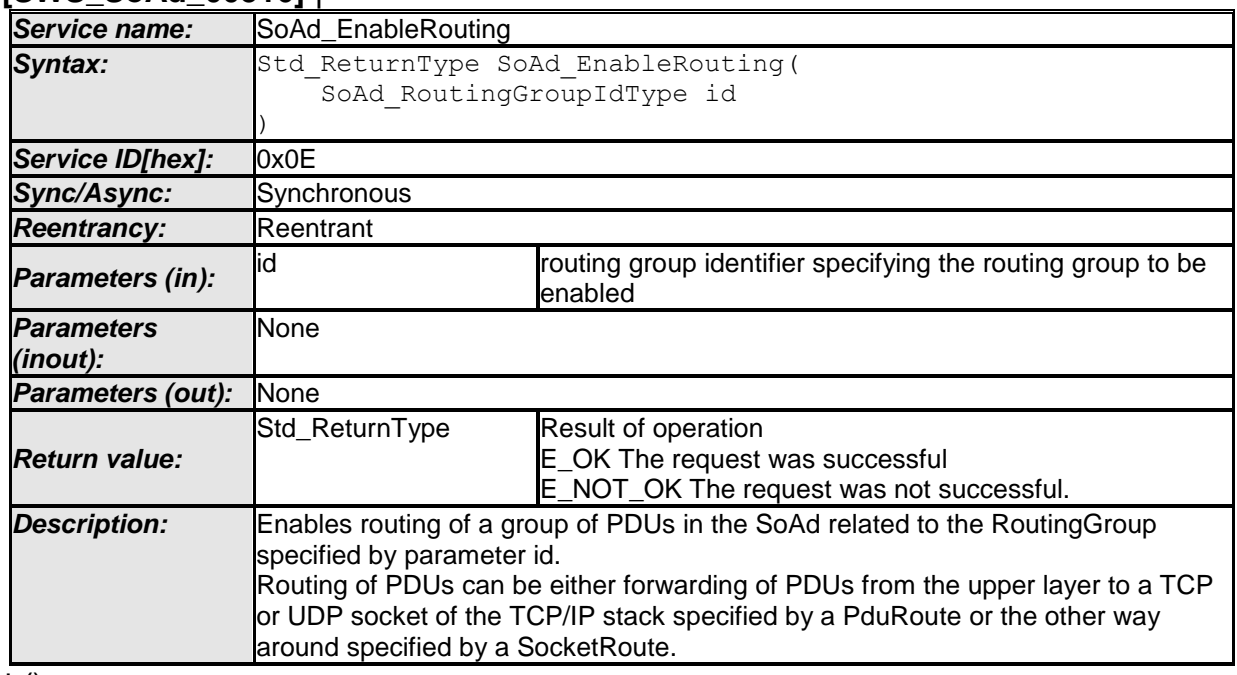

#### **[SWS\_SoAd\_00516]** ⌈

 $\vert$  ()

[SWS\_SoAd\_00624]⌈ If development error detection is enabled: SoAd EnableRouting() shall check that the service SoAd Init was previously called. If the check fails, SoAd\_EnableRouting() shall raise the development error SOAD E UNINIT. | ()

[SWS\_SoAd\_00625]⌈ If development error detection is enabled: SoAd EnableRouting() shall check parameter id for being valid. If the check fails, SoAd EnableRouting() shall raise the development error SOAD E INV ARG. | ()

### **8.3.4.11 SoAd\_EnableSpecificRouting**

**[SWS\_SoAd\_00714]** ⌈

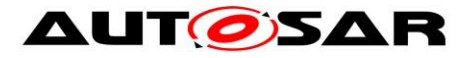

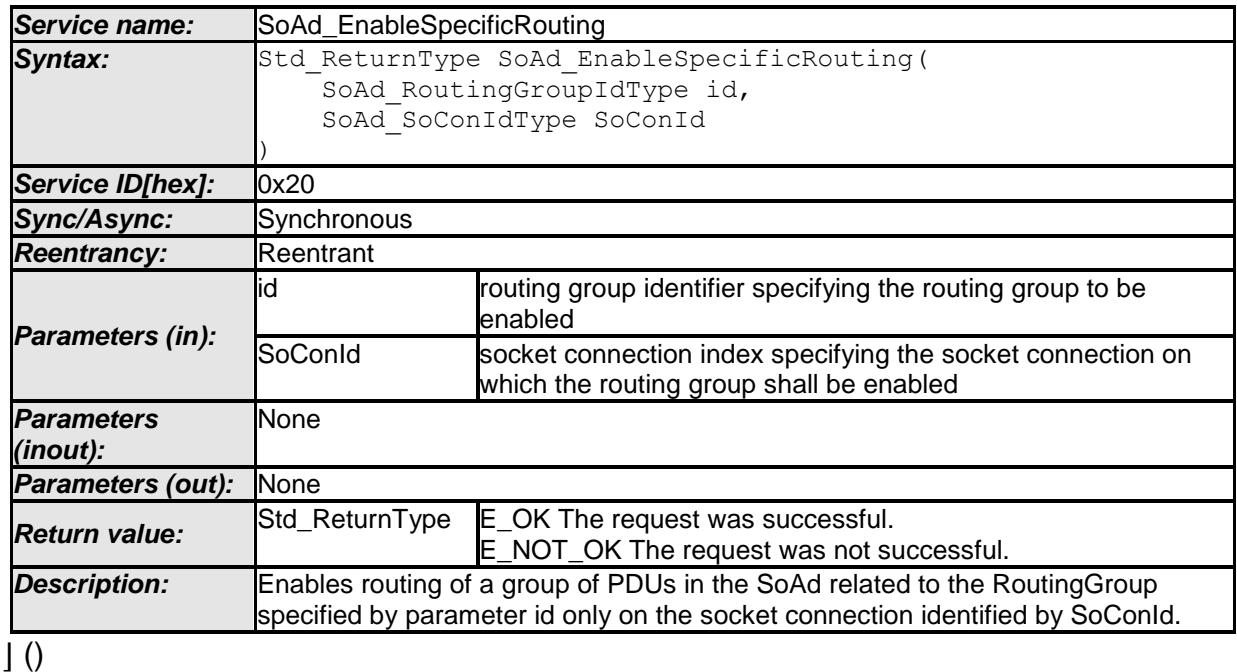

[SWS\_SoAd\_00715]<sub>[</sub> If development error detection is enabled: SoAd EnableSpecificRouting() shall check that the service SoAd Init was previously called. If the check fails, SoAd EnableSpecificRouting() shall raise the development error  $SORD \nE$  UNINIT.  $($ 

[SWS\_SoAd\_00716]⌈ If development error detection is enabled: SoAd\_EnableSpecificRouting() shall check parameter id for being valid. If the check fails, SoAd EnableSpecificRouting() shall raise the development error SOAD E INV ARG. | ()

### **8.3.4.12 SoAd\_DisableRouting**

**[SWS\_SoAd\_00517]** ⌈

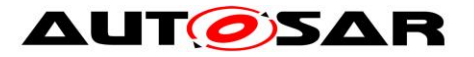

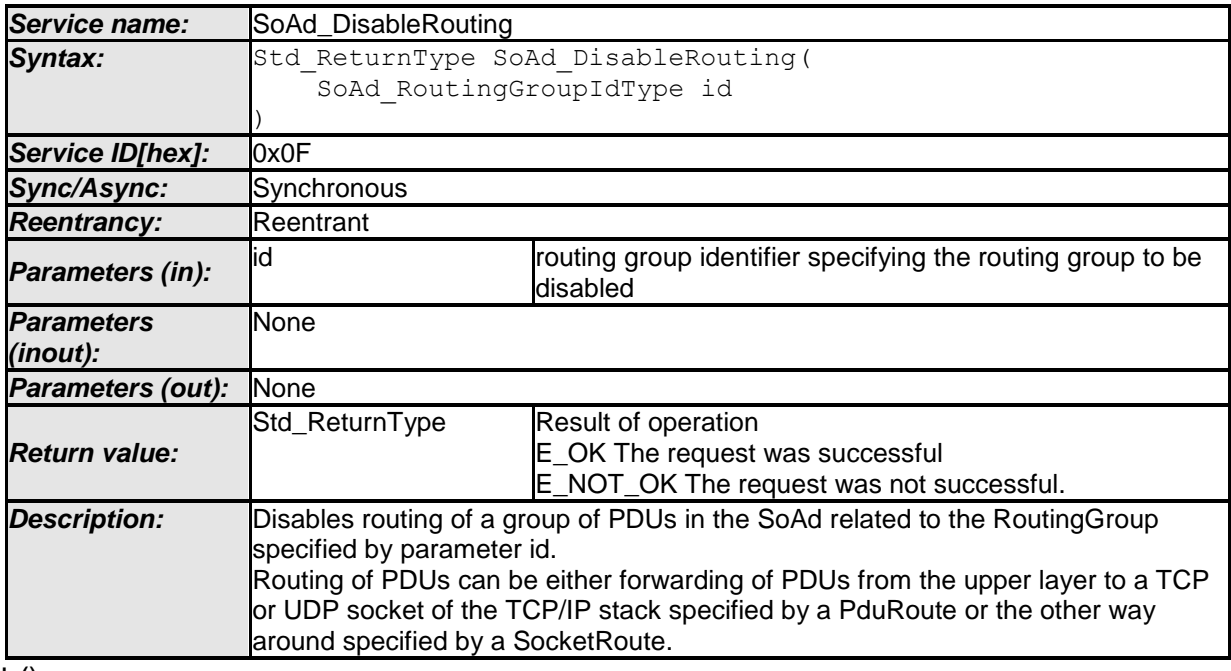

 $\perp$  ()

[SWS\_SoAd\_00627]⌈ If development error detection is enabled: SoAd DisableRouting() shall check that the service SoAd Init was previously called. If the check fails, SoAd DisableRouting() shall raise the development error SOAD E UNINIT. | ()

[SWS\_SoAd\_00626]⌈ If development error detection is enabled: SoAd DisableRouting() shall check parameter id for being valid. If the check fails, SoAd DisableRouting() shall raise the development error SOAD E INV ARG. | ()

#### **8.3.4.13 SoAd\_DisableSpecificRouting**

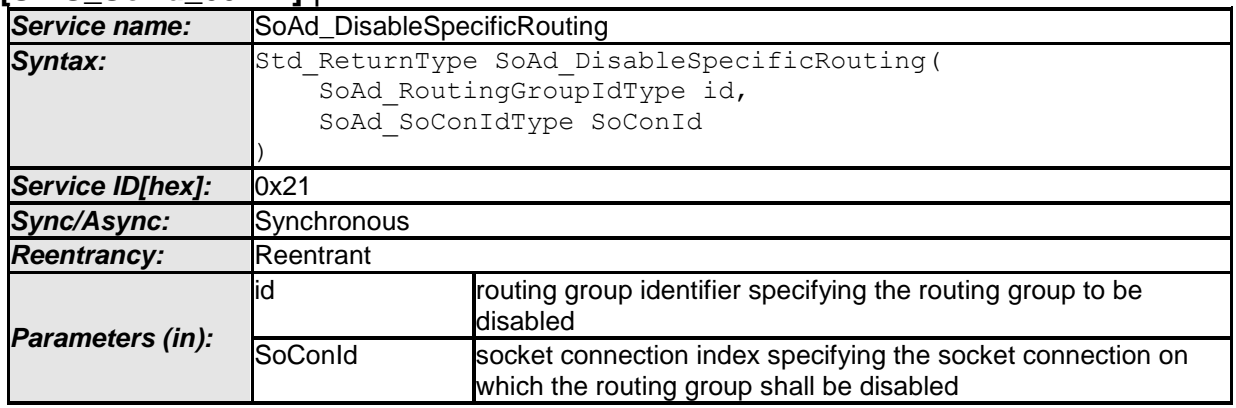

#### **[SWS\_SoAd\_00717]** ⌈

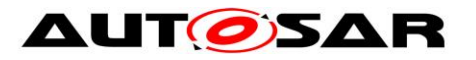

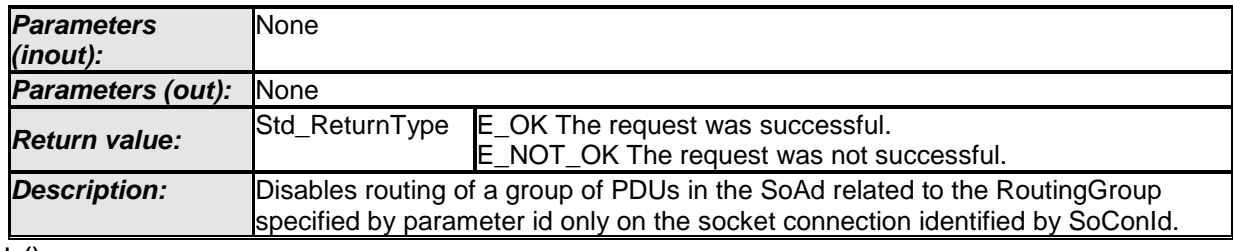

 $\vert \vert$  ()

[SWS\_SoAd\_00718]<sup>[16]</sup> If development error detection is enabled: SoAd DisableSpecificRouting() shall check that the service SoAd Init was previously called. If the check fails, SoAd DisableSpecificRouting() shall raise the development error  $SORD \nE$  UNINIT.  $()$ 

[SWS\_SoAd\_00719]⌈ If development error detection is enabled: SoAd DisableSpecificRouting() shall check parameter id for being valid. If the check fails, SoAd\_DisableSpecificRouting() shall raise the development error SOAD E INV ARG.

#### **8.3.4.14 SoAd\_SetRemoteAddr**

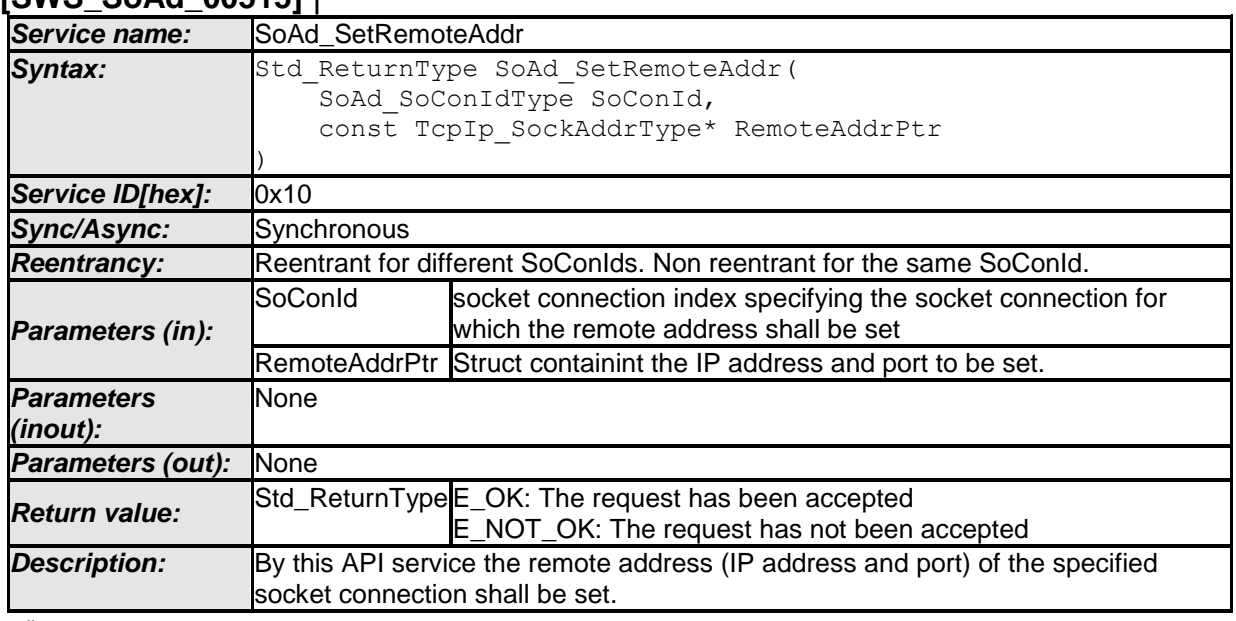

### **[SWS\_SoAd\_00515]** ⌈

 $\vert$  ()

[SWS\_SoAd\_00628]⌈ If development error detection is enabled: SoAd SetRemoteAddr() shall check that the service SoAd Init was previously called. If the check fails, SoAd SetRemoteAddr() shall raise the development error SOAD E UNINIT. | ()

[SWS\_SoAd\_00531][ If development error detection is enabled and SoConId refers to a socket connection with configuration parameter SoAdSocketAutomatic-SoConSetup set to TRUE, the function SoAd SetRemoteAddr() shall raise the development error SOAD\_E\_INV\_ARG.j ()

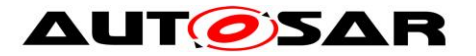

[SWS\_SoAd\_00532][ The function SoAd\_SetRemoteAddr() shall only proceed if SoConId refers to a socket connection which is not currently locked by the SoAd. If it is locked, the request shall be rejected and E\_NOT\_OK shall be returned. $|$  ( SRS\_Eth\_00085)

[SWS\_SoAd\_00533][ The function SoAd SetRemoteAddr() shall set the remote address of the socket connection referred by parameter SoConId according to the IP address and port specified by parameter RemoteAddrPtr. | ()

[SWS\_SoAd\_00687][ If the function SoAd\_SetRemoteAddr() is used to set the remote address of a socket connection that is in the mode SOAD\_SOCON\_ONLINE to a value that contains wildcards, SoAd shall change the mode of the socket connection to SOAD\_SOCON\_RECONNECT. $|$  ()

[SWS\_SoAd\_00699]⌈ SoAd\_SetRemoteAddr() shall refuse the request if the domain set in RemoteAddrPtr does not match the TcpIp\_DomainType of the local address related to the socket connection identified by SoConId and return E\_NOT\_OK. If development error detection is enabled, the service SoAd SetRemoteAddr() shall also raise the development error SOAD E INV ARG. 0

#### **8.3.4.15 SoAd\_SetUniqueRemoteAddr**

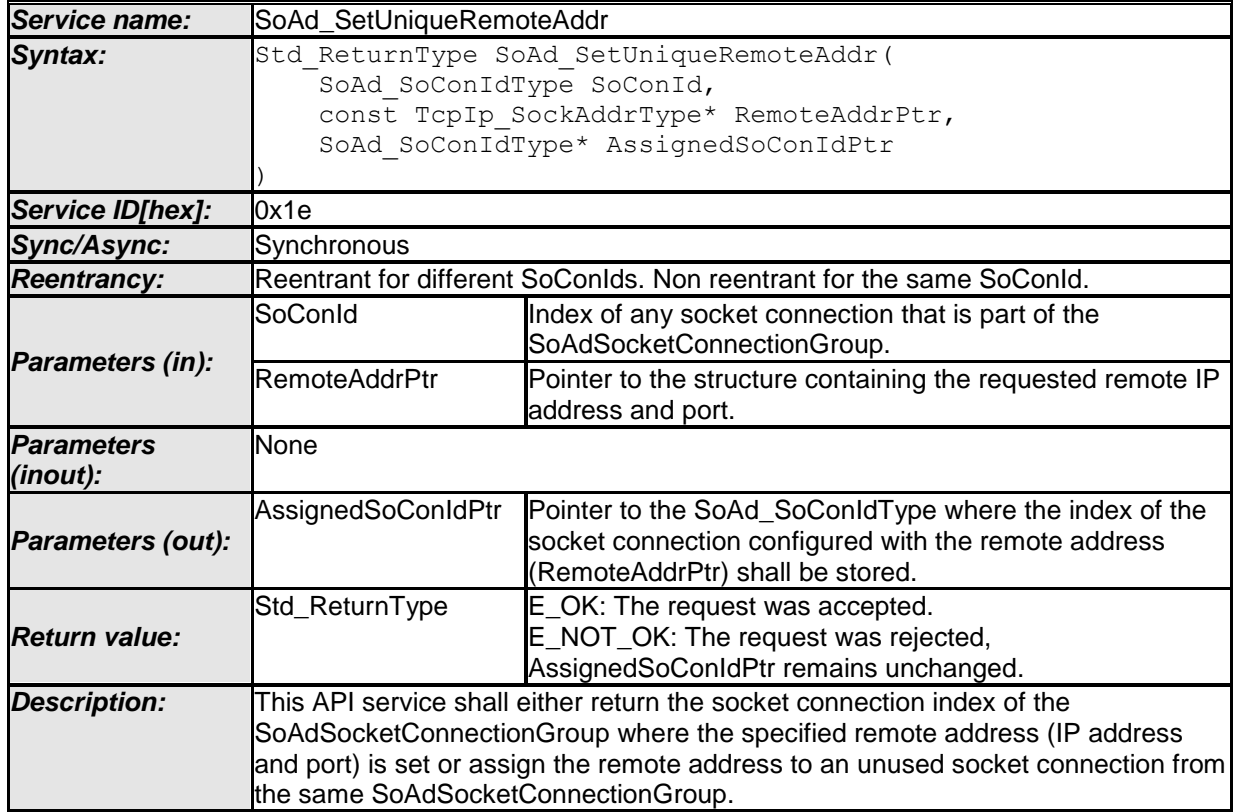

#### **[SWS\_SoAd\_00671]** ⌈

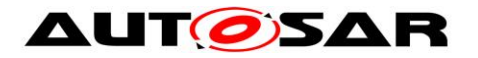

[SWS\_SoAd\_00672]⌈ If development error detection is enabled: SoAd SetUniqueRemoteAddr() shall check that the service SoAd Init() was previously called. If the check fails, SoAd SetUniqueRemoteAddr() shall raise the development error SOAD\_E\_UNINIT.i\_()

[SWS\_SoAd\_00673][ If development error detection is enabled: SoAd\_SetUnique- $Remoteddr()$  shall check parameter SoConId for being valid. If the check fails, SoAd SetUniqueRemoteAddr() shall raise the development error SOAD\_E\_INV\_ARG| ()

[SWS SoAd 00675][ The function SoAd SetUniqueRemoteAddr() shall check if one of the socket connections of the socket connection group, identified by SoConId, is already configured with the address specified by RemoteAddrPtr. In this case, it shall return the socket connection index via AssignedSoConIdPtr and return  $E$  OK. $\vert$  ()

[SWS\_SoAd\_00676][ If no socket connection is already configured with the address specified by RemoteAddrPtr, SoAd SetUniqueRemoteAddr() shall:

- (1) choose an unused socket connection using the best match algorithm described in [\[SWS\\_SoAd\\_00680\]](#page-38-0)
- (2) set it to the remote address specified by RemoteAddrPtr
- (3) set AssignedSoConIdPtr to the index of the chosen socket connection and
- (4) return E\_OK.

A socket connection is "unused" if its actual remote address has an IP address wildcard and/or port wildcard. $\vert$  ()

[SWS\_SoAd\_00678]⌈ SoAd\_SetUniqueRemoteAddr() shall reject the request and return E\_NOT\_OK if there are no unused socket connections within the socket connection group identified by SoConId.<sup>1</sup> ()

[SWS\_SoAd\_00700][ SoAd SetUniqueRemoteAddr() shall refuse the request if the domain set in RemoteAddrPtr does not match the TcpIp DomainType of the local address related to the socket connection identified by SoConId and return E\_NOT\_OK. If development error detection is enabled, the service SoAd SetUniqueRemoteAddr() shall also raise the development error SOAD E INV ARG. | ()

### **8.3.4.16 SoAd\_ReleaseRemoteAddr**

**[SWS\_SoAd\_00733]** ⌈

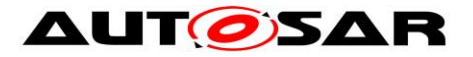

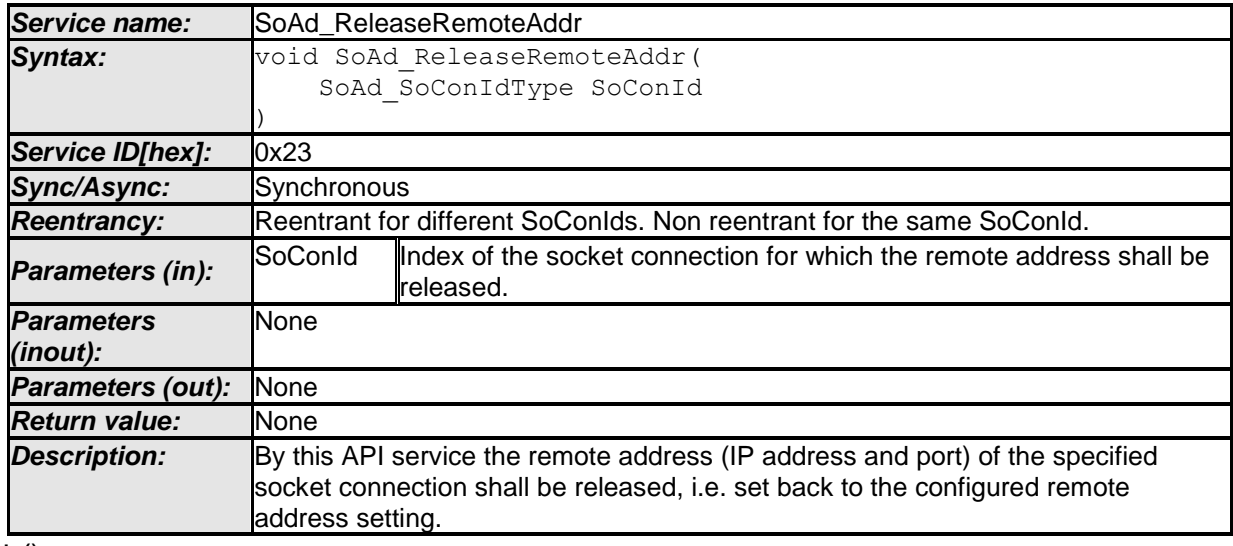

 $\vert \vert$  ()

[SWS\_SoAd\_00744] [ If development error detection is enabled and SoConId refers to a socket connection with configuration parameter SoAdSocketAutomaticSoConSetup set to TRUE, the function SoAd ReleaseRemoteAddr() shall raise the development error SOAD\_E\_INV\_ARG.I\_(SRS\_BSW\_00337)

[SWS\_SoAd\_00745] [ The function SoAd ReleaseRemoteAddr() shall only immediately proceed if the SoConId refers to a socket connection which is not currently locked by the SoAd. If it is locked, the request shall be postponed to the SoAd MainFunction() and executed once the lock is released. (SRS\_Eth\_00085)

[SWS\_SoAd\_00746] [ The function SoAd ReleaseRemoteAddr() shall reset the remote address of the socket connection referred by parameter SoConId to the configured remote address setting. | (SRS\_Eth\_00085)

Note: The intention is to roll back to a wildcard configuration after it was set via SoAd\_UniqueRemoteAddr().

### **8.3.4.17 SoAd\_TpChangeParameter**

**[SWS\_SoAd\_00508]** ⌈

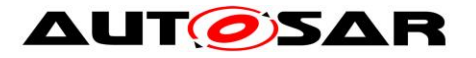

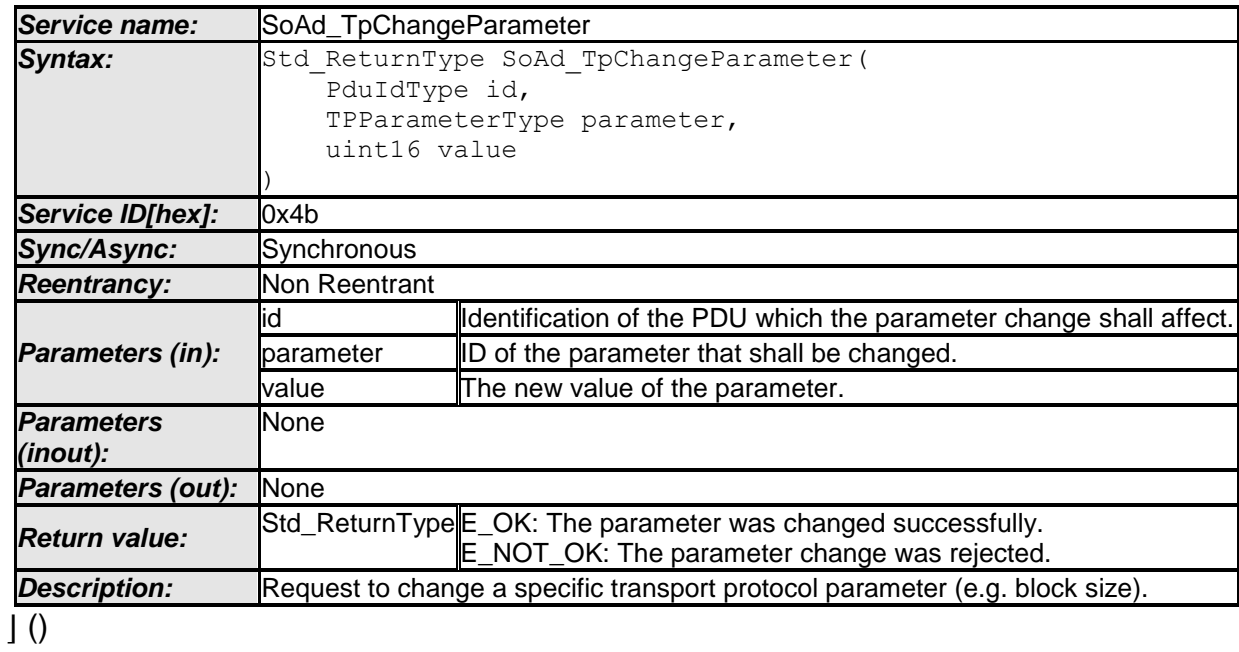

[SWS\_SoAd\_00730]⌈ SoAd\_TpChangeParameter() shall always reject requests by returning E\_NOT\_OK. ] ()

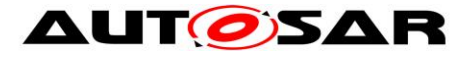

### **8.3.4.18 SoAd\_ReadDhcpHostNameOption**

#### **[SWS\_SoAd\_00681]** ⌈

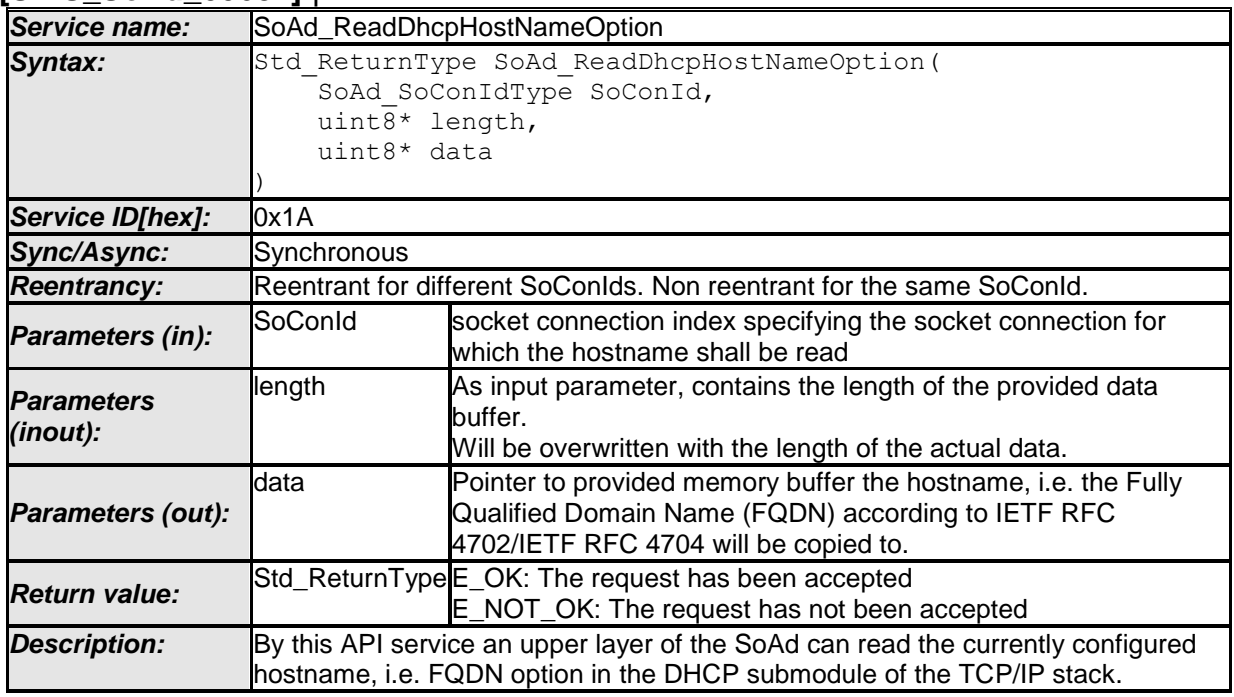

 $\vert \vert$  ()

[SWS\_SoAd\_00701][ If development error detection is enabled:

SoAd ReadDhcpHostNameOption() shall check that the service SoAd Init was previously called. If the check fails, SoAd ReadDhcpHostNameOption() shall raise the development error  $SORDE$  UNINIT.  $()$ 

[SWS\_SoAd\_00702][ If development error detection is enabled:

SoAd ReadDhcpHostNameOption() shall check parameter SoConId for being valid. If the check fails, SoAd ReadDhcpHostNameOption() shall raise the development error SOAD\_E\_INV\_ARG. $\vert$  ()

[SWS SoAd 00703][ The service SoAd ReadDhcpHostNameOption() shall forward the call to  $Tc$ pIp\_DhcpReadOption() with the parameter Option set to the option code 81 according to IETF RFC 4702, if the socket connection identified by SoConId is related to a local address of the TcpIp\_DomainType TCPIP AF INET. | ()

[SWS SoAd 00704][ The service SoAd ReadDhcpHostNameOption() shall forward the call to  $Tc$ pIp\_DhcpV6ReadOption() with the parameter Option set to the option code 39 according to IETF RFC 4704, if the socket connection identified by SoConId is related to a local address of the TcpIp\_DomainType TCPIP AF INET6.

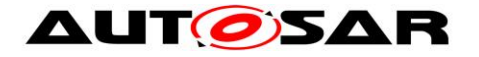

#### **8.3.4.19 SoAd\_WriteDhcpHostNameOption**

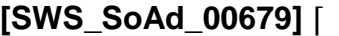

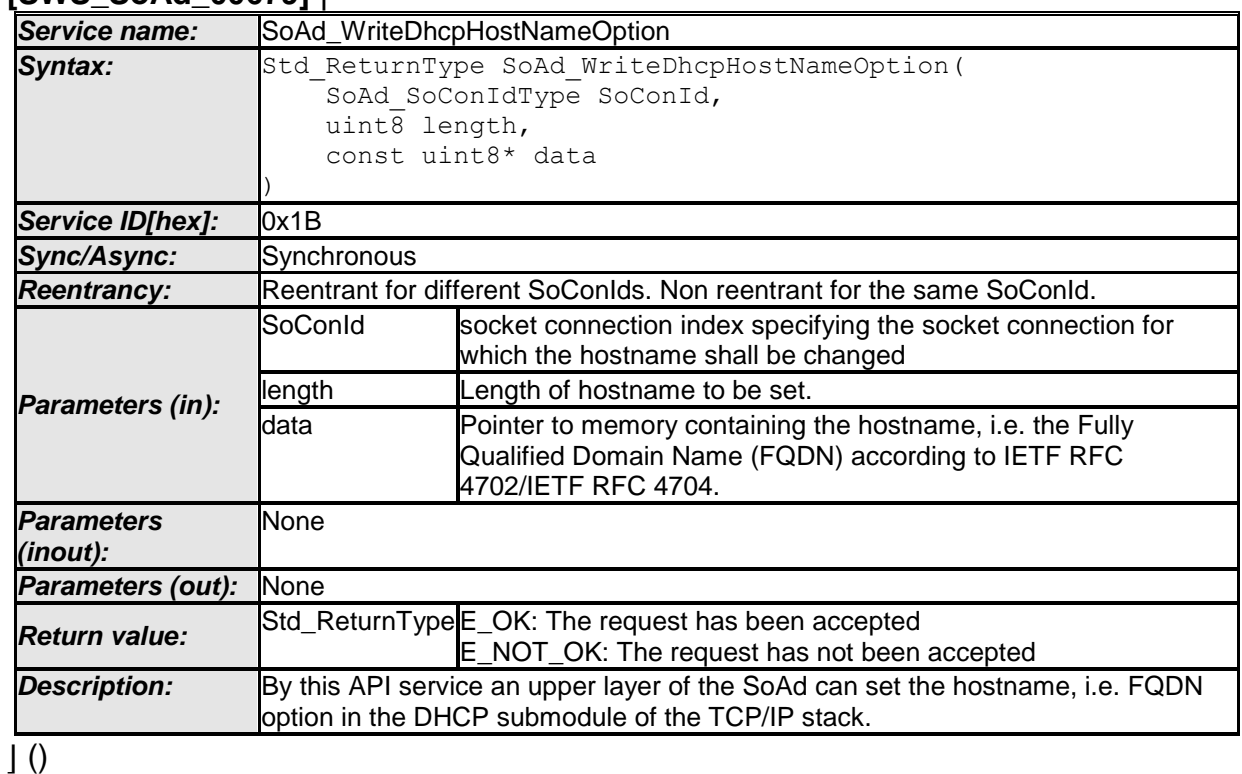

[SWS\_SoAd\_00705]⌈ If development error detection is enabled: SoAd WriteDhcpHostNameOption() shall check that the service SoAd Init was previously called. If the check fails, SoAd WriteDhcpHostNameOption() shall raise the development error  $SORD \nE$  UNINIT.  $\mid$  ()

[SWS\_SoAd\_00706]⌈ If development error detection is enabled: SoAd WriteDhcpHostNameOption() shall check parameter SoConId for being valid. If the check fails, SoAd WriteDhcpHostNameOption() shall raise the development error SOAD\_E\_INV\_ARG.
| ()

[SWS\_SoAd\_00707]⌈ The service SoAd\_WriteDhcpHostNameOption() shall forward the call to  $Tc$ pIp DhcpWriteOption() with the parameter Option set to the option code 81 according to IETF RFC 4702, if the socket connection identified by SoConId is related to a local address of the TcpIp DomainType TCPIP AF INET. ()

[SWS\_SoAd\_00708]⌈ The service SoAd\_WriteDhcpHostNameOption() shall forward the call to  $TCDID$  DhcpV6WriteOption() with the parameter Option set to the option code 39 according to IETF RFC 4704, if the socket connection identified by SoConId is related to a local address of the TcpIp\_DomainType TCPIP AF INET6.<sup>o</sup> ()

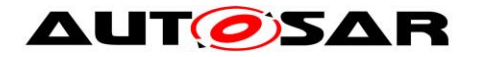

#### **8.3.4.20 SoAd\_GetAndResetMeasurementData**

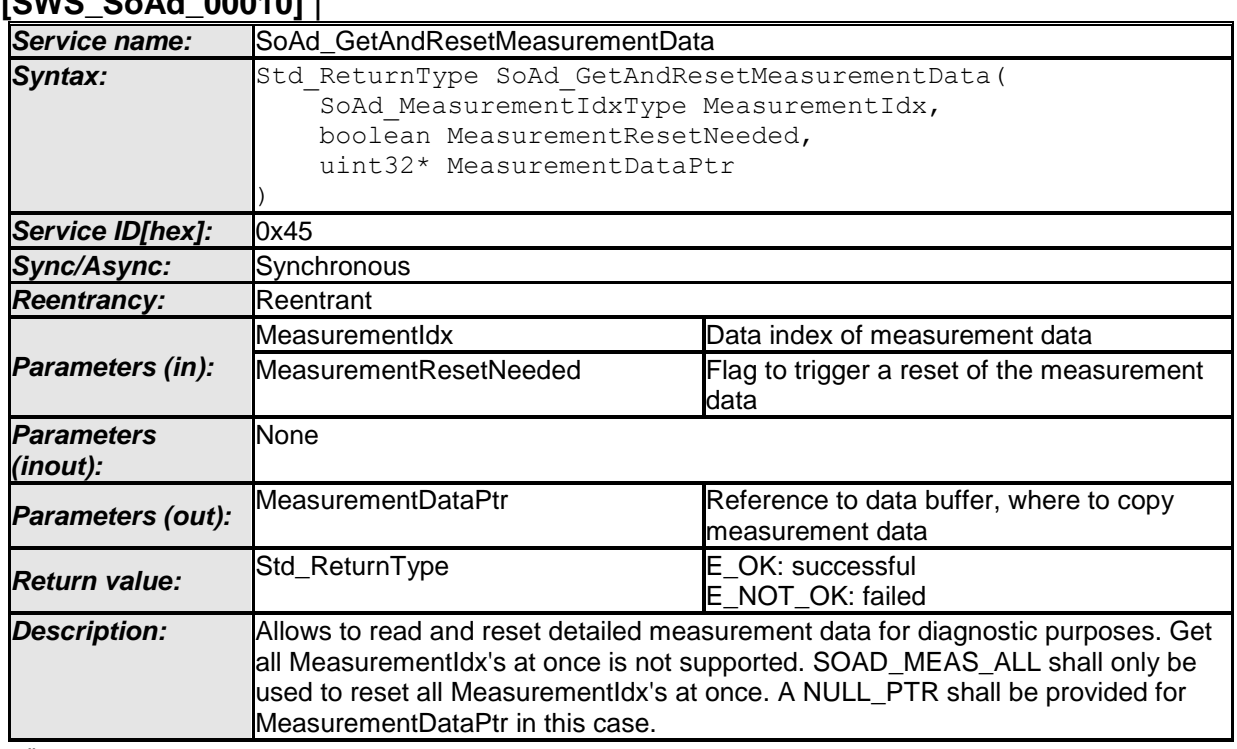

#### **[SWS\_SoAd\_00010]** ⌈

 $\vert \vert$  ()

[SWS SoAd 00757] [ The function SoAd GetAndResetMeasurementData() shall be pre compile time configurable  $On/O$  by the configuration parameter: SoAdGetAndResetMeasurementDataApi.| (SRS\_Eth\_00131)

[SWS\_SoAd\_00748] ⌈ SoAd\_GetAndResetMeasurementData() shall return measurement data for selected measurement index. [ (SRS Eth\_00131)

[SWS\_SoAd\_00749] [ For measurement index SOAD\_MEAS\_DROP\_TCP SoAd GetAndResetMeasurementData() shall return the number of dropped TCP-Port PDUs.I (SRS\_Eth\_00131)

[SWS\_SoAd\_00750] [ For measurement index SOAD\_MEAS\_DROP\_UDP SoAd GetAndResetMeasurementData() shall return the number of dropped UDP-Port PDUs. | (SRS\_Eth\_00131)

[SWS\_SoAd\_00751] ⌈ SoAd\_GetAndResetMeasurementData() shall return E\_NOT\_OK if the requested measurement index is not supported. (SRS\_Eth\_00131)

[SWS\_SoAd\_00752] [ SoAd GetAndResetMeasurementData() shall additionally reset the measurement data to 0 if the MeasurementResetNeeded is true. The reset shall be applied after measurement data has been read. (SRS\_Eth\_00131)

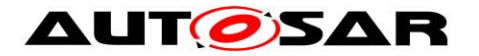

[SWS\_SoAd\_00753] ⌈ SoAd\_GetAndResetMeasurementData() shall reset all existing measurement data to 0, if MeasurementResetNeeded is true and measurement index is set to SOAD\_MEAS\_ALL. [ (SRS\_Eth\_00131)

[SWS\_SoAd\_00754] ⌈ All measurement data which counts data shall not overrun.⌋ (SRS\_Eth\_00131)

[SWS\_SoAd\_00755] ⌈ SoAd\_GetAndResetMeasurementData() shall accept MeasurementDataPtr set to NULL\_PTR. In this case the measurement data shall not be copied. $|$  (SRS Eth 00131)

[SWS SoAd 00756] [ If development error detection is enabled: SoAd GetAndResetMeasurementData() shall check that the service SoAd Init() was previously called. If the check fails, SoAd GetAndResetMeasurementData() shall raise the development error SOAD E UNINIT.I (SRS Eth 00131)

## **8.4 Call-back notifications**

In AUTOSAR, the functions a module provides to layers which are placed below the module in the AUTOSAR software layer model, are called 'call-back functions'. Generally, a software entity A (SoAd), which, in order to be informed about some event C in software entity B (TCP/IP stack), is registered as interested in event C at software entity B by calling a register mechanism B provides, and is called by entity B if event C occurs. In AUTOSAR the Call-back is usually implicitly registered by configuration.

The following services of the SoAd are called by the TCP/IP Stack.

#### **8.4.1 SoAd\_RxIndication**

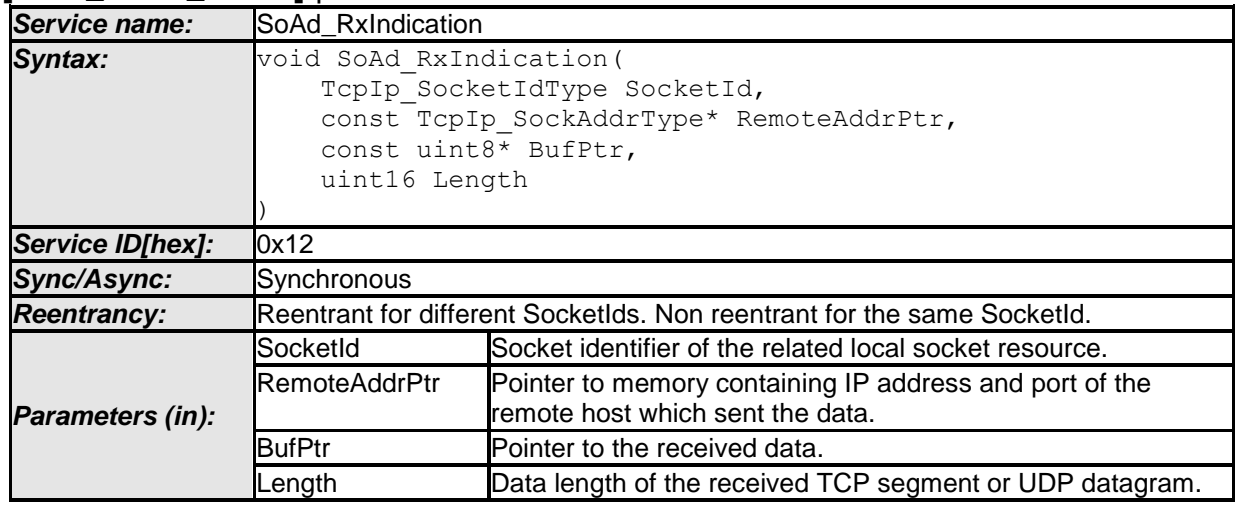

**[SWS\_SoAd\_00097]** ⌈
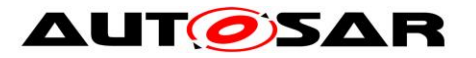

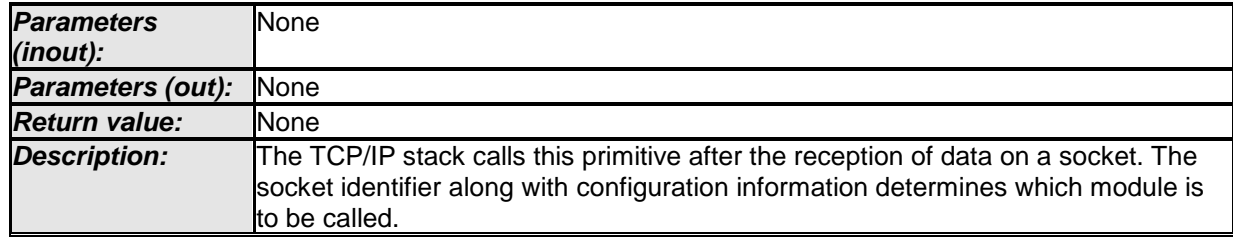

 $\vert \vert$  ()

### **[**SWS\_SoAd\_00264**]** ⌈

If development error detection is enabled: SoAd RxIndication() shall check that the service SoAd\_Init was previously called. If the check fails, SoAd RxIndication() shall raise the development error SOAD E UNINIT.  $\int$  ()

#### **[**SWS\_SoAd\_00267**]** ⌈

If development error detection is enabled: SoAd RxIndication() shall check parameter SocketId for being valid. If the check fails, SoAd RxIndication() shall raise the development error SOAD E INV SOCKETID.  $\vert$  ( )

#### **[**SWS\_SoAd\_00268**]** ⌈

If development error detection is enabled: SoAd RxIndication() shall check parameter RemoteAddrPtr for being valid. If the check fails, SoAd RxIndication() shall raise the development error SOAD E INV ARG.  $\int$  ()

# **8.4.2 SoAd\_CopyTxData**

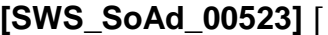

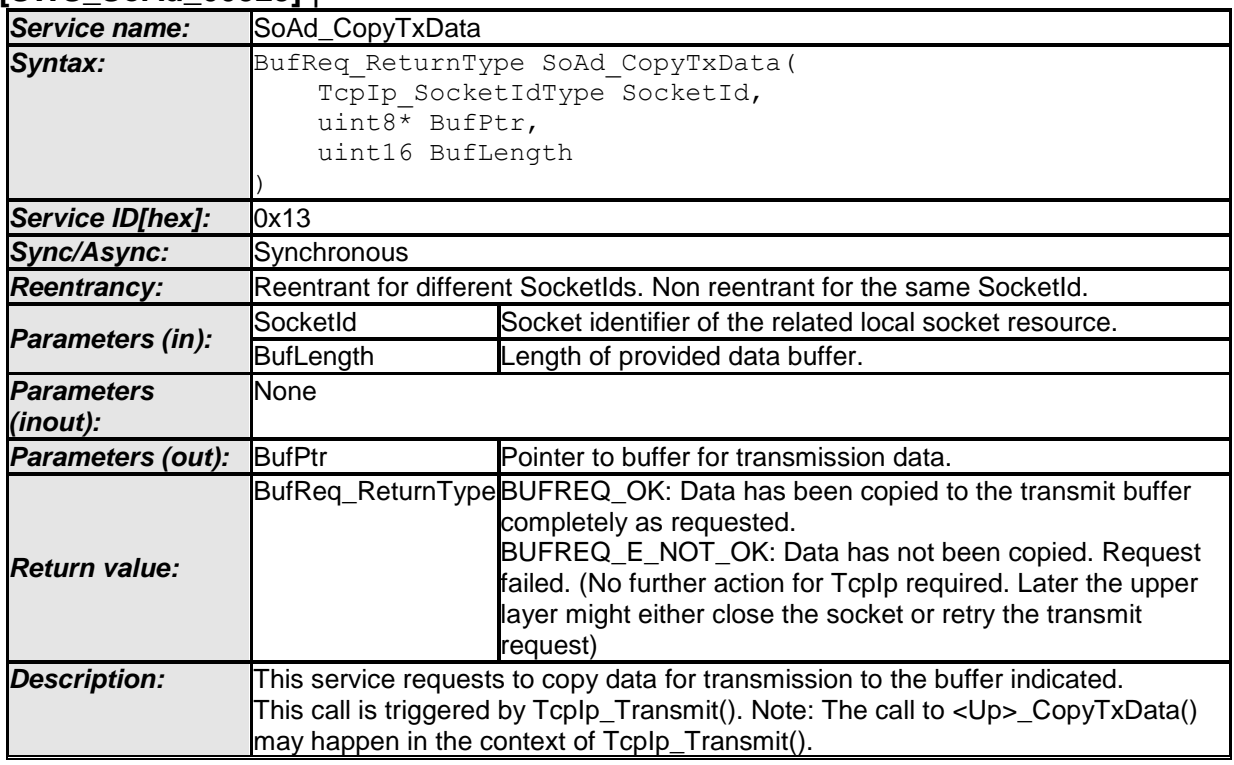

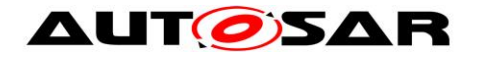

[SWS\_SoAd\_00632]⌈ If development error detection is enabled: SoAd CopyTxData() shall check that the service SoAd Init was previously called. If the check fails, SoAd CopyTxData() shall raise the development error SOAD E UNINIT. | ()

[SWS\_SoAd\_00633]⌈ If development error detection is enabled: SoAd CopyTxData() shall check parameter SocketId for being valid. If the check fails, SoAd CopyTxData() shall raise the development error SOAD E INV SOCKETID. | ()

## **8.4.3 SoAd\_TxConfirmation**

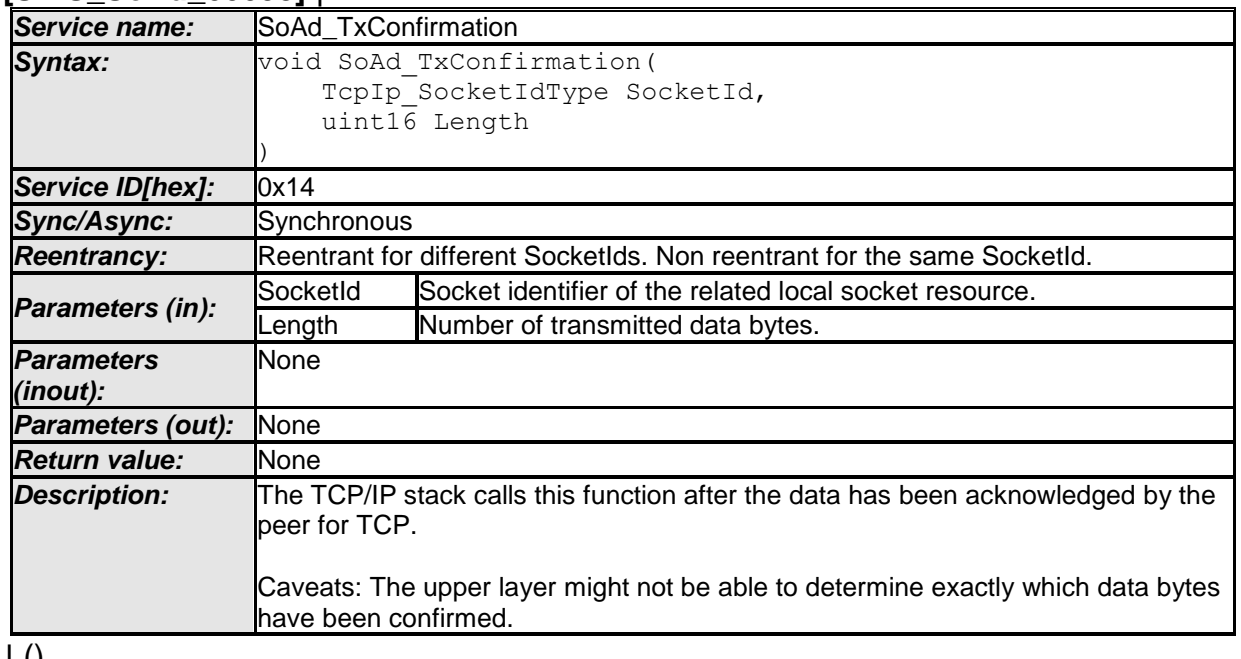

#### **[SWS\_SoAd\_00098]** ⌈

 $\pm 0$ 

#### **[**SWS\_SoAd\_00269**]** ⌈

If development error detection is enabled: SoAd TxConfirmation() shall check that the service SoAd Init was previously called. If the check fails, SoAd TxConfirmation() shall raise the development error SOAD E UNINIT. | (  $\lambda$ 

#### **[**SWS\_SoAd\_00270**]** ⌈

If development error detection is enabled: SoAd TxConfirmation() shall check parameter SocketId for being valid. If the check fails, SoAd TxConfirmation() shall raise the development error SOAD E INV SOCKETID.  $\vert$  ()

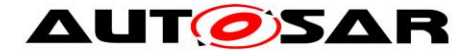

### **[**SWS\_SoAd\_00271**]** ⌈

If development error detection is enabled: SoAd TxConfirmation() shall check parameter Length for being valid. If the check fails, SoAd TxConfirmation() shall raise the development error SOAD E INV ARG.  $\vert$  ()

## **8.4.4 SoAd\_TcpAccepted**

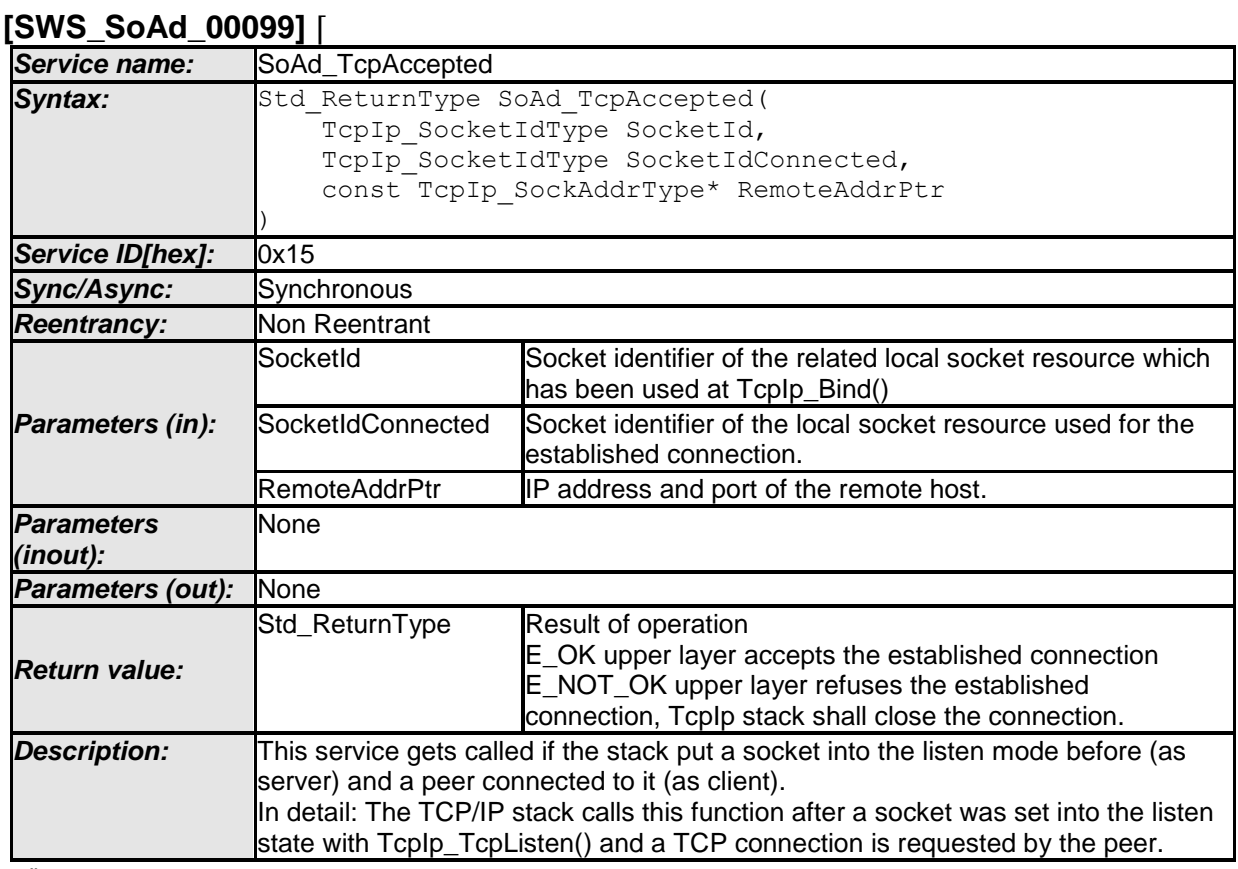

 $\vert$  ()

**[**SWS\_SoAd\_00272**]** ⌈

If development error detection is enabled: SoAd TcpAccepted() shall check that the service SoAd\_Init was previously called. If the check fails, SoAd TcpAccepted() shall raise the development error SOAD E UNINIT.  $\int$  ()

#### **[**SWS\_SoAd\_00273**]** ⌈

If development error detection is enabled: SoAd TcpAccepted() shall check parameter SocketId for being valid. If the check fails, SoAd TcpAccepted() shall raise the development error SOAD E\_INV\_SOCKETID.  $\vert$  ( )

# **8.4.5 SoAd\_TcpConnected**

**[SWS\_SoAd\_00100]** ⌈

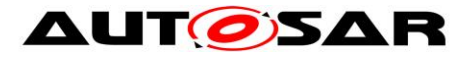

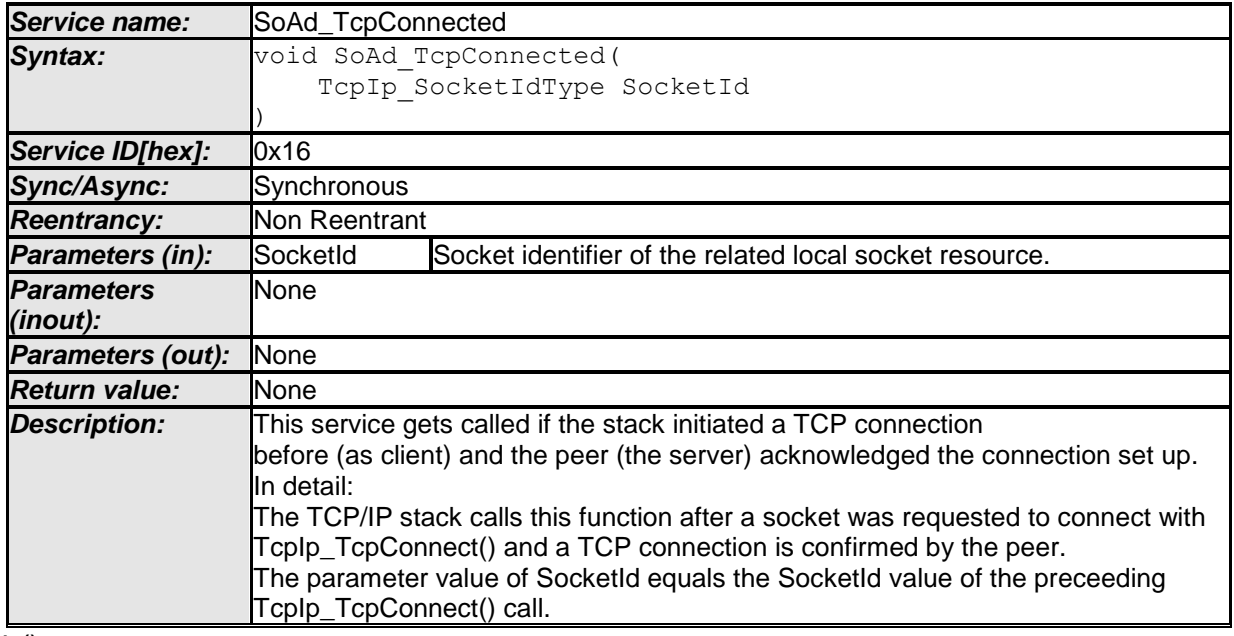

 $\vert \vert$  ()

**[**SWS\_SoAd\_00274**]** ⌈

If development error detection is enabled: SoAd TcpConnected() shall check that the service SoAd\_Init was previously called. If the check fails, SoAd TcpConnected() shall raise the development error SOAD E UNINIT.  $\int$  ()

### **[**SWS\_SoAd\_00275**]** ⌈

If development error detection is enabled: SoAd TcpConnected() shall check parameter SocketId for being valid. If the check fails, SoAd TcpConnected() shall raise the development error SOAD E INV SOCKETID.  $\int$  ( )

## **8.4.6 SoAd\_TcpIpEvent**

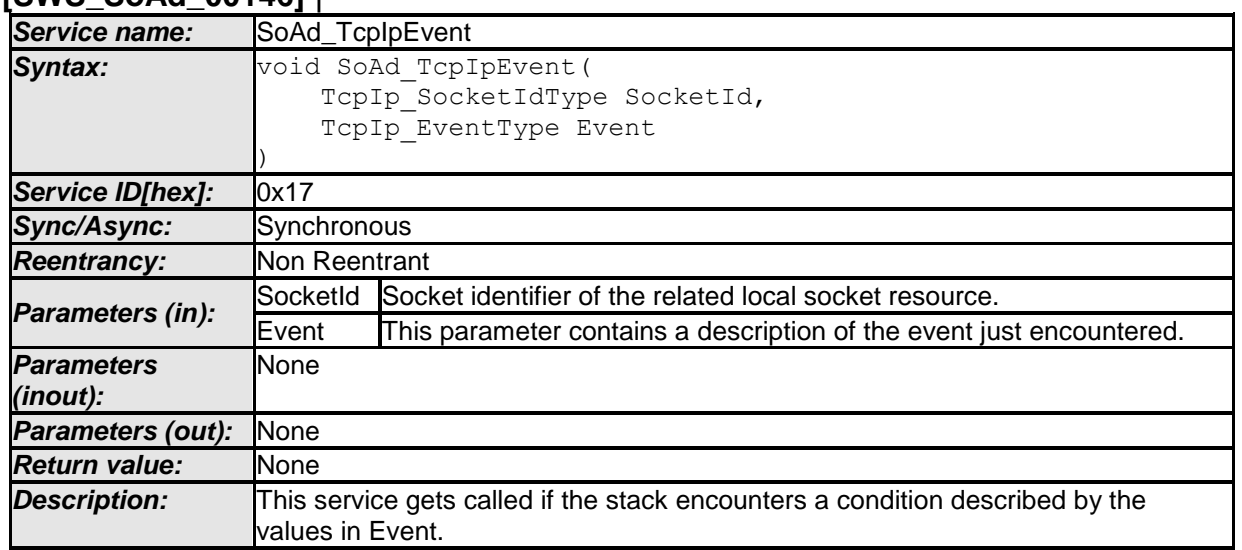

## **[SWS\_SoAd\_00146]** ⌈

⌋ () **[**SWS\_SoAd\_00276**]**⌈

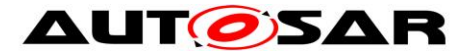

If development error detection is enabled: SoAd TcpIpEvent() shall check that the service SoAd Init was previously called. If the check fails, SoAd TcpIpEvent() shall raise the development error  $SORDE$  UNINIT.  $\vert$  ( )

### **[**SWS\_SoAd\_00277**]**⌈

If development error detection is enabled: SoAd TcpIpEvent() shall check parameter SocketId for being valid. If the check fails, SoAd TcpIpEvent() shall raise the development error SOAD E INV SOCKETID.  $\vert$  ( )

#### **[**SWS\_SoAd\_00278**]**⌈

If development error detection is enabled: SoAd TcpIpEvent() shall check parameter Event for being valid. If the check fails, SoAd\_TcpIpEvent() shall raise the development error SOAD E INV ARG.  $\int$  ( )

## **8.4.7 SoAd\_LocalIpAddrAssignmentChg**

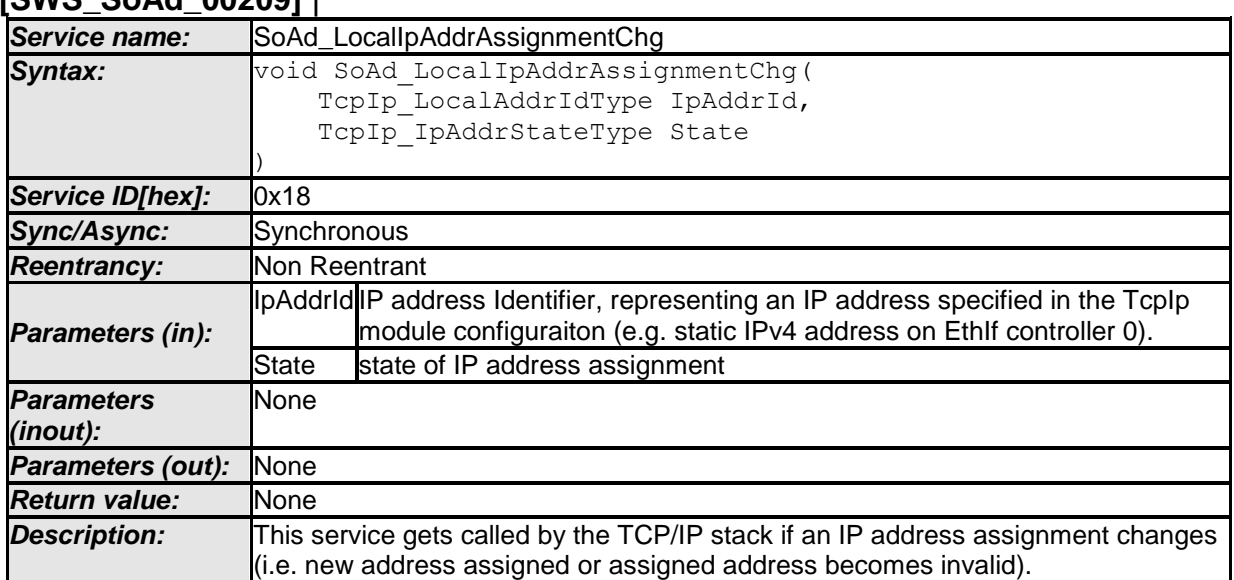

#### **[SWS\_SoAd\_00209]** ⌈

⌋ () **[**SWS\_SoAd\_00279**]** ⌈

If development error detection is enabled: SoAd LocalIpAddrAssignmentChg() shall check that the service SoAd Init was previously called. If the check fails, SoAd\_LocalIpAddrAssignmentChg() shall raise the development error SOAD E UNINIT.  $\int$  ( )

[SWS\_SoAd\_00729]⌈ If SoAd\_LocalIpAddrAssignmentChg() is called with the parameter IpAddrId set to a local address which is not referenced by any SoAdSocketConnectionGroup, SoAd shall ignore the notification and return without any further action.

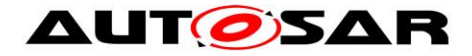

# **8.5 Scheduled functions**

These functions are directly called by Basic Software Scheduler. The following functions shall have no return value and no parameter. All functions shall be non reentrant.

#### **8.5.1 Terms and definitions**

For details refer to the chapter 8.5 "Scheduled functions" in *SWS\_BSWGeneral.*

## **8.5.2 SoAd\_MainFunction**

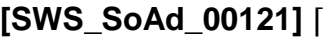

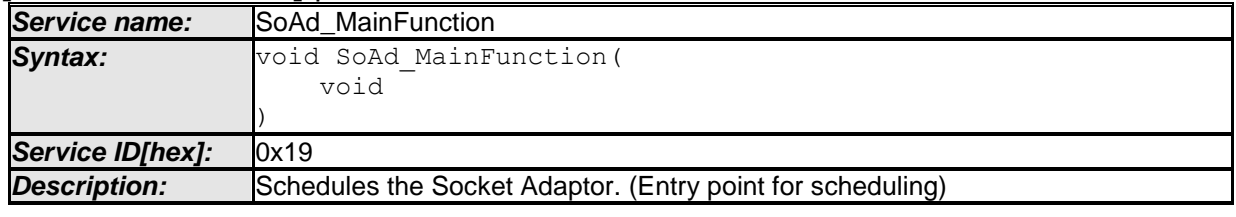

#### ⌋ () **[**SWS\_SoAd\_00131**]** ⌈

The main function for scheduling the SoAd (Entry point for scheduling) shall be called by the Schedule Manager according to the configured call period.  $\vert$  ()

#### **[**SWS\_SoAd\_00176**]** ⌈

The call period of the SoAd MainFunction() shall be determined by configuration parameter SOAD MAINFUNCTION PERIOD.  $\vert$  ()

#### **[**SWS\_SoAd\_00283**]** ⌈

If development error detection is enabled: SoAd MainFunction() shall check that the service SoAd\_Init was previously called. If the check fails, SoAd MainFunction() shall raise the development error SOAD E UNINIT.  $\int$  ()

# **8.6 Expected Interfaces**

In this chapter all interfaces required by the SoAd from other modules are listed.

#### **8.6.1 Mandatory Interfaces**

This chapter defines all interfaces which are required by the SoAd to fulfill the core functionality of the SoAd module.

## **[SWS\_SoAd\_00504]** ⌈

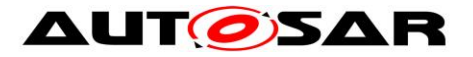

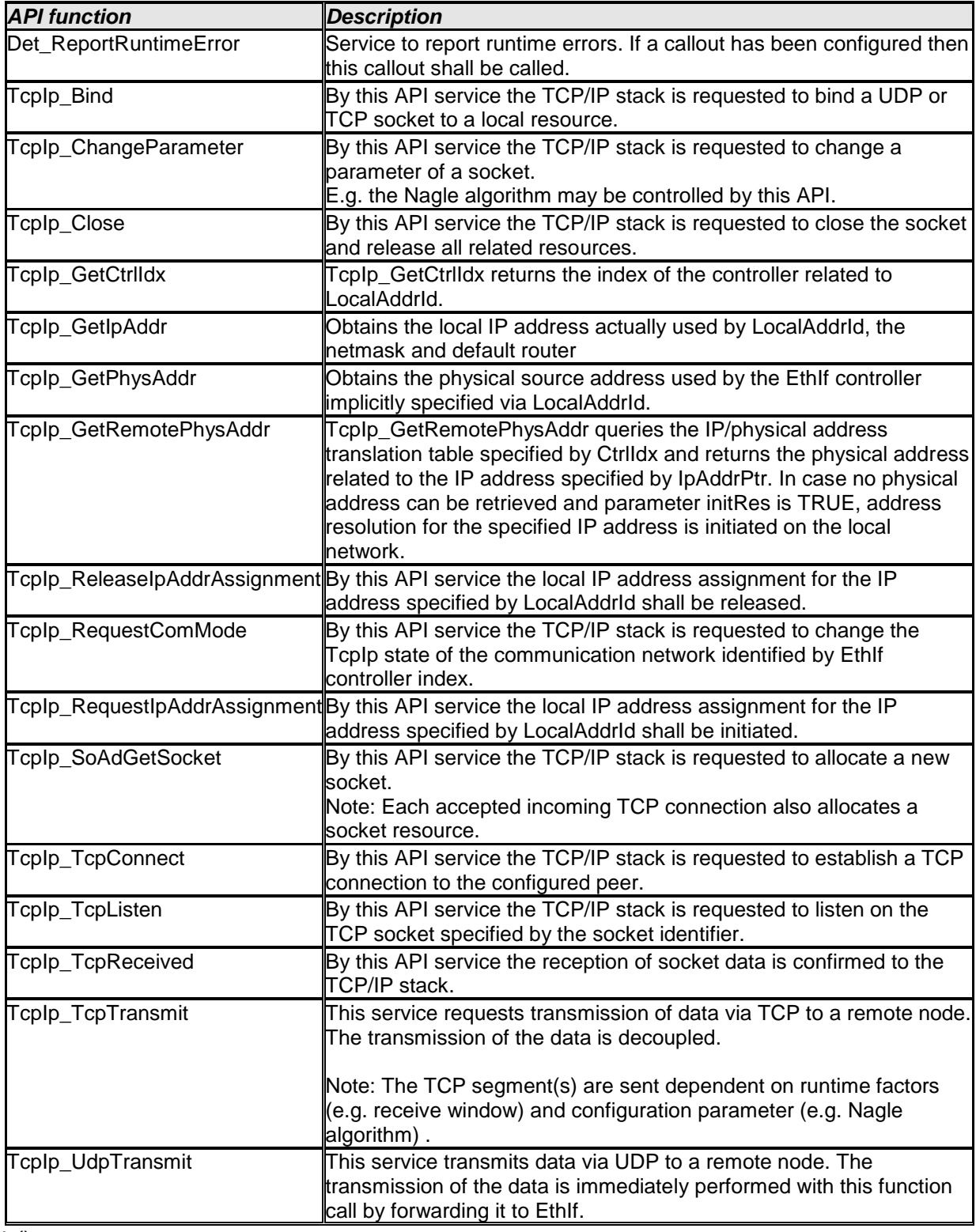

 $\overline{J()}$ 

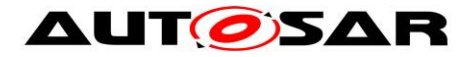

### **8.6.2 Optional Interfaces**

This chapter defines all interfaces which are required by the SoAd to fulfill an optional functionality of the SoAd module.

[SWS\_SoAd\_00692]⌈

| <b>API function</b>     | <b>Description</b>                                                                                                    |
|-------------------------|----------------------------------------------------------------------------------------------------|
| Det_ReportError         | Service to report development errors.                                                                                                    |
| PduR_SoAdTpCopyRxData   | This function is called to provide the received data of an I-PDU segment<br>(N-PDU) to the upper layer.<br>Each call to this function provides the next part of the I-PDU data.<br>The size of the remaining buffer is written to the position indicated by<br>bufferSizePtr.                                                                                                    |
| PduR_SoAdTpCopyTxData   | This function is called to acquire the transmit data of an I-PDU segment<br>(N-PDU).<br>Each call to this function provides the next part of the I-PDU data unless<br>retry->TpDataState is TP_DATARETRY. In this case the function<br>restarts to copy the data beginning at the offset from the current position<br>indicated by retry->TxTpDataCnt. The size of the remaining data is<br>written to the position indicated by availableDataPtr. |
| Tcplp_DhcpReadOption    | By this API service the TCP/IP stack retrieves DHCP option data<br>identified by parameter option for already received DHCP options.                                                                                                    |
| Tcplp_DhcpV6ReadOption  | By this API service the TCP/IP stack retrieves DHCPv6 option data<br>identified by parameter option for already received DHCPv6 options.                                                                                                    |
| TcpIp_DhcpV6WriteOption | By this API service the TCP/IP stack writes the DHCPv6 option data<br>identified by parameter option.                                                                                                    |
| TcpIp_DhcpWriteOption   | By this API service the TCP/IP stack writes the DHCP option data<br>identified by parameter option.                                                                                                    |

 $\vert \vert$  ()

#### **8.6.3 Configurable interfaces**

In this chapter all interfaces are listed where the target function could be configured. The target function is a call-back function implemented by an upper layer module. The function names contain a tag <Up> that is replaced with the module name abbreviation of the concrete upper layer module and two configurable infix [SoAd] and [If] or [Tp].

[SWS\_SoAd\_00538][ For each configurable interface SoAd shall determine the function name by replacing the tag <Up> with the module name abbreviation of the related upper layer module (as specified in the SoAdBSWModules container using the SoAdBswModuleRef reference parameter) and using the two infix according to the configuration parameters SoAdUseCallerInfix and SoAdUseTypeInfix. | ()

The ServiceID of the functions defined in this chapter are specified at the upper layer module implementing the functions.

## **8.6.3.1 <Up>\_[SoAd][If]RxIndication**

#### **[SWS\_SoAd\_00106]** ⌈

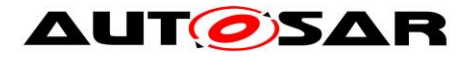

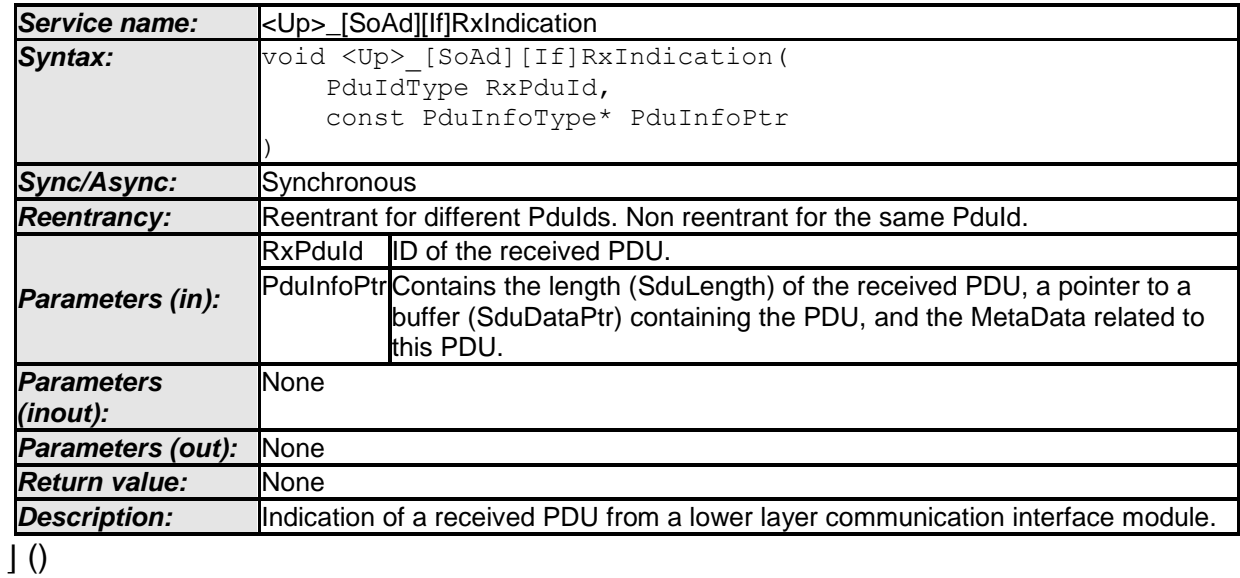

## **8.6.3.2 <Up>\_[SoAd][If]TriggerTransmit**

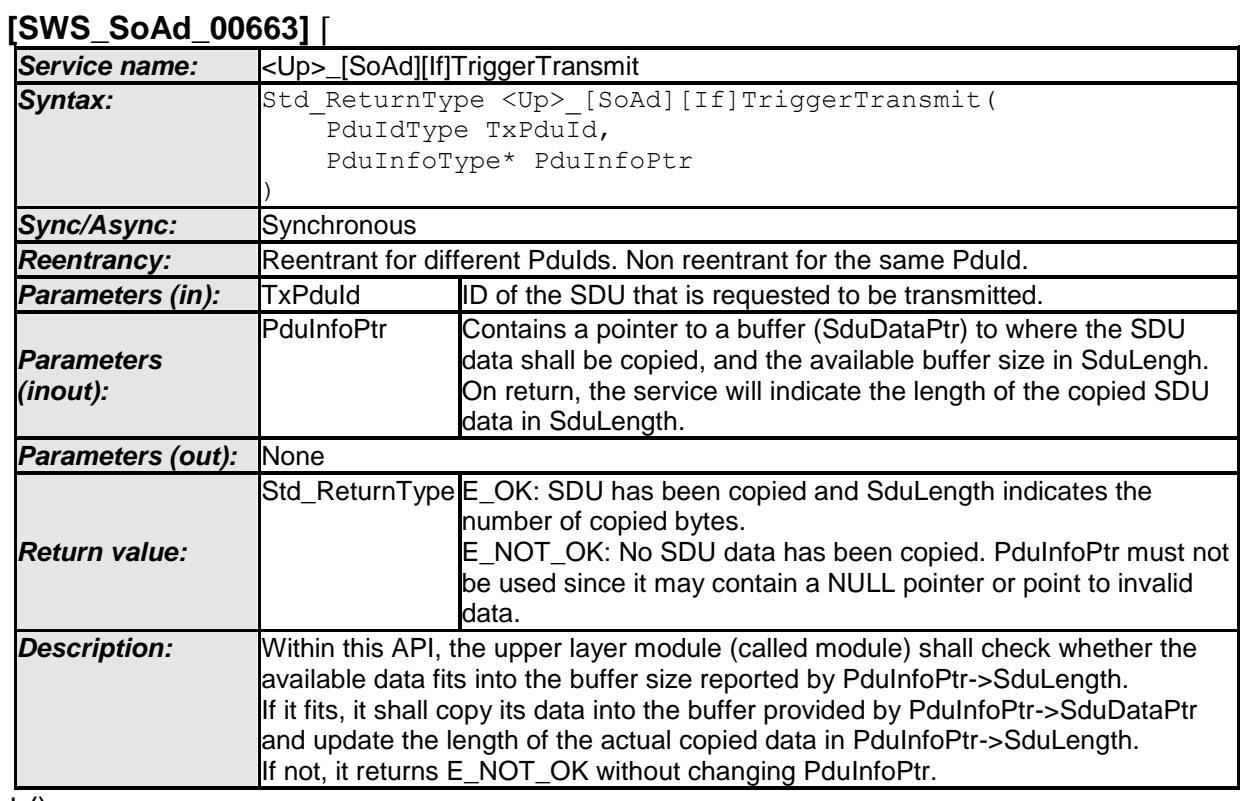

#### $\pm 0$

# **8.6.3.3 <Up>\_[SoAd][If]TxConfirmation**

## **[SWS\_SoAd\_00107]** ⌈

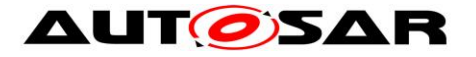

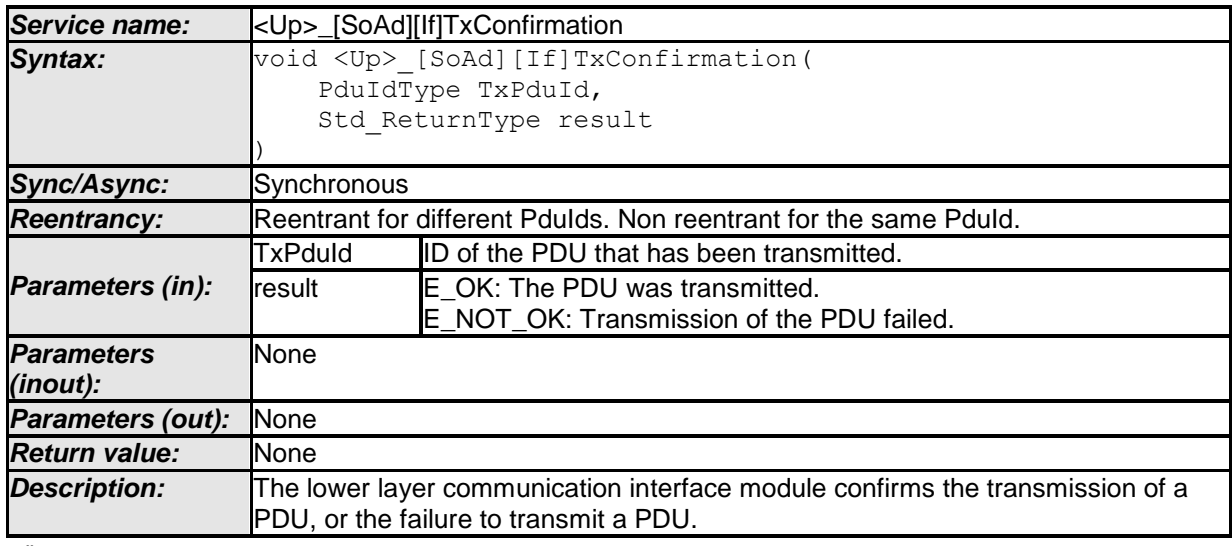

 $\overline{1}$  ()

## **8.6.3.4 <Up>\_[SoAd][Tp]StartOfReception**

#### **[SWS\_SoAd\_00138]** ⌈

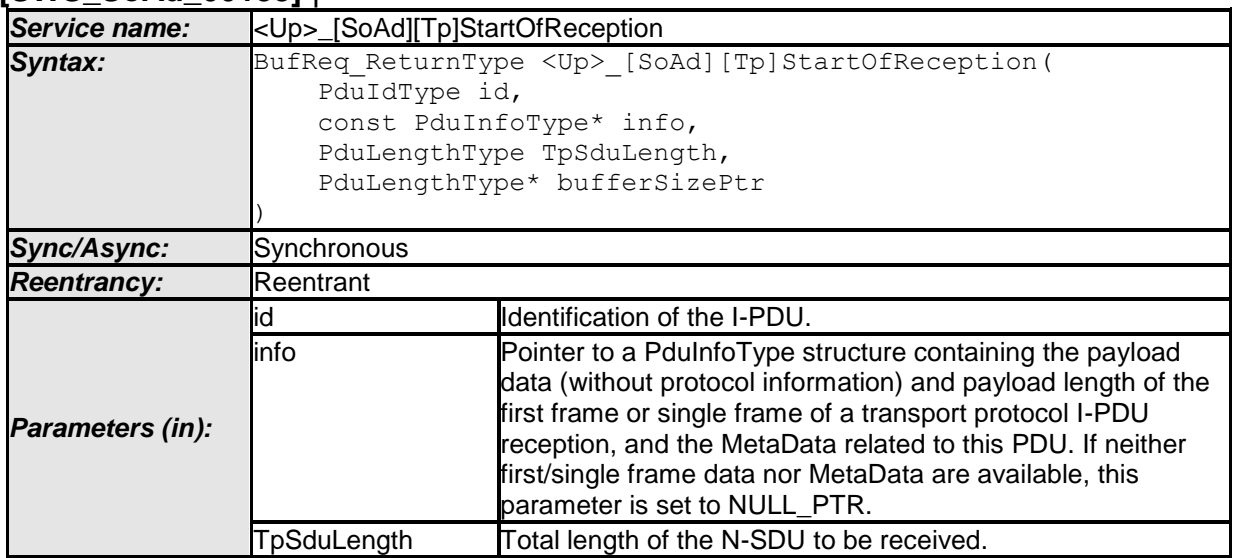

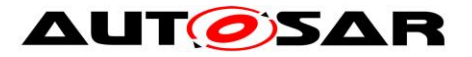

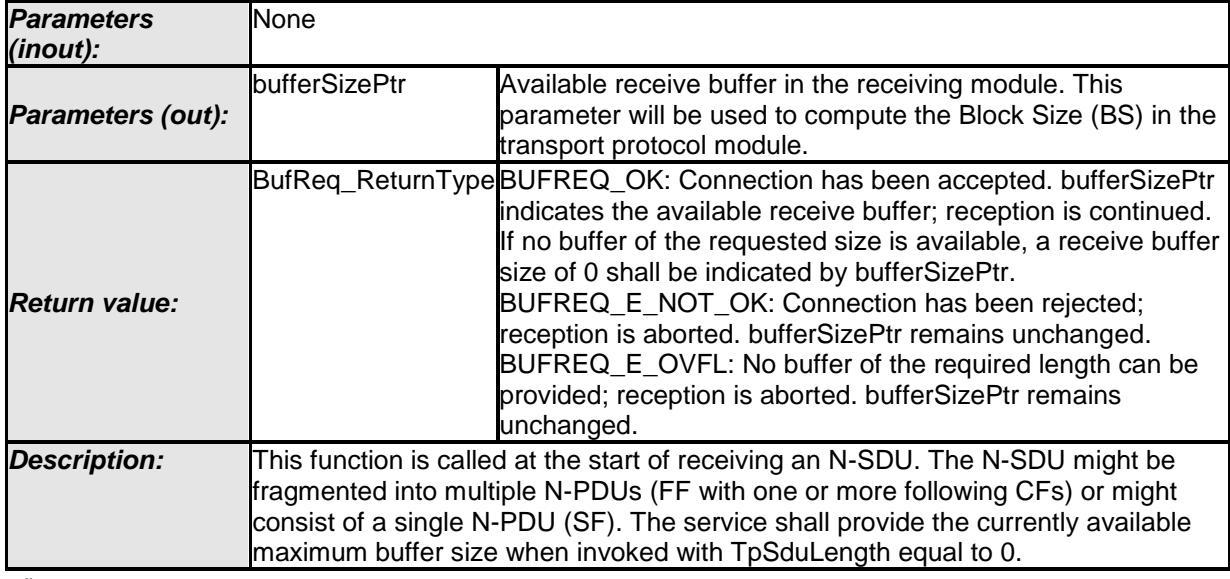

 $\perp$  ()

# **8.6.3.5 <Up>\_[SoAd][Tp]CopyRxData**

## **[SWS\_SoAd\_00139]** ⌈

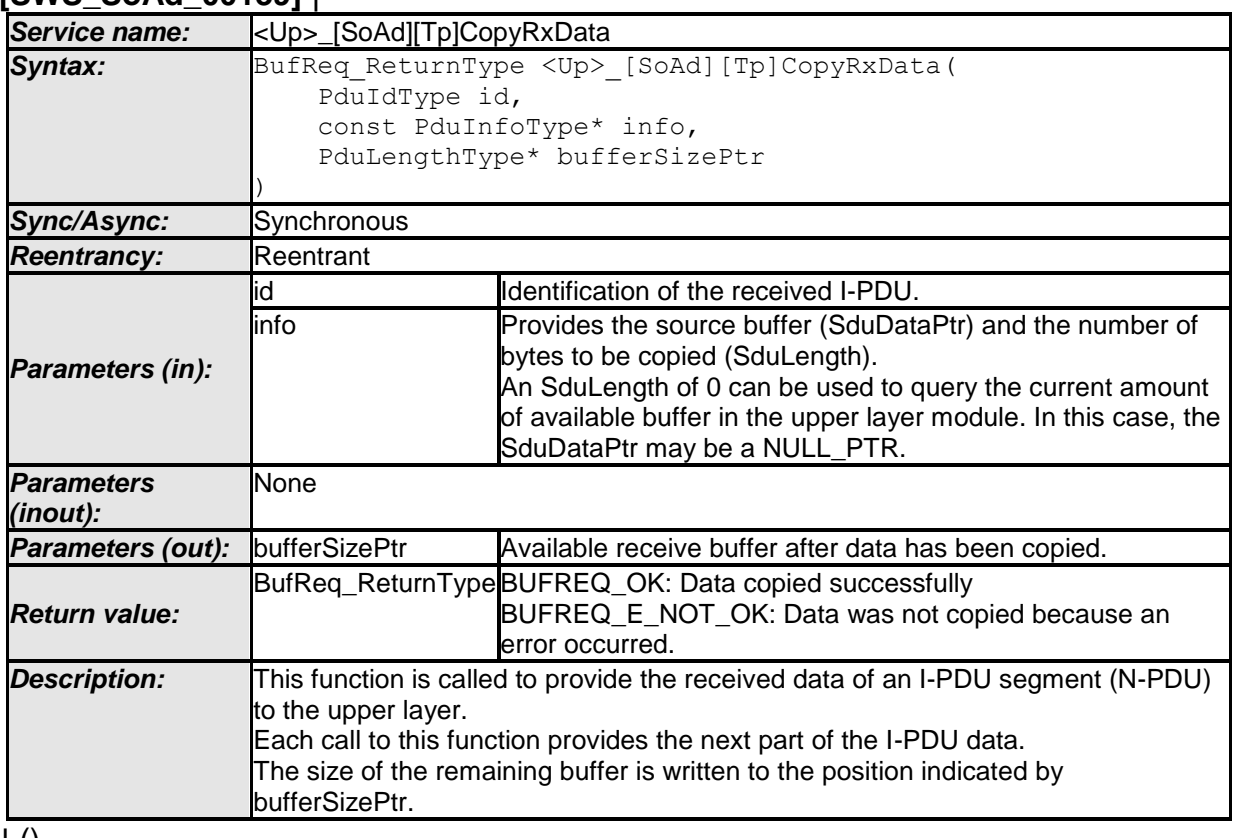

 $\vert$  ()

# **8.6.3.6 <Up>\_[SoAd][Tp]RxIndication**

## **[SWS\_SoAd\_00180]** ⌈

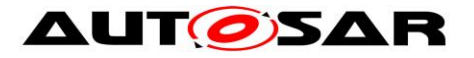

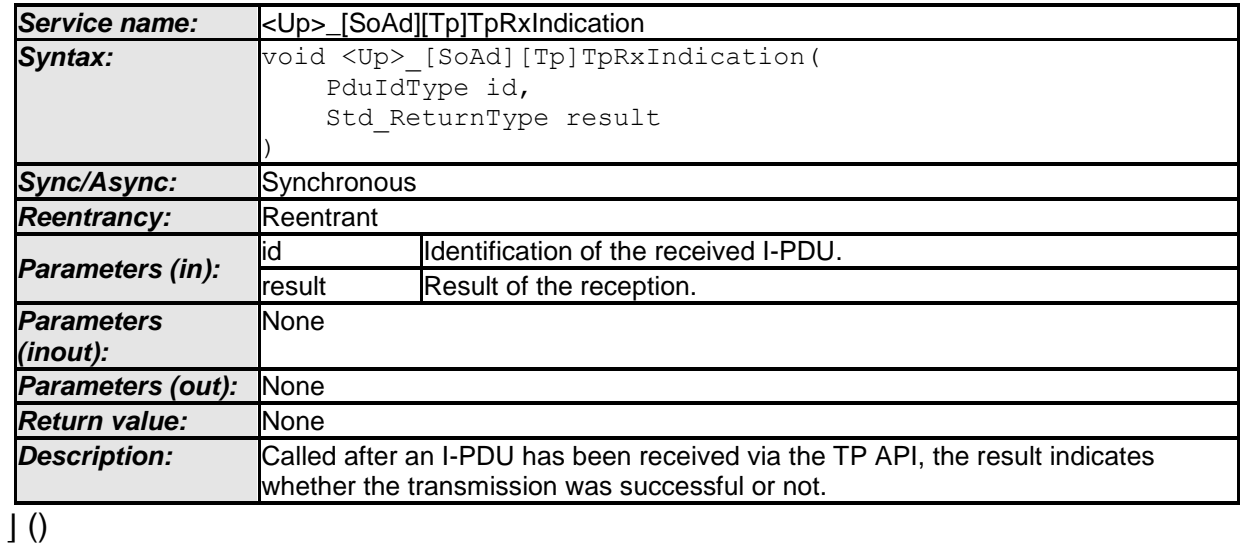

# **8.6.3.7 <Up>\_[SoAd][Tp]CopyTxData**

#### **[SWS\_SoAd\_00137]** ⌈

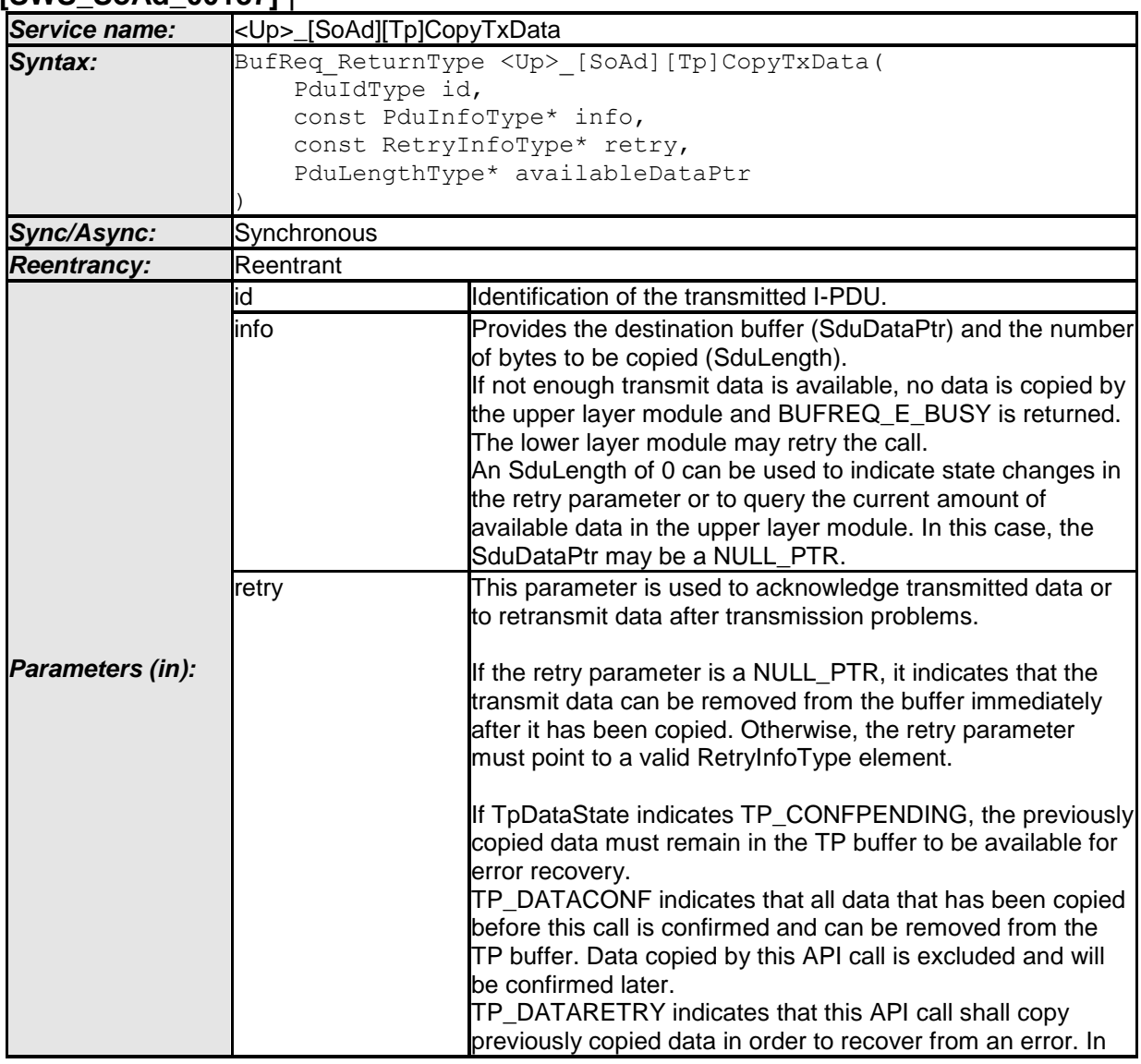

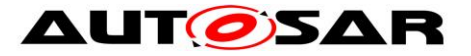

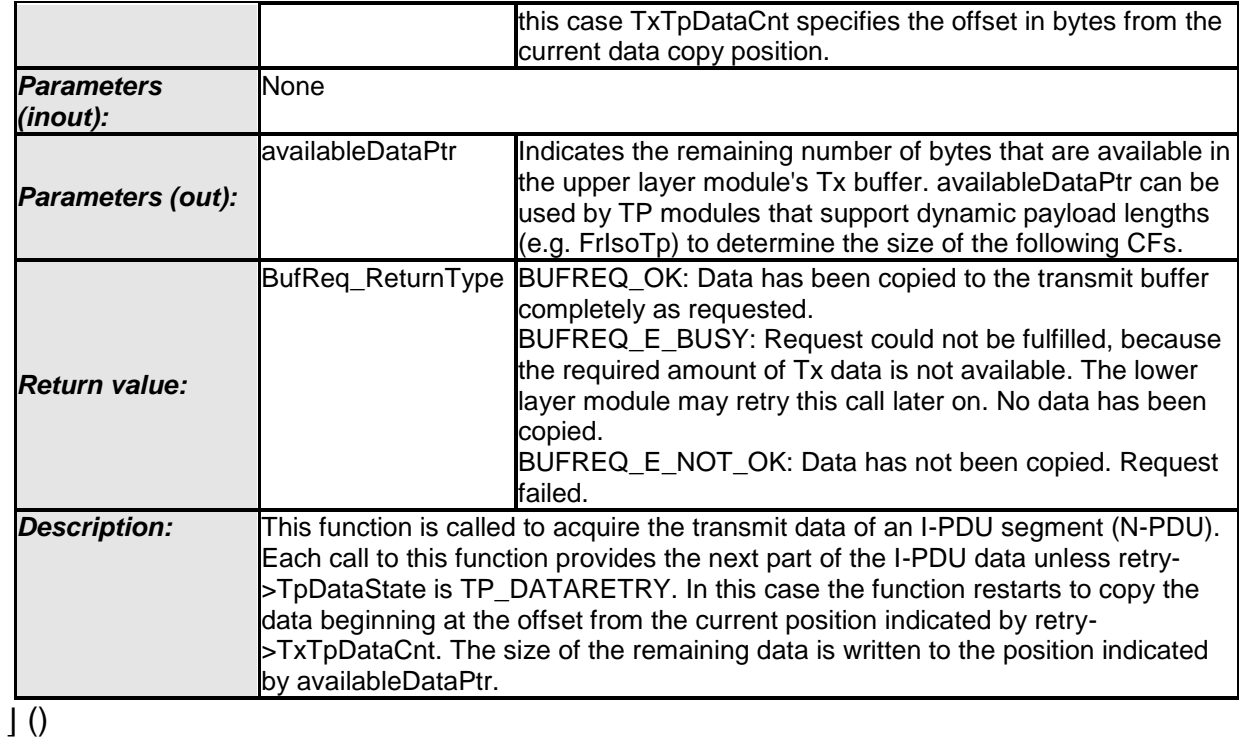

## **8.6.3.8 <Up>\_[SoAd][Tp]TxConfirmation**

#### **[SWS\_SoAd\_00181]** ⌈

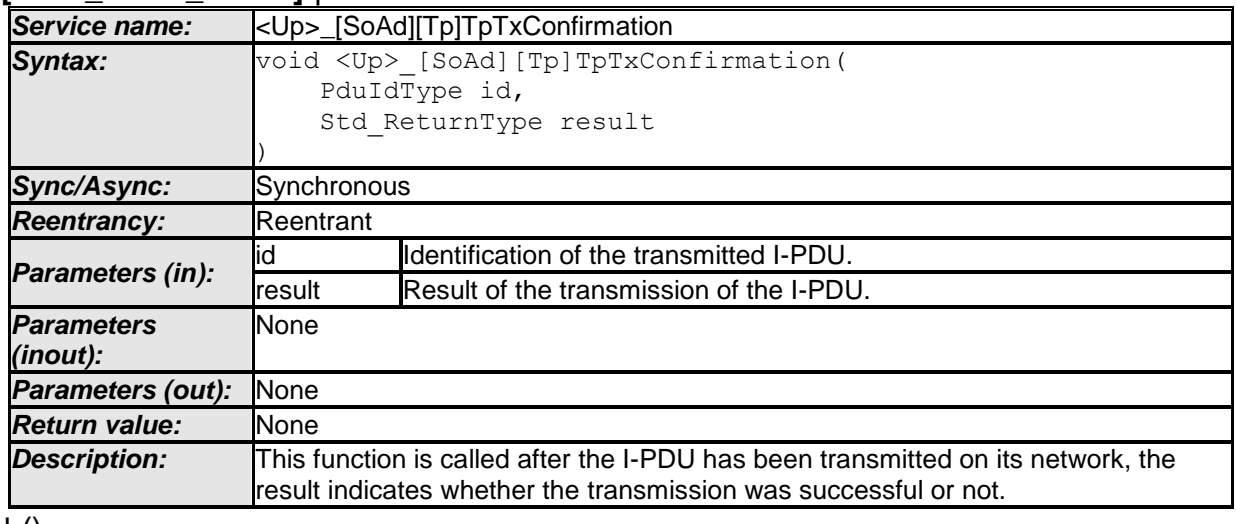

 $\perp$  ()

## **8.6.3.9 <Up>\_SoConModeChg**

# **[SWS\_SoAd\_00514]** ⌈

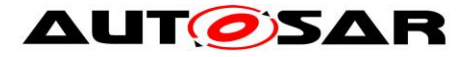

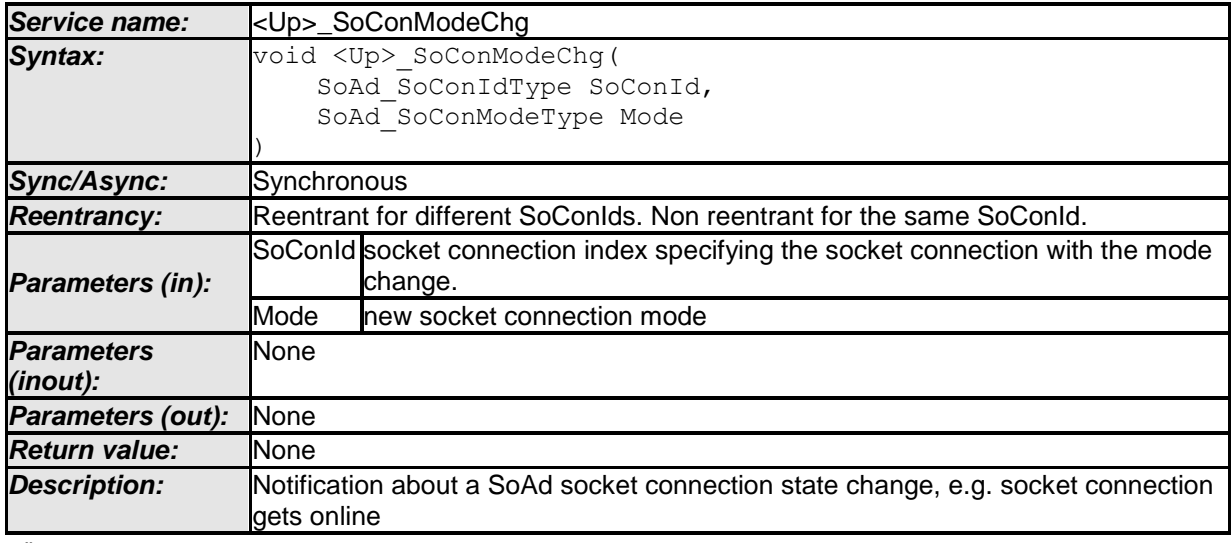

 $\overline{10}$ 

# **8.6.3.10 <Up>\_LocalIpAddrAssignmentChg**

## **[SWS\_SoAd\_00513]** ⌈

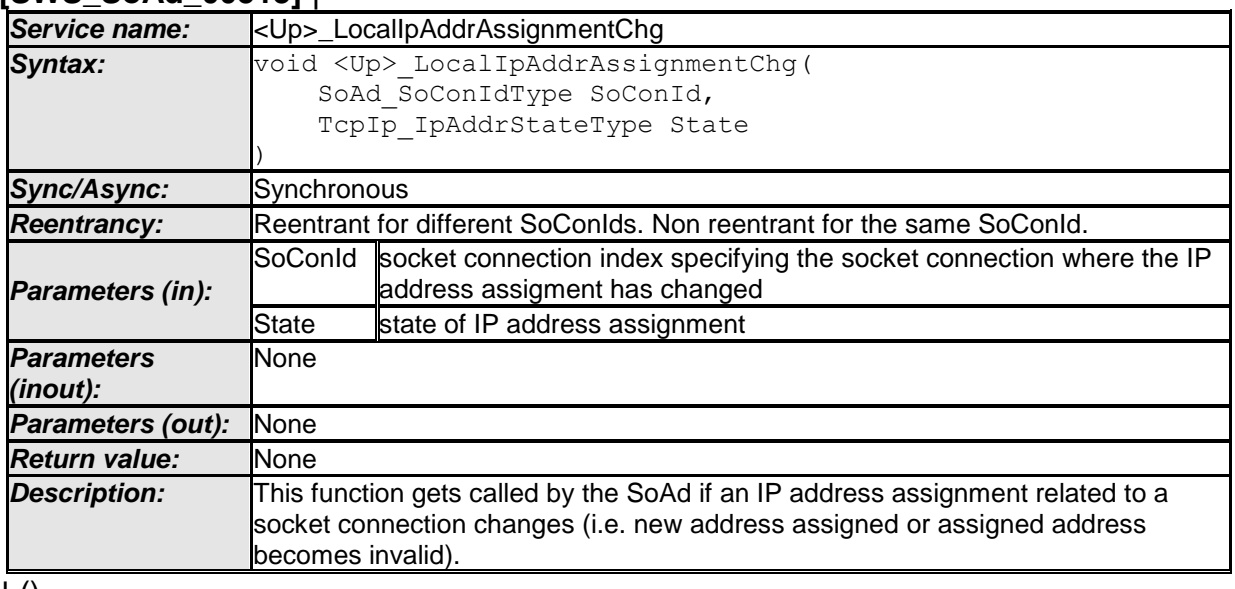

 $\pm 0$ 

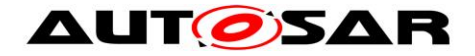

# **9 Sequence diagrams and Transition Tables**

# **9.1 Address – Assignment**

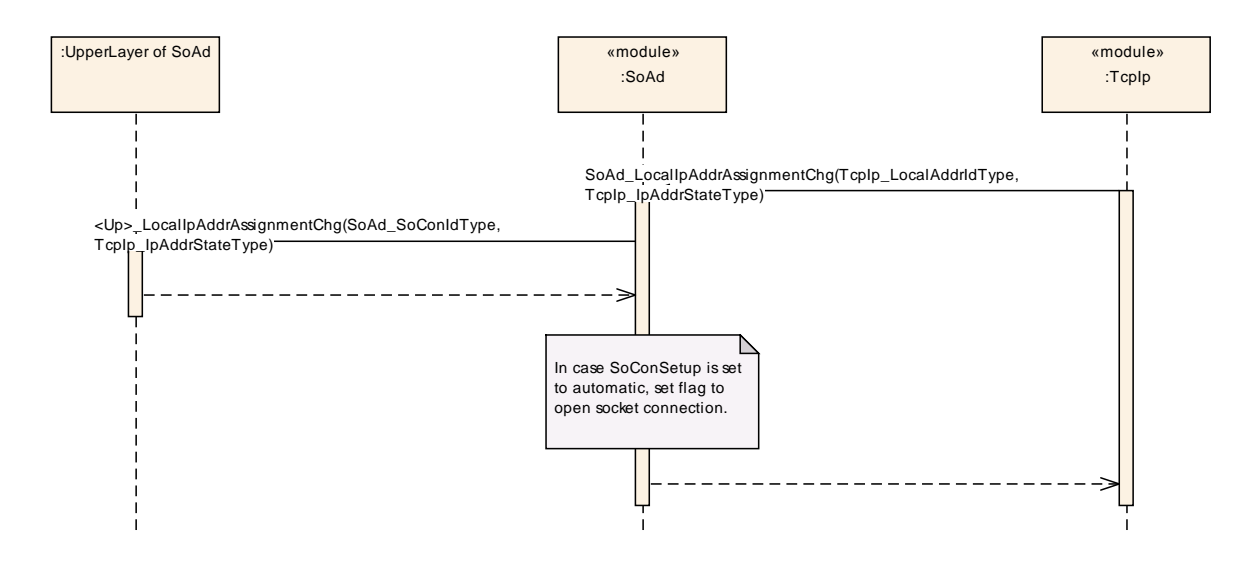

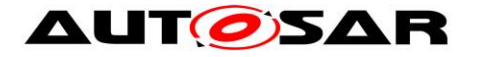

**9.2 Socket Connection Setup – UDP**

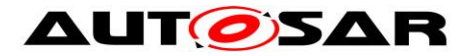

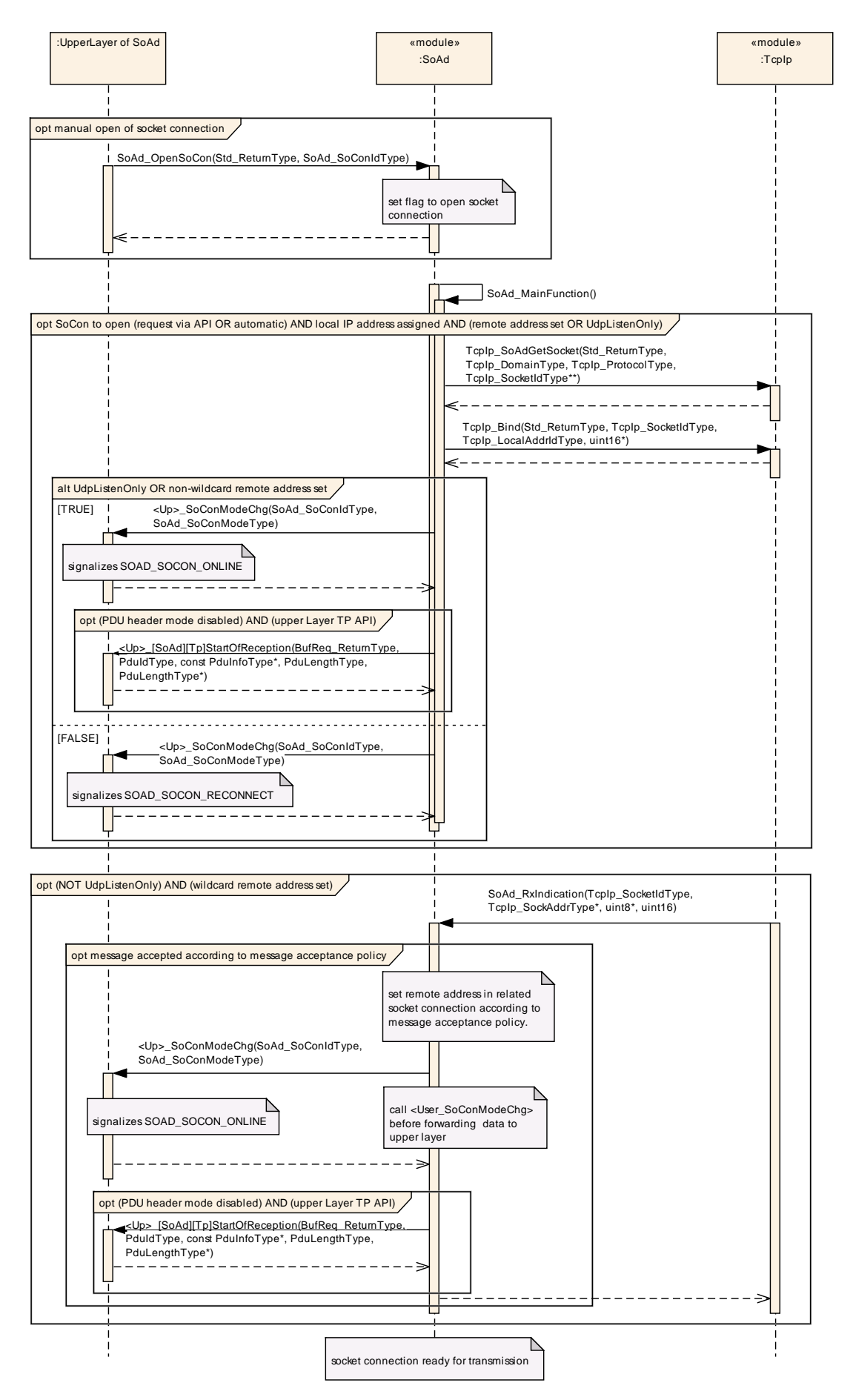

89 of 135 Document ID 416: AUTOSAR\_SWS\_SocketAdaptor

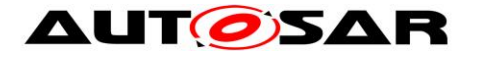

**9.3 Socket Connection Setup – TCP**

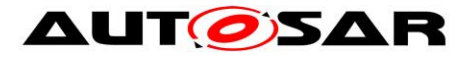

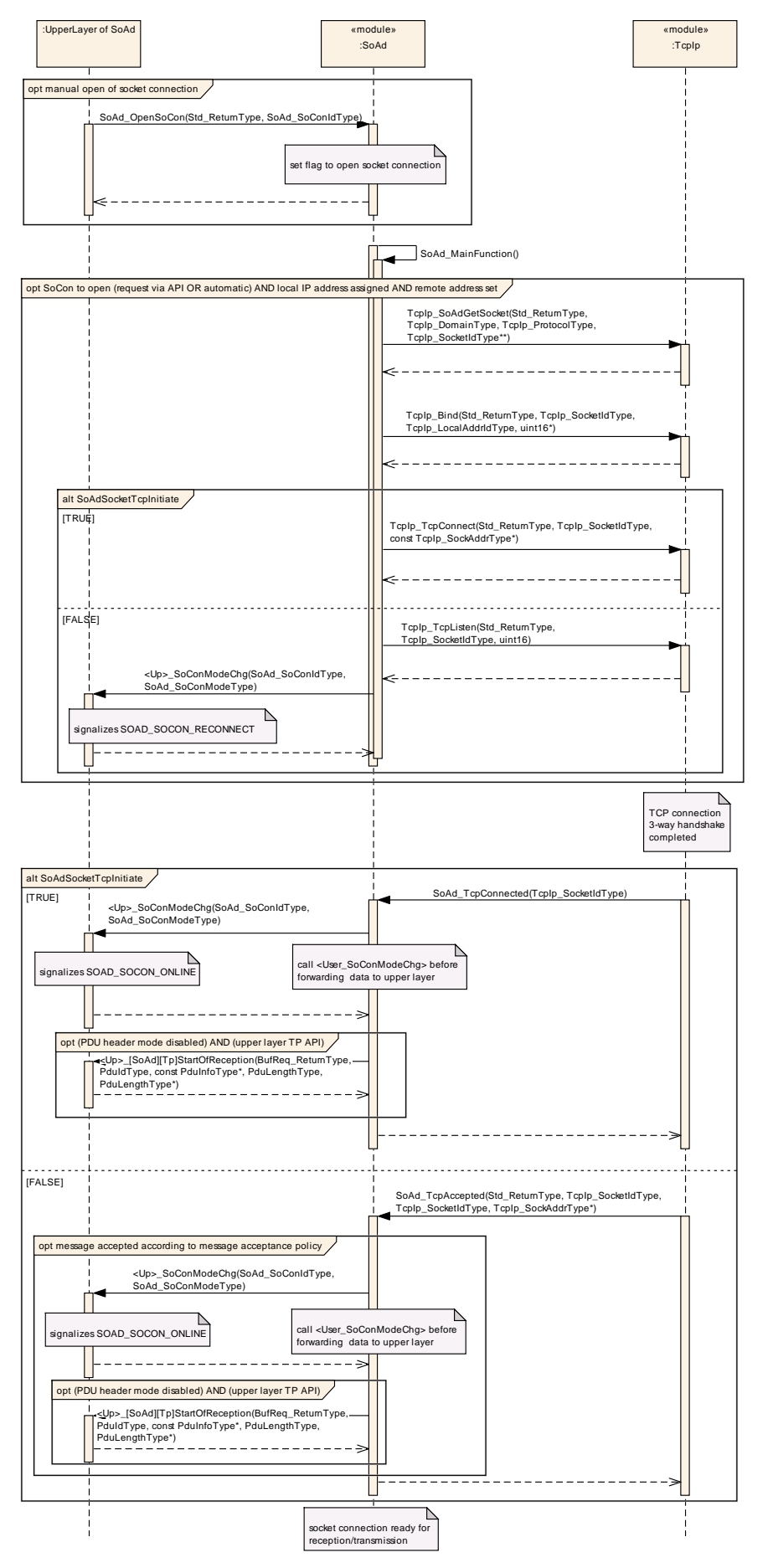

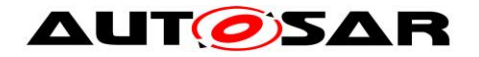

# **9.4 Reception – Upper Layer If API**

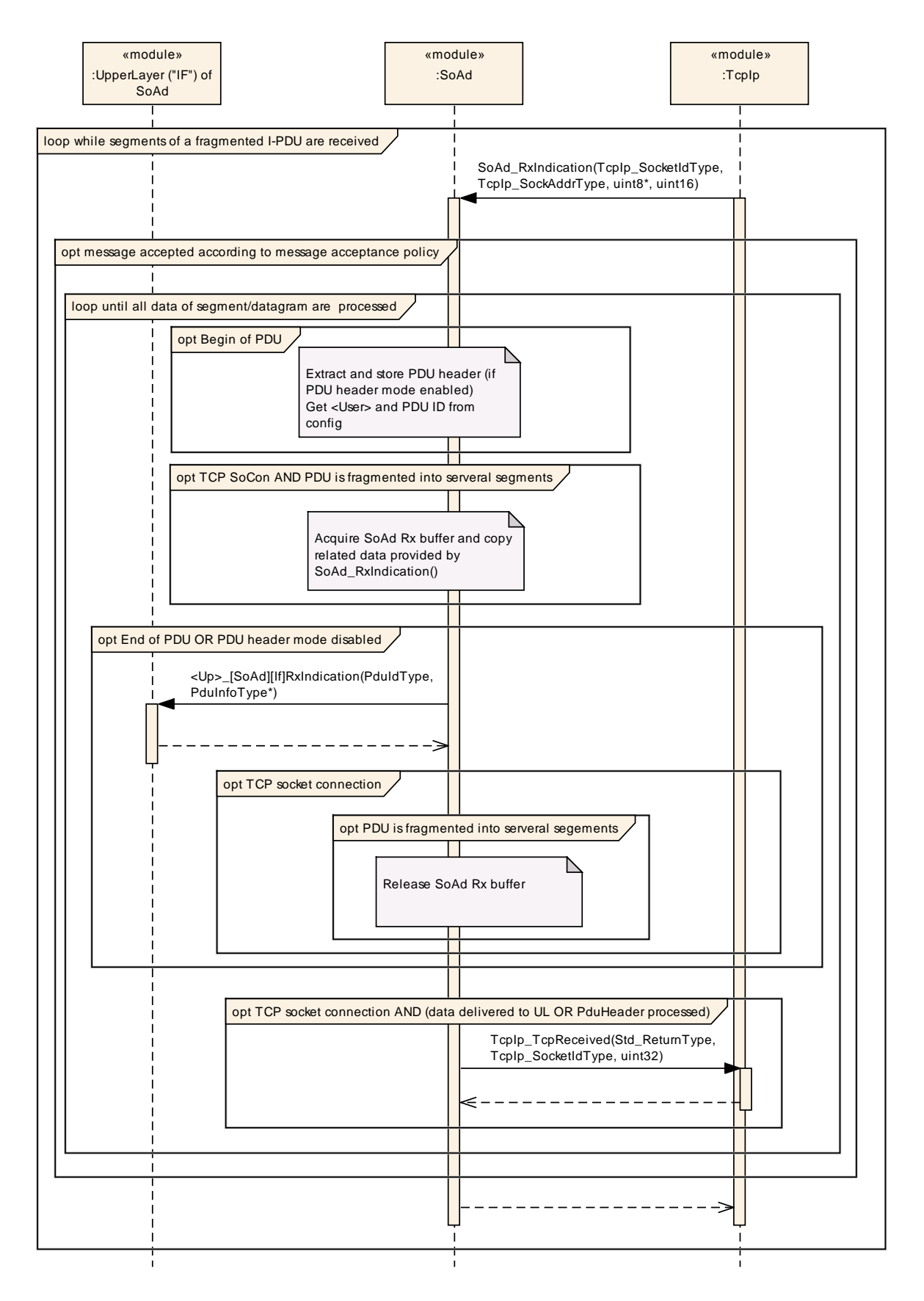

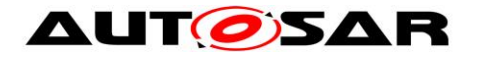

**9.5 Reception – Upper Layer TP API**

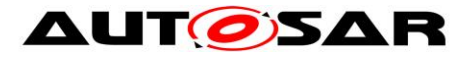

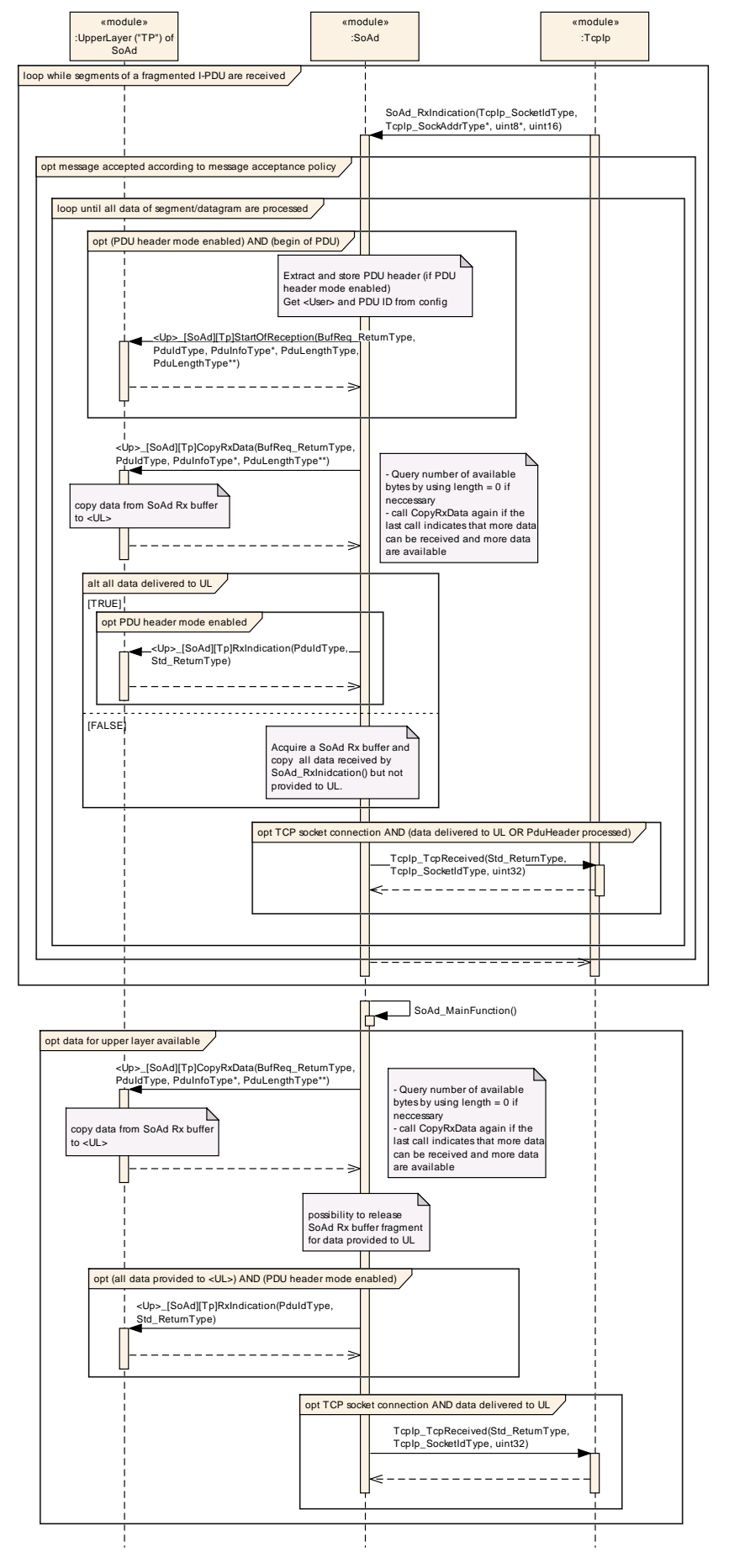

94 of 135 Document ID 416: AUTOSAR\_SWS\_SocketAdaptor

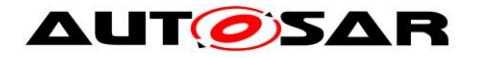

# **9.6 Transmission – Upper Layer If API – TCP**

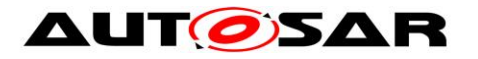

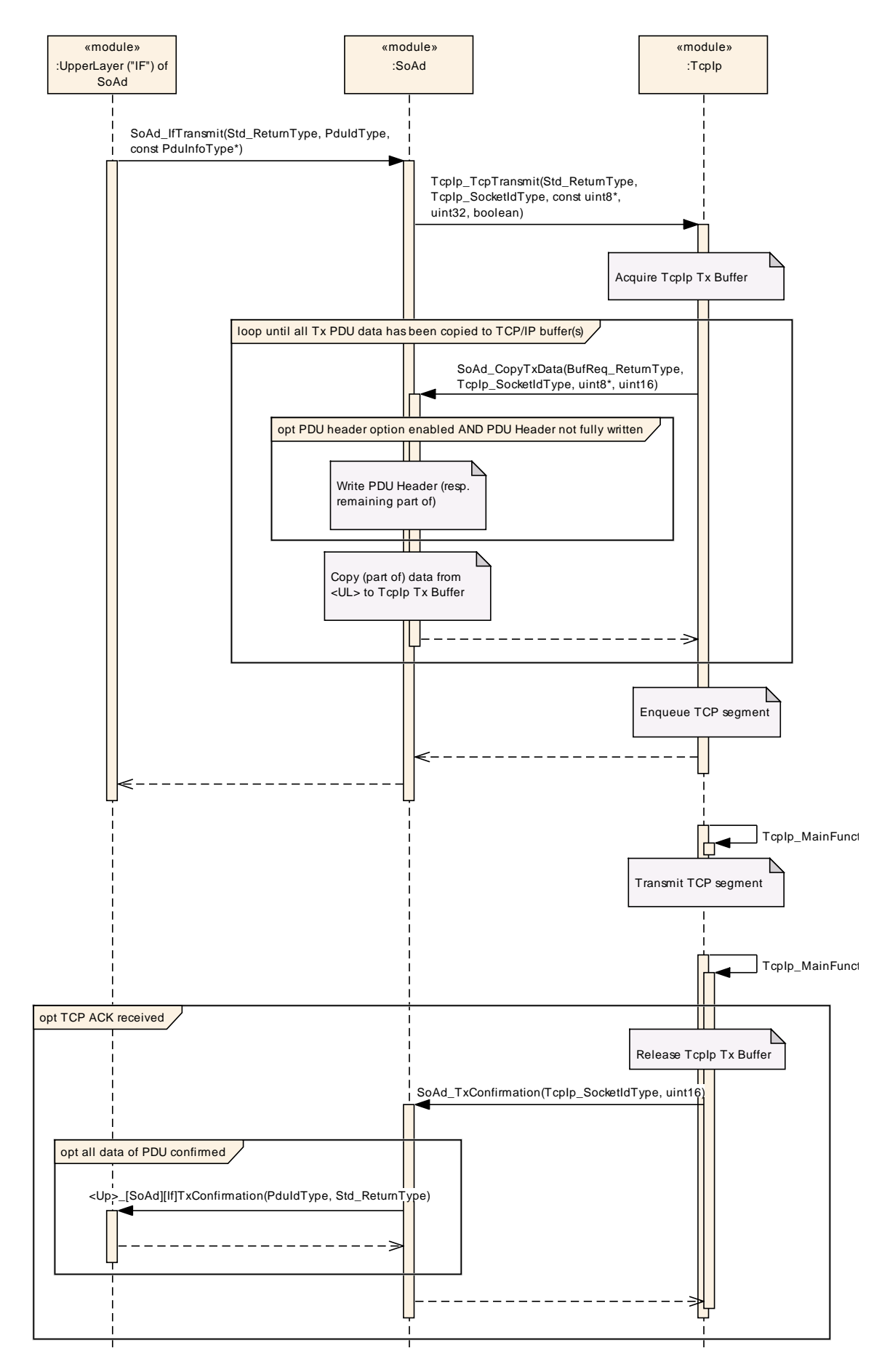

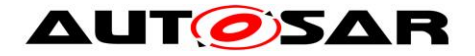

# **9.7 Transmission – Upper Layer If API – UDP**

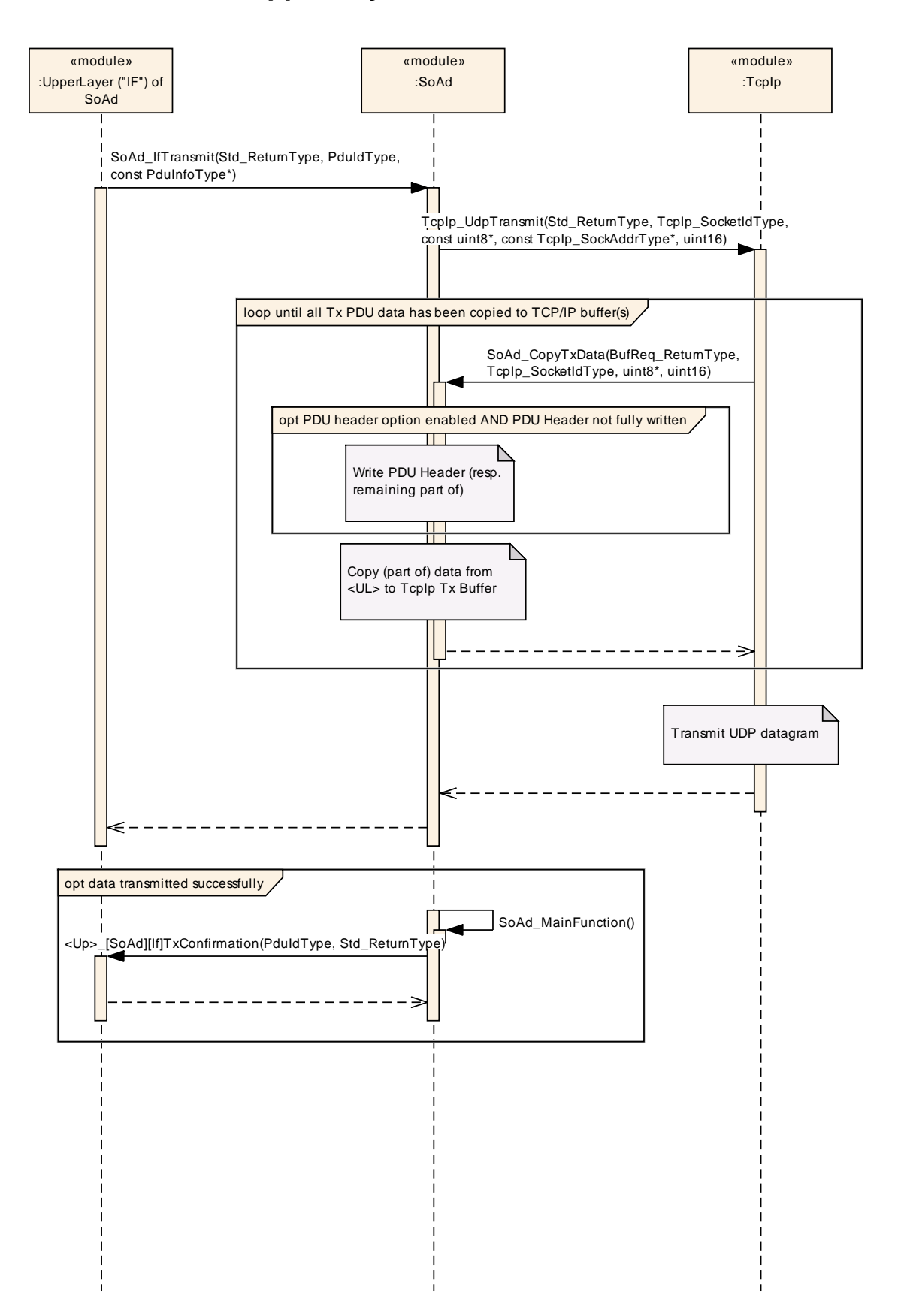

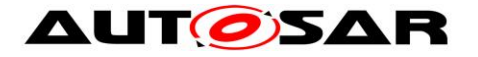

# **9.8 Transmission – Upper Layer TP API**

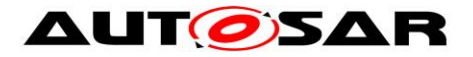

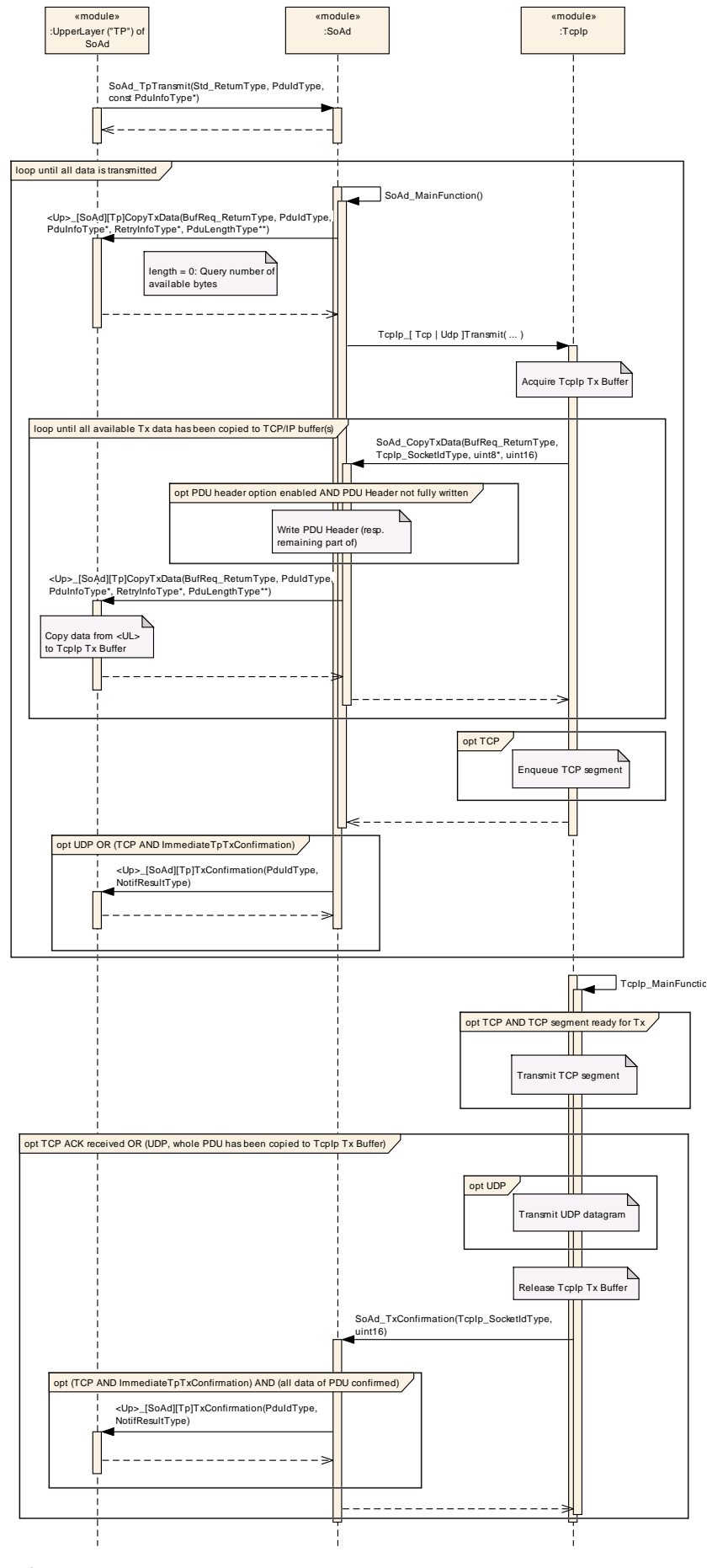

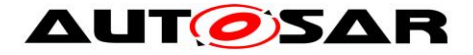

# **10 Configuration specification**

In general, this chapter defines configuration parameters and their clustering into containers. In order to support the specification Chapter [10.1](#page-99-0) describes fundamentals. It also specifies a template (table) you shall use for the parameter specification. We intend to leave Chapter [10.1](#page-99-0) in the specification to guarantee comprehension.

Chapter [10.2](#page-100-0) specifies the structure (containers) and the parameters of module SoAd.

<span id="page-99-0"></span>Chapter [10.3](#page-132-0) specifies published information of module SoAd.

# **10.1 How to read this chapter**

For details refer to the chapter 10.1 "Introduction to configuration specification" in *SWS\_BSWGeneral.*

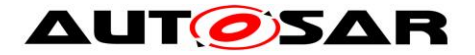

# <span id="page-100-0"></span>**10.2 Containers and configuration parameters**

The configuration parameters as defined in this chapter are used to create a data model for an AUTOSAR tool chain. The realization in the code is implementation specific.

The configuration parameters are divided into parameters used to enable features, parameters affecting all instances of the UdpNm and parameters affecting the respective instances of the UdpNm.

**[SWS\_SoAd\_00001] [All configuration items shall be located outside the kernel of** the module.  $|()$ 

**[**SWS\_SoAd\_00208**]** ⌈All timing parameters given as EcucFloatParamDef in unit seconds in the configuration, shall be converted to integer multiples of the parameter

SoAdMainFunctionPeriod. | ()

#### **10.2.1 SoAd**

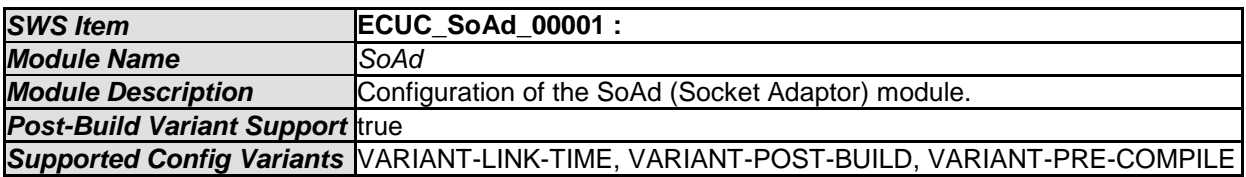

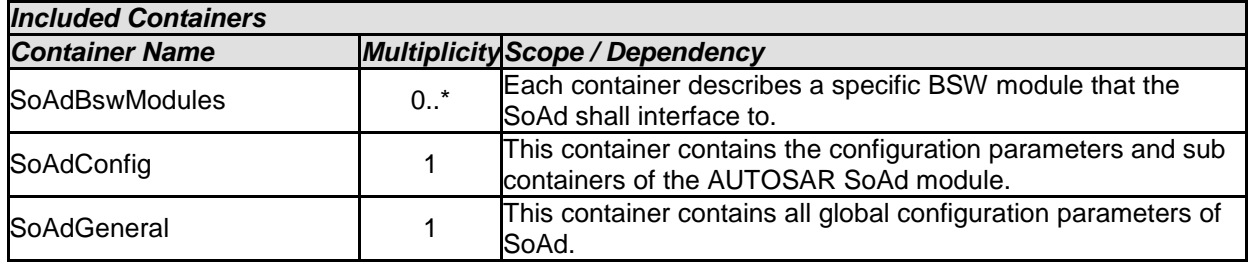

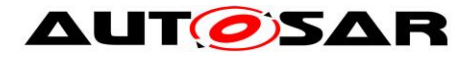

#### **10.2.2 SoAdBswModules**

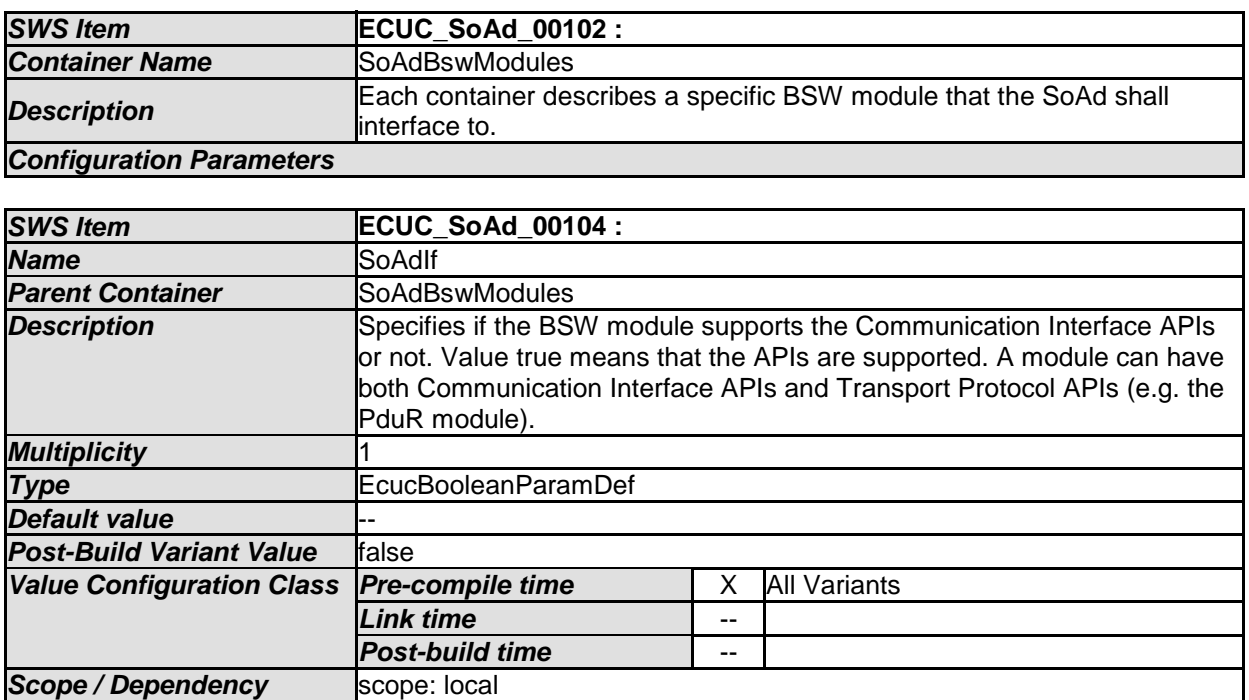

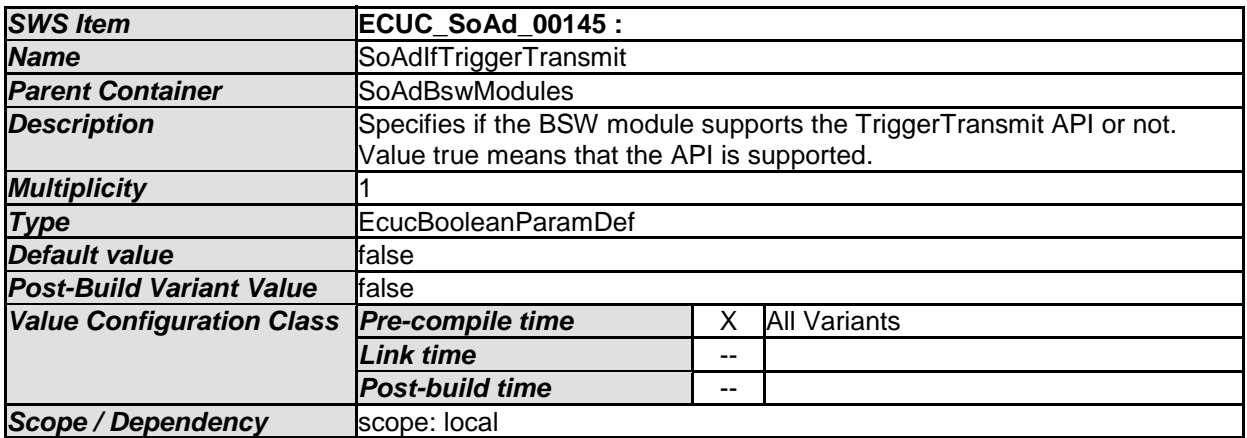

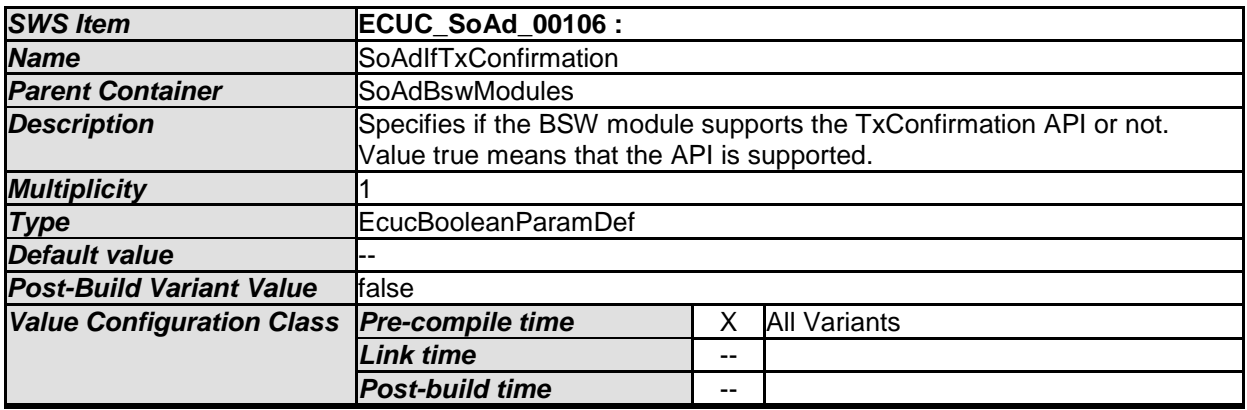

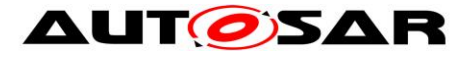

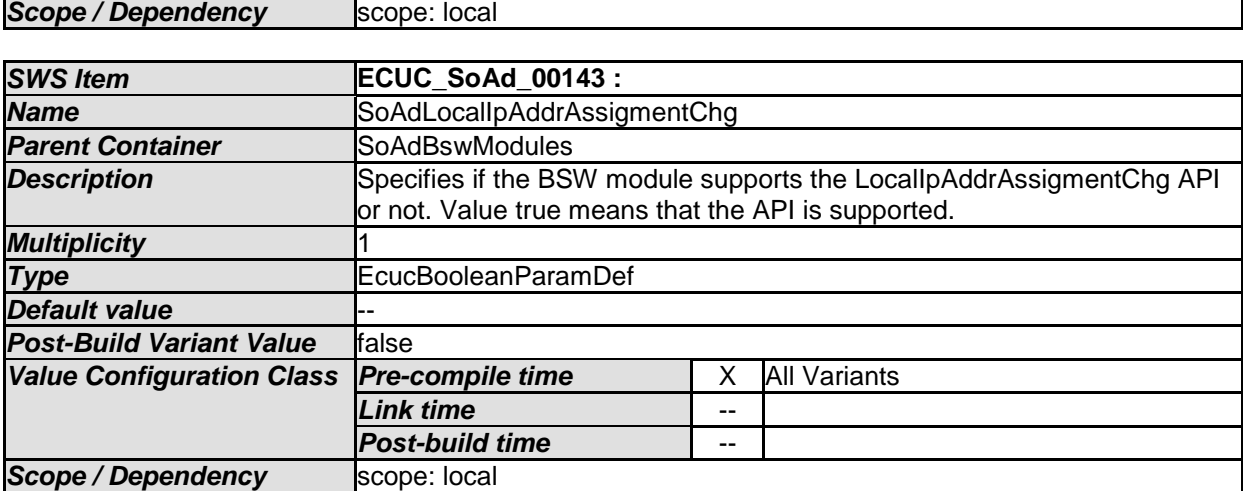

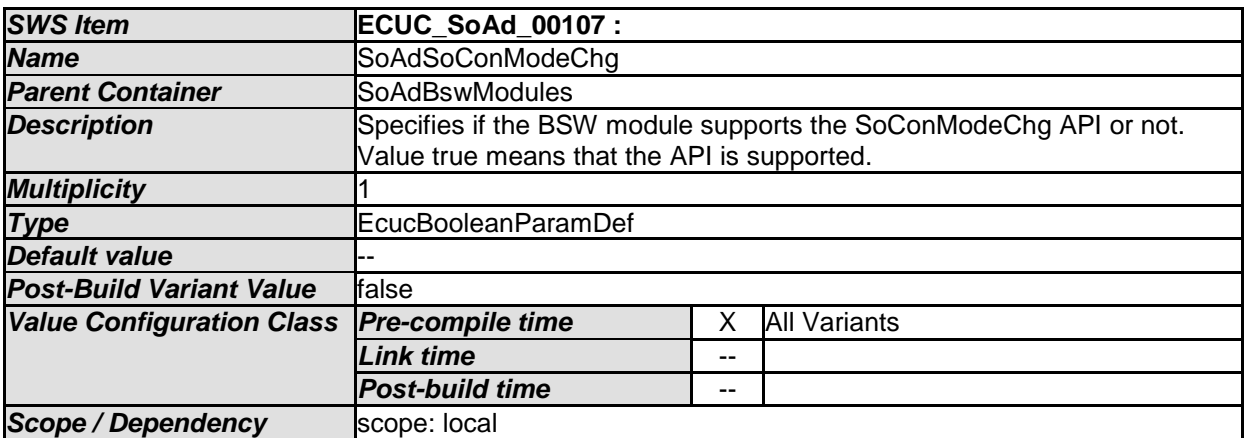

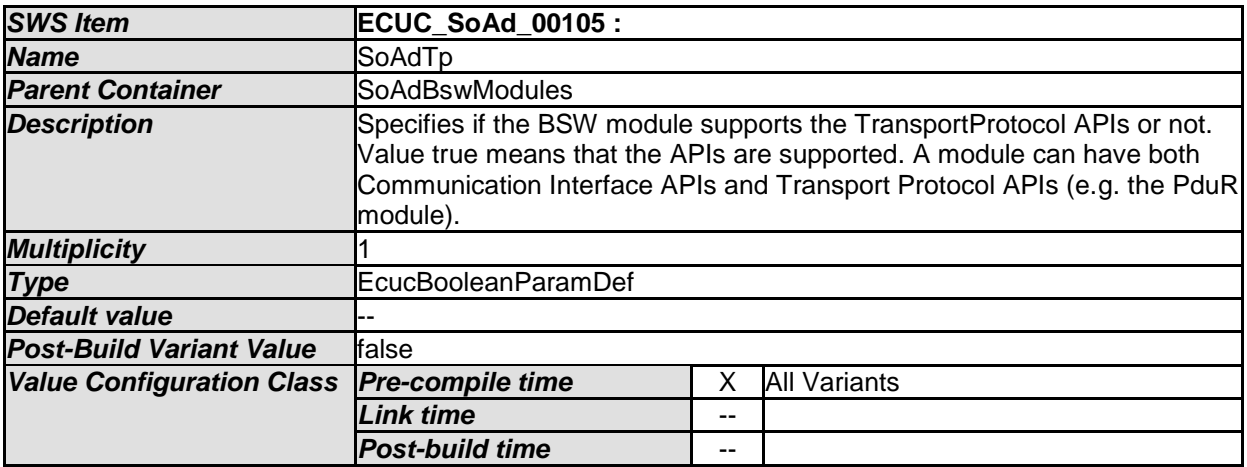

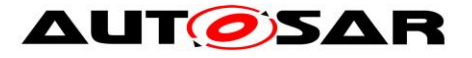

 $\overline{\phantom{0}}$ 

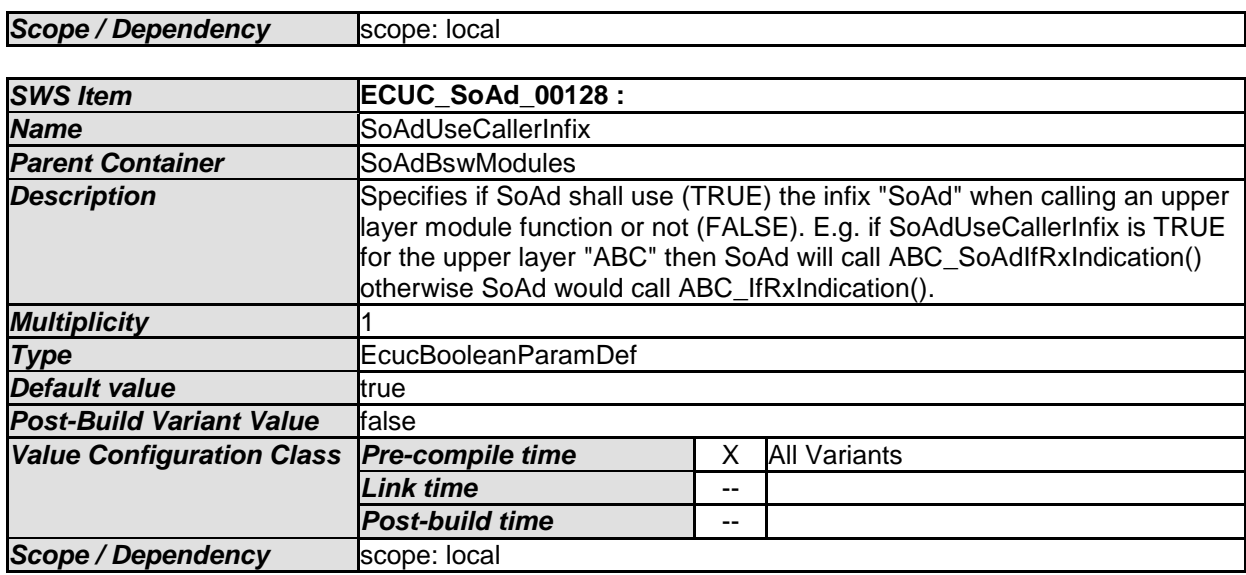

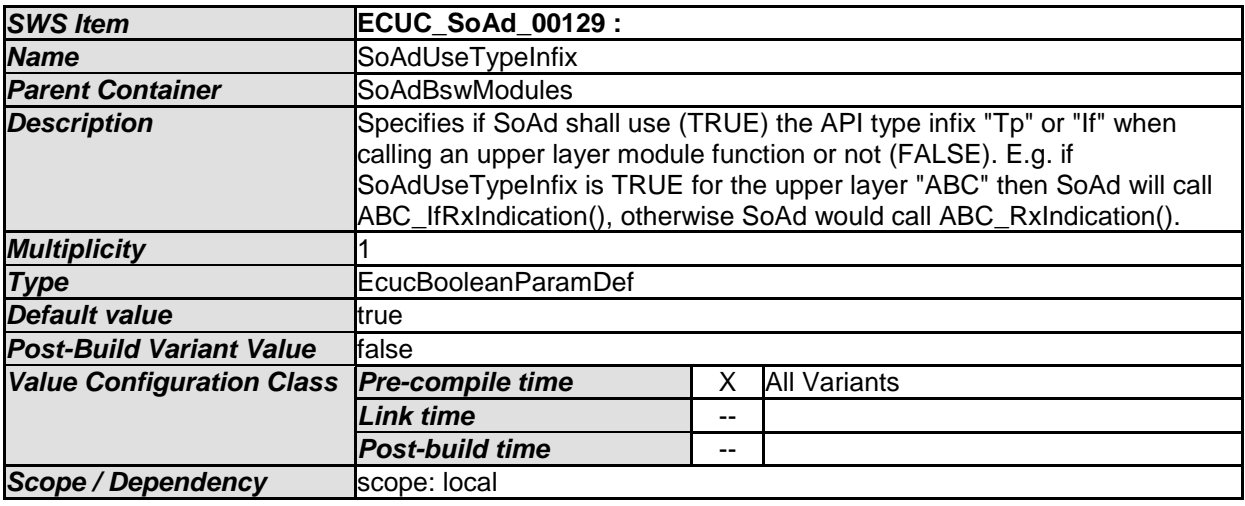

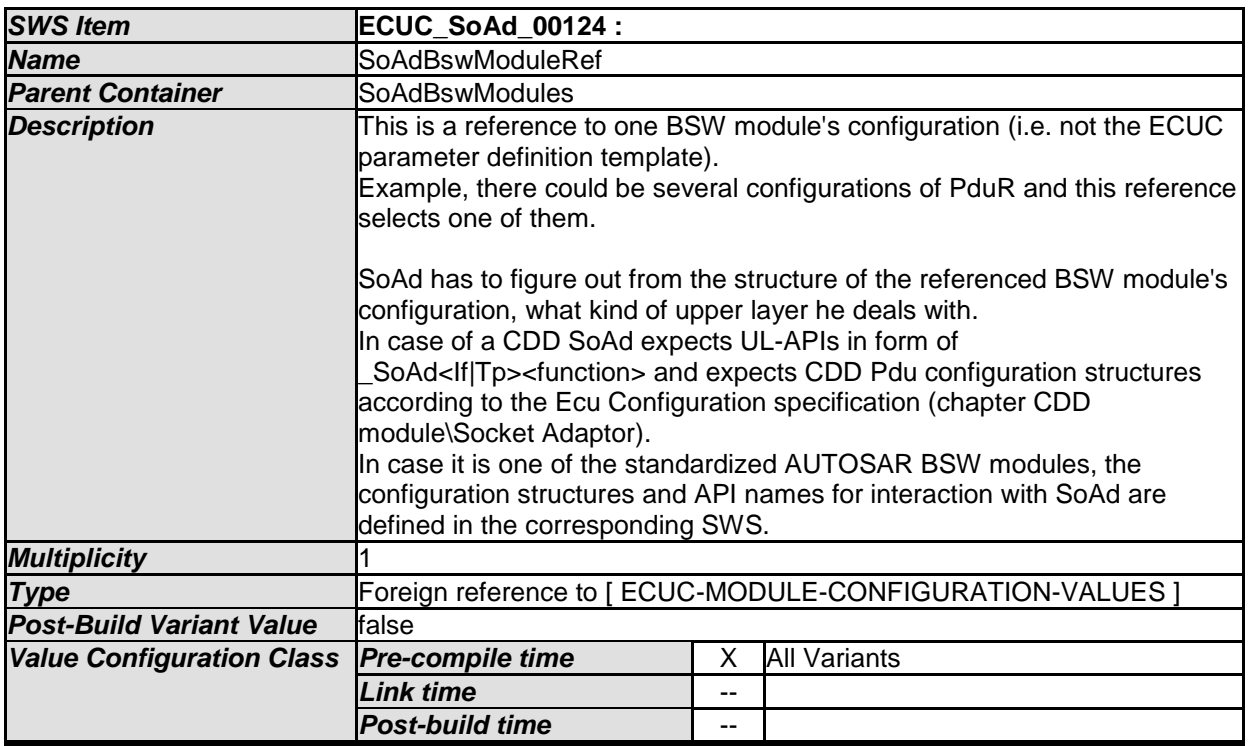

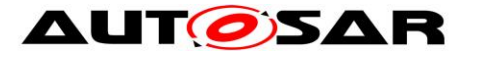

**Scope / Dependency** scope: local

#### *No Included Containers*

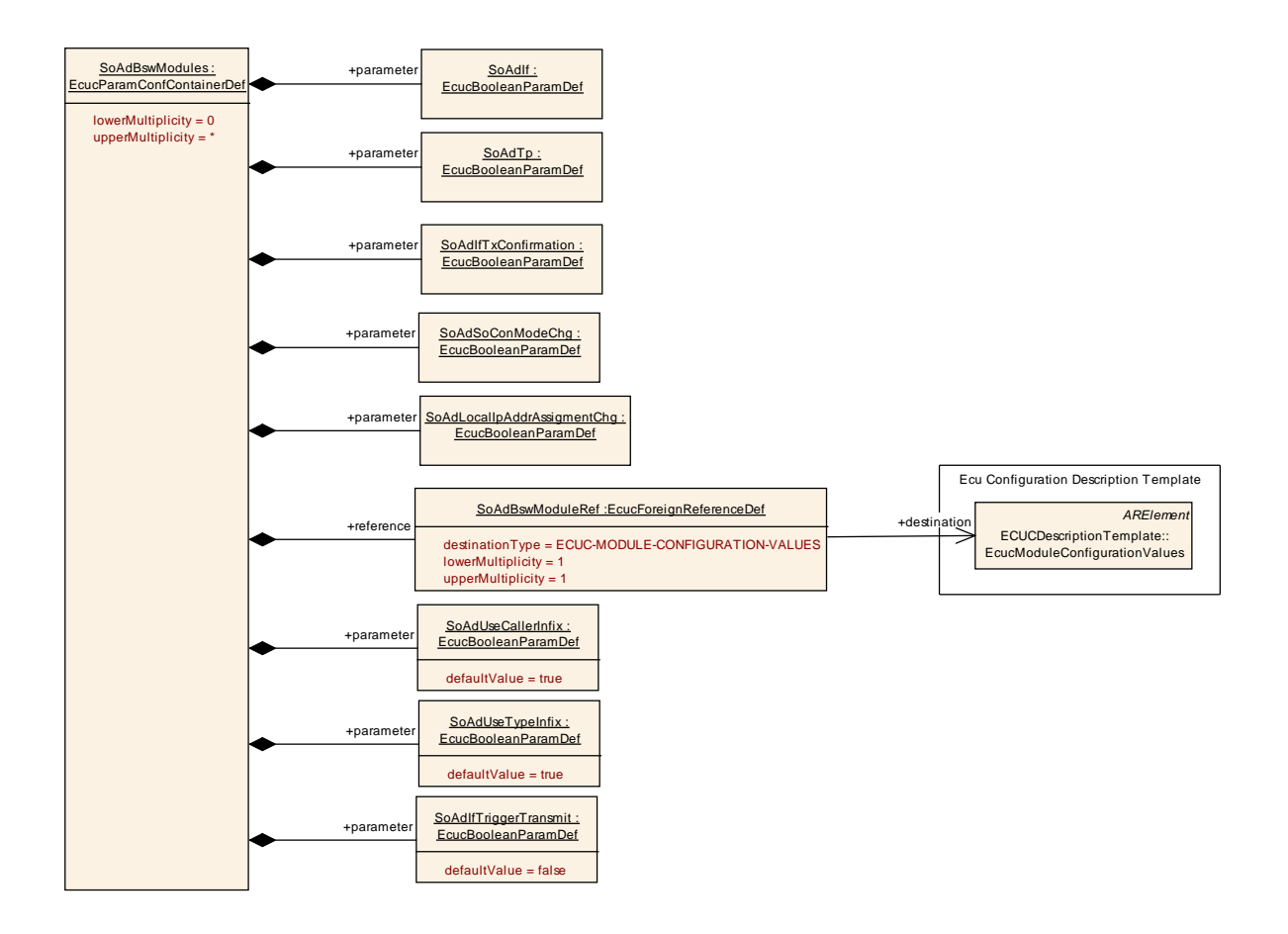

**Figure 3: SoAd BswModules container**

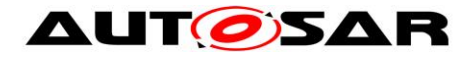

#### **10.2.3 SoAdGeneral**

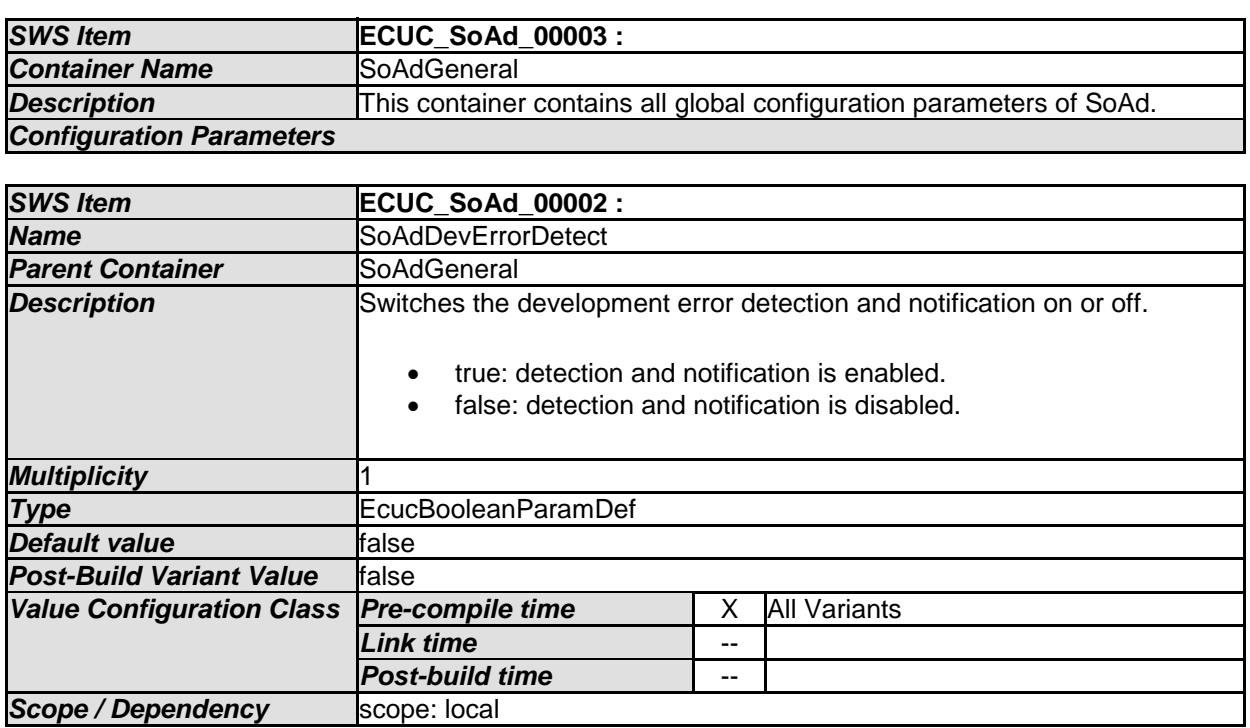

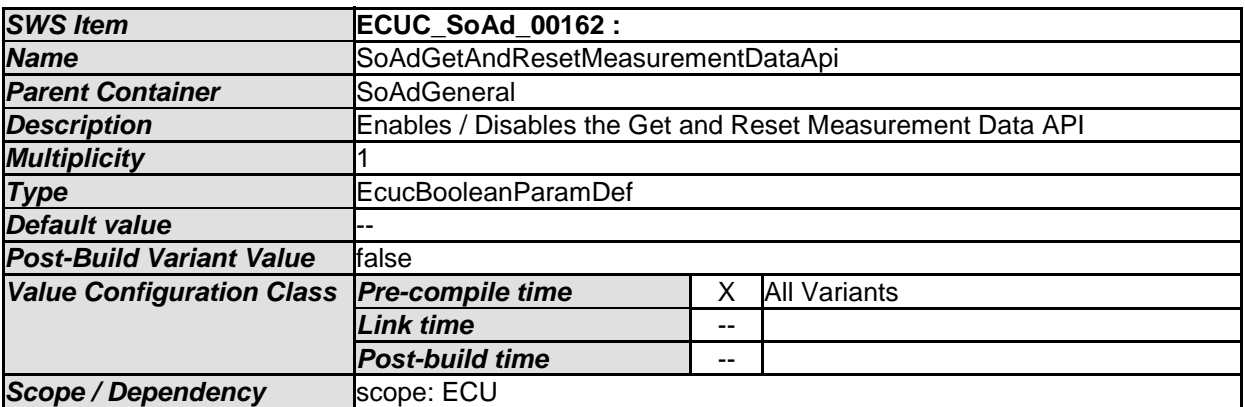

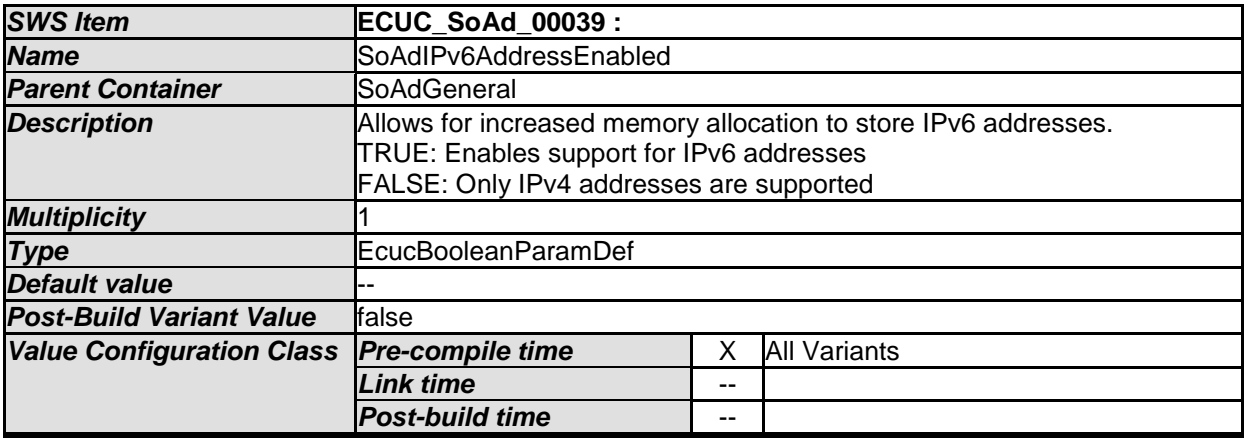

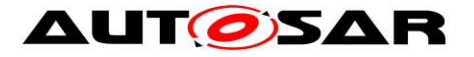

٦

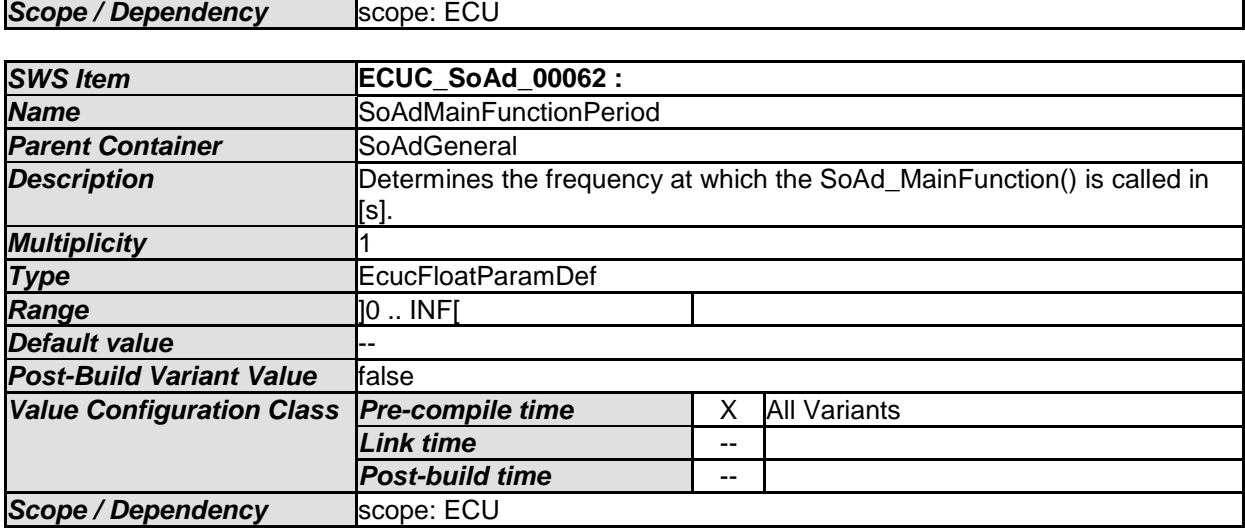

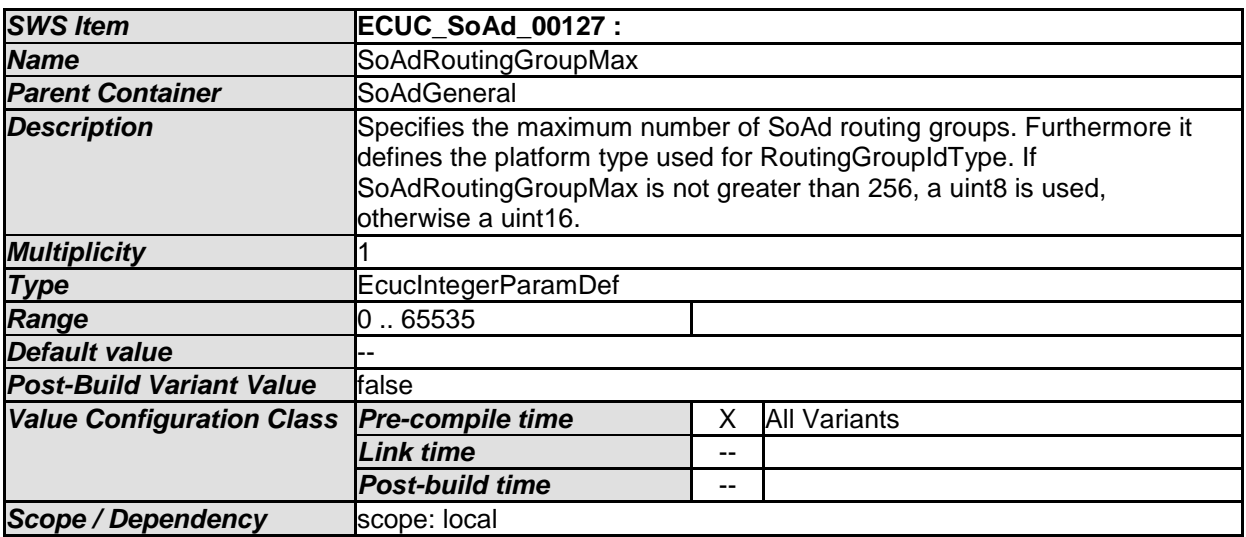

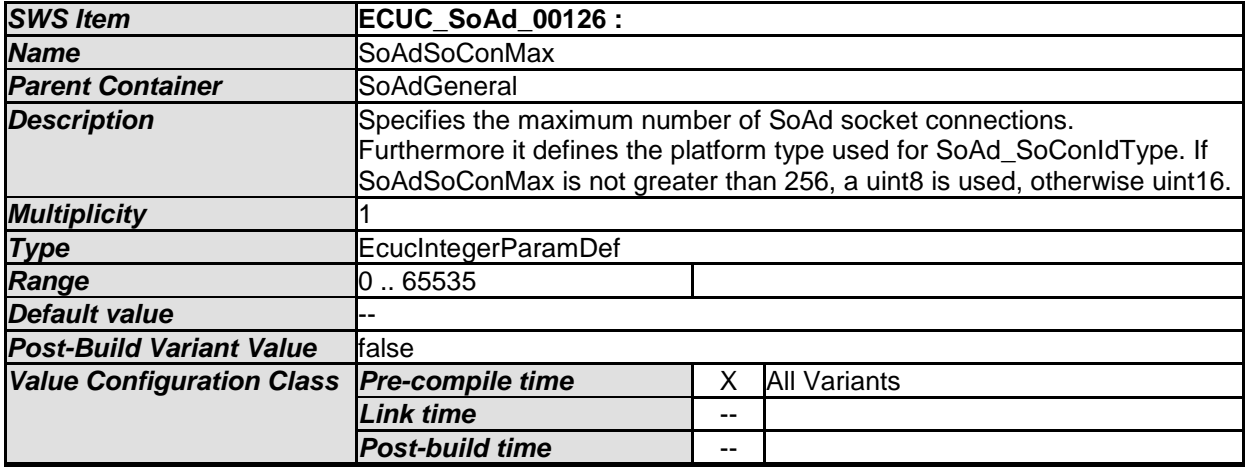

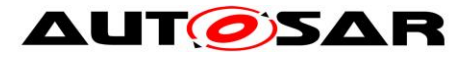

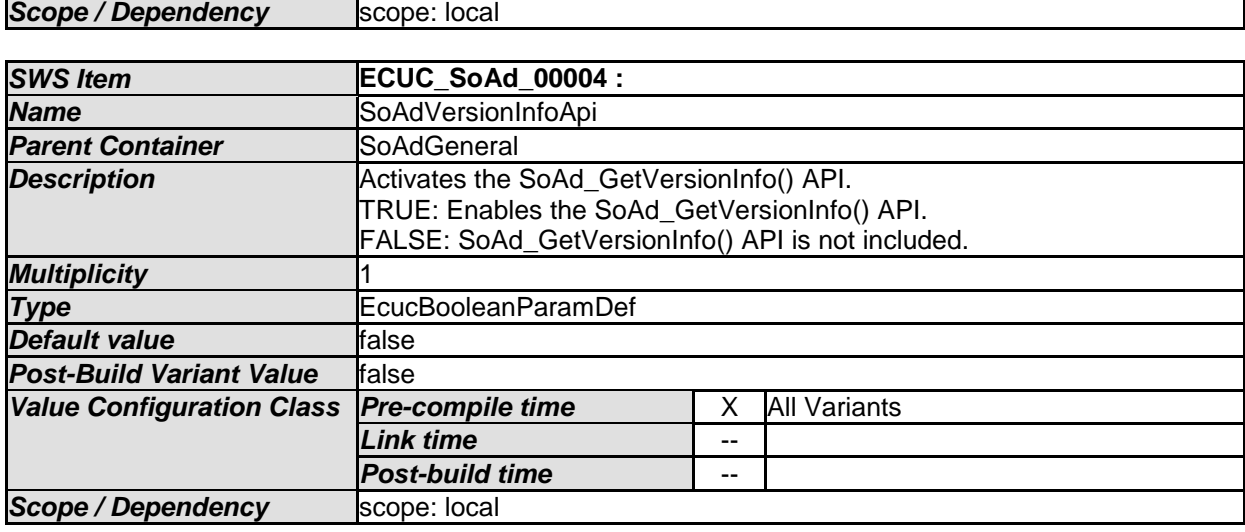

#### *No Included Containers*

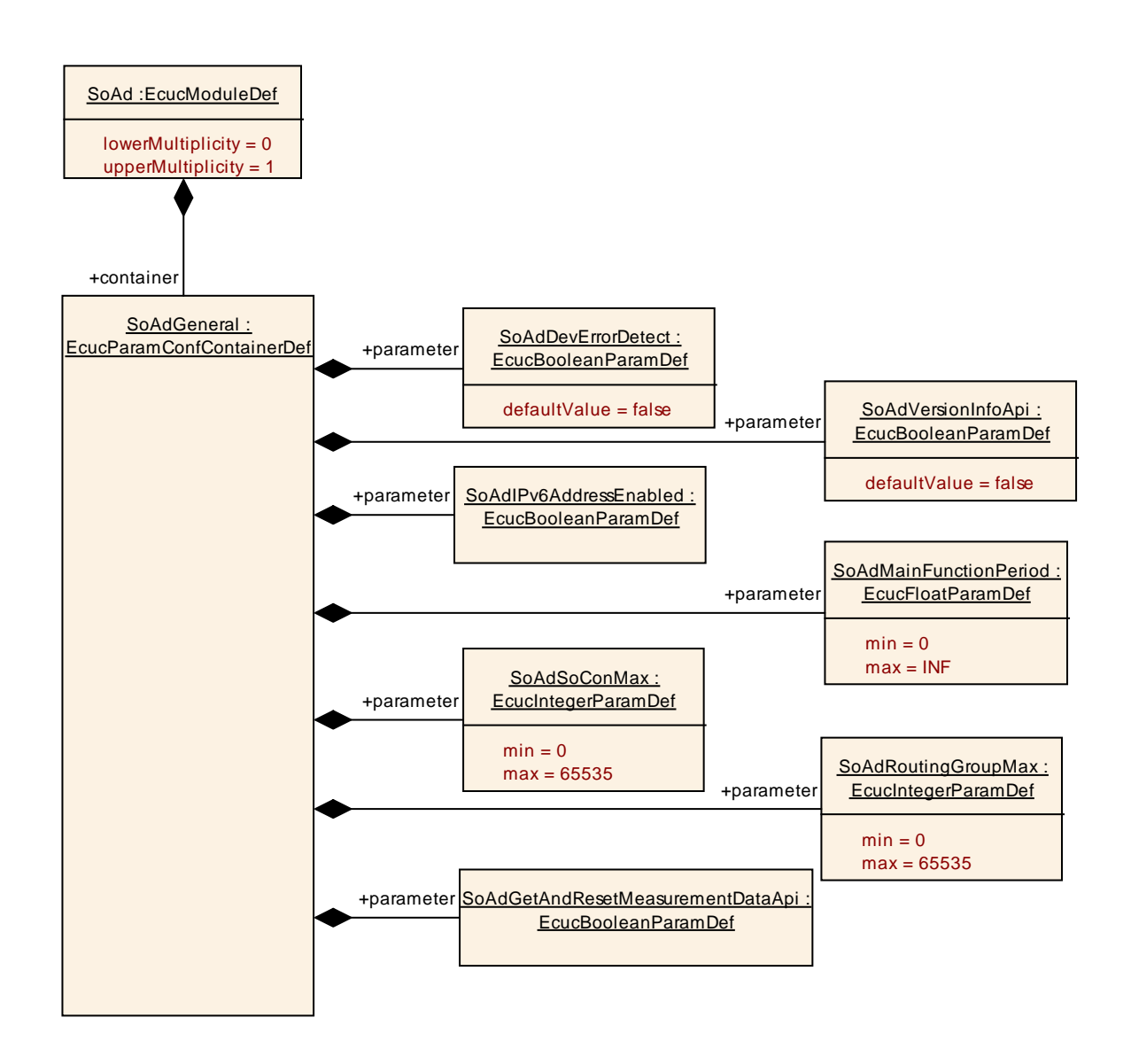
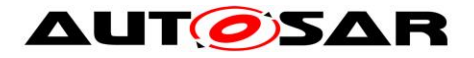

## **10.2.4 SoAdConfig**

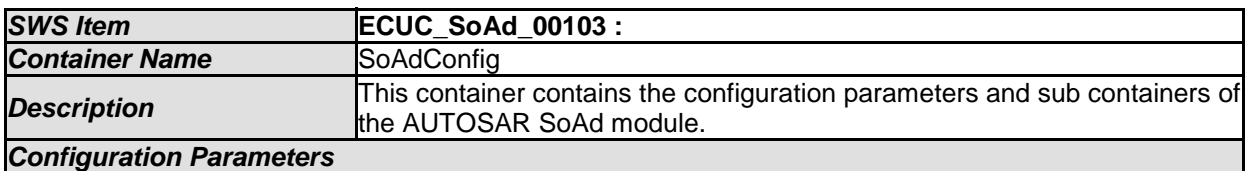

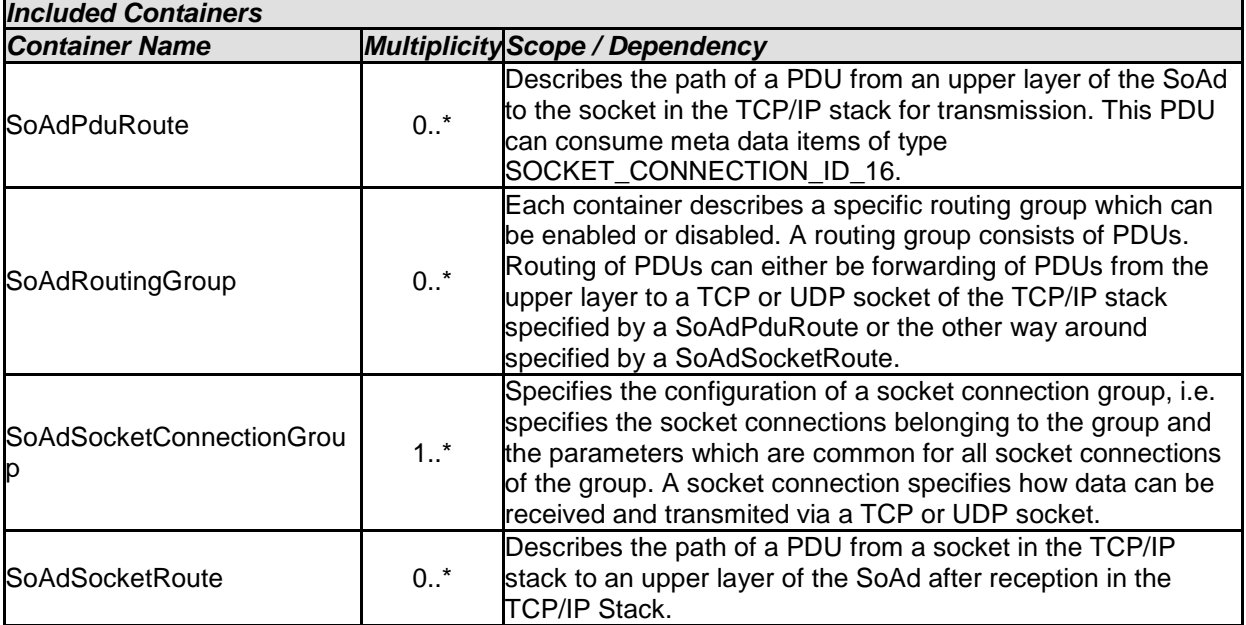

# **10.2.5 SoAdSocketConnectionGroup**

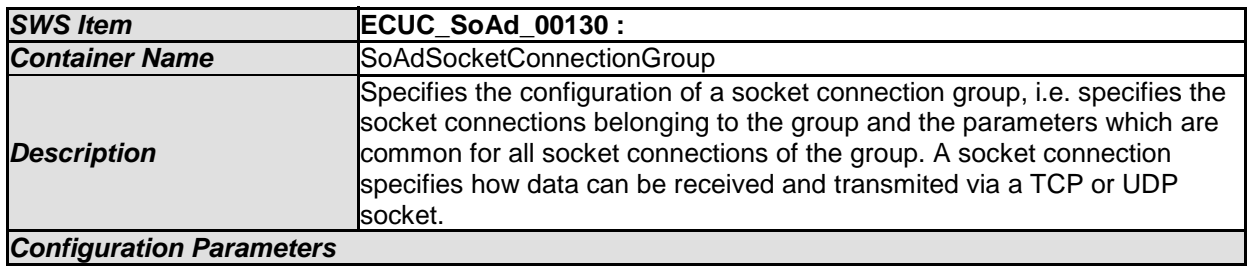

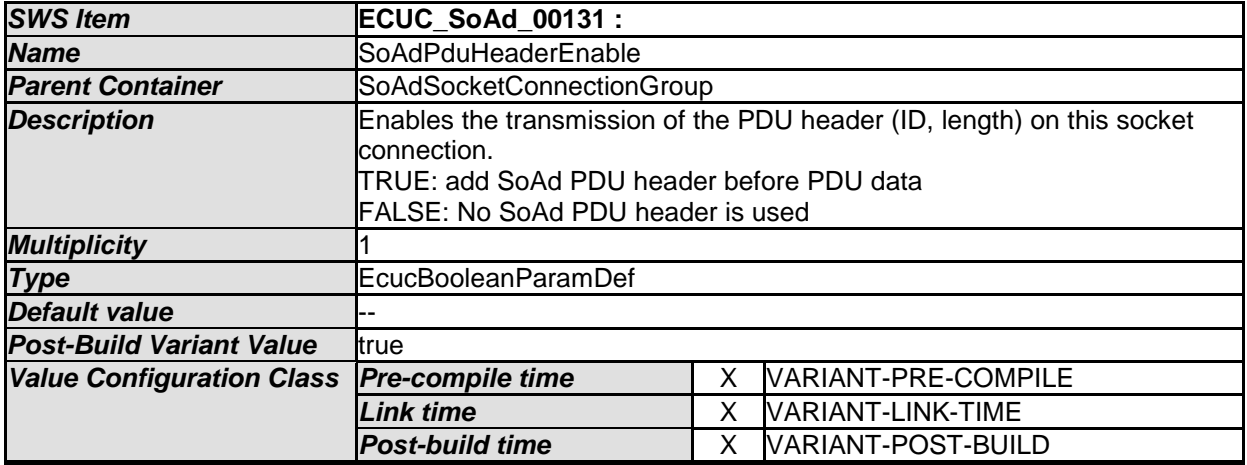

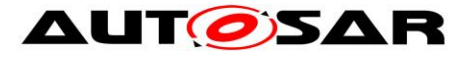

 $\overline{\phantom{0}}$ 

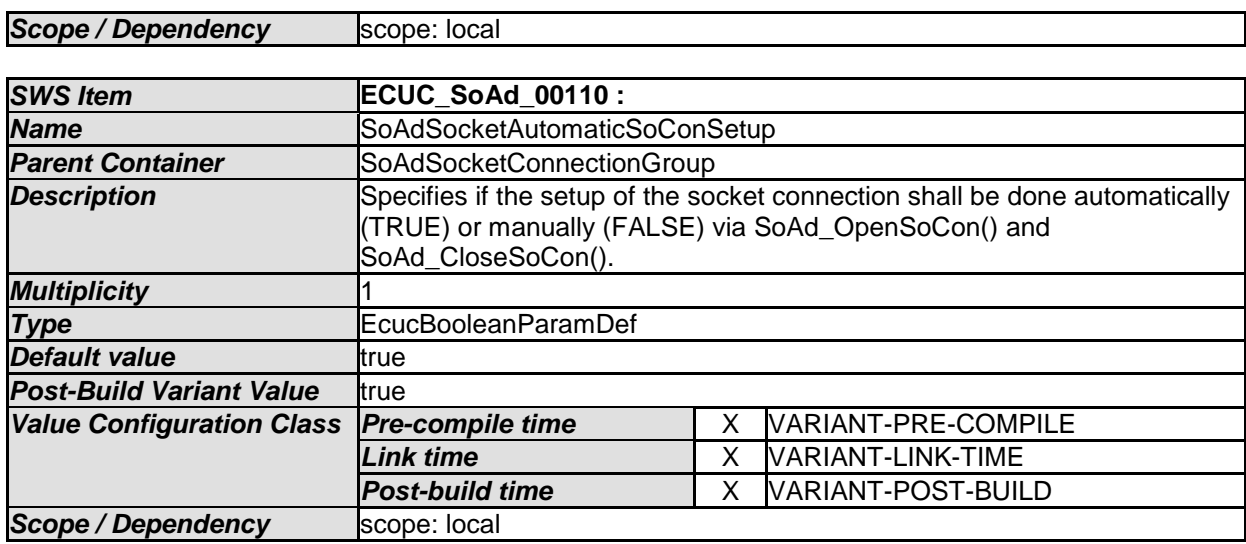

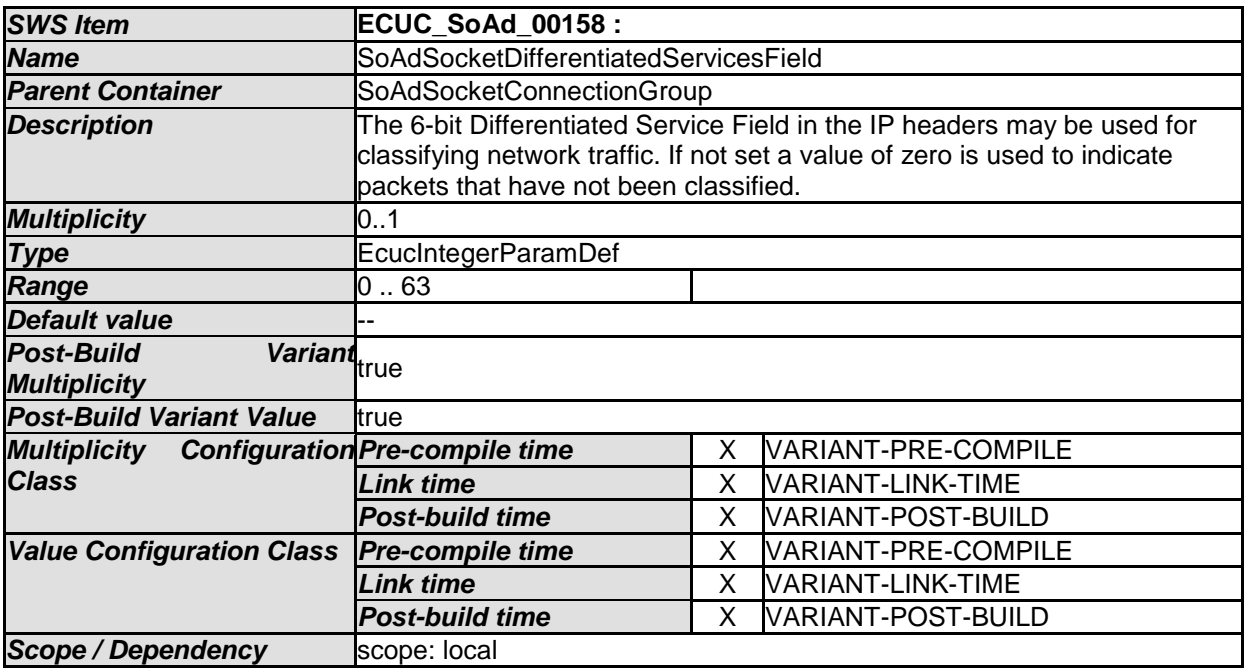

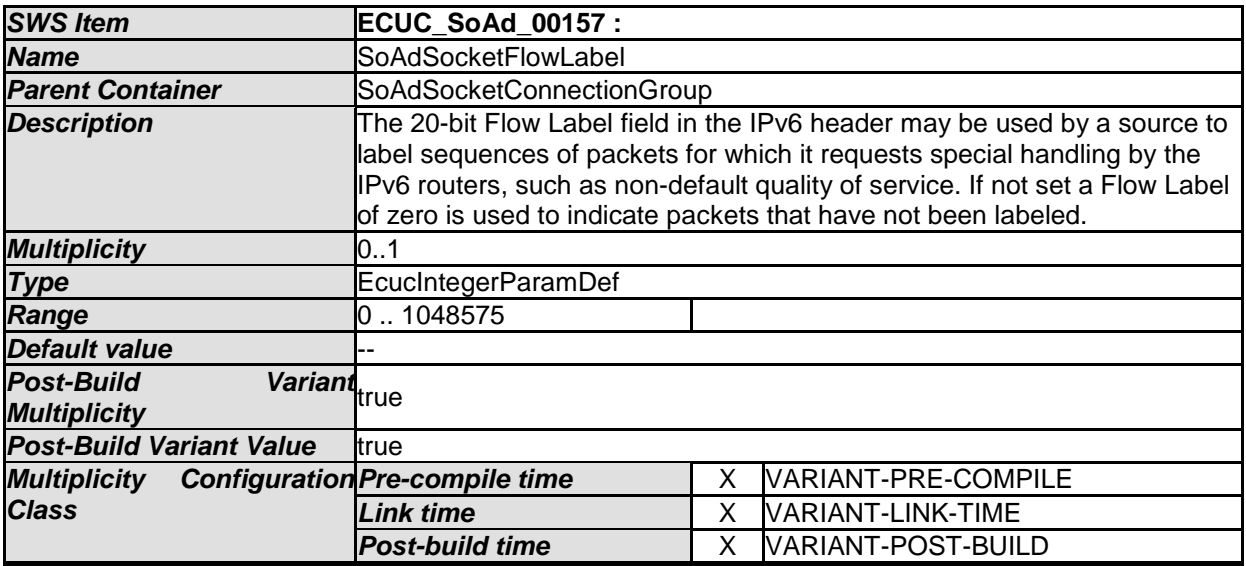

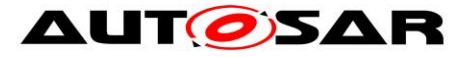

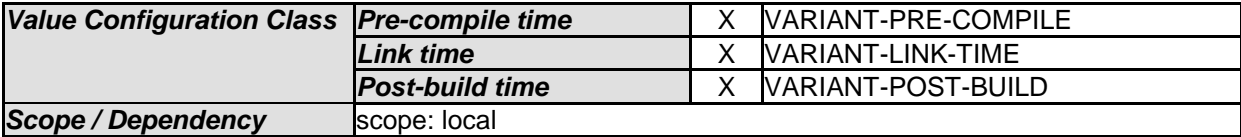

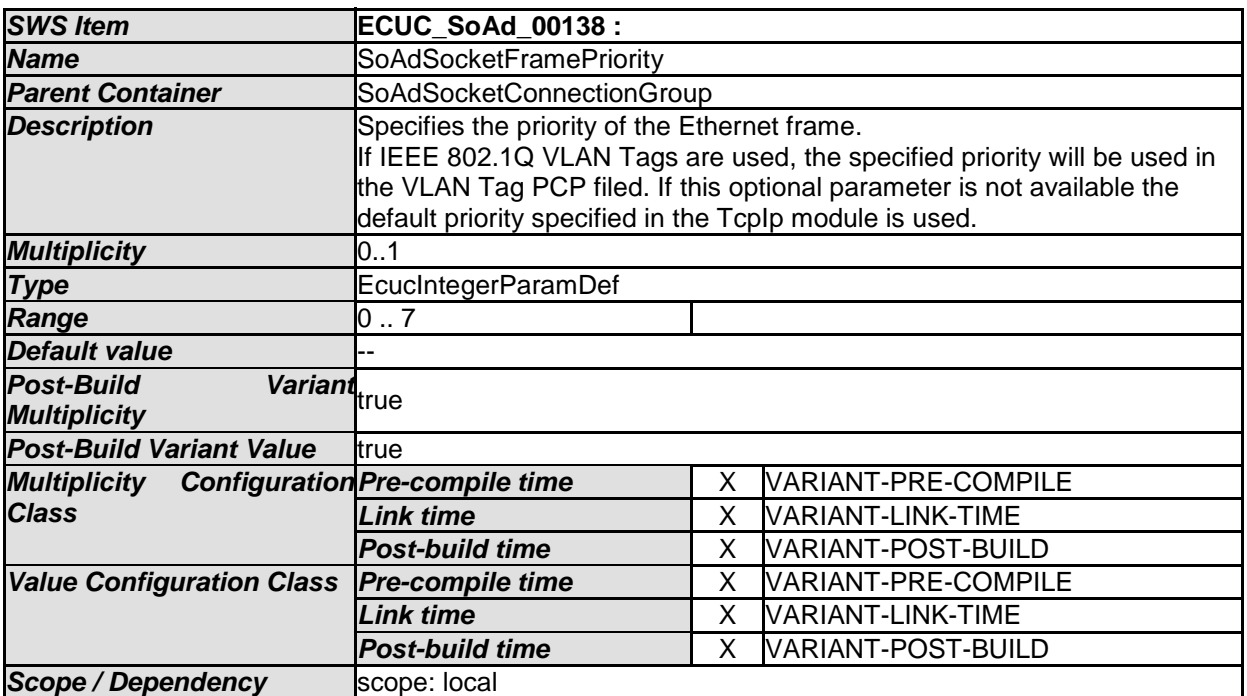

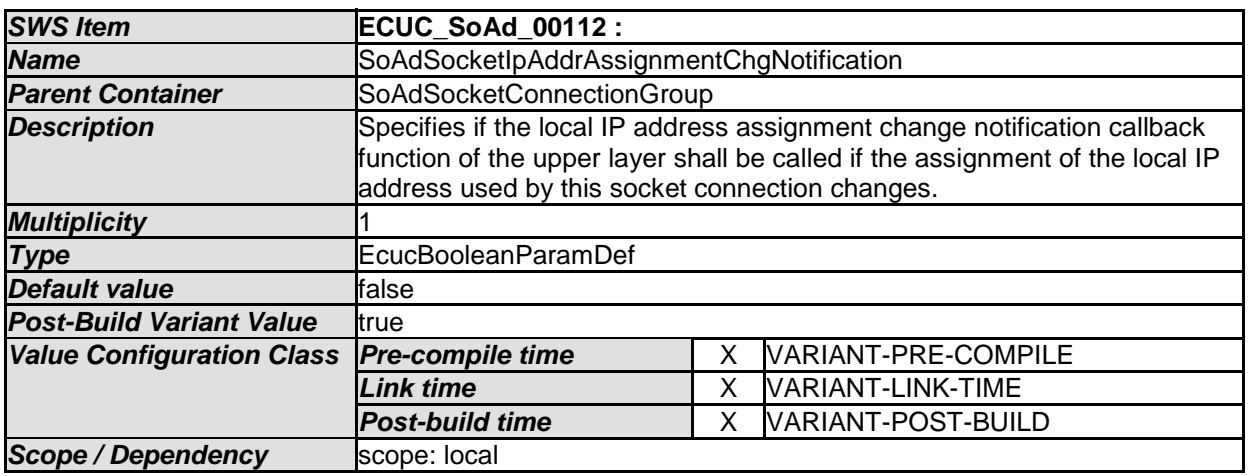

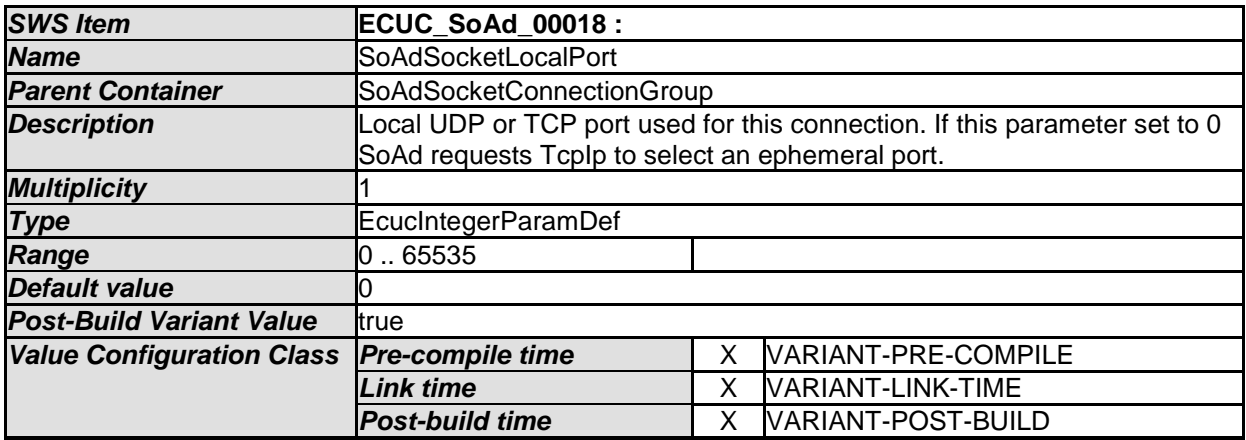

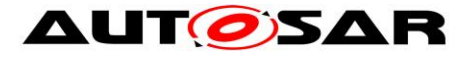

**Scope / Dependency** scope: local

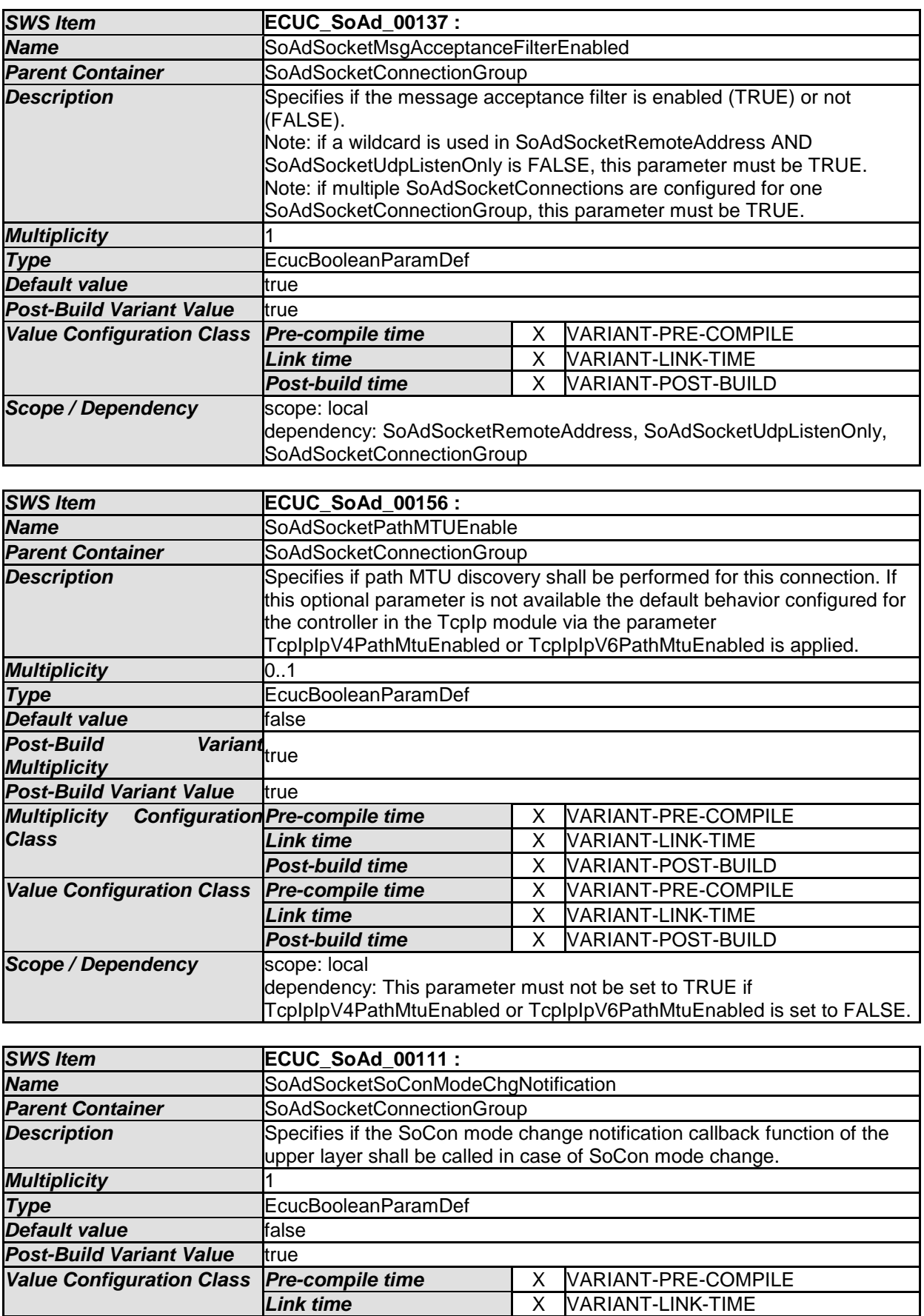

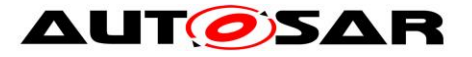

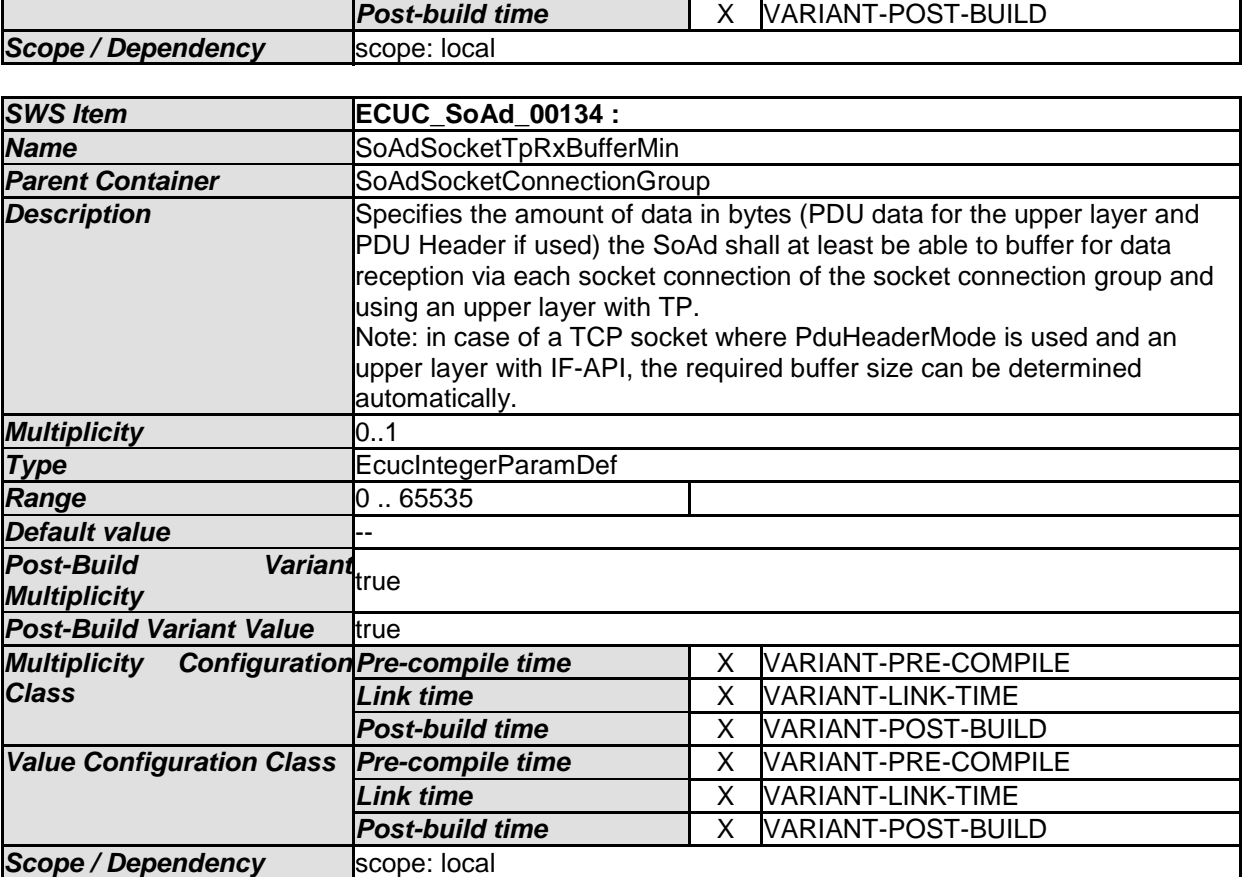

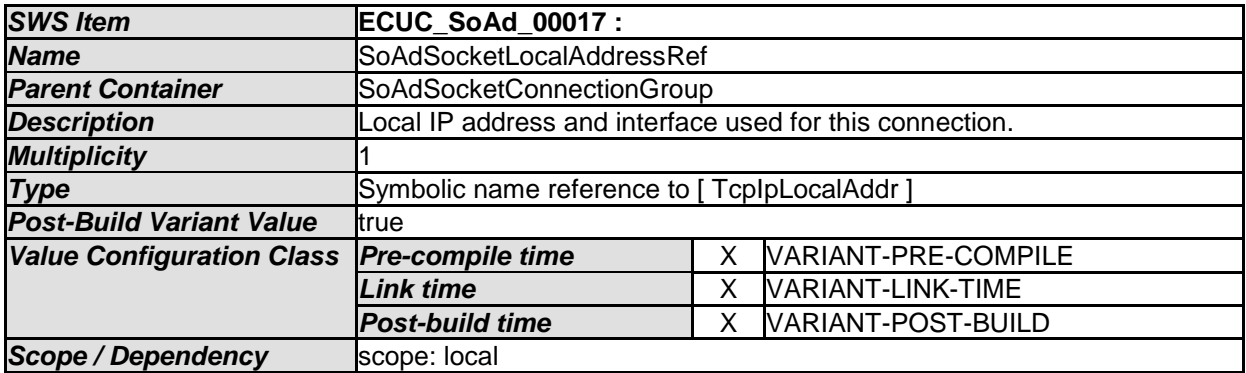

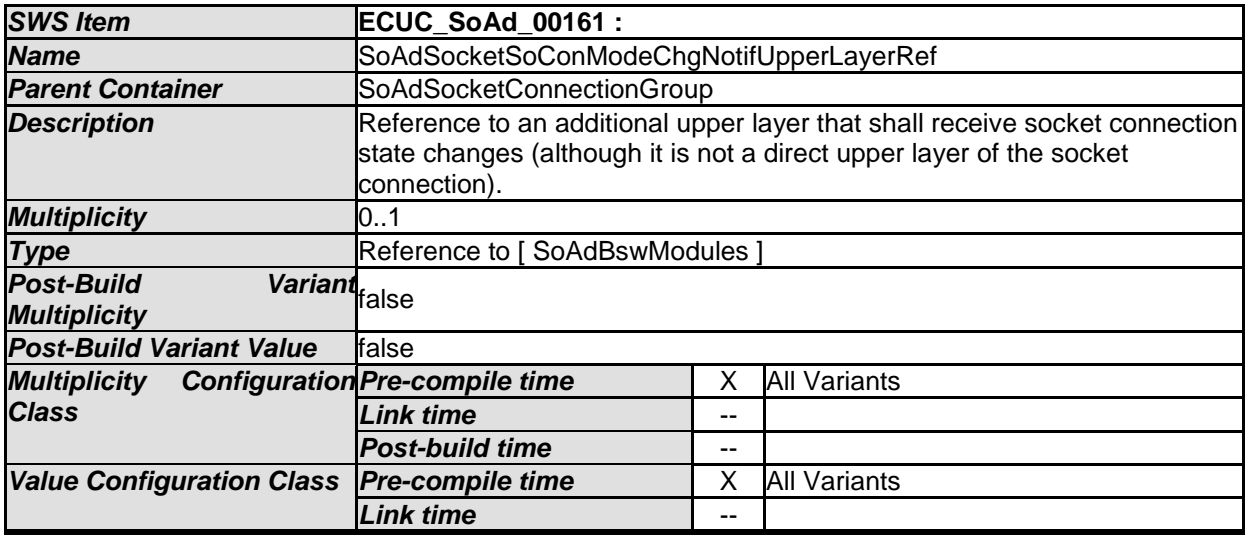

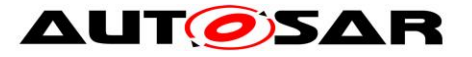

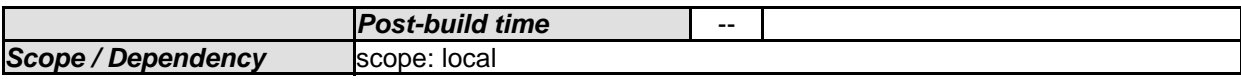

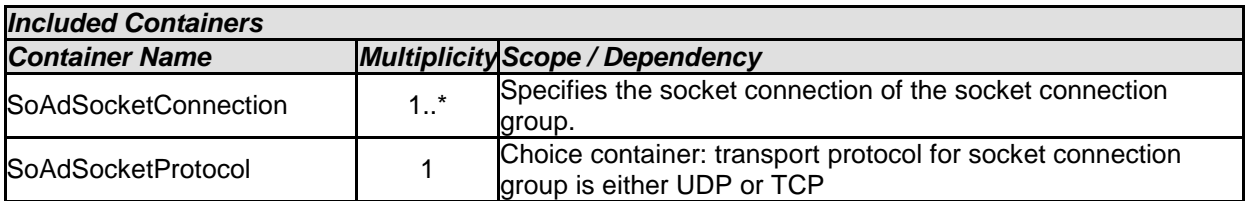

# **10.2.6 SoAdSocketConnection**

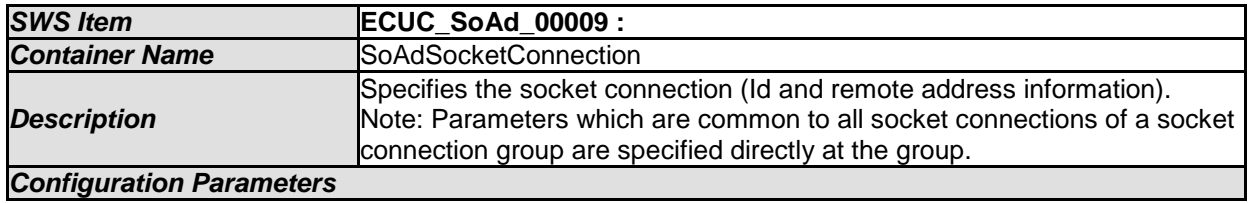

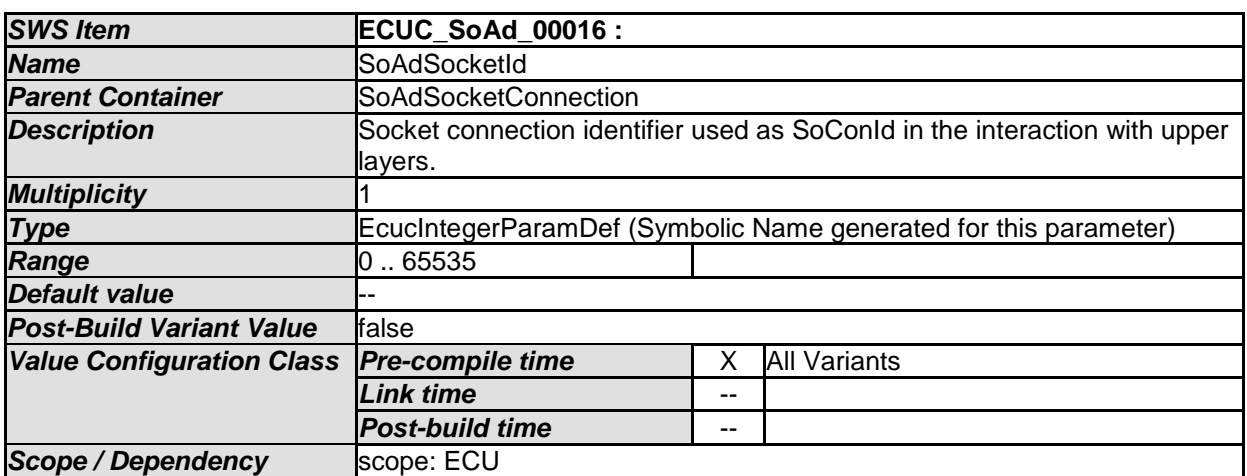

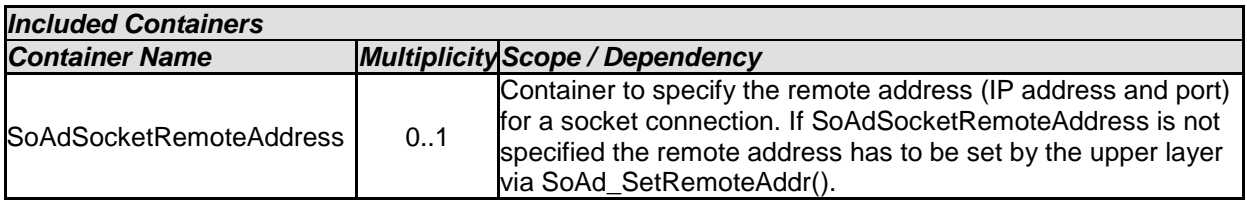

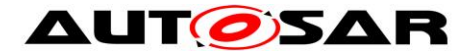

## **10.2.7 SoAdSocketProtocol**

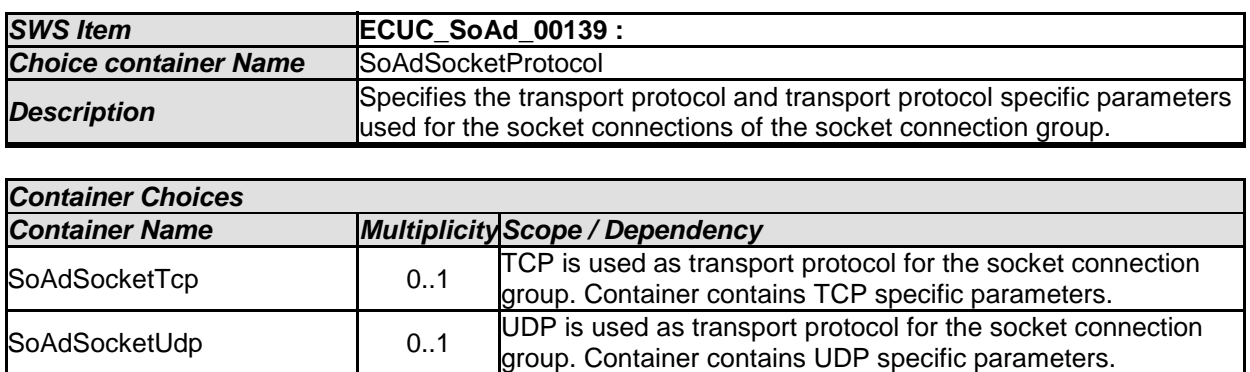

# **10.2.8 SoAdSocketUdp**

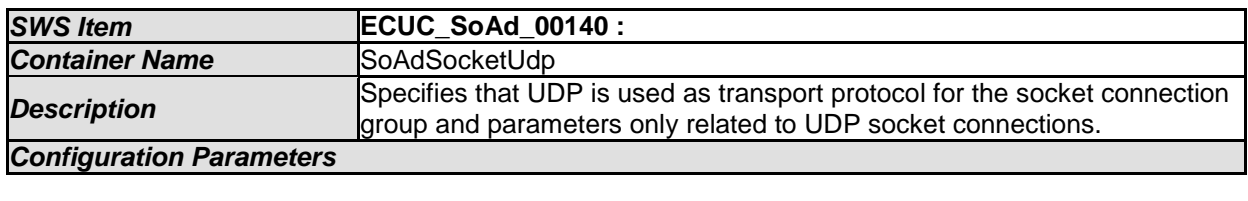

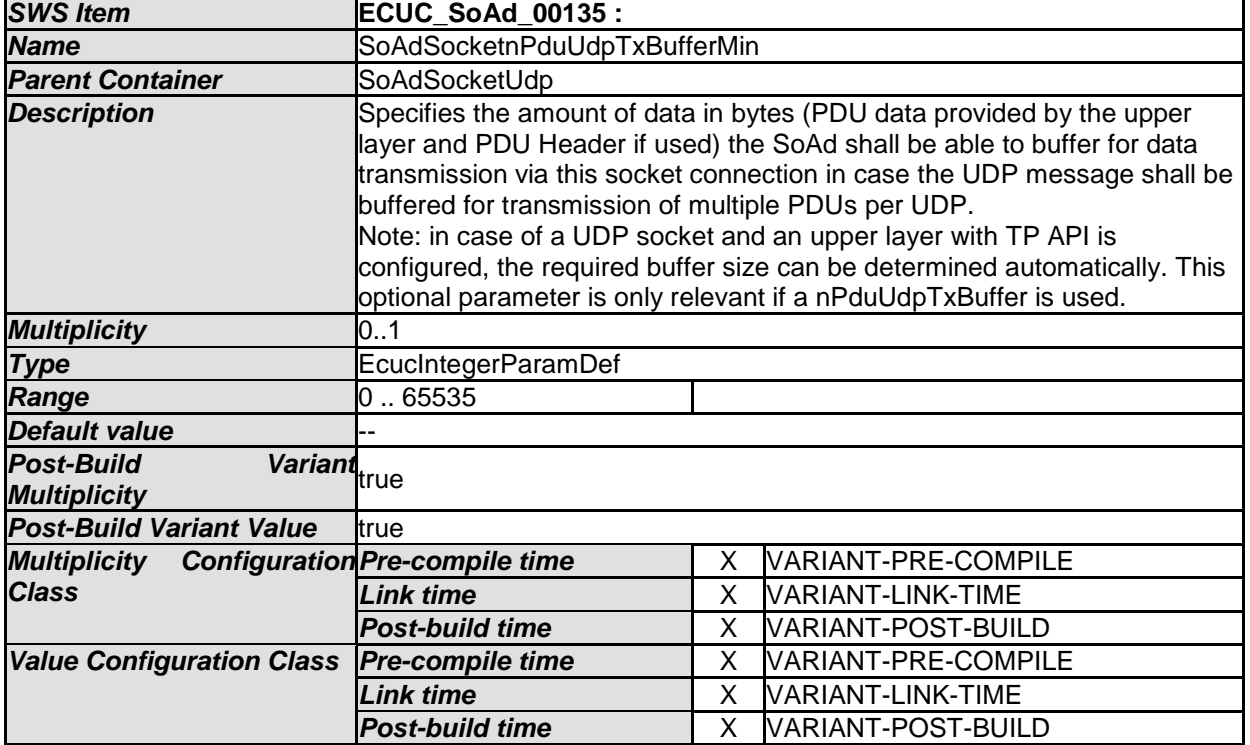

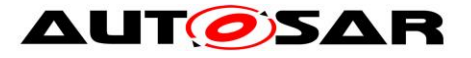

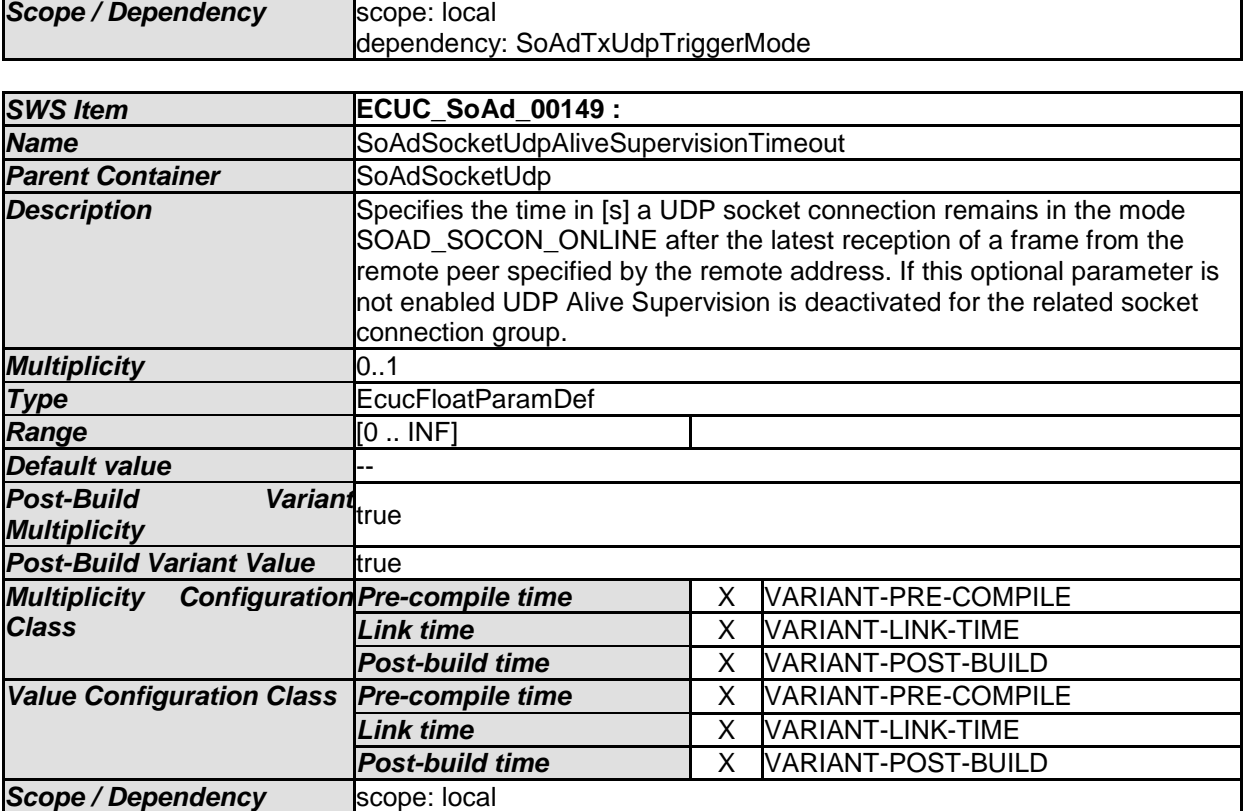

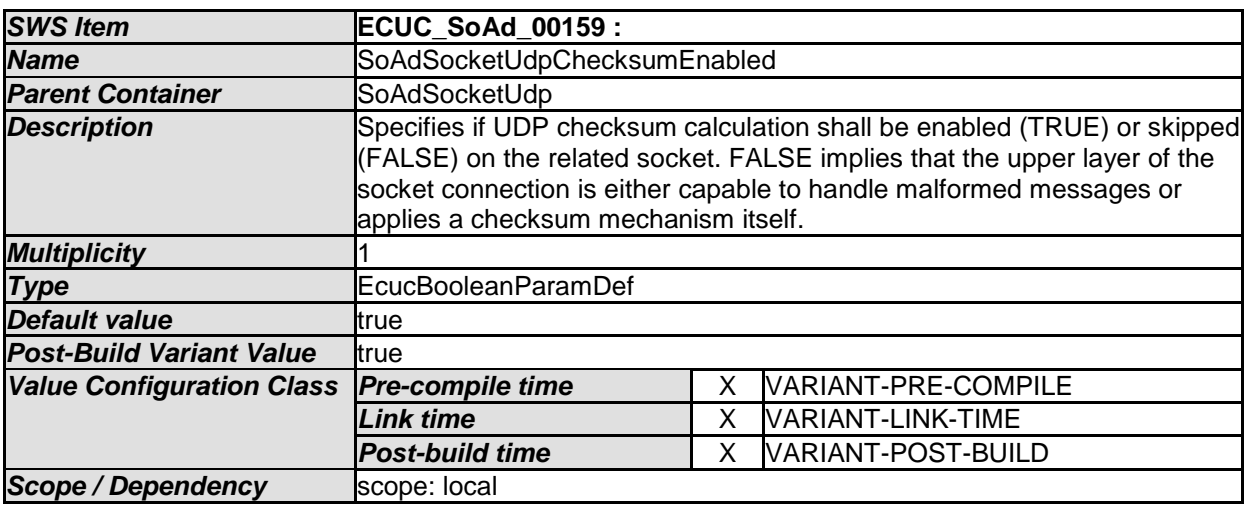

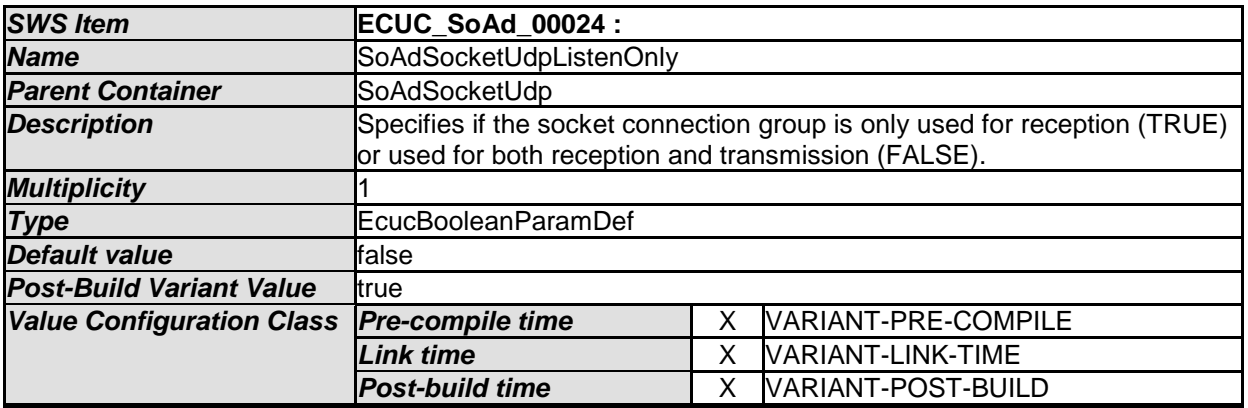

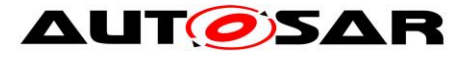

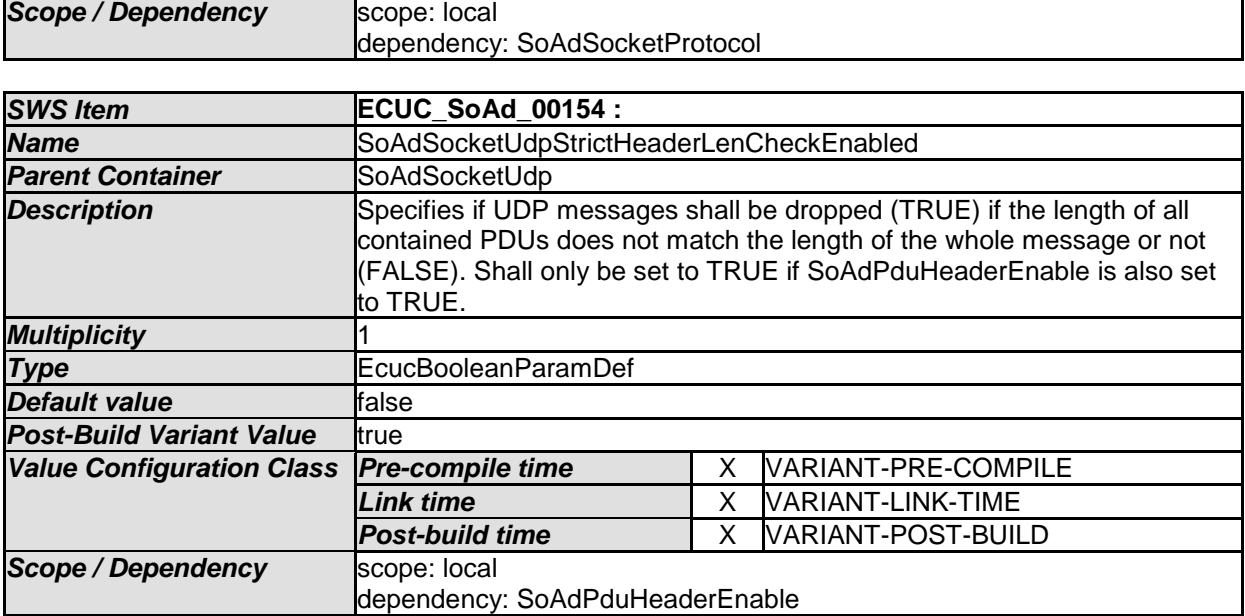

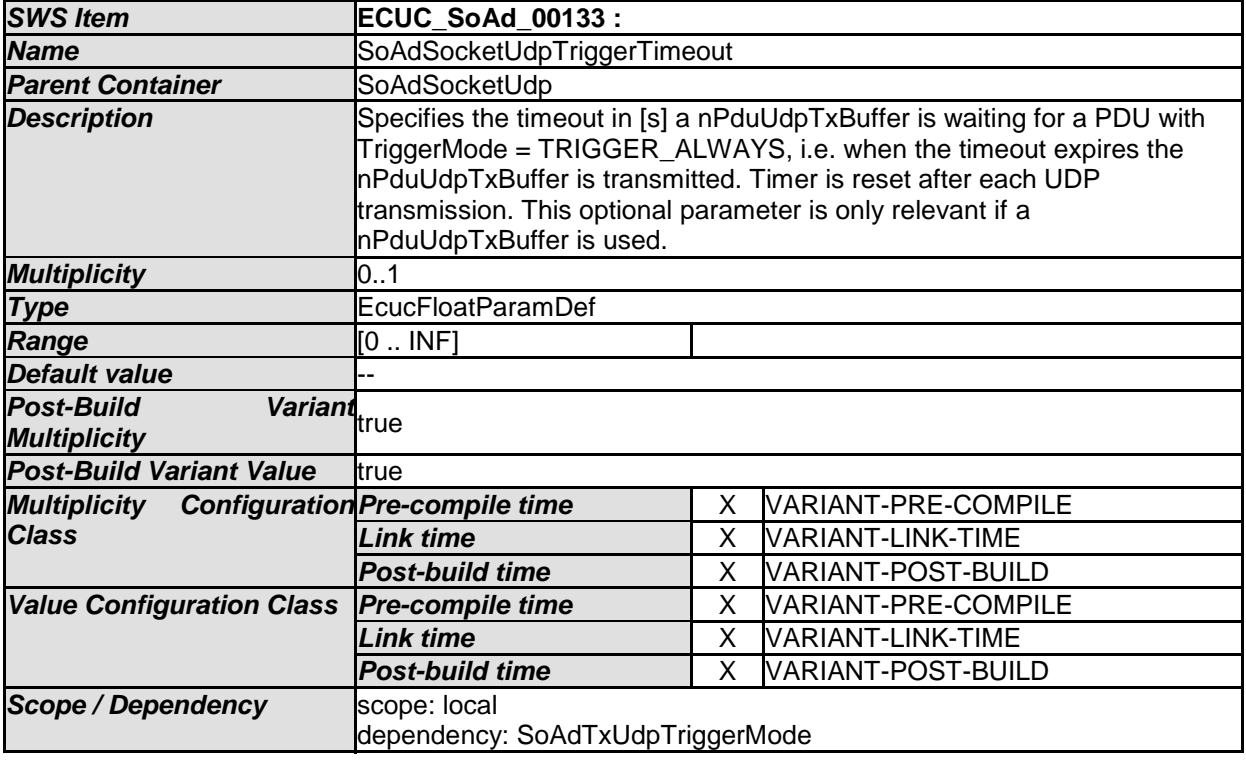

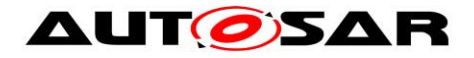

## **10.2.9 SoAdSocketTcp**

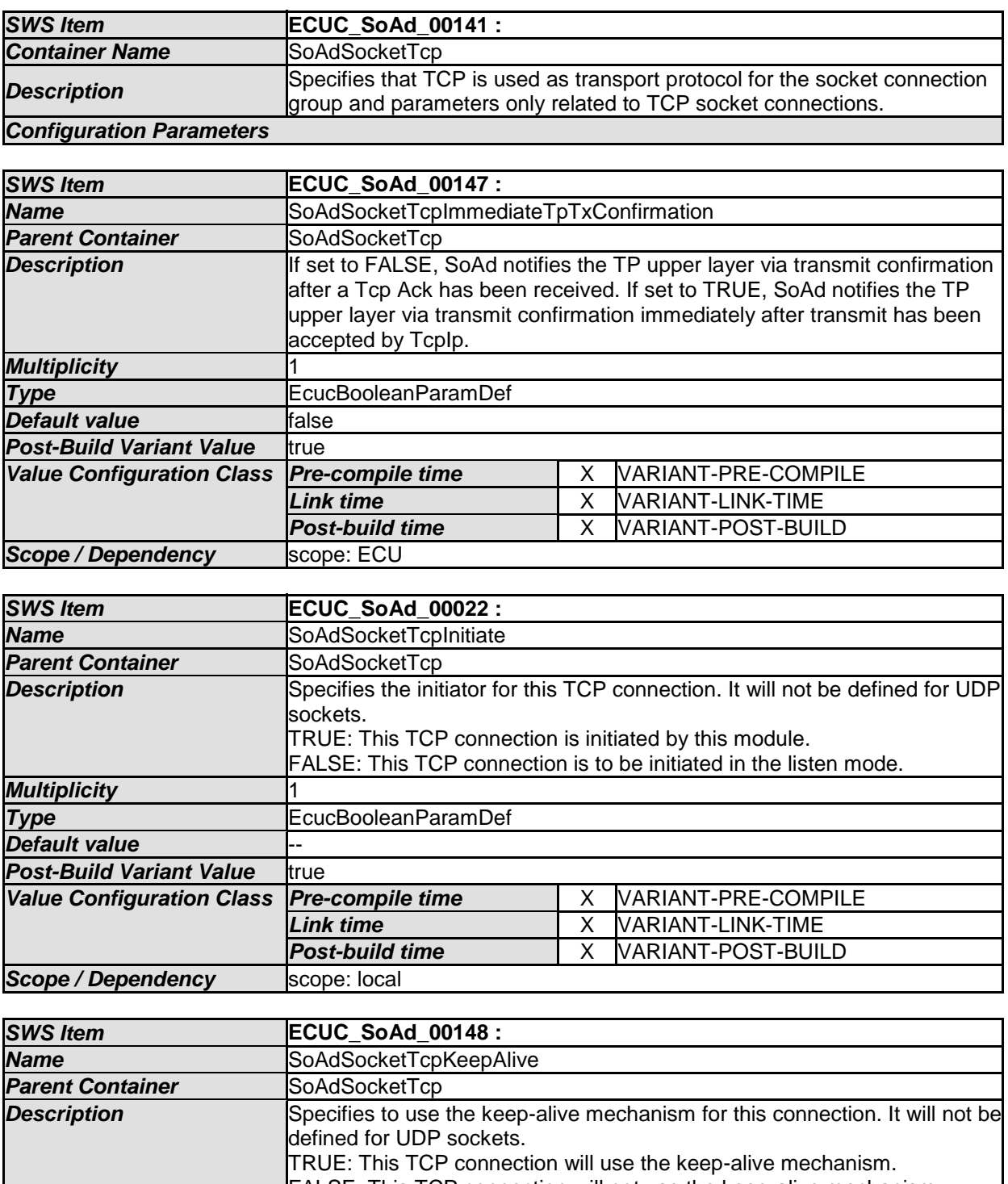

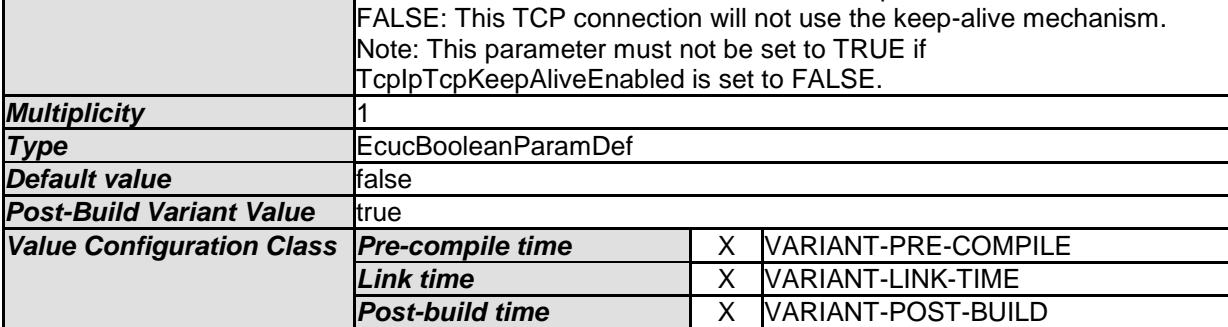

**VARIANT-POST-BUILD** 

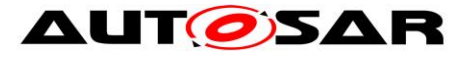

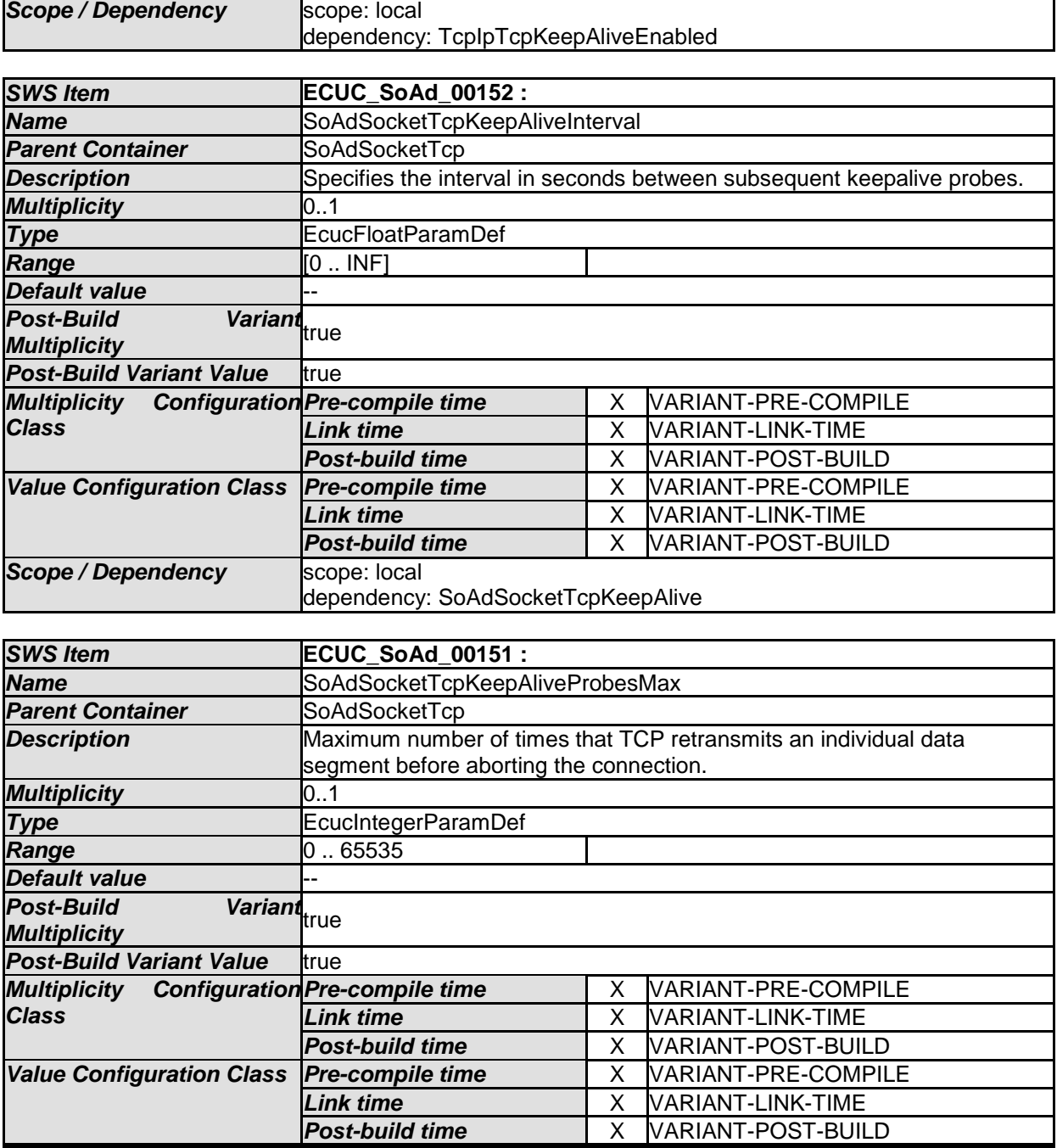

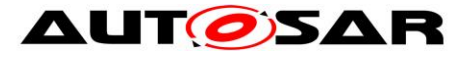

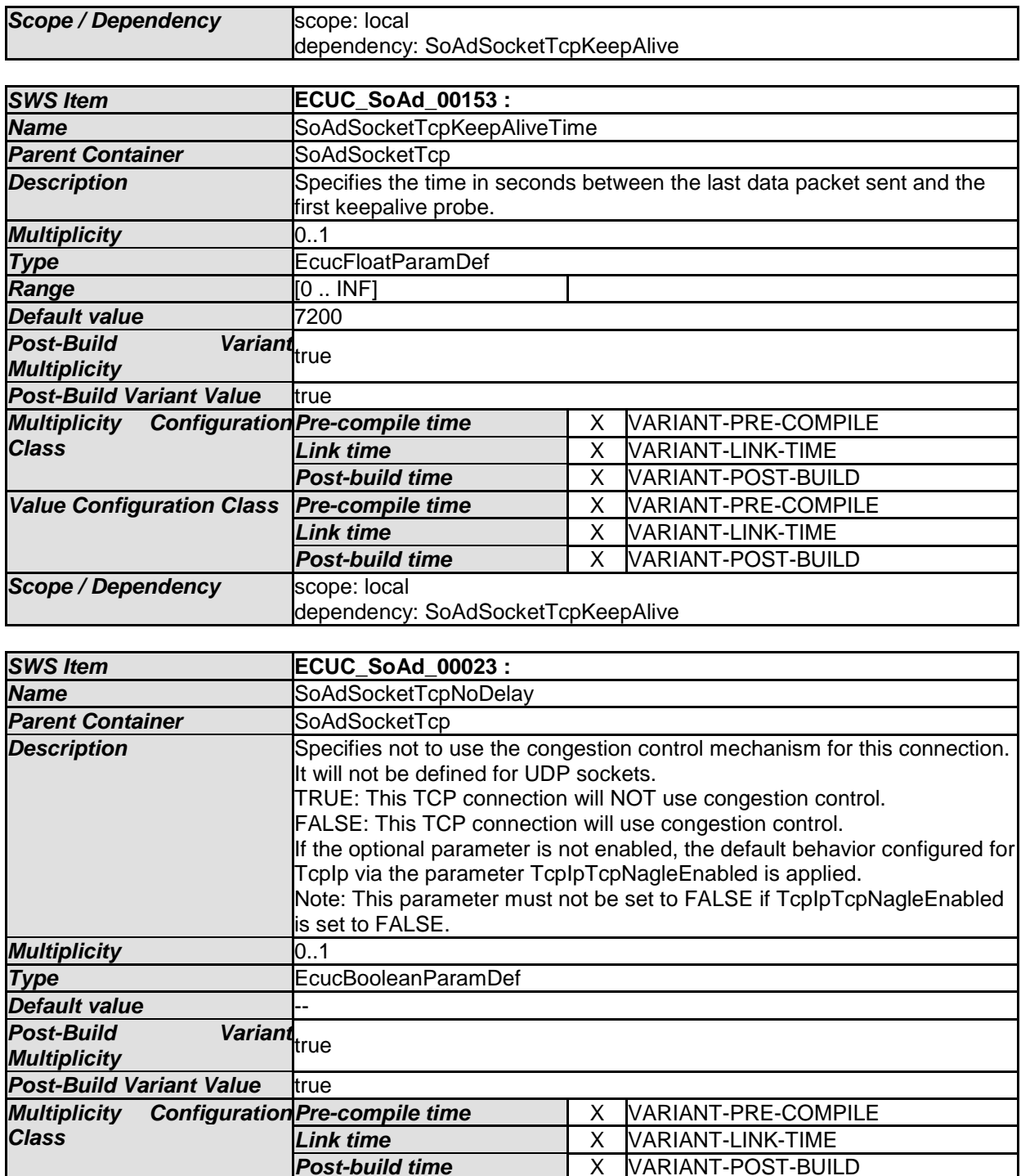

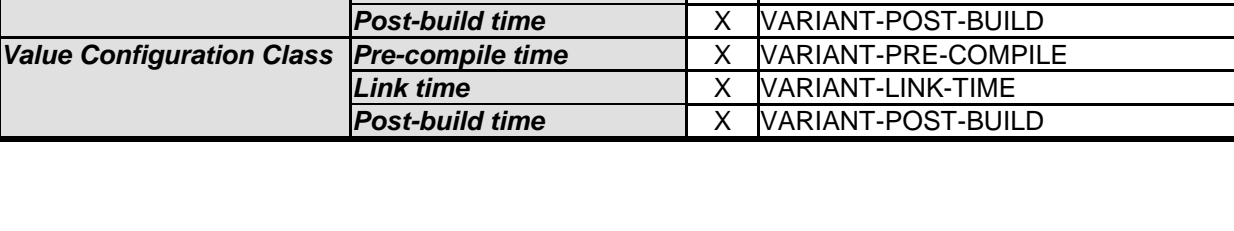

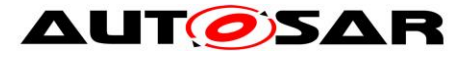

٦

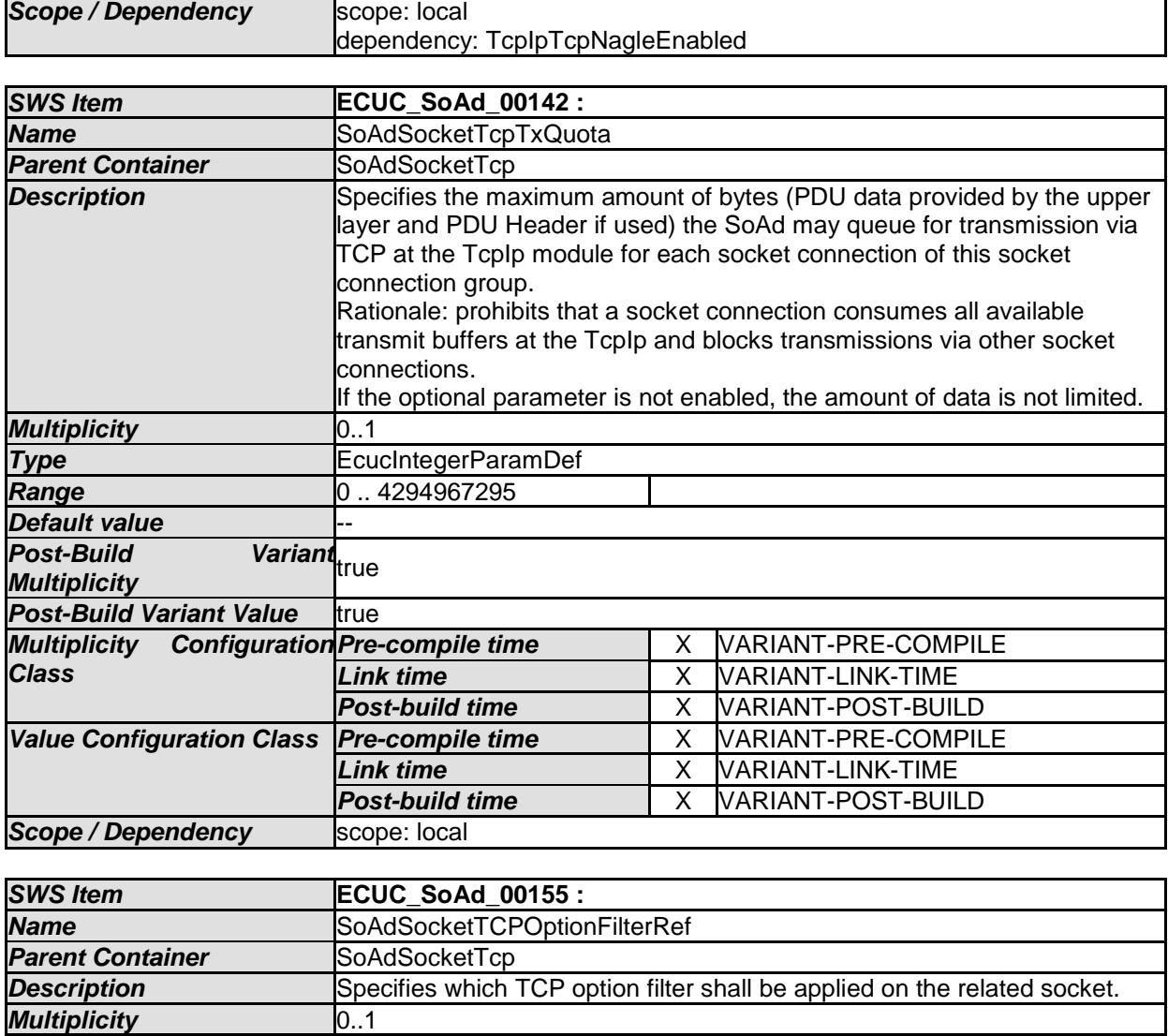

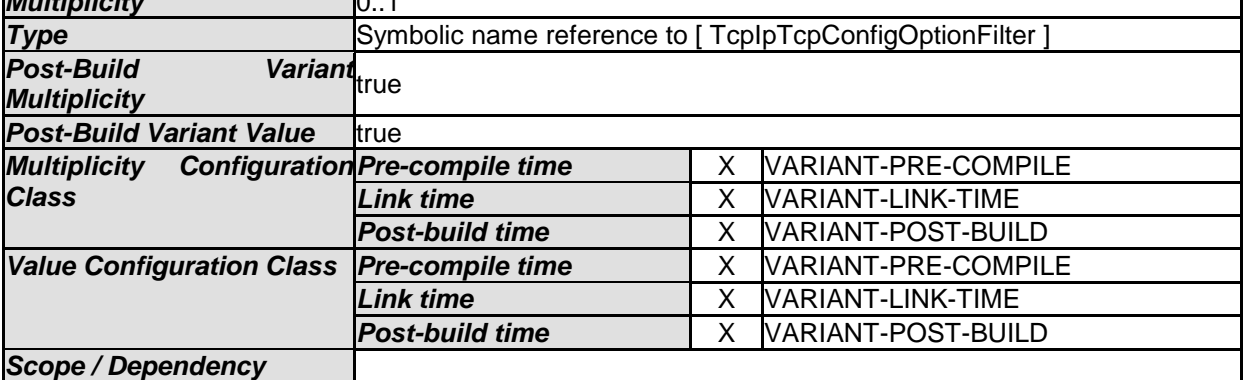

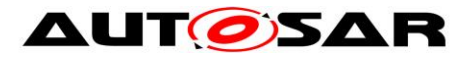

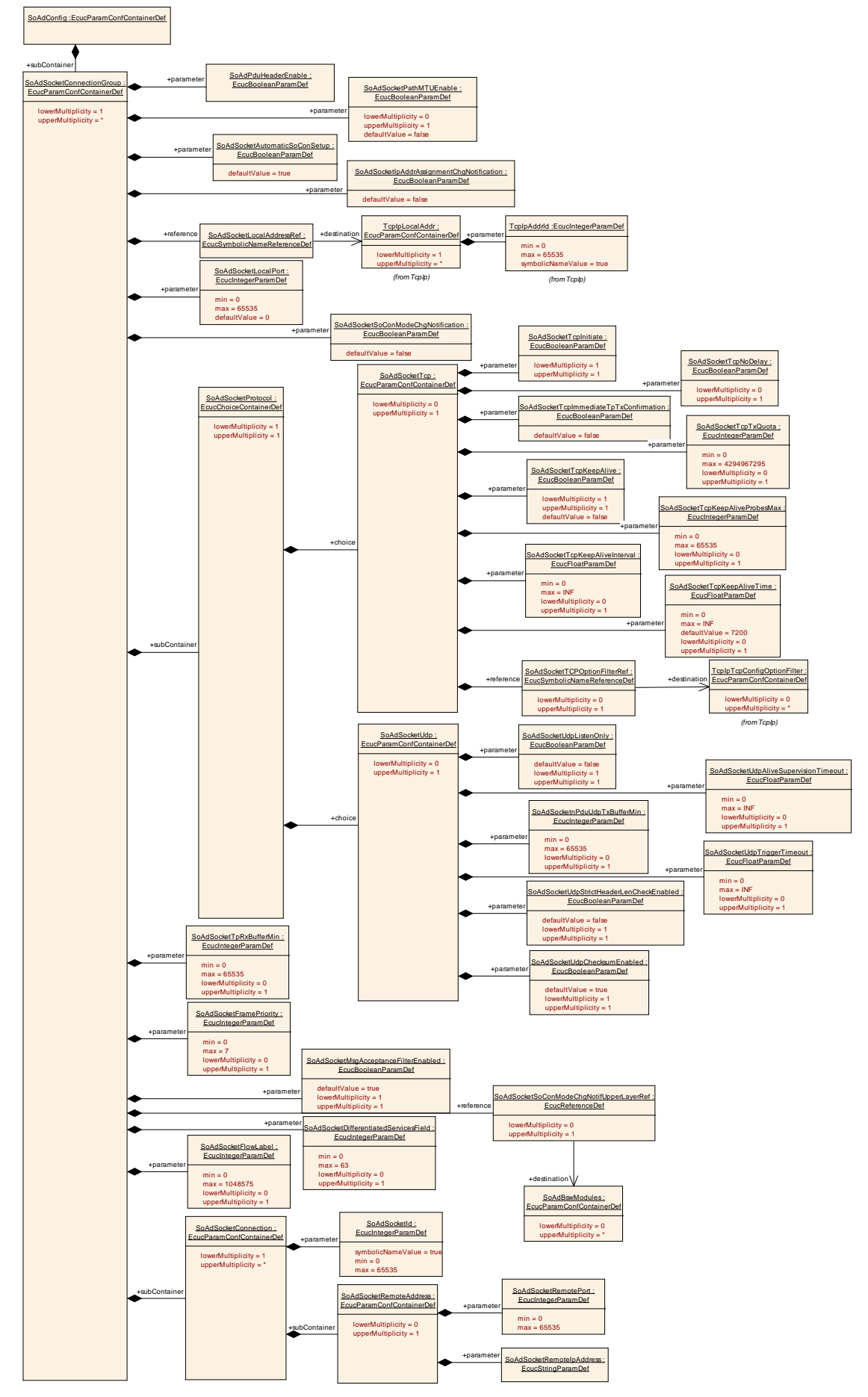

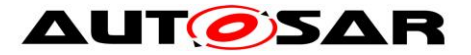

#### **Figure 4: Socket Connection Group configuration**

#### **10.2.10 SoAdSocketRemoteAddress**

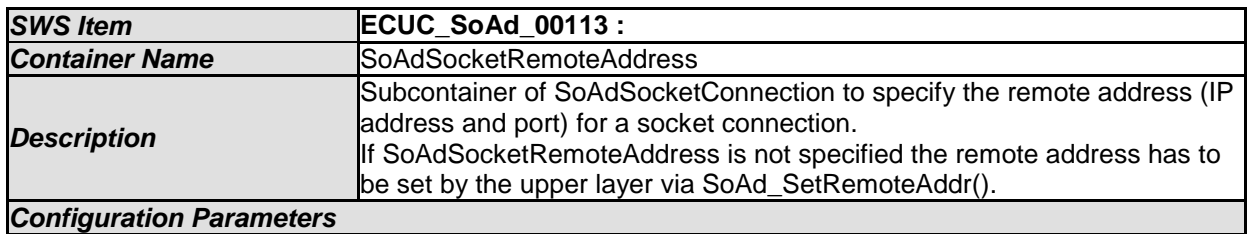

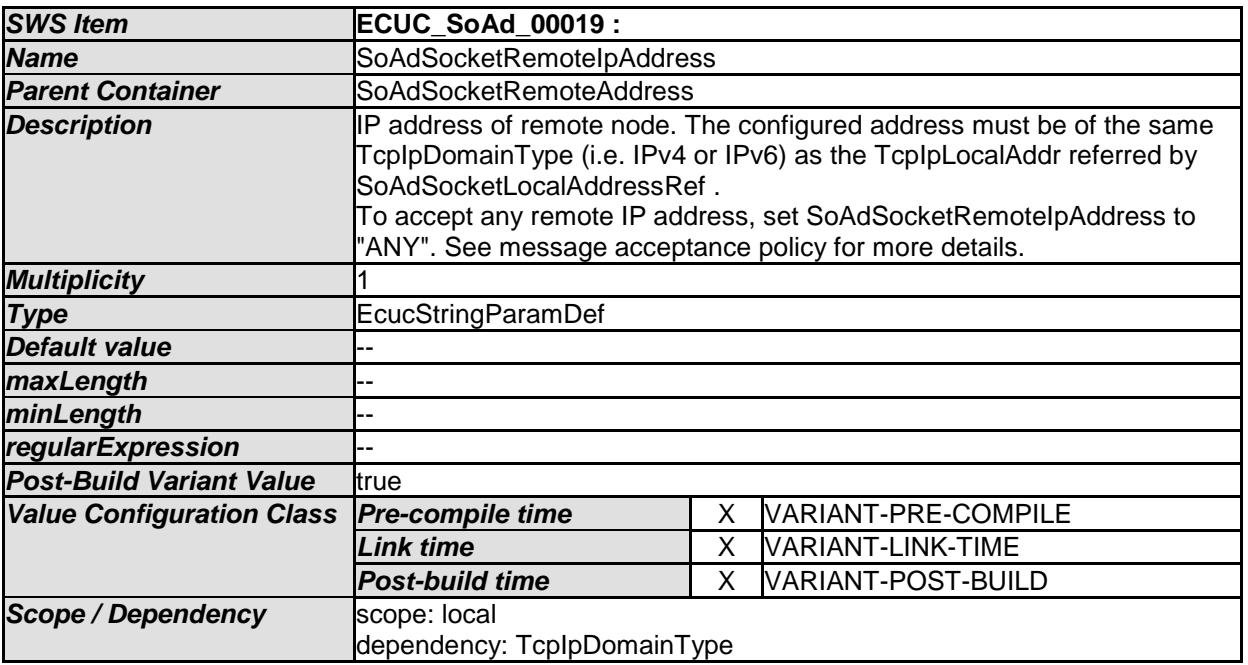

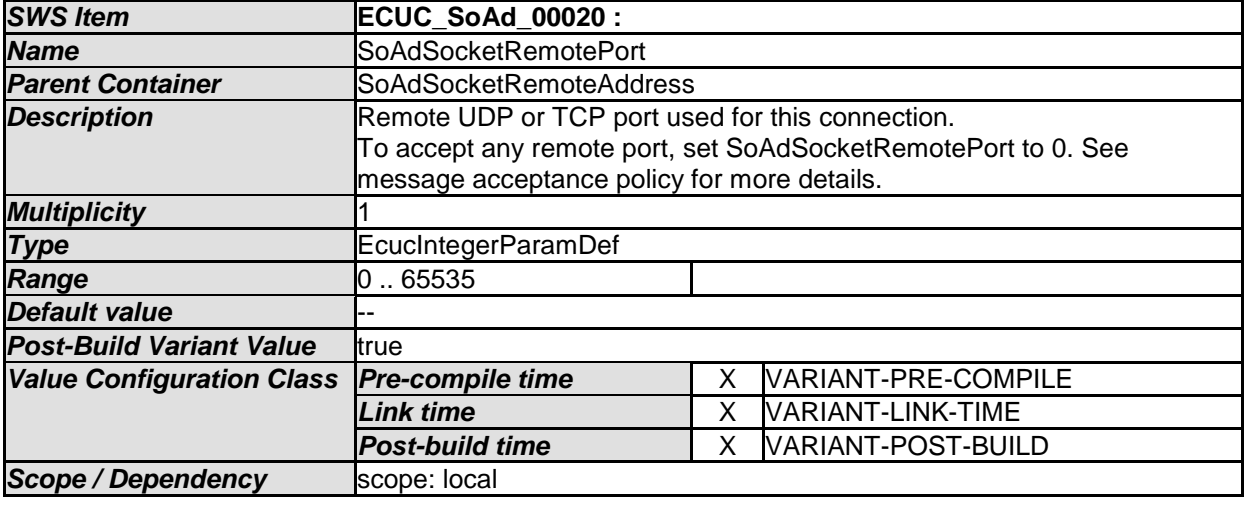

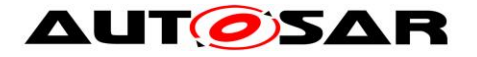

#### **10.2.11 SoAdSocketRoute**

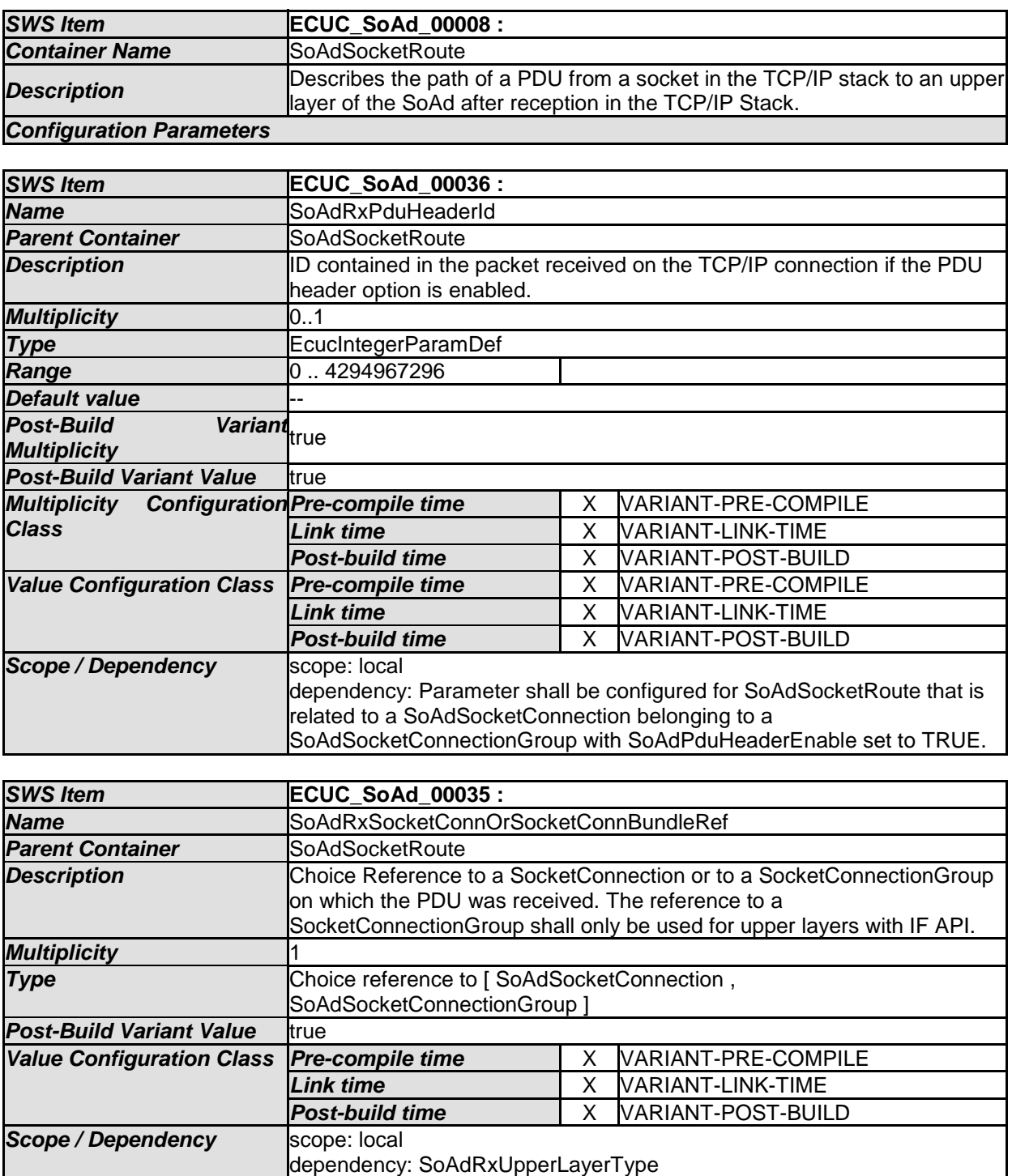

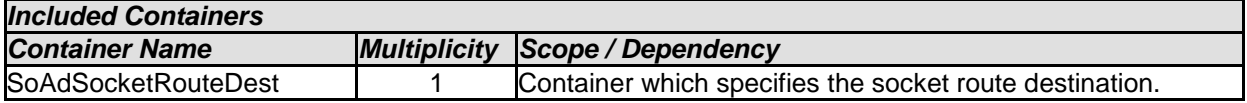

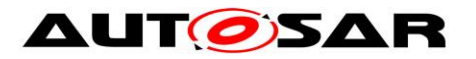

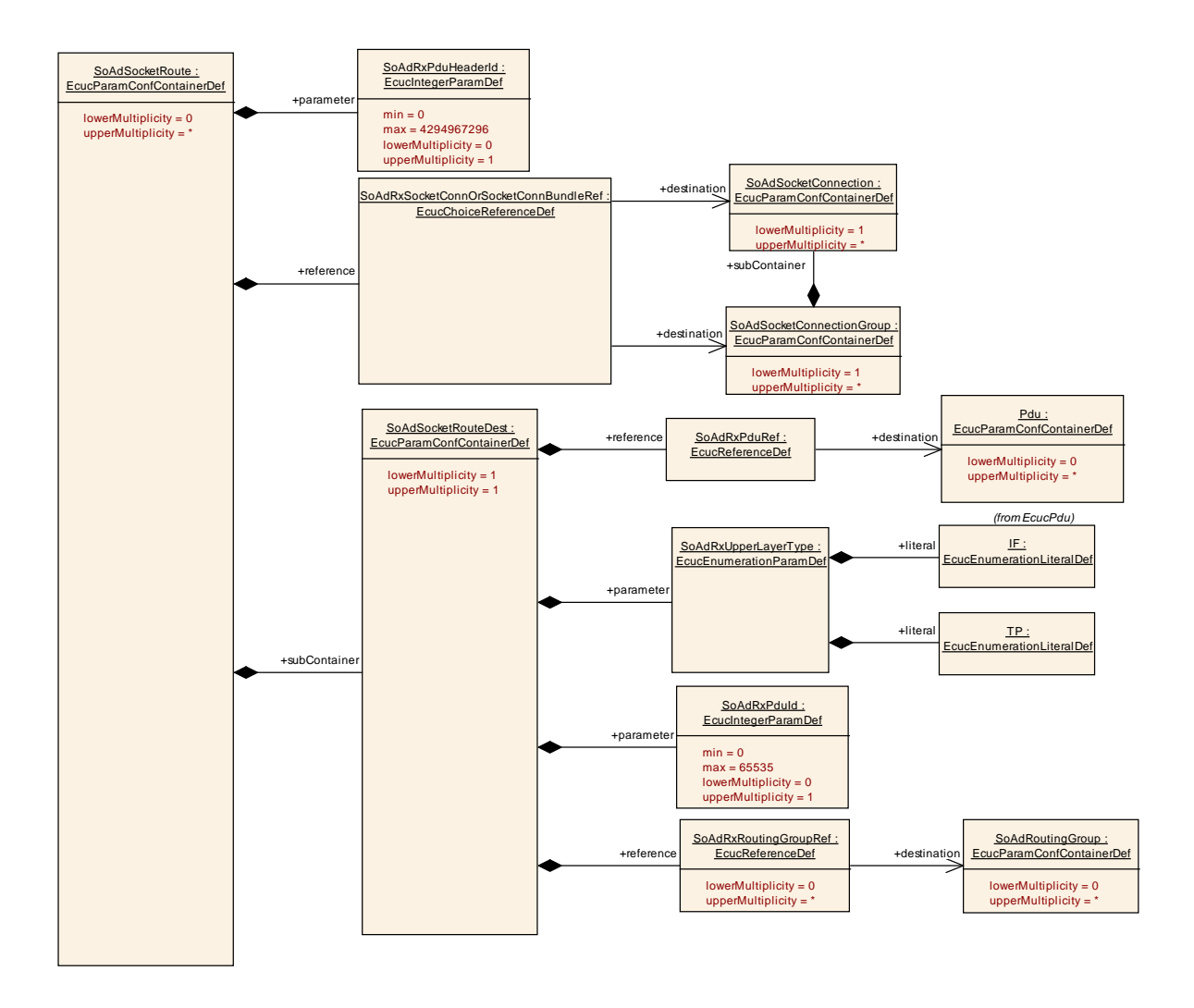

**Figure 5: Socket Route configuration**

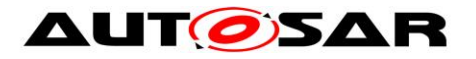

#### **10.2.12 SoAdSocketRouteDest**

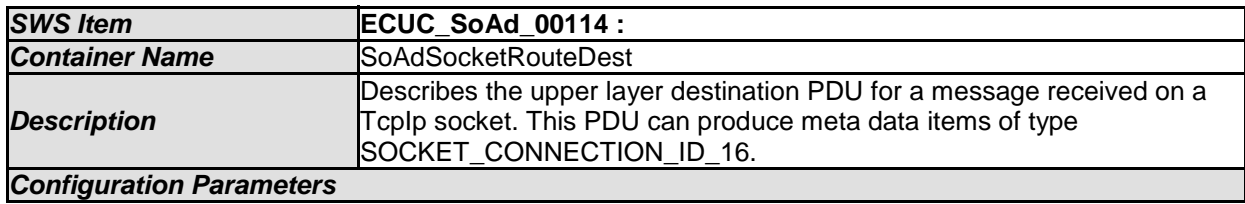

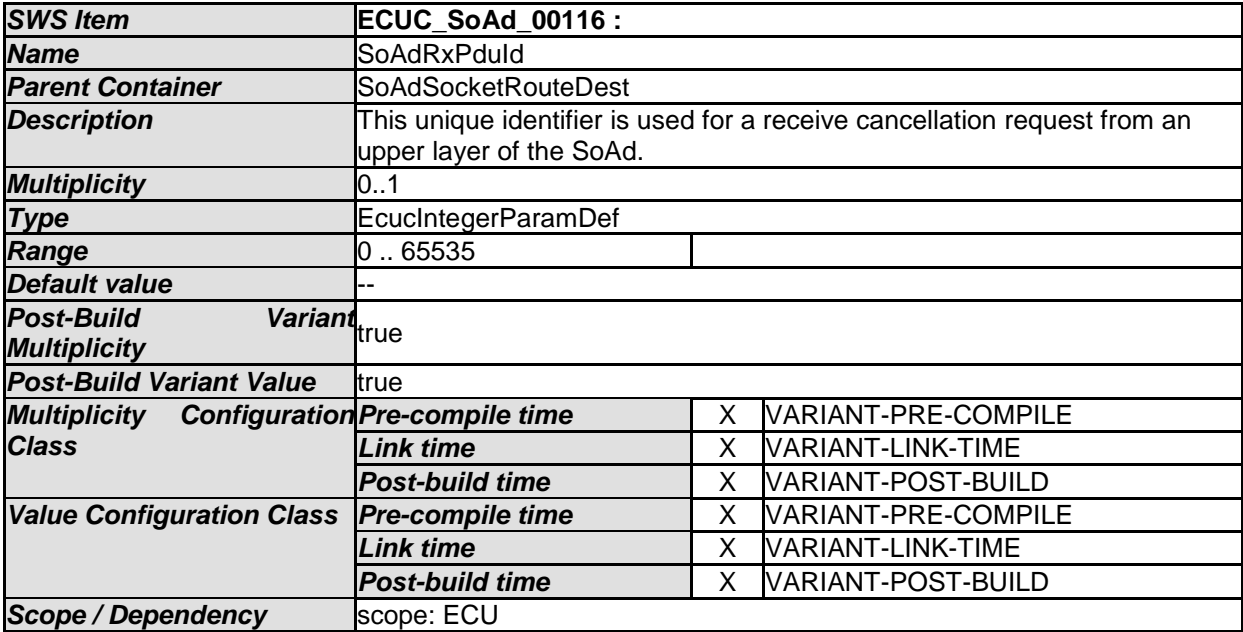

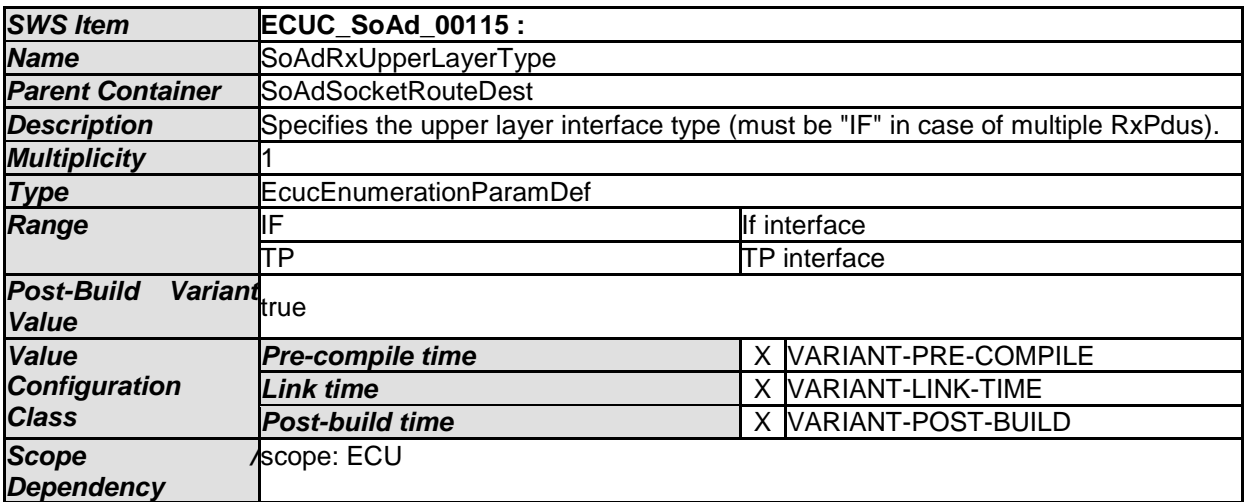

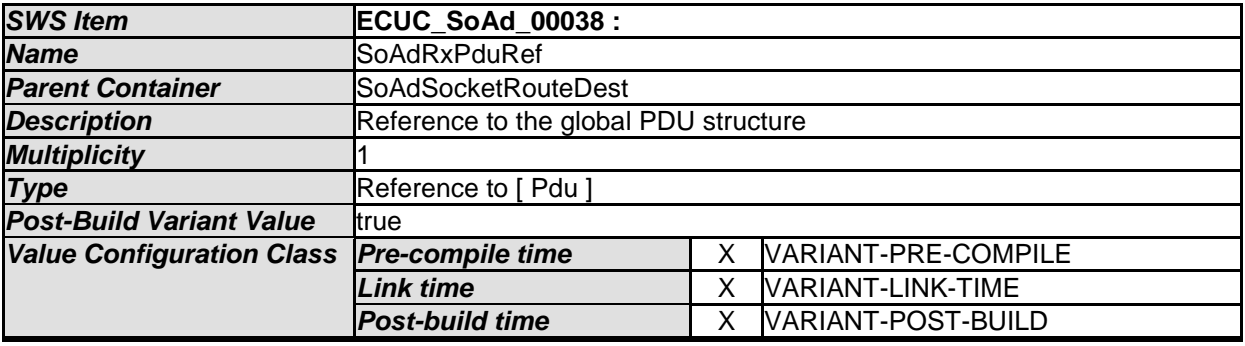

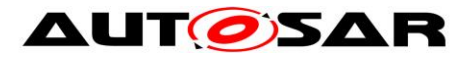

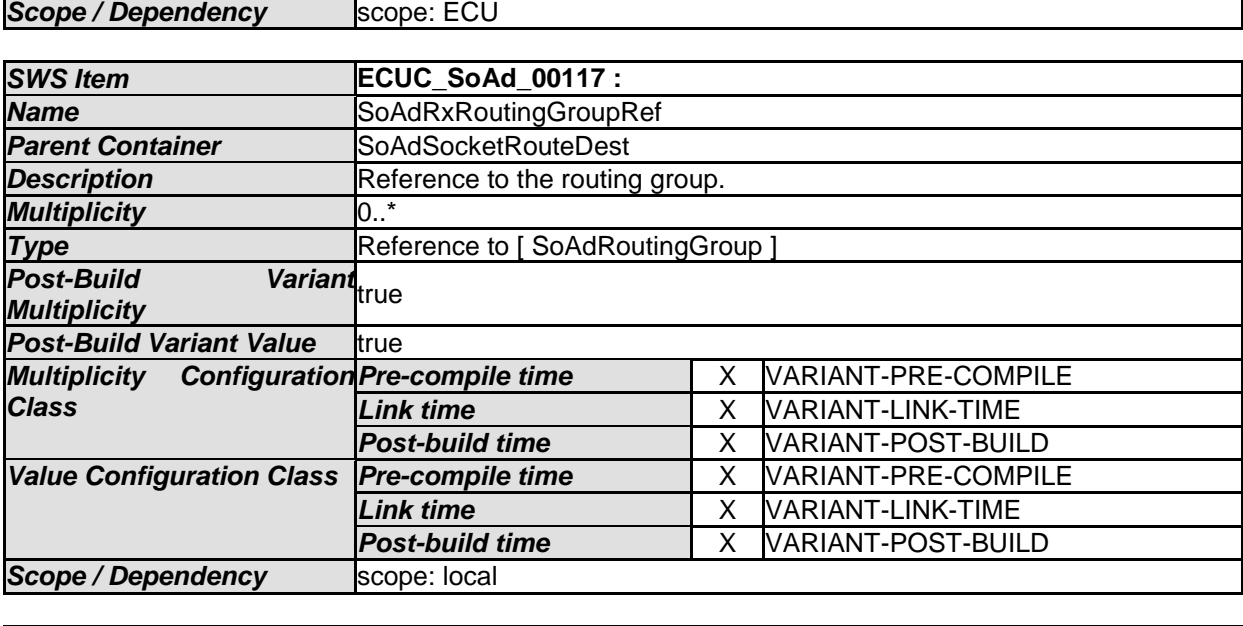

*No Included Containers* 

#### **10.2.13 SoAdPduRoute**

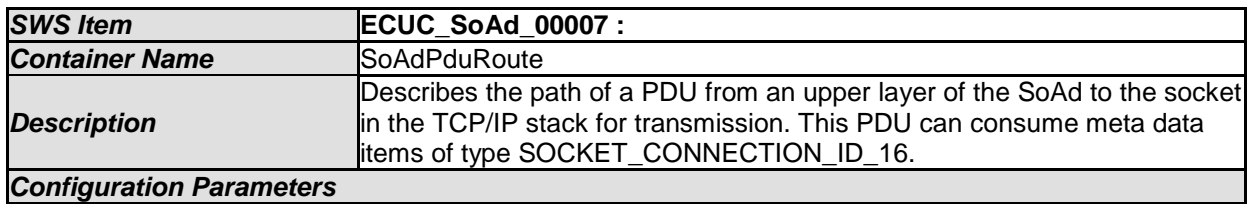

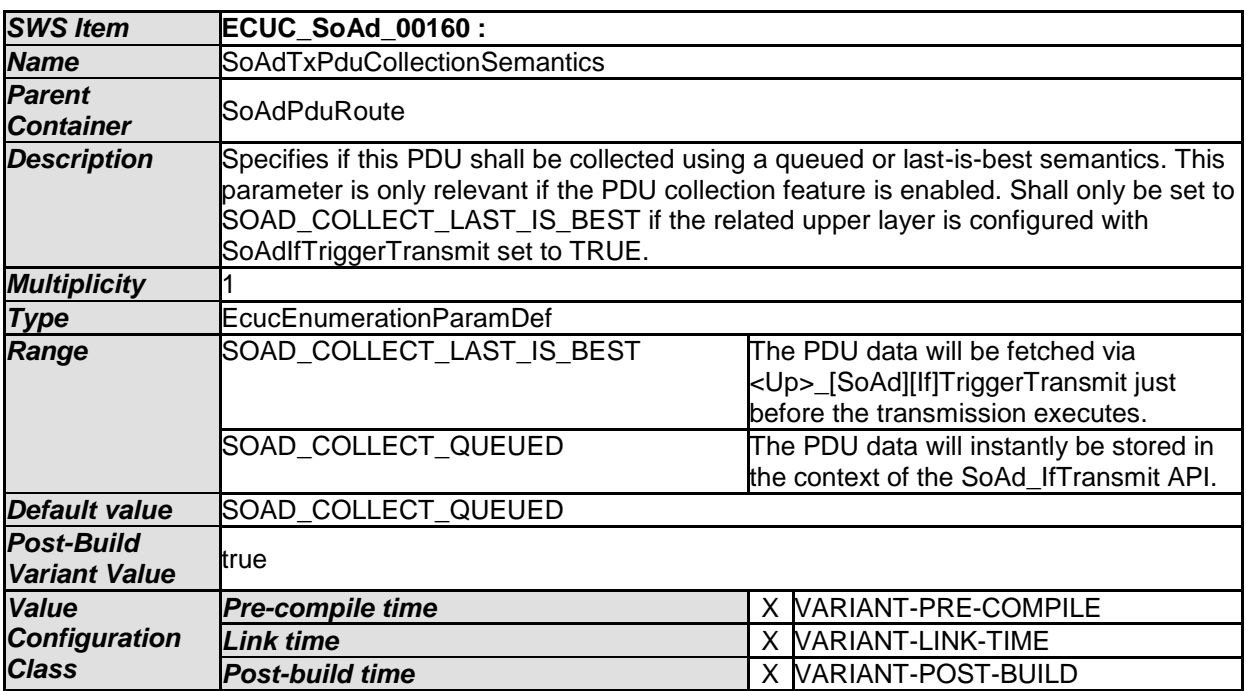

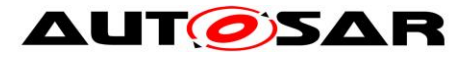

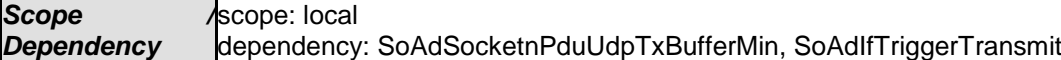

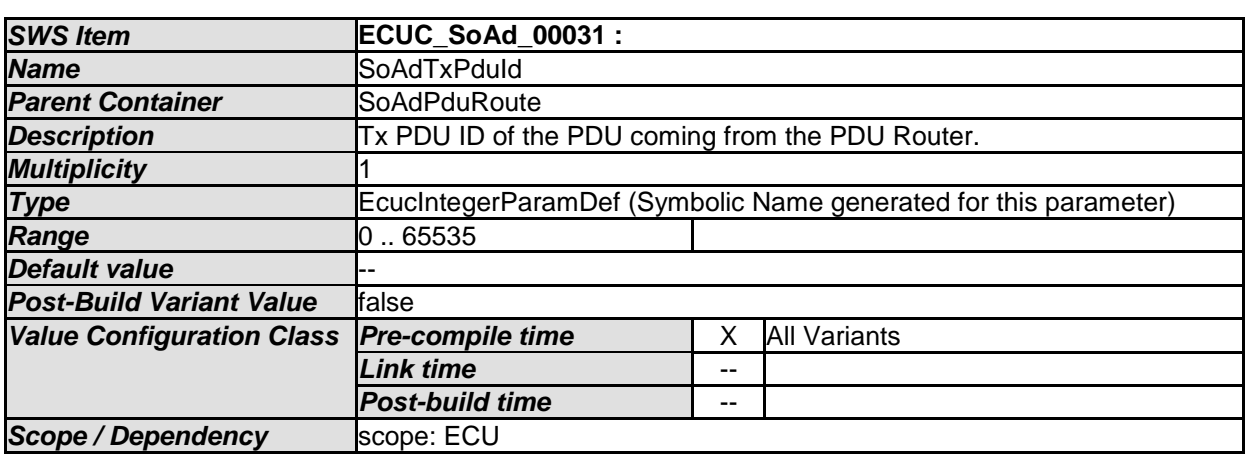

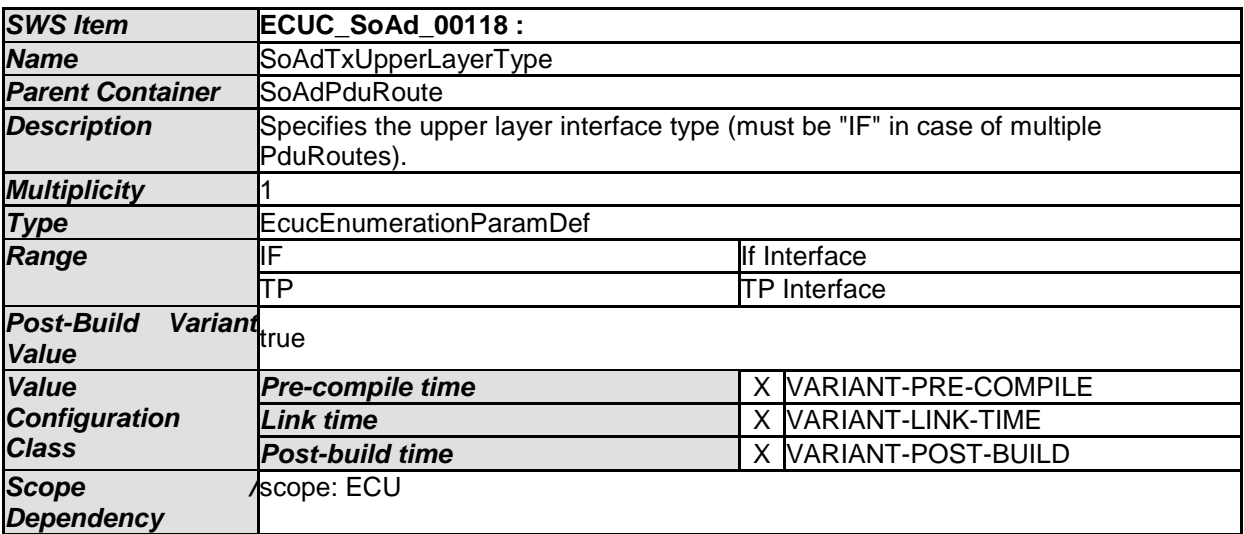

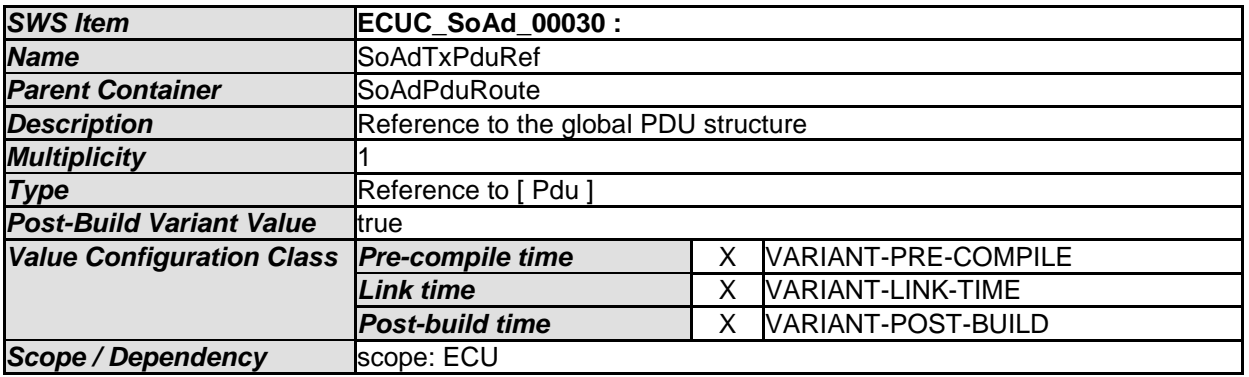

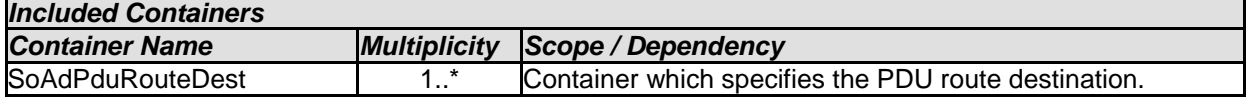

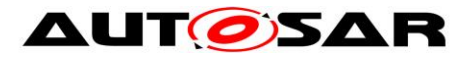

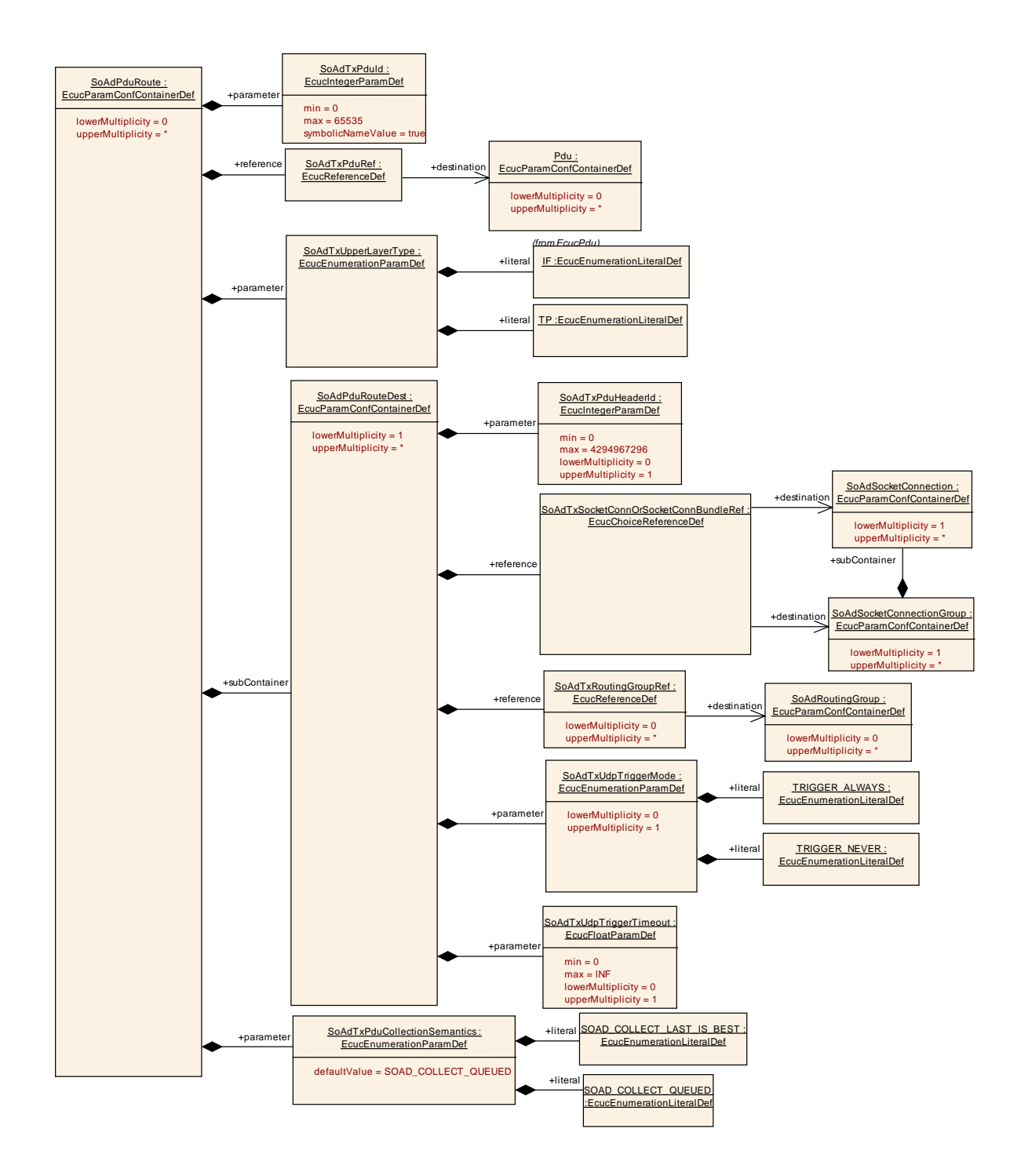

**Figure 6: Pdu Route configuration**

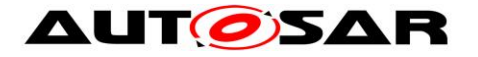

#### **10.2.14 SoAdPduRouteDest**

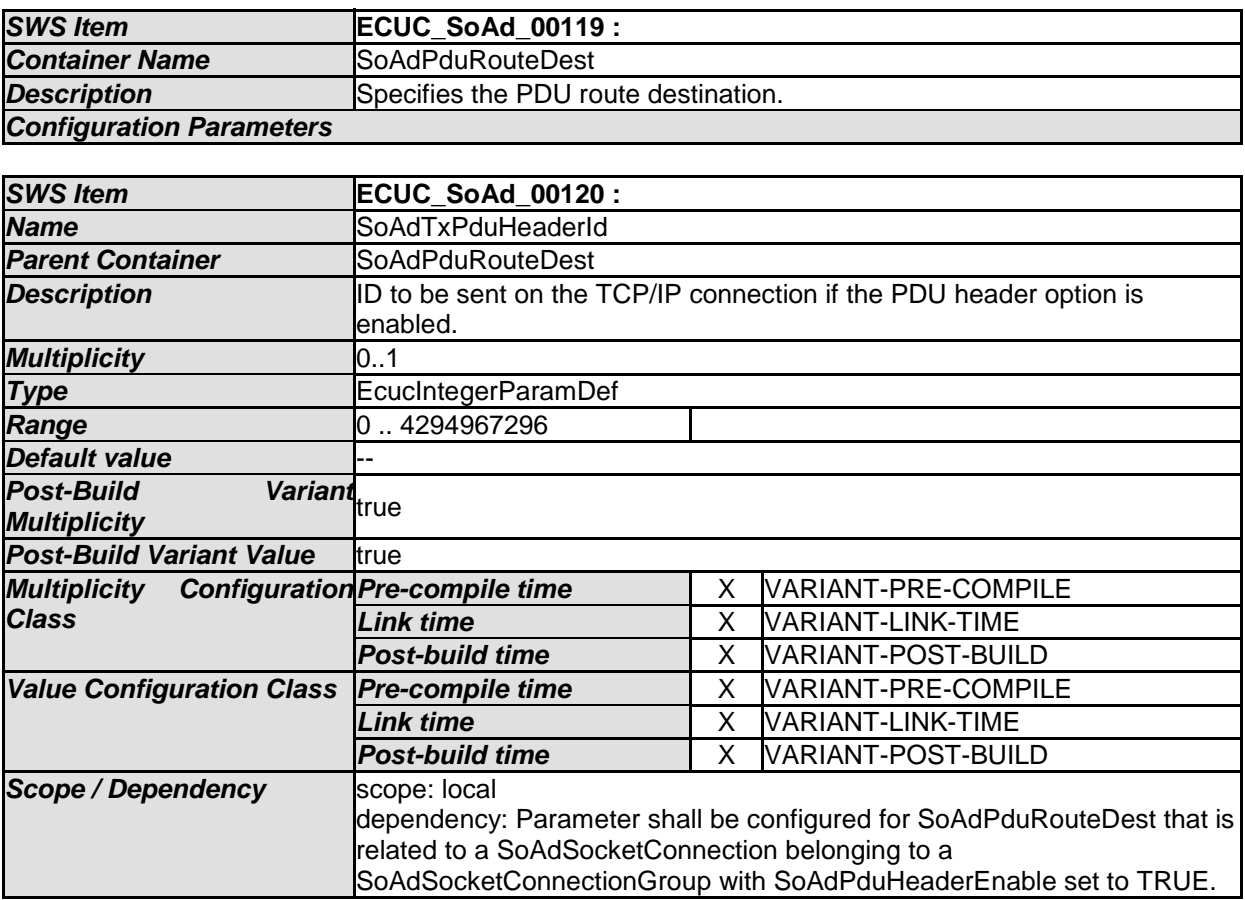

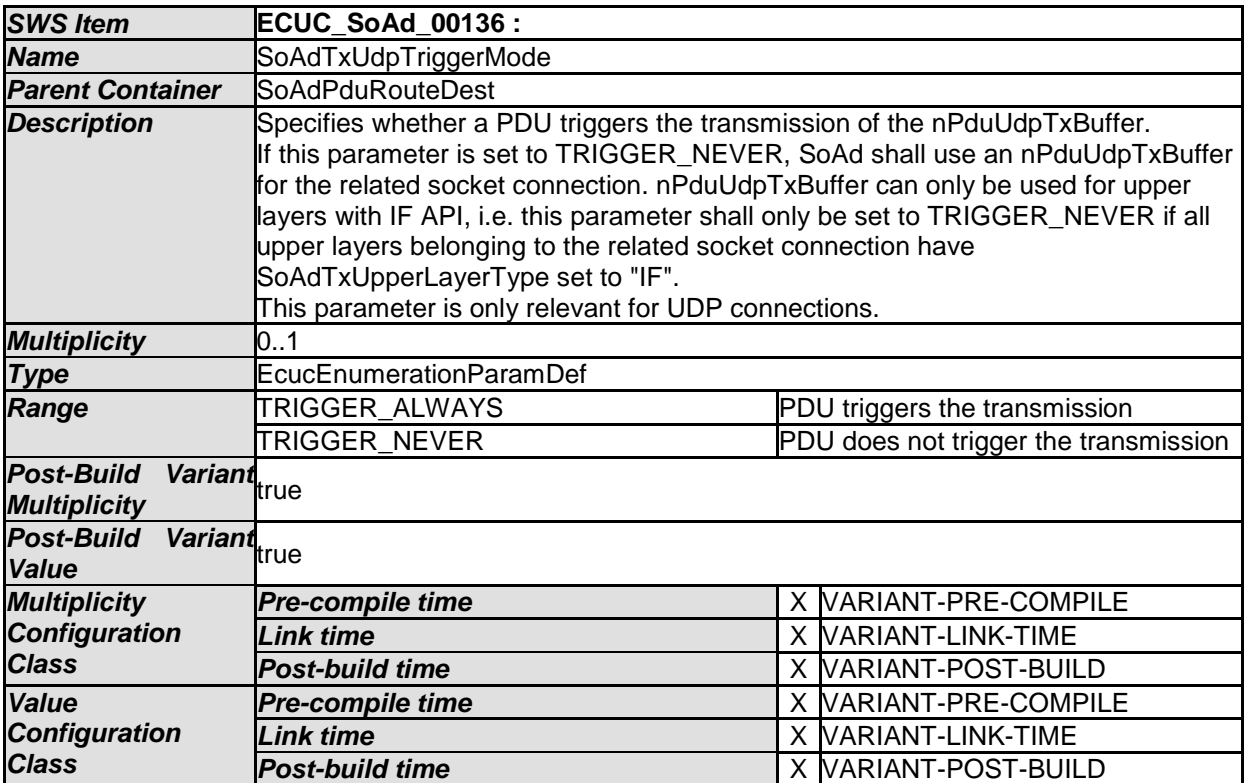

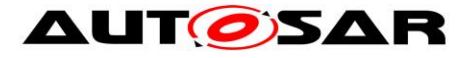

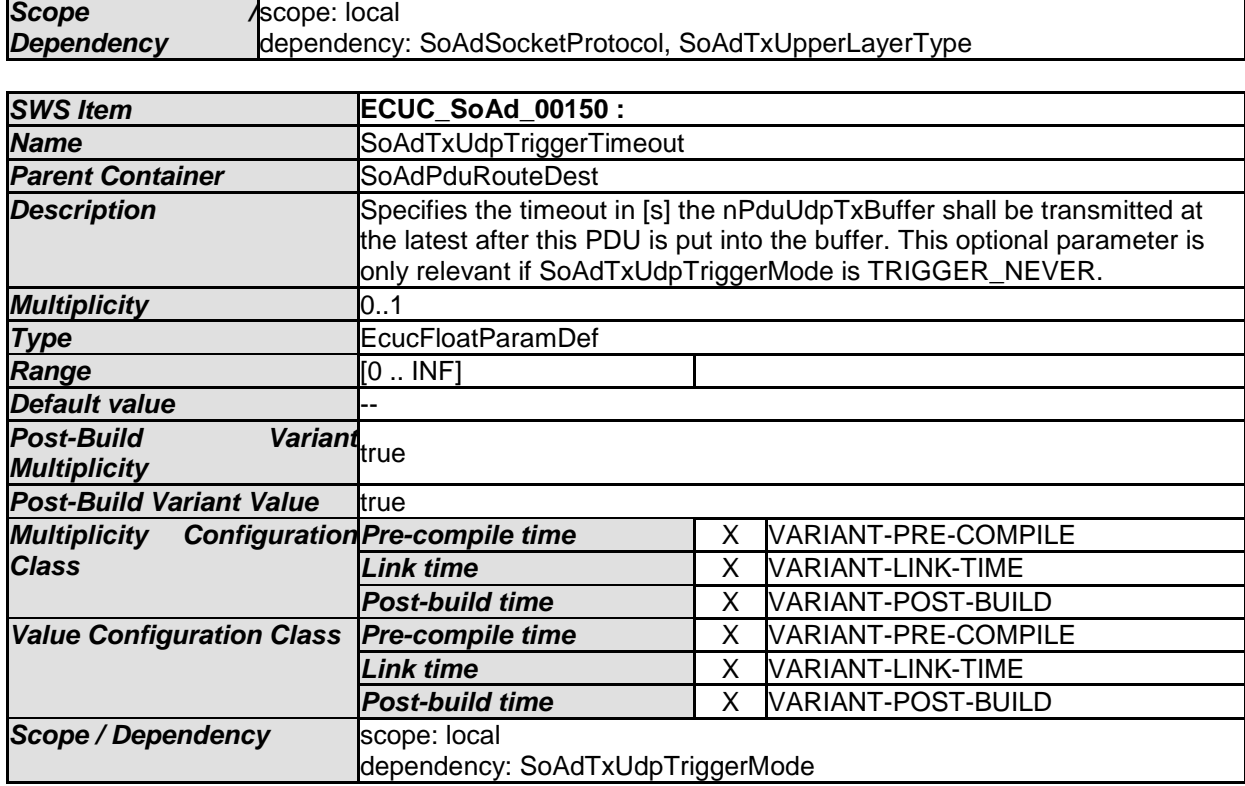

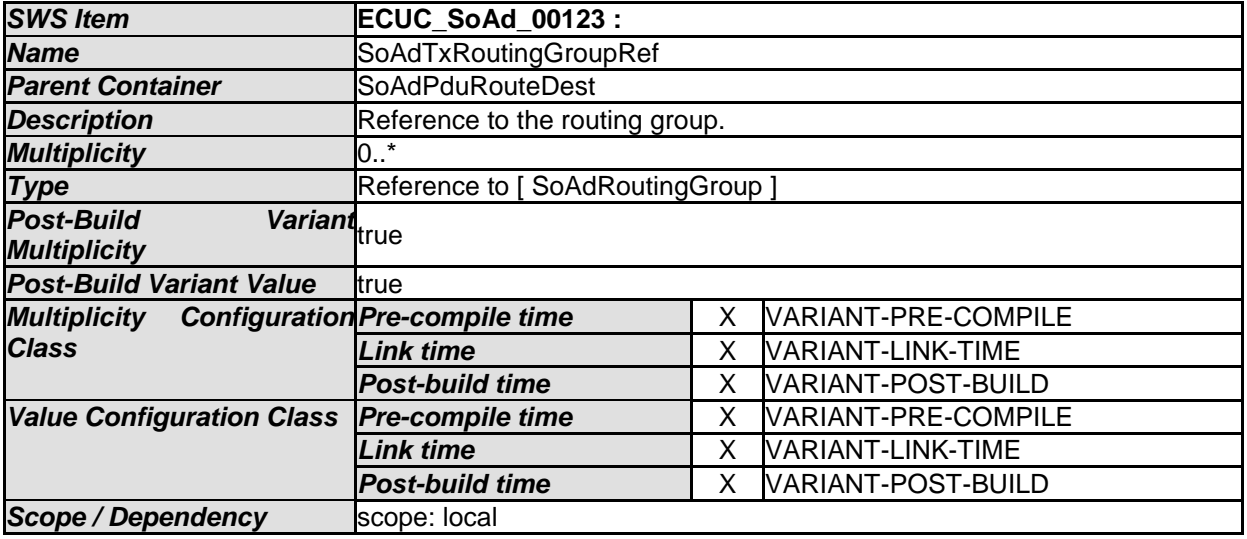

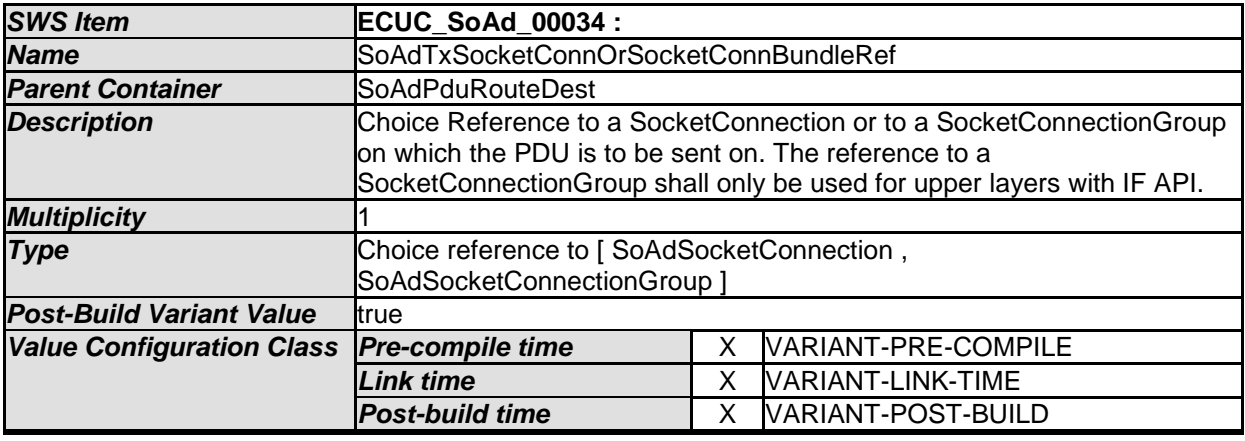

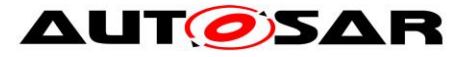

**Scope / Dependency** scope: local

dependency: SoAdTxUpperLayerType

*No Included Containers* 

### **10.2.15 SoAdRoutingGroup**

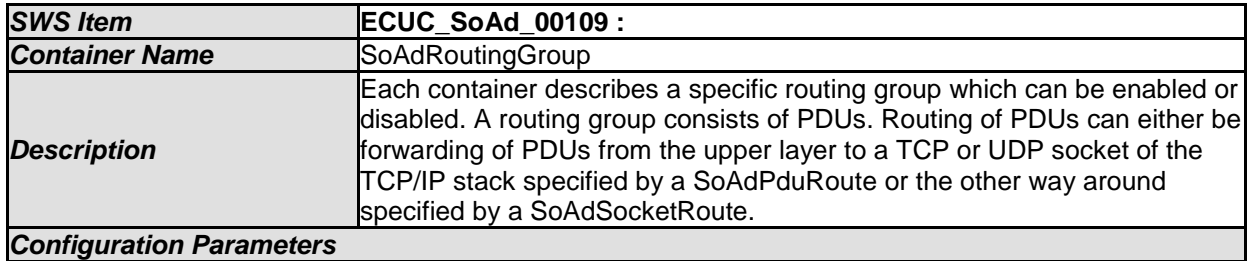

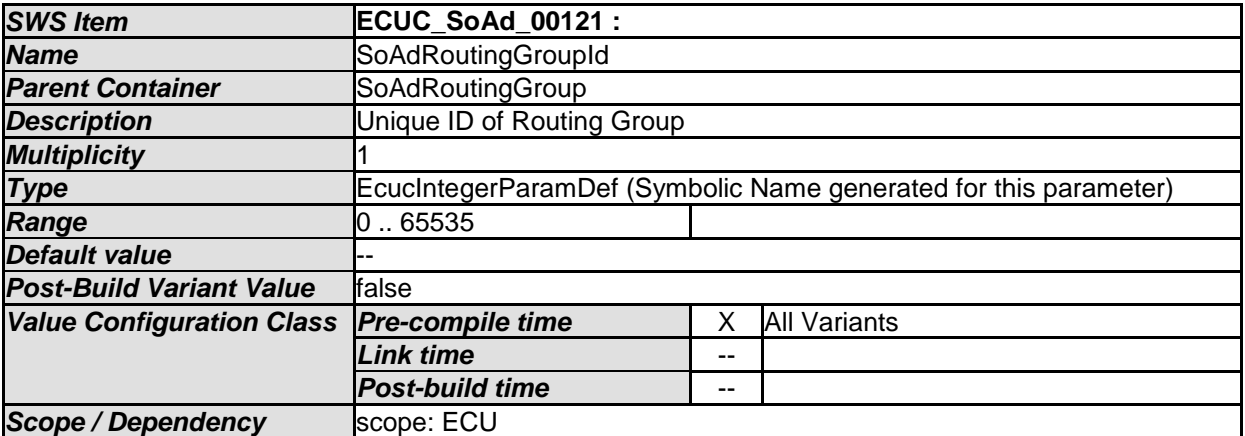

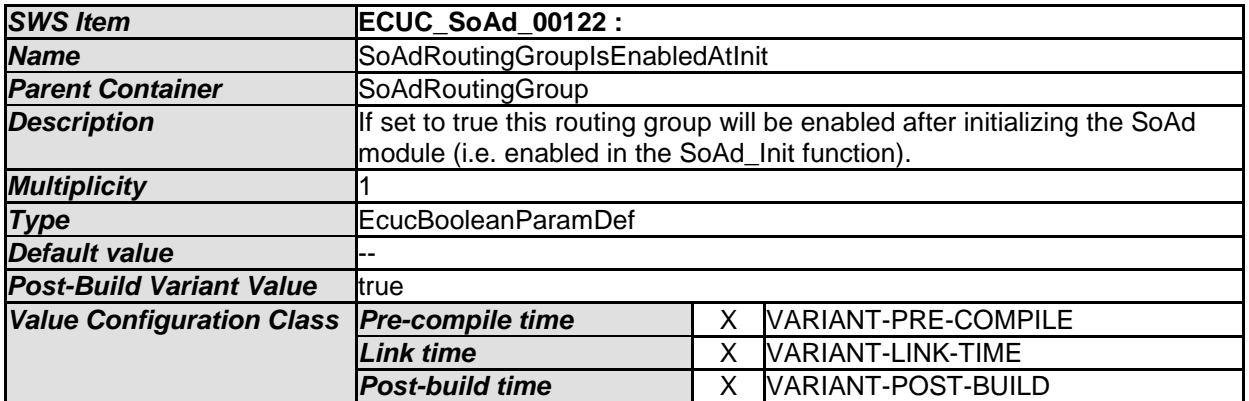

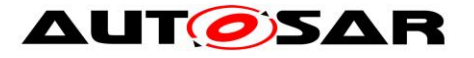

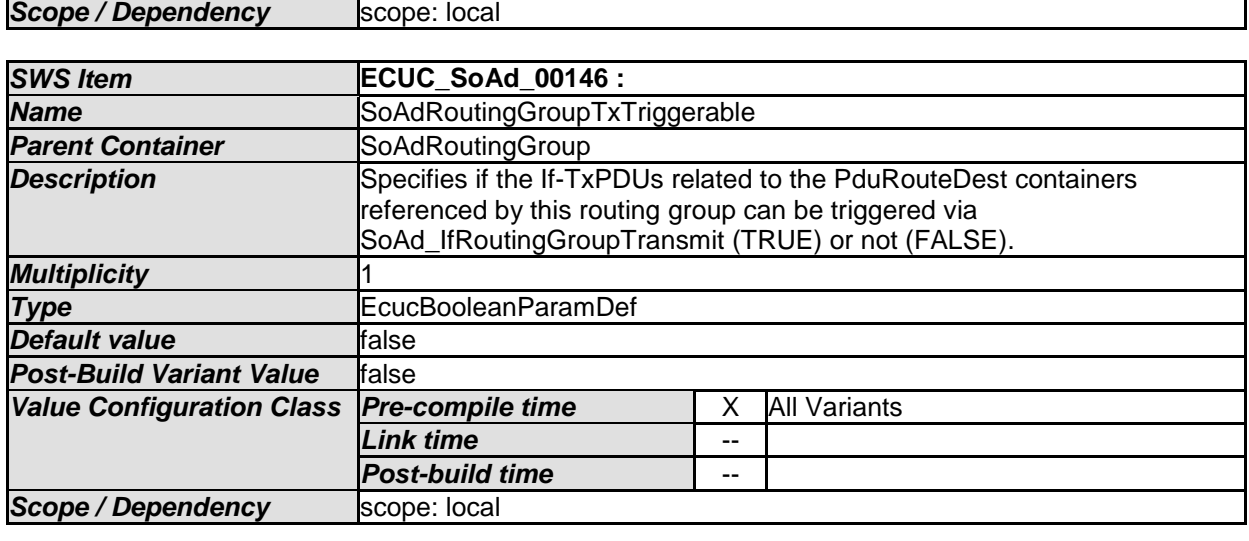

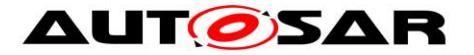

# **10.3Published Information**

For details refer to the chapter 10.3 "Published Information" in *SWS\_BSWGeneral.*

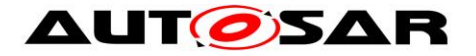

# **11 Not applicable requirements**

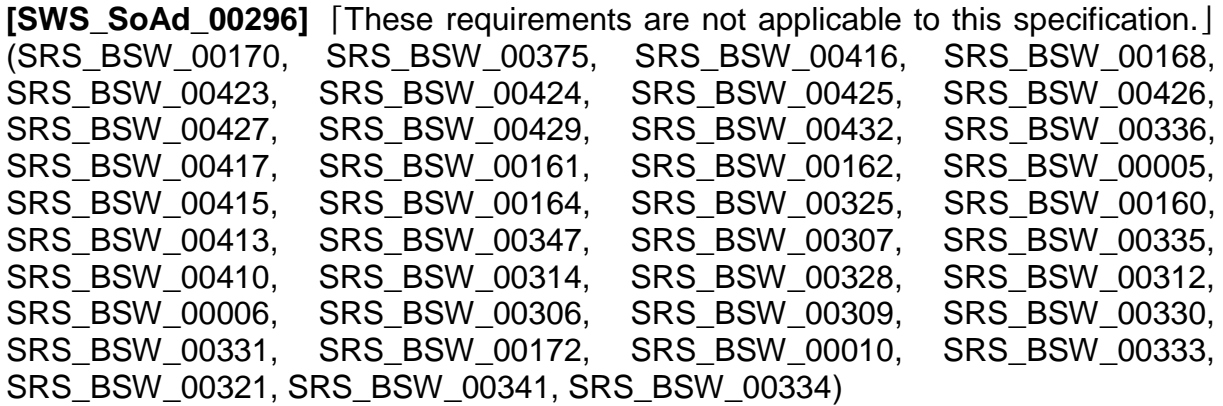